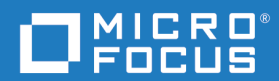

# Dimensions<sup>®</sup> RM 12.8 Web Service and Rest Service **Reference**

Copyright © 2001–2020 Micro Focus or one of its affiliates.

The only warranties for products and services of Micro Focus and its affiliates and licensors ("Micro Focus") are set forth in the express warranty statements accompanying such products and services. Nothing herein should be construed as constituting an additional warranty. Micro Focus shall not be liable for technical or editorial errors or omissions contained herein. The information contained herein is subject to change without notice.

Contains Confidential Information. Except as specifically indicated otherwise, a valid license is required for possession, use or copying. Consistent with FAR 12.211 and 12.212, Commercial Computer Software, Computer Software Documentation, and Technical Data for Commercial Items are licensed to the U.S. Government under vendor's standard commercial license.

Product version: 12.8

Publication date: August 2020

# **Table of Contents**

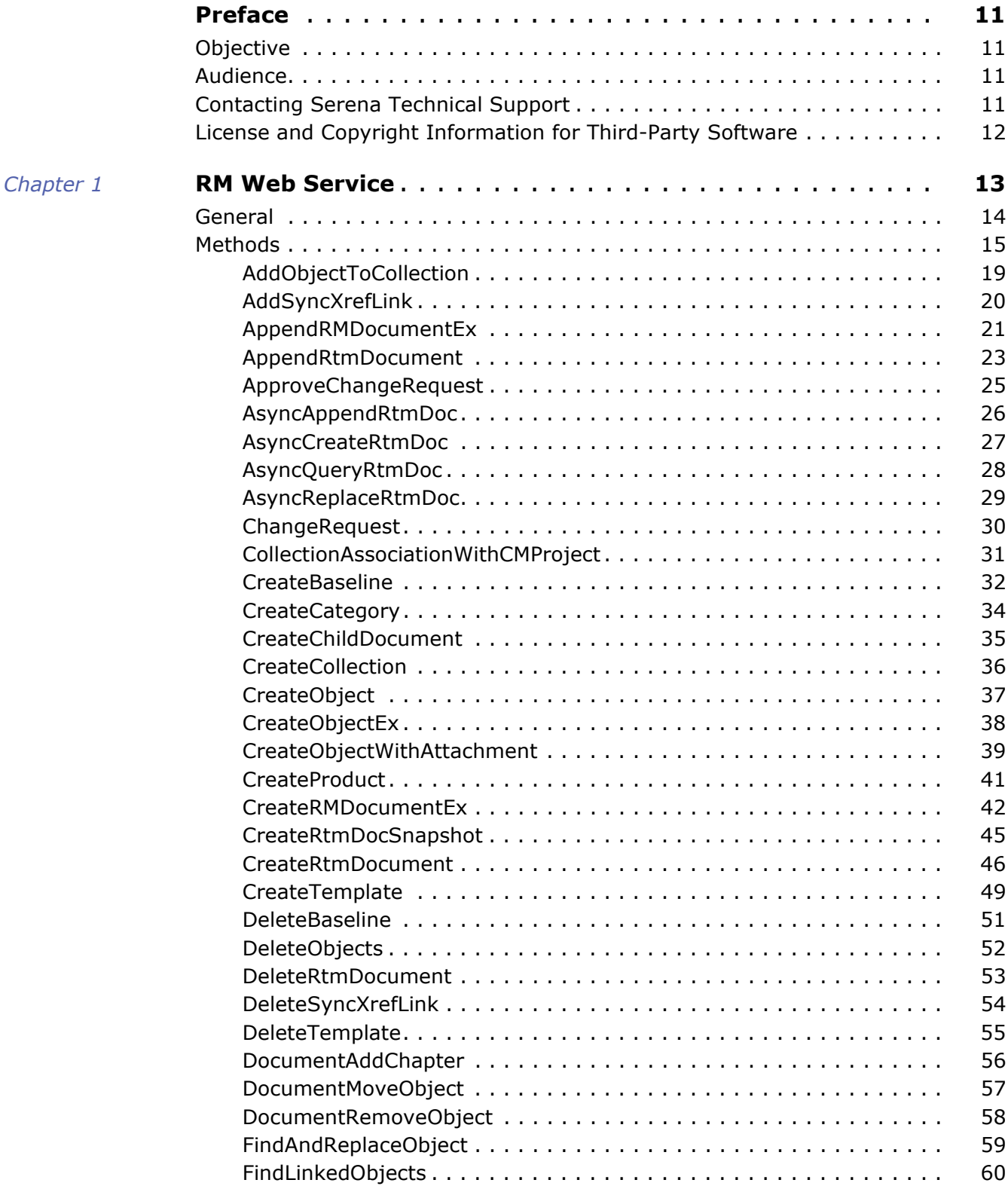

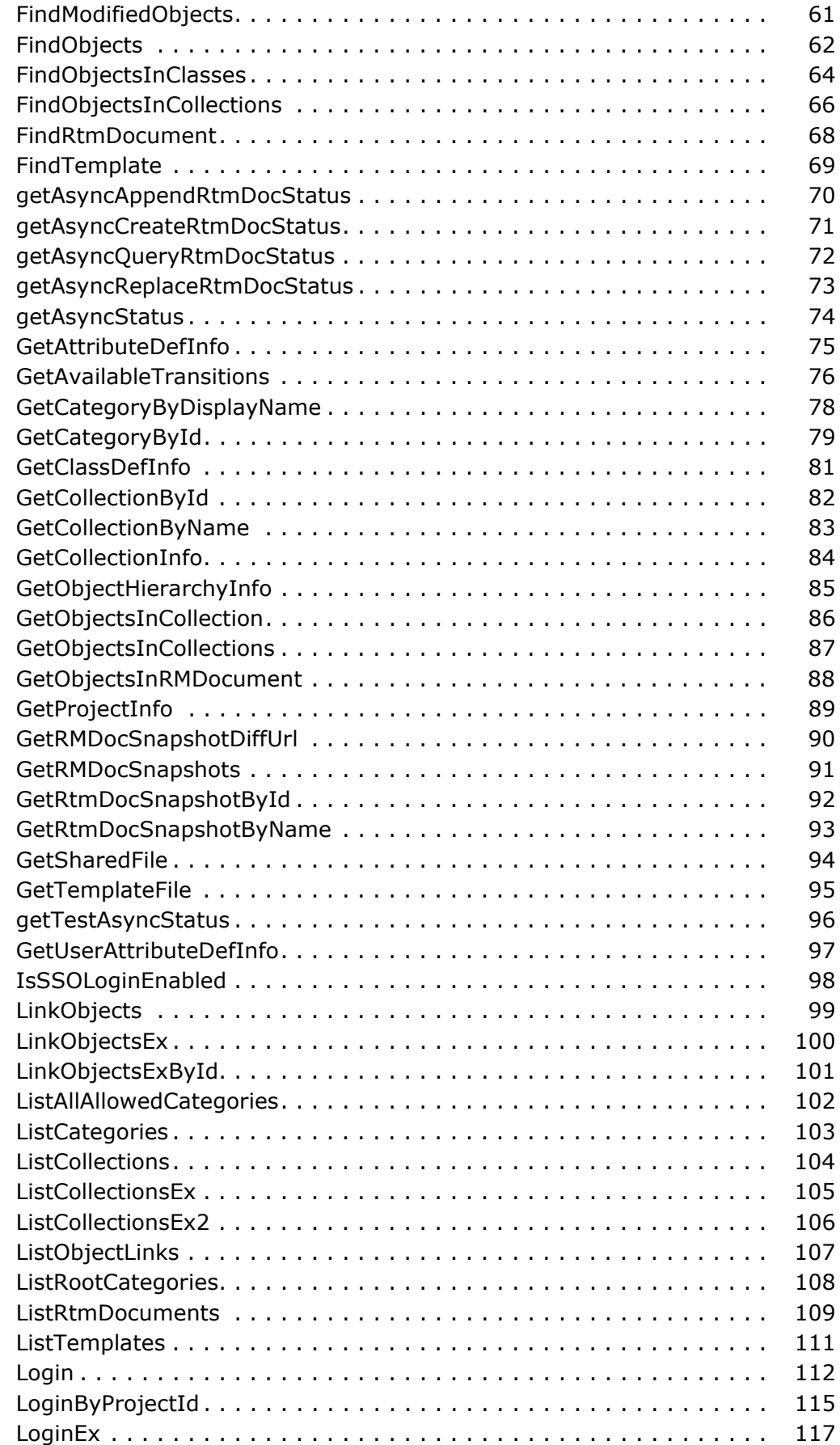

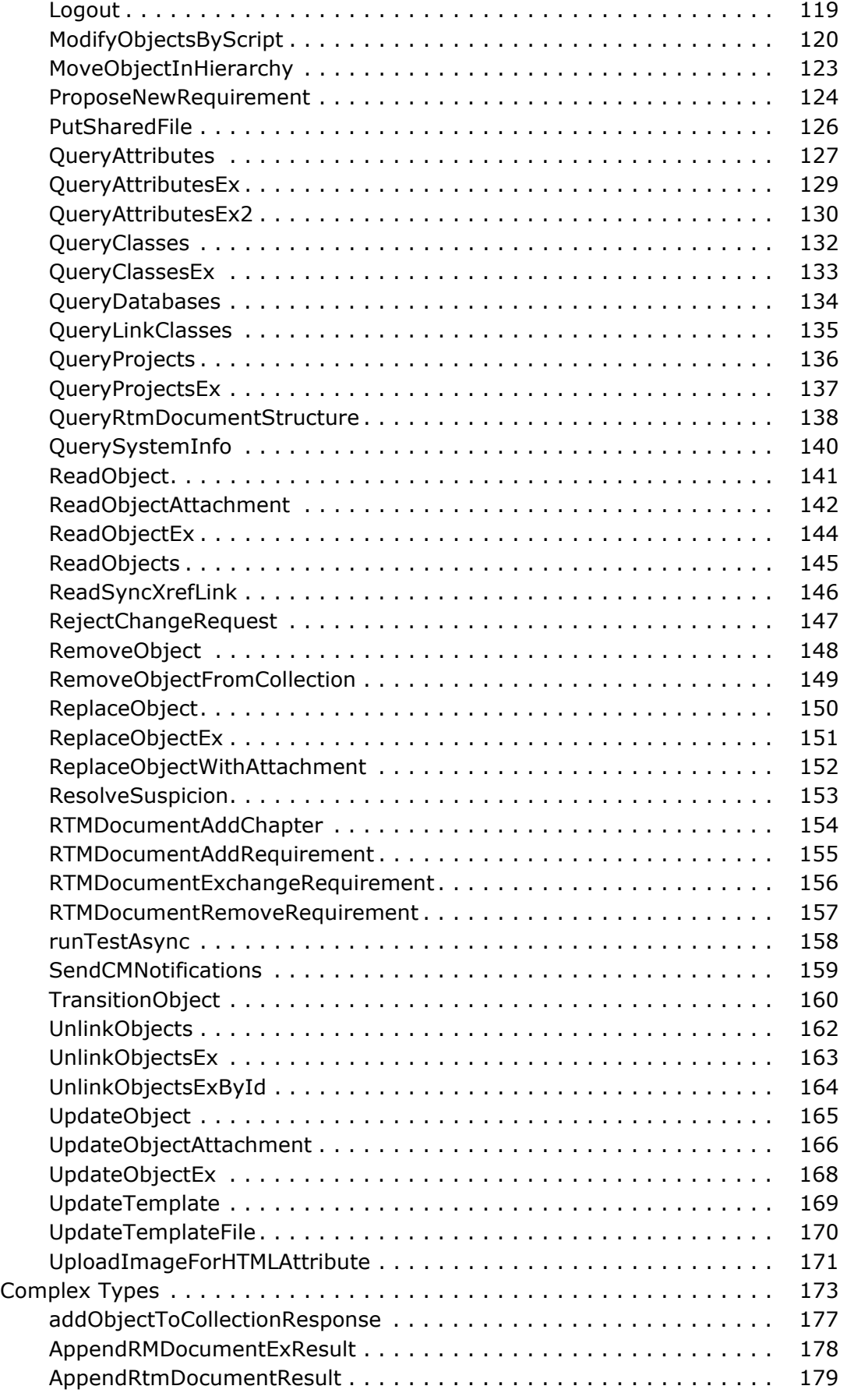

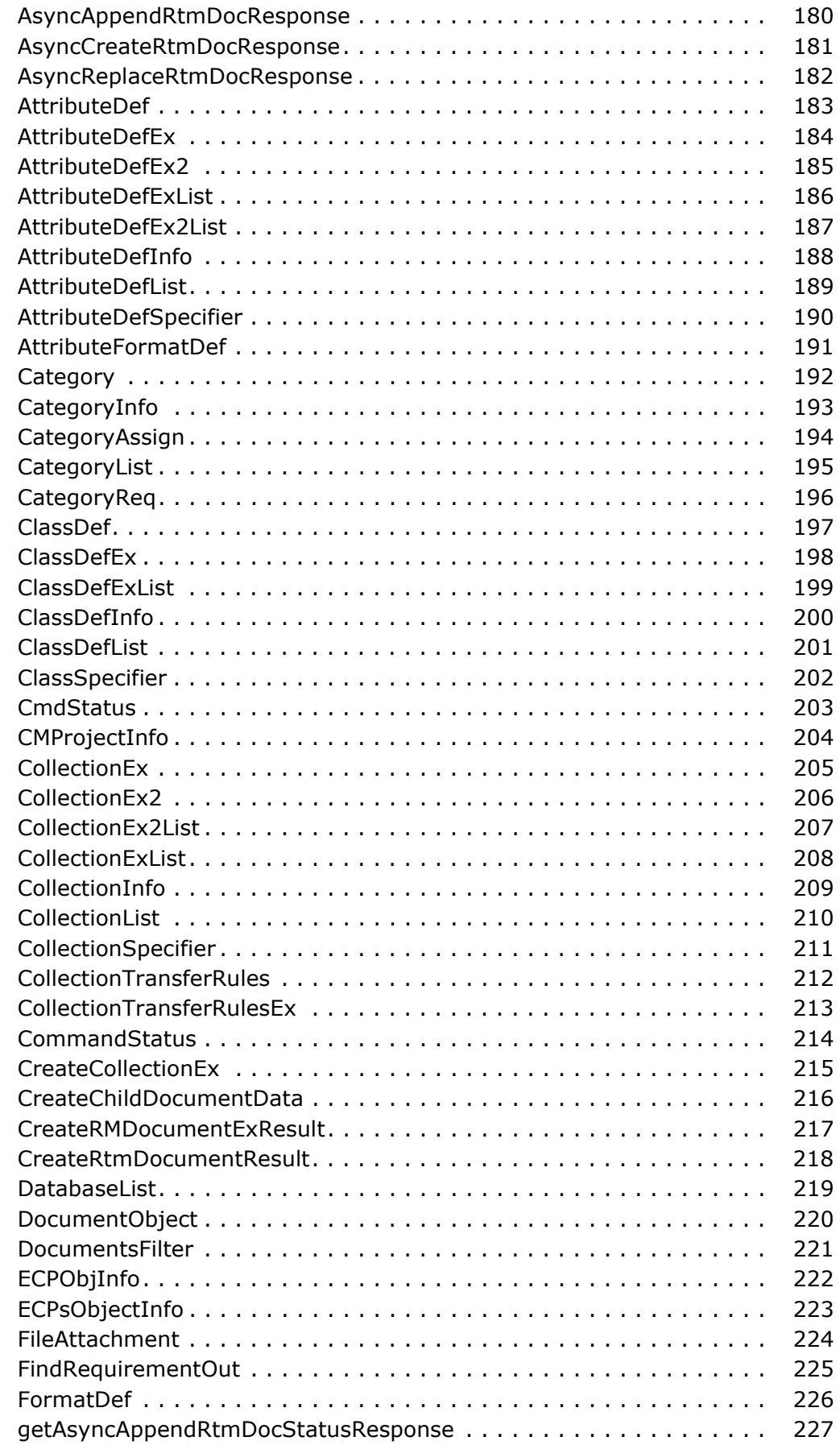

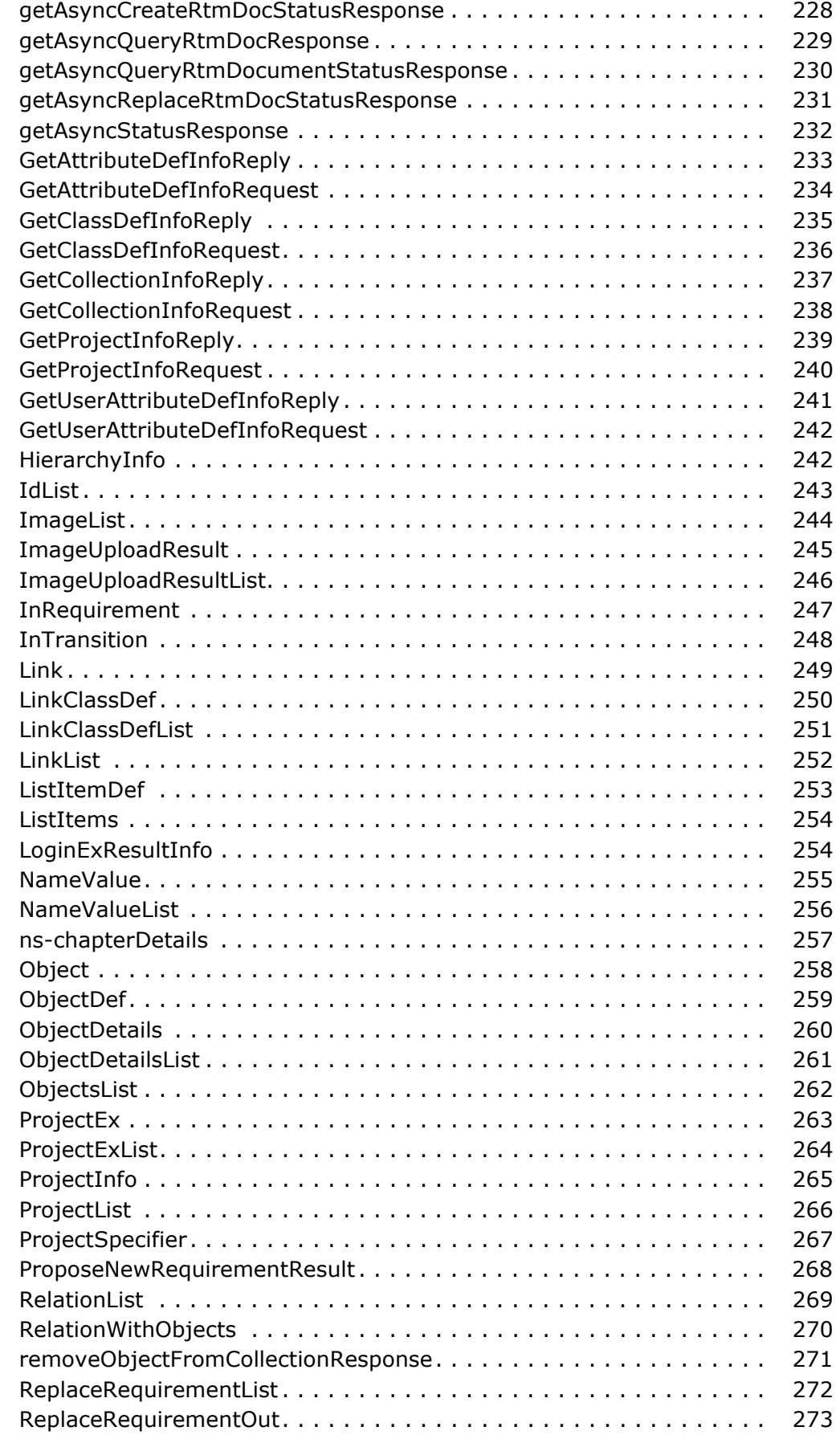

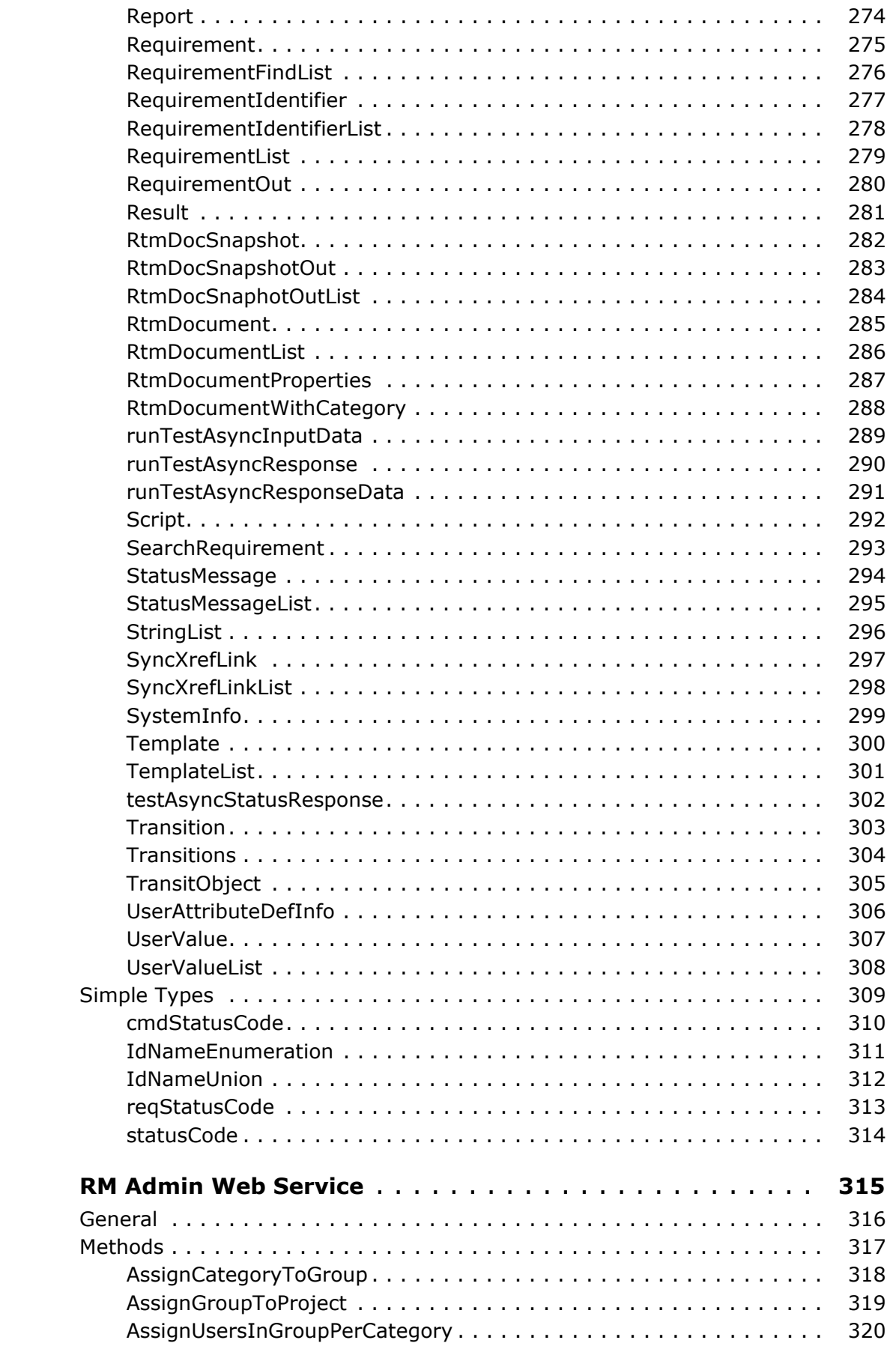

 $Chapter 2$ 

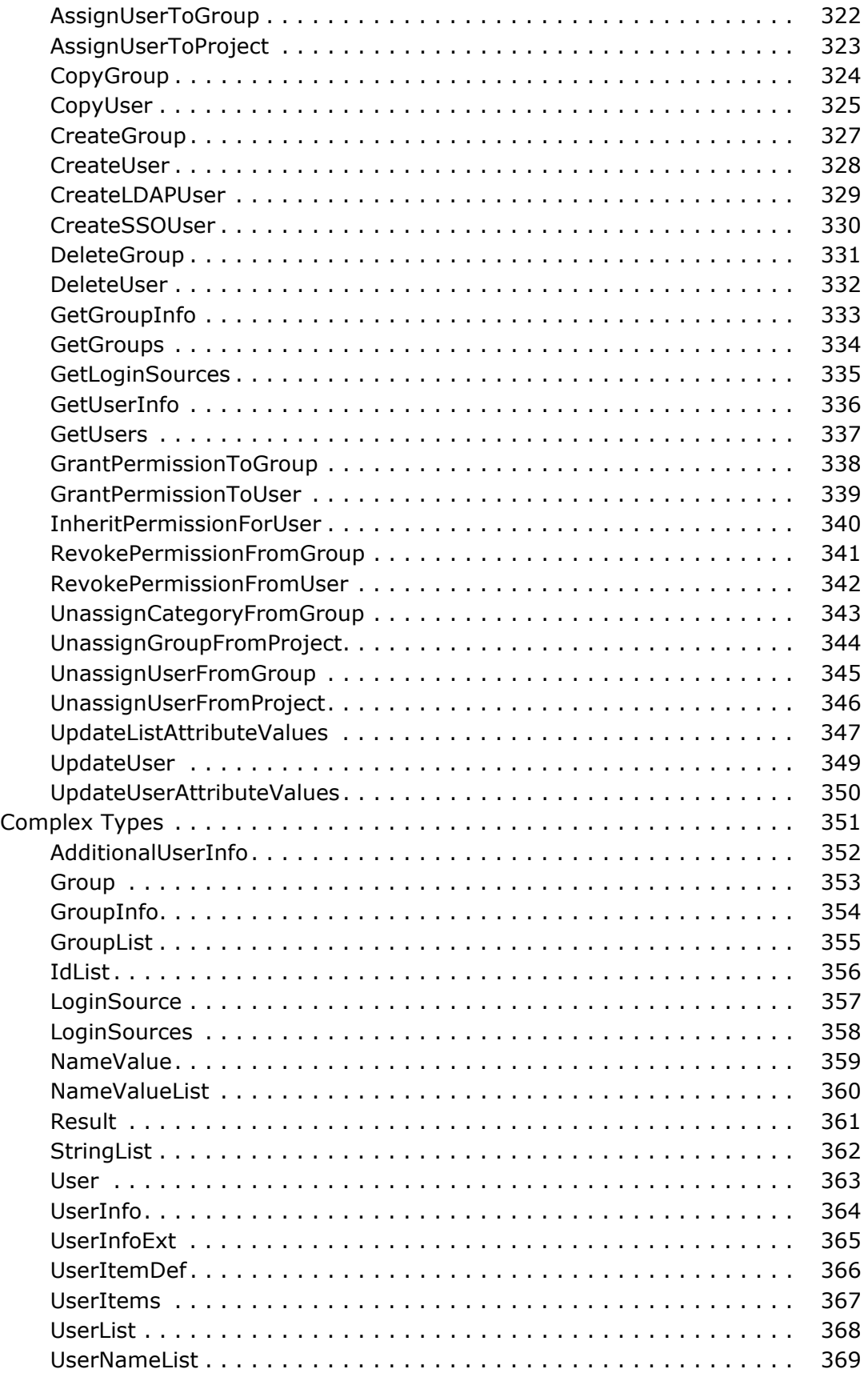

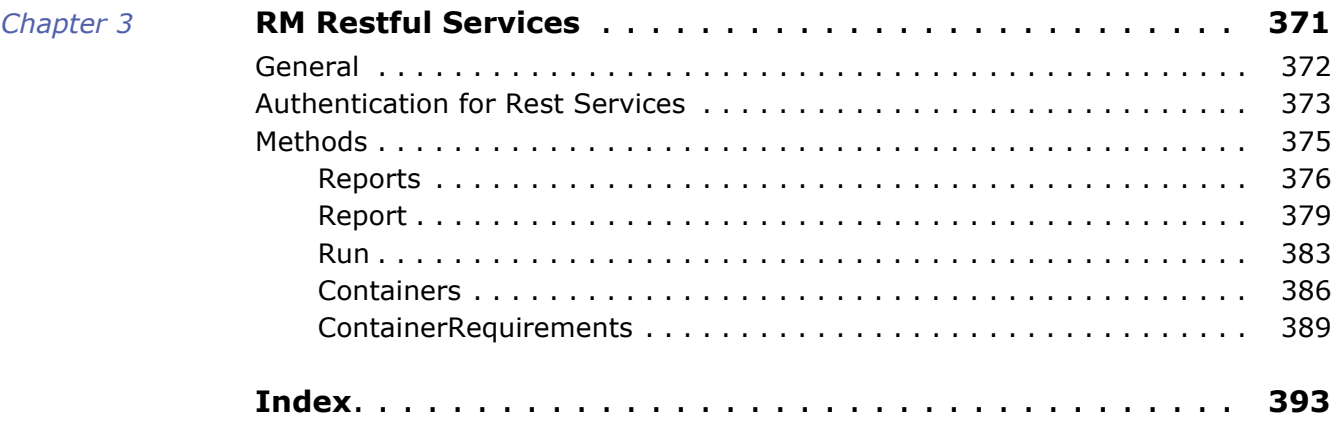

<span id="page-10-0"></span>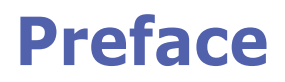

This document describes the Dimensions RM web services and restful services. Web services and restful services allow software developers to access functionality from custom programs.

# <span id="page-10-1"></span>**Objective**

The purpose of this guide is to describe the functionality and interfaces of Dimensions RM web services and restful services.

# <span id="page-10-2"></span>**Audience**

The audience for this manual is administrators and software developers who have extensive domain knowledge about Dimensions RM and programming languages such as Java or JavaScript.

# <span id="page-10-3"></span>**Contacting Serena Technical Support**

Serena provides technical support for all registered users of this product, including limited installation support for the first 30 days. If you need support after that time, contact Serena Support at the following URL and follow the instructions:

#### <http://supportline.microfocus.com>

Language-specific technical support is available during local business hours. For all other hours, technical support is provided in English.

You can use the Serena Support Web page to:

- Report problems and ask questions.
- Obtain up-to-date technical support information, including that shared by our customers via the Web, automatic e-mail notification, newsgroups, and regional user groups.
- Access a knowledge base, which contains how-to information and allows you to search on keywords for technical bulletins.
- Download updates and fix releases for your Serena products.

# <span id="page-11-0"></span>**License and Copyright Information for Third-Party Software**

For license and copyright information of third-party software included in this release, check the file Third\_Party\_Licenses.txt, which can be found in the Dimensions RM installation directory, e.g. C:\Program Files\Micro Focus\Dimensions 12.8\RM.

# <span id="page-12-1"></span><span id="page-12-0"></span>Chapter 1 **RM Web Service**

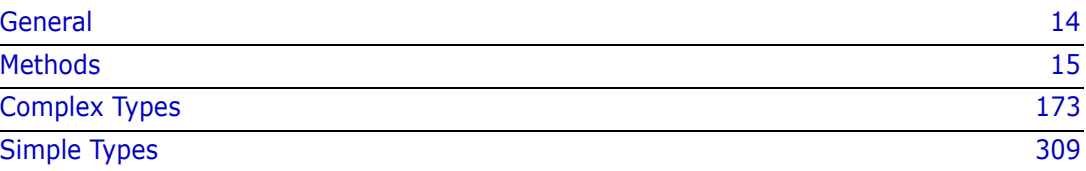

# <span id="page-13-0"></span>**General**

The Dimensions RM Web Service contains all non-administrative functions and types. The default URL is *http*://*localhost*:*8080*/rtmBrowser/WebServices. Adjust protocol, server name and port to match your environment.

# <span id="page-14-0"></span>**Methods**

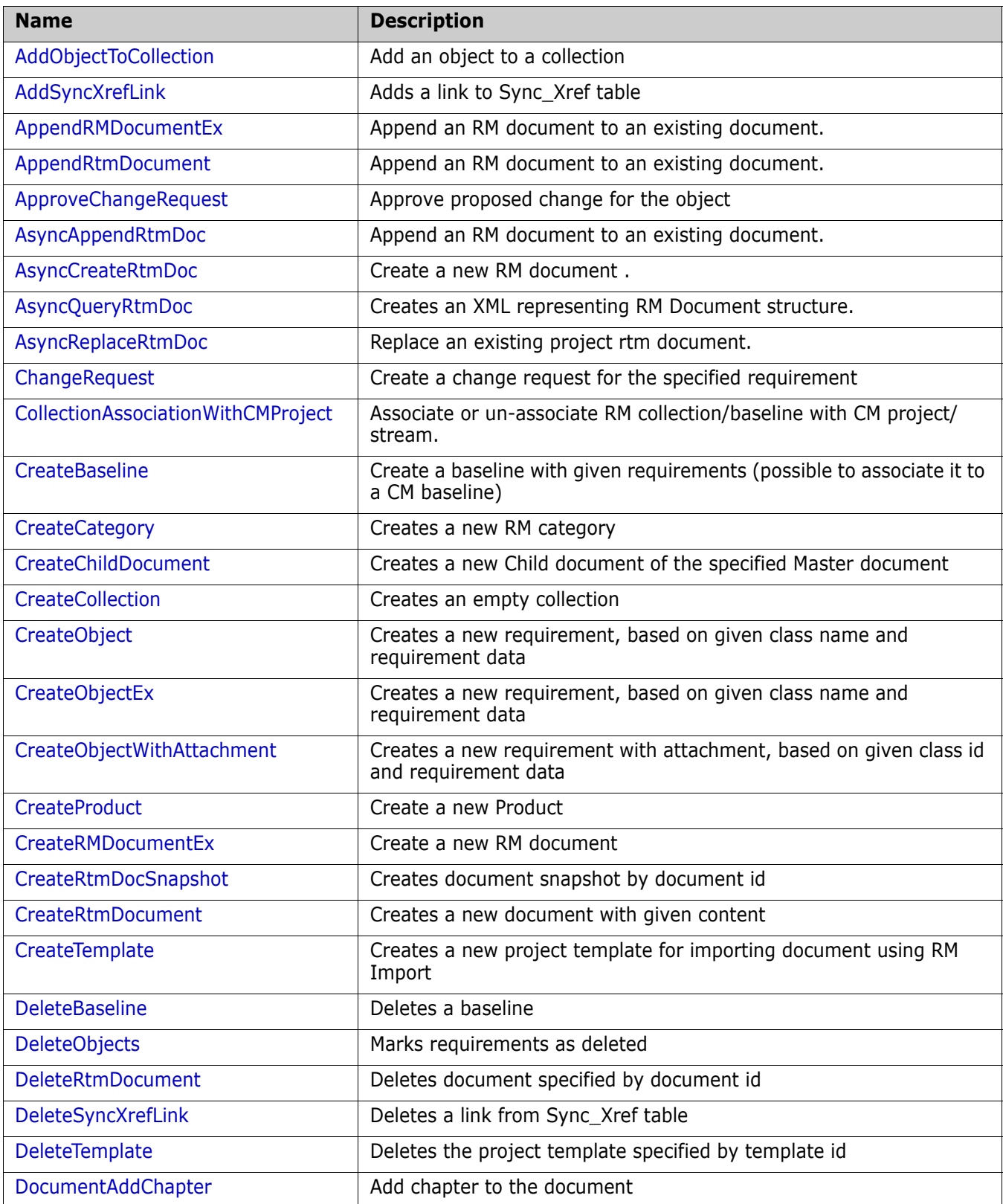

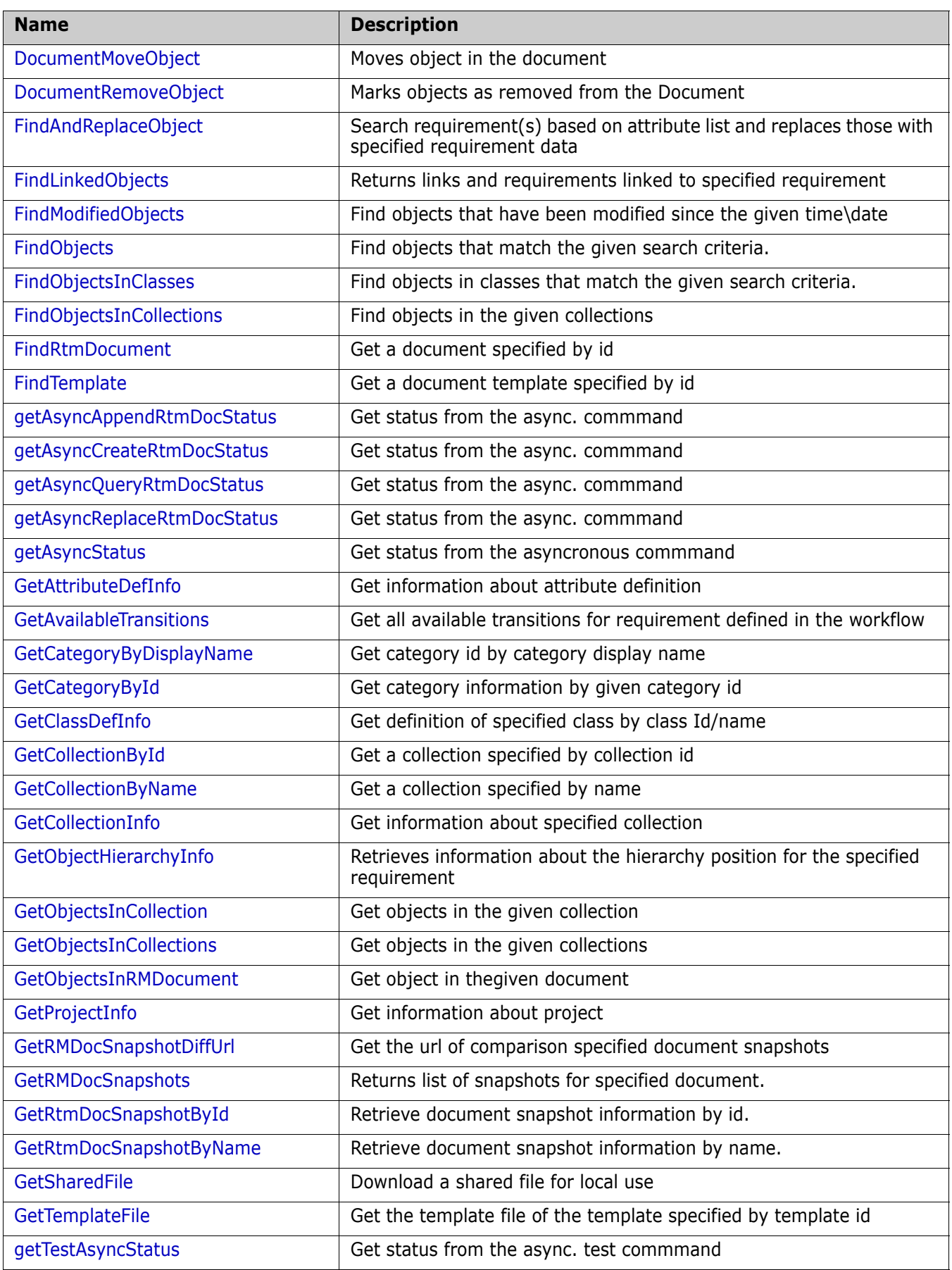

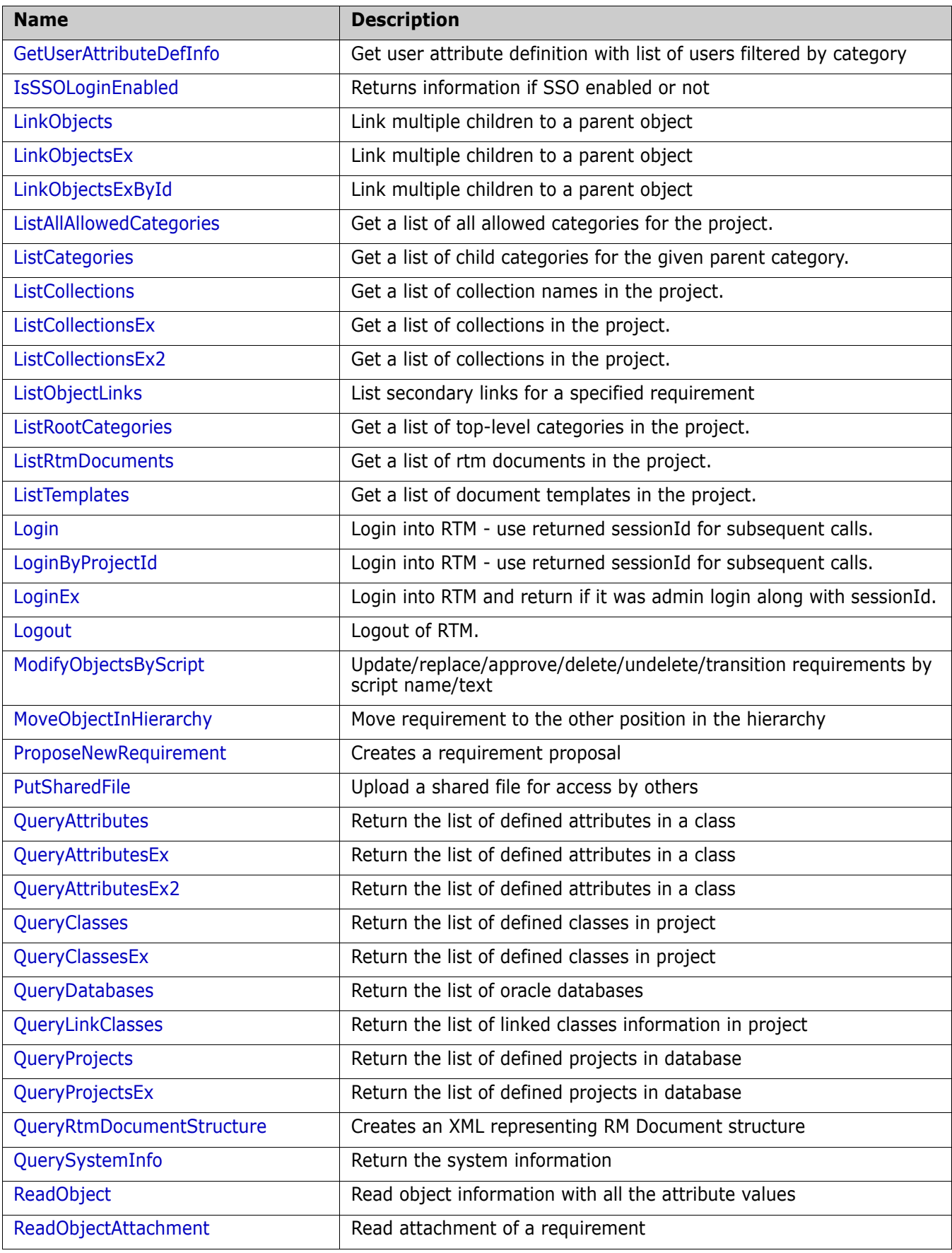

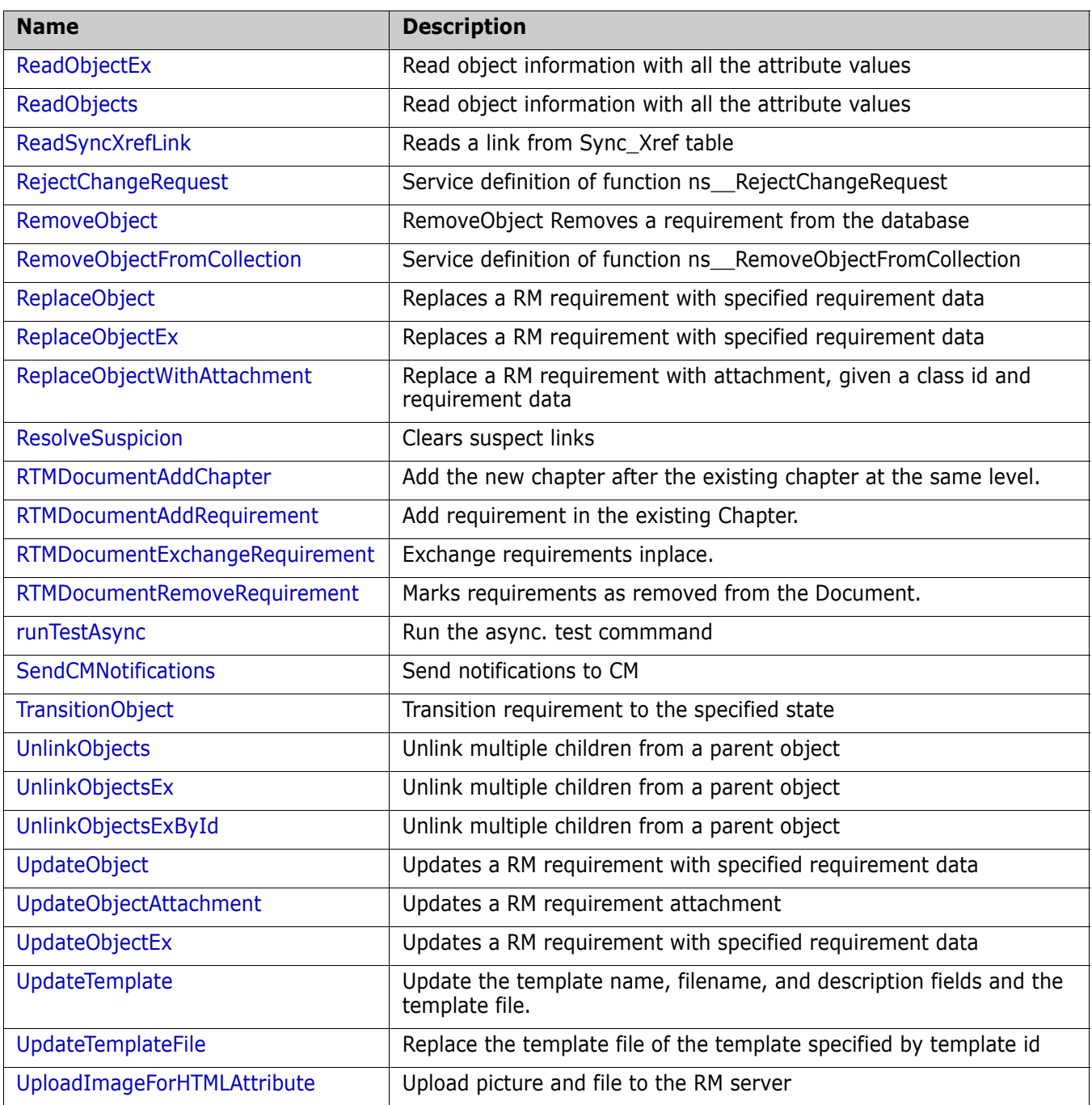

# <span id="page-18-0"></span>**AddObjectToCollection**

Add an object to a collection

#### **Style**

Document

#### **Input (Literal)**

The input of this method is the argument AddObjectToCollection having the structure defined by the following table.

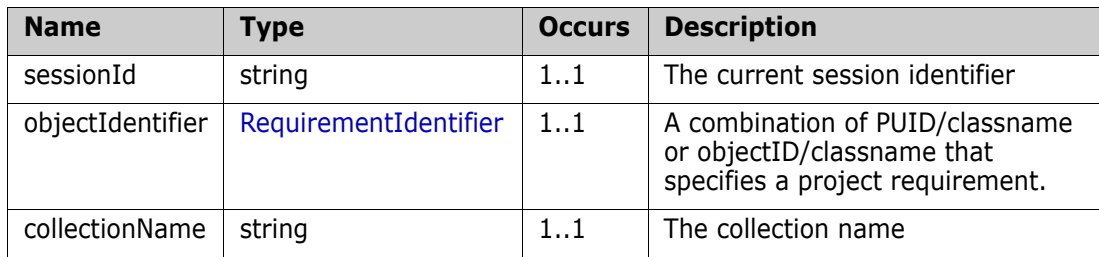

#### **Output (Literal)**

The output of this method is the argument addObjectToCollectionResponseResult having the structure defined by the following table.

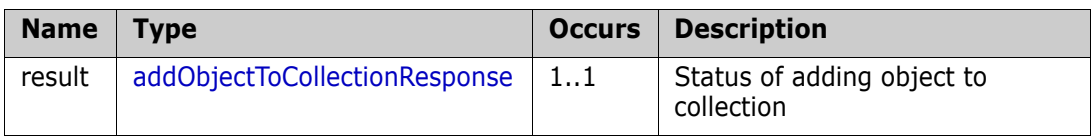

#### **Remarks**

The AddObjectToCollection call provides a method for adding the requirement to the specified collection

#### **Example of usage:**

```
<urn:AddObjectToCollection>
  <sessionId>1443452989</sessionId>
  <objectIdentifier>
   <sClassName>Marketing_Requirements</sClassName>
   <nObjectId>38</nObjectId>
  </objectIdentifier>
   <collectionName>Scoping</collectionName>
</urn:AddObjectToCollection>
```
# <span id="page-19-0"></span>**AddSyncXrefLink**

Adds a link to Sync\_Xref table

#### **Style**

Document

#### **Input (Literal)**

The input of this method is the argument AddSyncXrefLink having the structure defined by the following table.

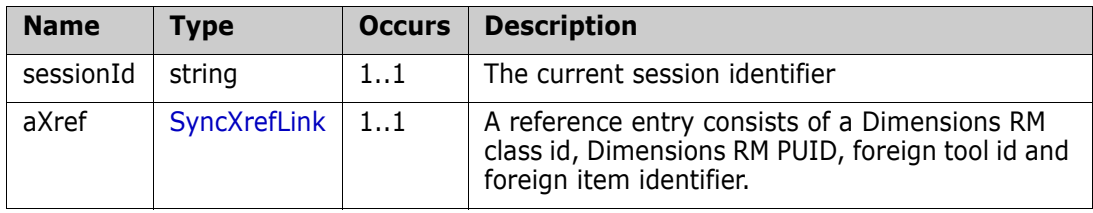

#### **Output (Literal)**

The output of this method is the argument AddSyncXrefLinkResponse having the structure defined by the following table.

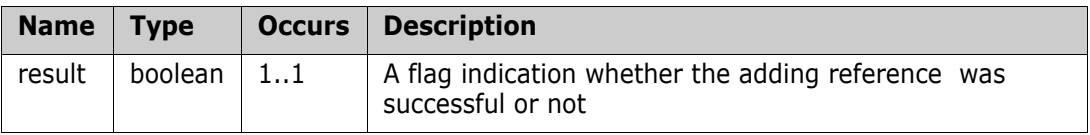

#### **Remarks**

The AddSyncXrefLink call provides a method for adding an association entry between Dimensions RM and the other (foreign) tool in SYNC\_XREF table.

#### **Example of usage:**

```
<urn:AddSyncXrefLink>
```

```
<sessionId>1444320707</sessionId>
```
<aXref>

```
<sForeignId>1</sForeignId>
```

```
<nRMClassId>1</nRMClassId>
```

```
<sRMPUID>MRKT_000003</sRMPUID>
```

```
<sForeignToolName>TEST</sForeignToolName>
```

```
</aXref>
```
</urn:AddSyncXrefLink>

# <span id="page-20-0"></span>**AppendRMDocumentEx**

Append a Dimension RM document to an existing document with possibility to use existing chapters and requirements.

#### **Style**

Document

#### **Input (Literal)**

The input of this method is the argument AppendRMDocumentEx having the structure defined by the following table.

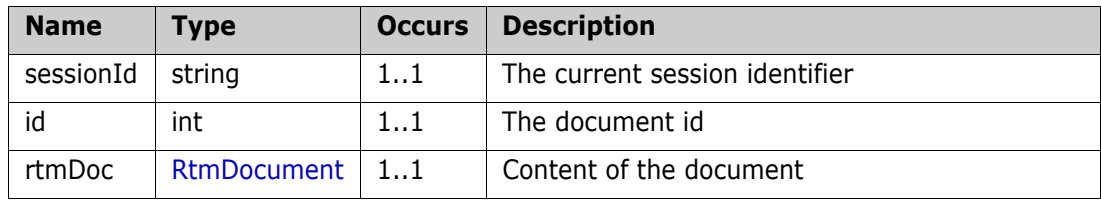

#### **Output (Literal)**

The output of this method is the argument AppendRMDocumentExResponse having the structure defined by the following table.

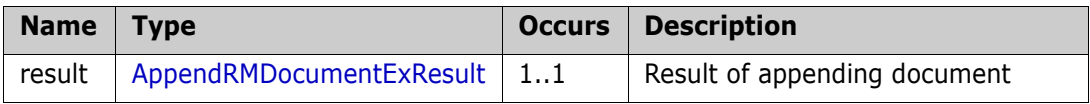

#### **Remarks**

The AppendRMDocumentEx call provides a method for append an existing document with the specified document content and provide possiblity to include existing requirements.

Note: If new sub-requirements specified along with a pre-existing parent requirement, the sub-requirements would be attached to the pre-existing requirement. Even if you specify a different location in the document for the parent requirement, its current location would be used instead of creating a copy of the requirement in the specified location.

#### **Example of usage:**

<urn:AppendRMDocumentEx>

```
<sessionId>1444320707</sessionId>

  <rtmDoc>
  <sContent><![CDATA[<?xml version="1.0" ?>
       <Document name="ZVBob3RvIFJlcXVpcmVtZW50cw=="
projectName="Uk1ERU1P" databaseName="Uk0=" version="1.1"
application="RM Web Services">
       <Chapter title="RG9jdW1lbnRhdGlvbiBSZXF1aXJlbWVudHM=" 
uid="185" iid="45">
       <Description/>
       <Requirement classid="1" className="Marketing_Requirements"
```
title="" category="14" uid="60" iid="25">

<Attribute attrid="3011" typeid="1"

title="Title">T24tbGluZSBoZWxwIHByb3ZpZGVk</Attribute>

<Attribute attrid="31" typeid="5"

title="Text">TUlNRS1WZXJzaW9uOiAxLjAKQ29udGVudC1UeXBlOiBtdWx0aXBhcnQvcm VsYXRlZDsKICBib3VuZGFyeT0iLS0tLS0tLS0tLS0tQm91bmRhcnktMDA9X1BGR1dlUXpW UHNTdmVVRzdnU1F1IjsgdHlwZT0idGV4dC9odG1sIgoKLS0tLS0tLS0tLS0tLS1Cb3VuZG FyeS0wMD1fUEZHV2VRelZQc1N2ZVVHN2dTUXUKQ29udGVudC1UeXBlOiB0ZXh0L2h0bWwK Q29udGVudC1UcmFuc2Zlci1FbmNvZGluZzogYmFzZTY0CgpWR2hsSUdWUWFHOTBieUJ6ZV hOMFpXMGdjMmhoYkd3Z2JXRnJaU0IwYUdVZ2RYTmxJRzltSUc5dUxXeHBibVVnYUdWc2ND QnoKYnlCMGFHRjBJRzV2SUdSdlkzVnRaVzUwWVhScGIyNGdiM1JvWlhJZ2RHaGhiaUJoSU NKSFpYUjBhVzVuSUZOMFlYSjBaV1FpCklHZDFhV1JsSUc1bFpXUnpJSFJ2SUdKbElITjFj SEJzYVdWa0xnPT0KCi0tLS0tLS0tLS0tLS0tQm91bmRhcnktMDA9X1BGR1dlUXpWUHNTdm VVRzdnU1F1LS0K</Attribute>

```
<Attribute attrid="26" typeid="12" title="RqmtID">
```
TVJLVF8wMDAwMDc=</Attribute>

</Requirement>

```
</Chapter>
```

```
</Document>]]></sContent>
```
</rtmDoc>

</urn:AppendRMDocumentEx>

# <span id="page-22-0"></span>**AppendRtmDocument**

Append an RM document to an existing document.

#### **Style**

Document

#### **Input (Literal)**

The input of this method is the argument AppendRtmDocument having the structure defined by the following table.

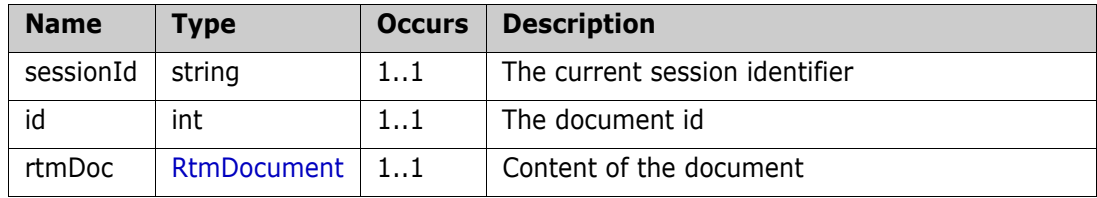

#### **Output (Literal)**

The output of this method is the argument AppendRtmDocumentResponse having the structure defined by the following table.

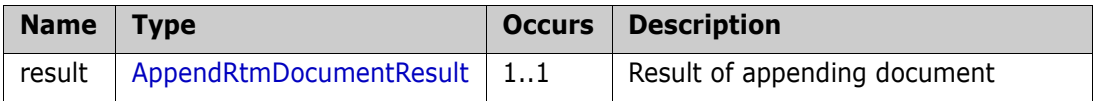

#### **Remarks**

The AppendRtmDocument call provides a method for append an existing document with the specified document content.

#### **Example of usage:**

```
<urn:AppendRtmDocument>
  <sessionId>111111111</sessionId>

  <rtmDoc>
       <sContent><![CDATA[<?xml version="1.0" ?>
       <Document name="ZVBob3RvIFJlcXVpcmVtZW50cw=="
projectName="Uk1ERU1P" databaseName="Uk0=" version="1.1"
application="RM Web Services">
       <Chapter title="ZVBob3RvIFJlcXVpcmVtZW50cw==" uid="374">
       <Description/>
       <Chapter title="VXNpbmcgYmFzZSA2NCA=">
       <Description/>
       <Requirement classid="1" className="Marketing_Requirements"
title="" categoryid="6" uid="31">
            <Attribute attrid="3011" typeid="1"
title="Title">U3lzdGVtIHJlc3BvbnNlIHRpbWVzMg==</Attribute>
```
<Attribute attrid="31" typeid="5"

title="Text">QmFzZTY0IGlzIGEgZ2VuZXJpYyB0ZXJtIGZvciBhIG51bWJlciBvZiBza W1pbGFyIGVuY29kaW5nIHNjaGVtZXMgdGhhdCBlbmNvZGUgYmluYXJ5IGRhdGEgYnkgdHJ lYXRpbmcgaXQgbnVtZXJpY2FsbHkgYW5kIHRyYW5zbGF0aW5nIGl0IGludG8gYSBiYXNlI DY0IHJlcHJlc2VudGF0aW9uLiA=</Attribute>

```
<Attribute attrid="26" typeid="12" title="Rqmt ID">TVJLVF8wMDAwMjk=</Attribute>
```

```
</Requirement>
```
</Chapter>

```
</Chapter>
```
</Document>]]></sContent>

```
</rtmDoc>
```

```
</urn:AppendRtmDocument>
```
# <span id="page-24-0"></span>**ApproveChangeRequest**

Approve the proposed change request

#### **Style**

Document

#### **Input (Literal)**

The input of this method is the argument ApproveChangeRequest having the structure defined by the following table.

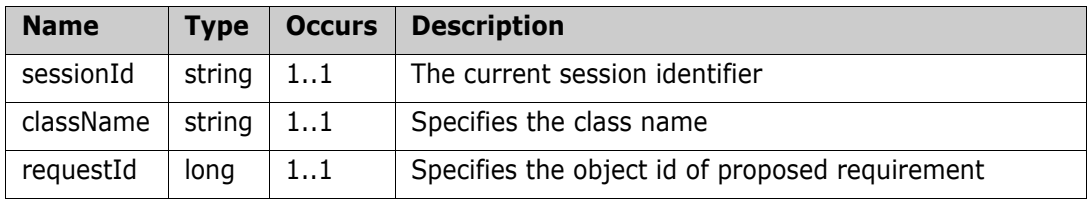

#### **Output (Literal)**

The output of this method is the argument ApproveChangeRequestResult having the structure defined by the following table.

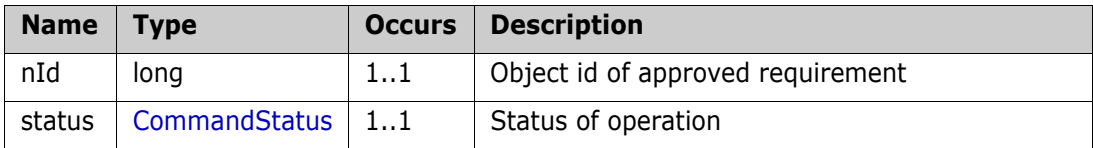

#### **Remarks**

The ApproveChangeRequest call provides a method for approve proposed changed for requirement by given class name and object id of proposed change request.

#### **Example of usage:**

```
<urn:ApproveChangeRequest>
```

```
<sessionId>1111111111</sessionId>
```
<className>Marketing\_Requirements</className>

```
<requestId>57</requestId>
```

```
</urn:ApproveChangeRequest>
```
## <span id="page-25-0"></span>**AsyncAppendRtmDoc**

Append an rtm document to an existing document.

#### **Style**

Document

#### **Input (Literal)**

The input of this method is the argument AsyncAppendRtmDoc having the structure defined by the following table.

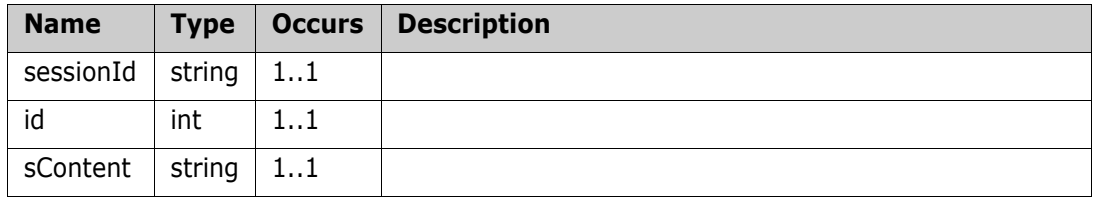

#### **Output (Literal)**

The output of this method is the argument AsyncAppendRtmDocResult having the structure defined by the following table.

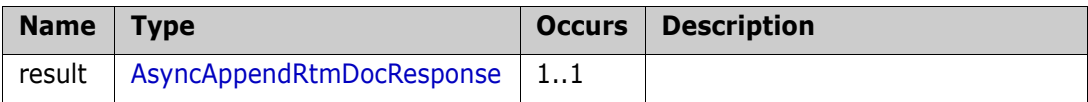

# <span id="page-26-0"></span>**AsyncCreateRtmDoc**

Create a new project rtm document.

#### **Style**

Document

#### **Input (Literal)**

The input of this method is the argument AsyncCreateRtmDoc having the structure defined by the following table.

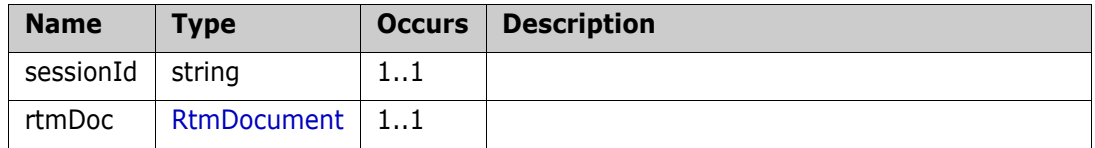

#### **Output (Literal)**

The output of this method is the argument AsyncCreateRtmDocResult having the structure defined by the following table.

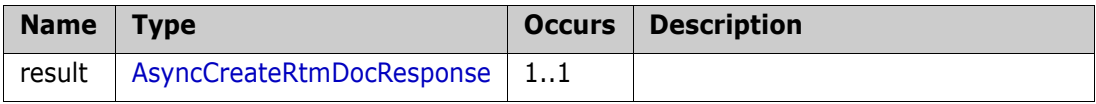

# <span id="page-27-0"></span>**AsyncQueryRtmDoc**

Creates an XML representing RM Document structure.

#### **Style**

Document

#### **Input (Literal)**

The input of this method is the argument AsyncQueryRtmDoc having the structure defined by the following table.

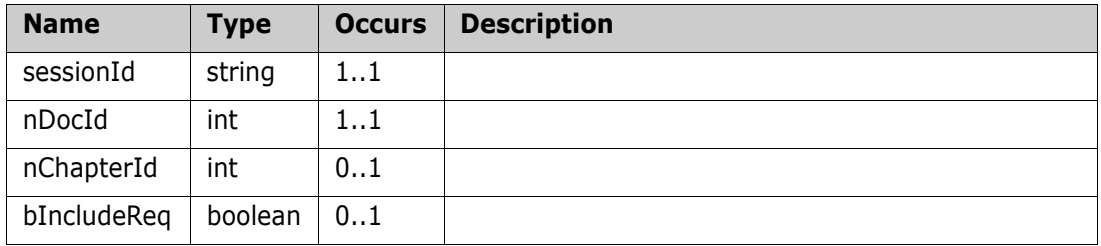

#### **Output (Literal)**

The output of this method is the argument getAsyncQueryRtmDocResult having the structure defined by the following table.

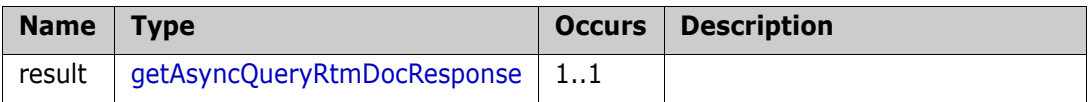

# <span id="page-28-0"></span>**AsyncReplaceRtmDoc**

Replace an existing project rtm document.

#### **Style**

Document

#### **Input (Literal)**

The input of this method is the argument AsyncReplaceRtmDoc having the structure defined by the following table.

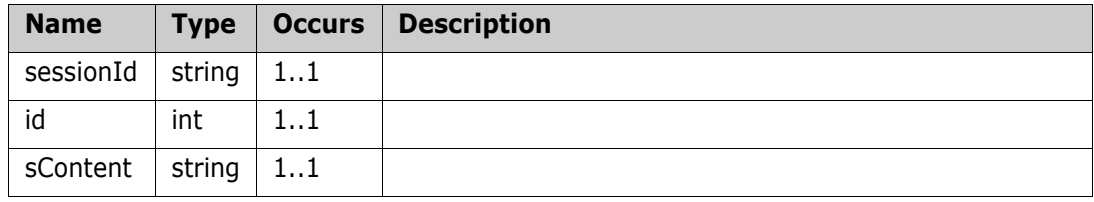

#### **Output (Literal)**

The output of this method is the argument AsyncReplaceRtmDocResult having the structure defined by the following table.

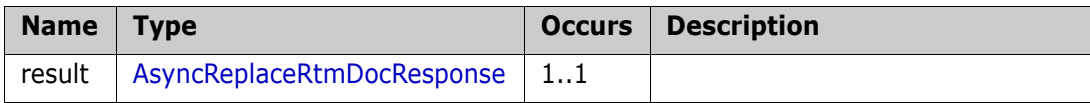

# <span id="page-29-0"></span>**ChangeRequest**

Create Change Request RM requirement with specified requirement data

#### **Style**

Document

#### **Input (Literal)**

The input of this method is the argument ChangeRequest having the structure defined by the following table.

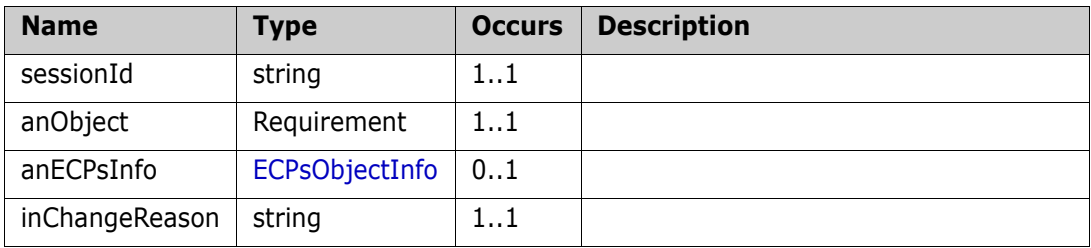

#### **Output (Literal)**

The output of this method is the argument ChangeRequestResult having the structure defined by the following table.

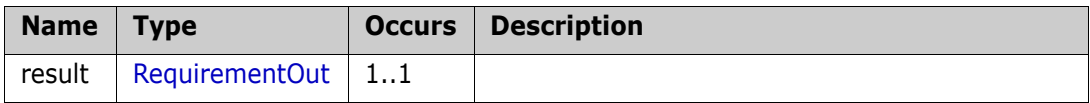

## <span id="page-30-0"></span>**CollectionAssociationWithCMProject**

Associate or un-associate RM collection/baseline with CM project/stream

#### **Style**

Document

#### **Input (Literal)**

The input of this method is the argument CollectionAssociationWithCMProject having the structure defined by the following table.

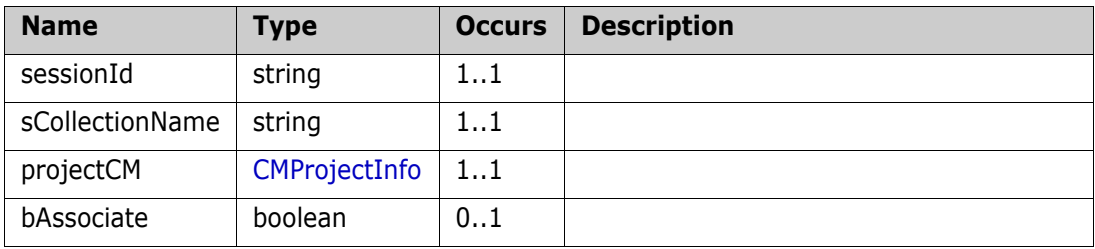

#### **Output (Literal)**

The output of this method is the argument CollectionAssociationWithCMProjectResult having the structure defined by the following table.

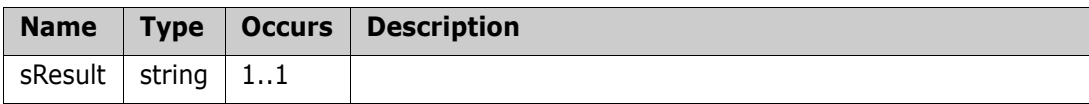

#### **Remarks**

When bAssociate parameter is set to "true", then web service will work in Associate mode, if set to "false" then web service will work in Un-associate mode.

#### **Example of usage:**

```
<urn:CollectionAssociationWithCMProject>
  <sessionId>1111111111</sessionId>
  <sCollectionName>test_col</sCollectionName>
  <projectCM>
       <sProductName>QLARIUS</sProductName>
       <sProjectName>JAVA_BRANCHA_PRJ</sProjectName>
  </projectCM>
  <bAssociate>true</bAssociate>
</urn:CollectionAssociationWithCMProject>
```
### <span id="page-31-0"></span>**CreateBaseline**

Create a baseline with given requirements and associate it to a CM baseline

#### **Style**

Document

#### **Input (Literal)**

The input of this method is the argument CreateBaseline having the structure defined by the following table.

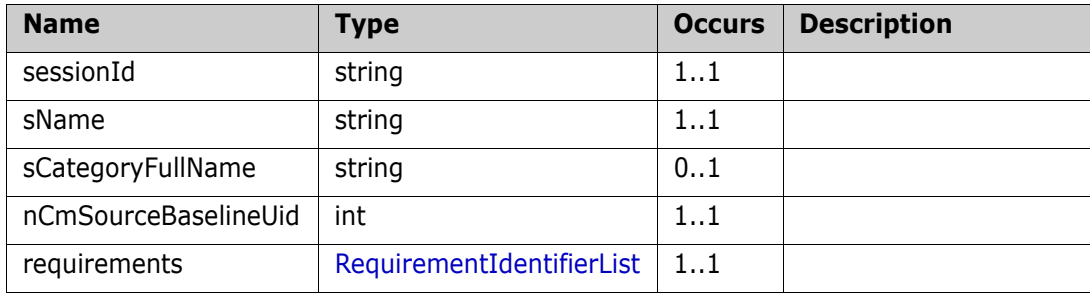

#### **Output (Literal)**

The output of this method is the argument CreateBaselineResult having the structure defined by the following table.

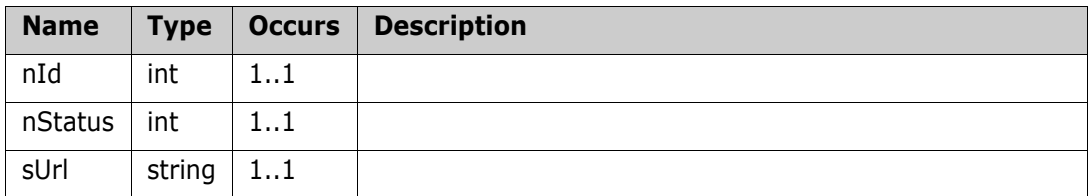

#### **Remarks**

#### **Additional info:**

Category name can be specified on baseline creation.

'sCategoryFullName' value can be specified as:

- **a** category full name, separated by '/' or '\'
- **b** category name(only in case when name is unique);

#### **Example of usage:**

```
<urn:CreateBaseline>
```

```
<sessionId>1</sessionId>
```

```
<sName>test baseline</sName>
```

```
<sCategoryFullName>RMDEMO/Functional</sCategoryFullName>
```

```
<requirements>
```
<item>

```
<sPUID>MRKT_000003</sPUID>
```

```
<sClassName>Marketing_Requirements</sClassName>
```

```
</item>
       \leqitem><sPUID>MRKT_000004</sPUID>
            <sClassName>Marketing_Requirements</sClassName>
       </item>
       <item>
            <sPUID>MRKT_000021</sPUID>
            <sClassName>Marketing_Requirements</sClassName>
       </item>
  </requirements>
</urn:CreateBaseline>
```
# <span id="page-33-0"></span>**CreateCategory**

Creates a RM category, given a category name, description and parent category id.

#### **Style**

Document

#### **Input (Literal)**

The input of this method is the argument CreateCategory having the structure defined by the following table.

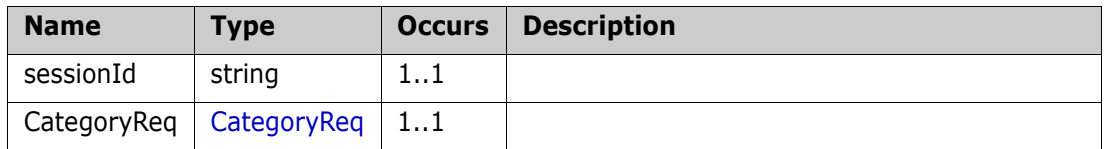

#### **Output (Literal)**

The output of this method is the argument createCategoryResponse having the structure defined by the following table.

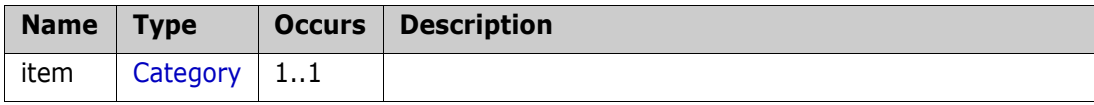

# <span id="page-34-0"></span>**CreateChildDocument**

Create a new Child document of the specified Master document.

#### **Style**

Document

#### **Input (Literal)**

The input of this method is the argument CreateChildDocument having the structure defined by the following table.

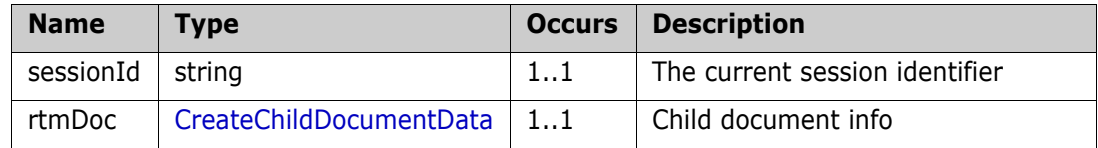

#### **Output (Literal)**

The output of this method is the argument CreateChildDocumentResponse having the structure defined by the following table.

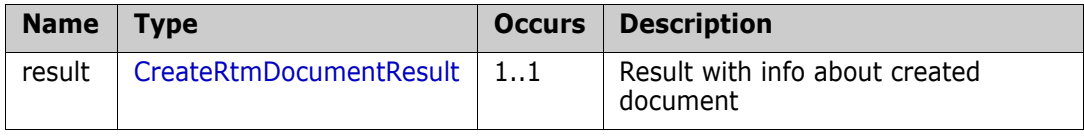

#### **Remarks**

The CreateChildDocument call provides a method for creating new Child document based on specified Master document.

Created Child doc will inherit all structure of the Master doc.

#### **Example of usage:**

```
<urn:CreateChildDocument>
```

```
<sessionId>1111111111</sessionId>
```
<rtmDoc>

<sName>Child doc</sName>

<nMasterDocId>18</nMasterDocId>

```
</rtmDoc>
```
</urn:CreateChildDocument>

### <span id="page-35-0"></span>**CreateCollection**

Creates an empty collections.

#### **Style**

Document

#### **Input (Literal)**

The input of this method is the argument CreateCollection having the structure defined by the following table.

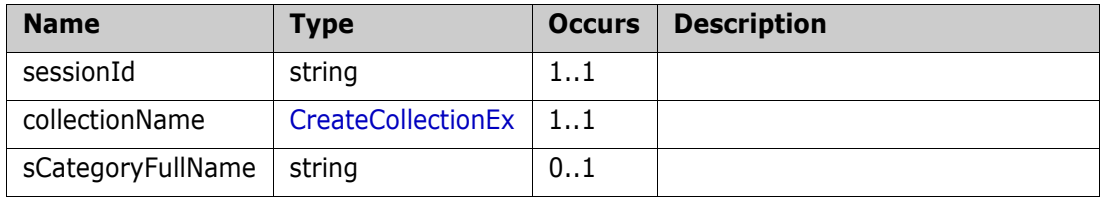

#### **Output (Literal)**

The output of this method is the argument CreateCollectionResponseResult having the structure defined by the following table.

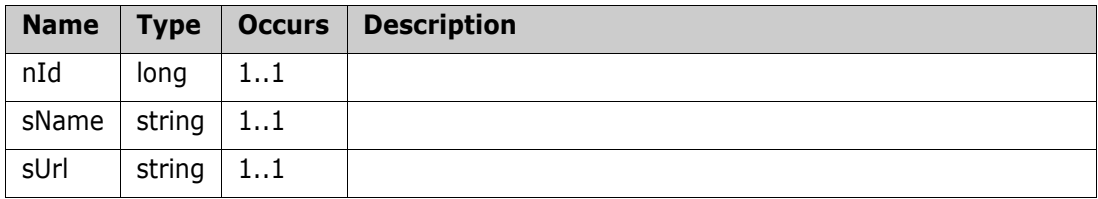

#### **Remarks**

#### **Additional info:**

Category name can be specified on collection creation.

'sCategoryFullName' value can be specified as:

- **a** category full name, separated by '/' or '\'
- **b** category name(only in case when name is unique);

#### **Example of usage:**

```
<urn:CreateCollection>
  <sessionId>11111111111</sessionId>
  <collectionName>
       <sName>testCol2l</sName>
  </collectionName>
  <sCategoryFullName>RMDEMO\Availability</sCategoryFullName>
</urn:CreateCollection>
```
# **CreateObject**

Creates a new requirement, based on given class name and requirement data

### **Style**

Document

# **Input (Literal)**

The input of this method is the argument CreateObject having the structure defined by the following table.

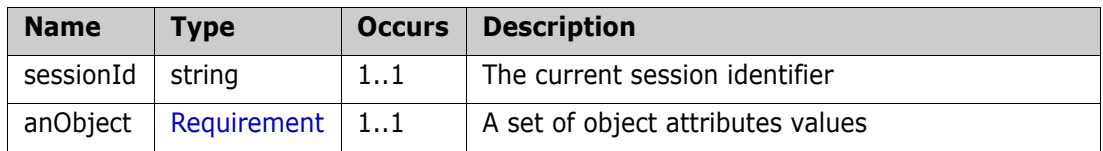

# **Output (Literal)**

The output of this method is the argument CreateObjectResult having the structure defined by the following table.

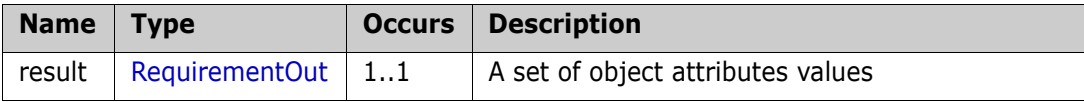

```
<urn:CreateObject>
  <sessionId>1478719333</sessionId>
  <anObject>
       <sClassName>Tests</sClassName>
       <sDescription>Object description</sDescription>
       <sTitle>Test name</sTitle>
       <aAttrList>
            <item>
                 <sName>SUBJECT</sName>
                 <sValue>Subject</sValue>
            </item>
       </aAttrList>
  </anObject>
</urn:CreateObject>
```
# **CreateObjectEx**

Creates a new requirement, based on given class name and requirement data

#### **Style**

Document

### **Input (Literal)**

The input of this method is the argument CreateObjectEx having the structure defined by the following table.

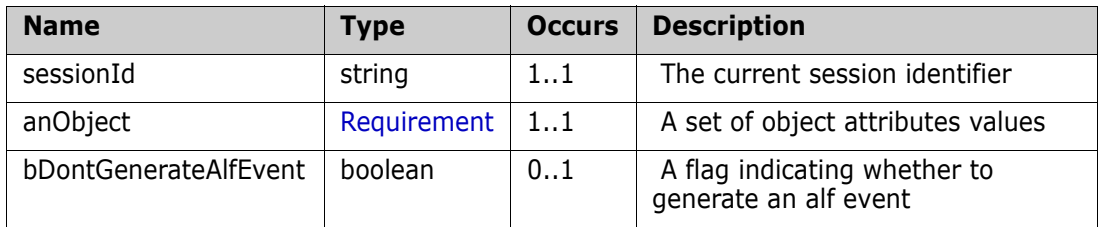

### **Output (Literal)**

The output of this method is the argument CreateObjectExResult having the structure defined by the following table.

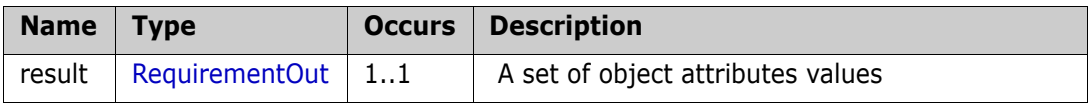

```
<urn:CreateObjectEx>
  <sessionId>1478719333</sessionId>
  <anObject>
       <sClassName>Tests</sClassName>
       <sDescription>Object description</sDescription>
       <sTitle>Test name</sTitle>
            <aAttrList>
                 <item>
                      <sName>EXECUTION_STATUS</sName>
                      <sValue>Failed</sValue>
                 </item>
            </aAttrList>
       </anObject>
  <bDontGenerateAlfEvent>false</bDontGenerateAlfEvent>
</urn:CreateObjectEx>
```
# **CreateObjectWithAttachment**

Creates a new requirement with attachment, based on given class id and requirement data

# **Style**

Document

# **Input (Literal)**

The input of this method is the argument CreateObjectWithAttachment having the structure defined by the following table.

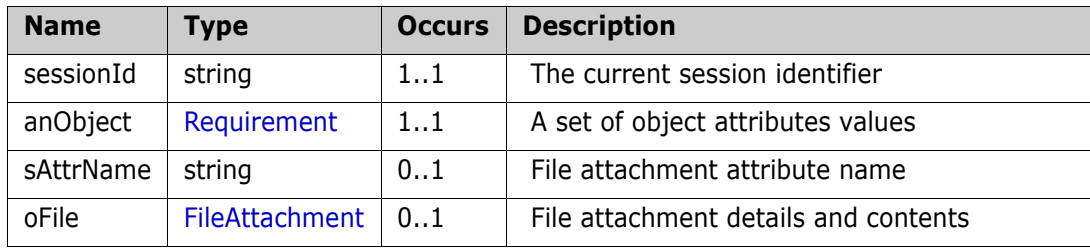

# **Output (Literal)**

The output of this method is the argument CreateObjectWithAttachmentResult having the structure defined by the following table.

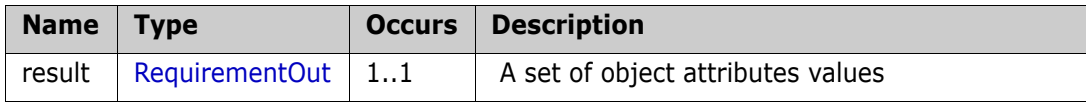

```
<urn:CreateObjectWithAttachment>
   <sessionId>1479156038</sessionId>
   <anObject>
       <sClassName>Marketing_Requirements</sClassName>
            <aAttrList>
                 <item>
                      <sName>TITLE</sName>
                      <sValue>Title</sValue>
                 </item>
                 <item>
                      <sName>TEXT</sName>
                      <sValue>Description of requirement</sValue>
                 </item> 
            </aAttrList>
       </anObject>
  <sAttrName>FILE_ATTACHMENT</sAttrName>
   <oFile>
        <sFullPath>c\:examples</sFullPath>
```

```
<sFilename>doc</sFilename>
```
<encodedContents>VGVzdCBkb2N1bWVudA==</encodedContents>

```
</oFile>
```

```
</urn:CreateObjectWithAttachment>
```
# **CreateProduct**

Create a new Product with the option to define if a corresponding category should be created

# **Style**

Document

# **Input (Literal)**

The input of this method is the document element CreateProduct having the structure defined by the following table.

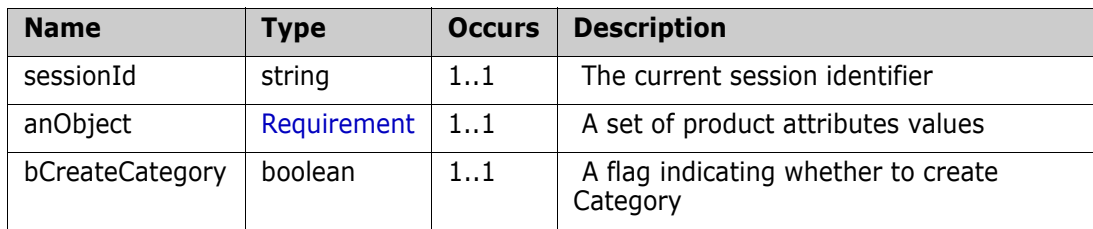

# **Output (Literal)**

The output of this method is the document element CreateObjectResult having the structure defined by the following table.

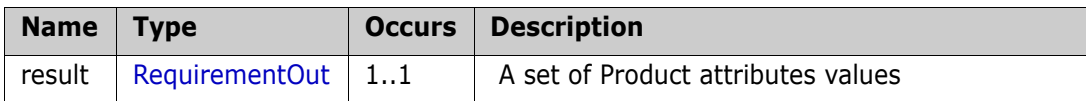

```
<urn:CreateProduct>
  <sessionId></sessionId>
  <anObject>
       <sTitle>General Product</sTitle>
            <aAttrList>
                 <item>
                      <sName>SHORT_NAME</sName>
                      <sValue>PRD1</sValue>
                 </item>
            </aAttrList>
       </anObject>
  <bCreateCategory>false</bCreateCategory>
</urn:CreateProduct>
```
# **CreateRMDocumentEx**

Service definition of function ns\_\_CreateRMDocumentEx

#### **Style**

Document

### **Input (Literal)**

The input of this method is the argument CreateRMDocumentEx having the structure defined by the following table.

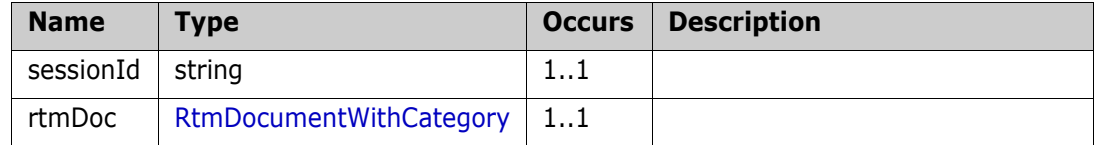

#### **Output (Literal)**

The output of this method is the argument CreateRMDocumentExResponse having the structure defined by the following table.

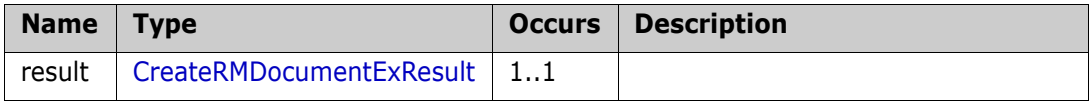

#### **Remarks**

The CreateRMDocumentEx call provides a method for creating document with specified document content

```
<urn:CreateRMDocumentEx>
   <sessionId>11111111111</sessionId>
   <rtmDoc>
        <info>
             <sName>Test Specification</sName>
        </info>
        <sContent><![CDATA[<?xml version="1.0" ?>
        <Document name="ZVBob3RvIFJlcXVpcmVtZW50cw=="
projectName="Uk1ERU1P" databaseName="Uk0=" version="1.1"
application="RM Web Services">
        <Chapter title="RGVzaWduIFJlcXVpcmVtZW50cw==" uid="169"
iid="44">
        <Description/>
        <Requirement classid="1" className="Marketing_Requirements"
title="" category="5" uid="52" iid="22">
<Attribute attrid="3011" typeid="1" title="Title">U3VwcG9ydCBBZHZhbnRpeCBmb3JtYXRz</Attribute>
        <Attribute attrid="31" typeid="5" title="Text">
TUlNRS1WZXJzaW9uOiAxLjAKQ29udGVudC1UeXBlOiBtdWx0aXBhcnQvcmVsYXRlZDsKIC
Bib3VuZGFyeT0iLS0tLS0tLS0tLS0tQm91bmRhcnktMDA9X1I4NkZlUXpWUHNTdmVVRzdn
```
U1F1IjsgdHlwZT0idGV4dC9odG1sIgoKLS0tLS0tLS0tLS0tLS1Cb3VuZGFyeS0wMD1fUj g2RmVRelZQc1N2ZVVHN2dTUXUKQ29udGVudC1UeXBlOiB0ZXh0L2h0bWwKQ29udGVudC1U cmFuc2Zlci1FbmNvZGluZzogYmFzZTY0CgpWR2hsSUdWUWFHOTBieUJ6ZVhOMFpXMGdjMm hoYkd3Z2MzVndjRzl5ZENCd2FHOTBiM01nZEdoaGRDQmhjbVVnUVdSMllXNTAKYVhnZ0tE TWdjMmw2WlhNcElHWnZjbTFoZENCdmNtbG5hVzVoYkhNZ2QybDBhQ0J1YjNRZ2JHVnpjeU IwYUdGdUlESTFOaUJqCmIyeHZjbk11SUVOdmJuTnBaR1Z5WVhScGIyNGdjMmh2ZFd4a0lH SmxJR2RwZG1WdUlIUnZJSFJvWlNCM1lYa2dkR2hoZENCcwpZWEpuWlhJZ2NISnBiblJ6SU cxaGVTQmlaU0JoYzNOcGJXbHNZWFJsWkNCaGJtUWdZU0J6YjJ4MWRHbHZiaUJ6YUdGc2JD QmkKWlNCamFHOXpaVzRnYVc0Z2NHRnlkQ0JpWVhObFpDQjFjRzl1SUhOMVkyZ2dabXhsZU dsaWFXeHBkSGt1CgotLS0tLS0tLS0tLS0tLUJvdW5kYXJ5LTAwPV9SODZGZVF6VlBzU3Zl VUc3Z1NRdS0tCg==</Attribute>

```
<Attribute attrid="26" typeid="12" title="Rqmt ID">
TVJLVF8wMDAwMDI=</Attribute>
```

```
</Requirement>
</Chapter>
```

```
</Document>]]></sContent>
```

```
</rtmDoc>
```

```
</urn:CreateRMDocumentEx>
```
The method allows to create document as a Master document if provide bIsMaster as true in the input param of request.

```
<urn:CreateRMDocumentEx>
  <sessionId>11111111111</sessionId>
  <rtmDoc>
       <info>
            <sName>Test Specification Master</sName>
       </info>
  <sContent><![CDATA[<?xml version="1.0" ?>
  <Document name="ZVBob3RvIFJlcXVpcmVtZW50cw=="
projectName="Uk1ERU1P" databaseName="Uk0=" version="1.1"
application="RM Web Services">
  <Chapter title="RGVzaWduIFJlcXVpcmVtZW50cw==" uid="169" iid="44">
  <Description/>
  <Requirement classid="1" className="Marketing_Requirements"
title="" category="5" uid="52" iid="22">
  <Attribute attrid="3011" typeid="1" title="Title">
U3VwcG9ydCBBZHZhbnRpeCBmb3JtYXRz</Attribute>
  <Attribute attrid="31" typeid="5" title="Text">
TUlNRS1WZXJzaW9uOiAxLjAKQ29udGVudC1UeXBlOiBtdWx0aXBhcnQvcmVsYXRlZDsKIC
Bib3VuZGFyeT0iLS0tLS0tLS0tLS0tQm91bmRhcnktMDA9X1I4NkZlUXpWUHNTdmVVRzdn
U1F1IjsgdHlwZT0idGV4dC9odG1sIgoKLS0tLS0tLS0tLS0tLS1Cb3VuZGFyeS0wMD1fUj
g2RmVRelZQc1N2ZVVHN2dTUXUKQ29udGVudC1UeXBlOiB0ZXh0L2h0bWwKQ29udGVudC1U
cmFuc2Zlci1FbmNvZGluZzogYmFzZTY0CgpWR2hsSUdWUWFHOTBieUJ6ZVhOMFpXMGdjMm
```
hoYkd3Z2MzVndjRzl5ZENCd2FHOTBiM01nZEdoaGRDQmhjbVVnUVdSMllXNTAKYVhnZ0tE TWdjMmw2WlhNcElHWnZjbTFoZENCdmNtbG5hVzVoYkhNZ2QybDBhQ0J1YjNRZ2JHVnpjeU IwYUdGdUlESTFOaUJqCmIyeHZjbk11SUVOdmJuTnBaR1Z5WVhScGIyNGdjMmh2ZFd4a0lH SmxJR2RwZG1WdUlIUnZJSFJvWlNCM1lYa2dkR2hoZENCcwpZWEpuWlhJZ2NISnBiblJ6SU cxaGVTQmlaU0JoYzNOcGJXbHNZWFJsWkNCaGJtUWdZU0J6YjJ4MWRHbHZiaUJ6YUdGc2JD QmkKWlNCamFHOXpaVzRnYVc0Z2NHRnlkQ0JpWVhObFpDQjFjRzl1SUhOMVkyZ2dabXhsZU dsaWFXeHBkSGt1CgotLS0tLS0tLS0tLS0tLUJvdW5kYXJ5LTAwPV9SODZGZVF6VlBzU3Zl VUc3Z1NRdS0tCg==</Attribute>

<Attribute attrid="26" typeid="12" title="Rqmt ID">

TVJLVF8wMDAwMDI=</Attribute>

- </Requirement>
- </Chapter>
- </Document>]]></sContent>
- <bIsMaster>true</bIsMaster>

</rtmDoc>

</urn:CreateRMDocumentEx>

Example of date attribute tag for creating requirements with filled date attribute:

```
<Attribute attrid="3389" typeid="3" title="date4">
MTQ4MTM0NjMwNQ==</Attribute>
where:
```
**attrid** - id of the date attribute

**typeid** - type id, for date attribute it always 3

**title** - attribute name, but can be specified as empty.

Inner text of the attribute tag (MTQ4MTM0NjMwNQ== in this example) must be the base64 encoded date which has to be in the same format as specified for this attribute in Class Definition.

# **CreateRtmDocSnapshot**

Creates document snapshot by document id.

### **Style**

Document

# **Input (Literal)**

The input of this method is the argument CreateRtmDocSnapshot having the structure defined by the following table.

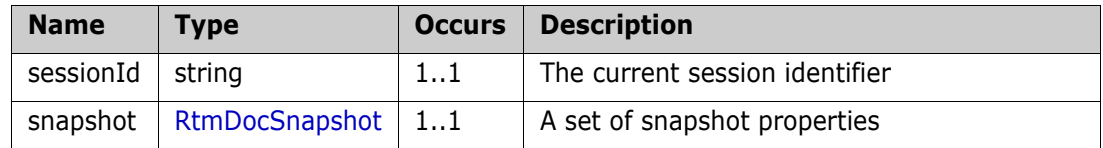

# **Output (Literal)**

The output of this method is the argument CreateRtmDocSnapshotResult having the structure defined by the following table.

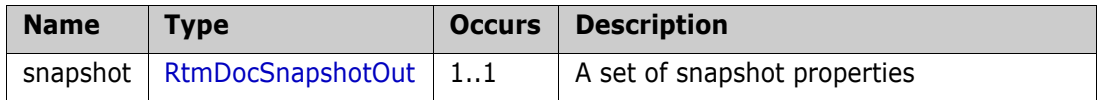

When creating a new snapshot in the web service was added snapshot description and choice its type (MINOR|MAJOR|NONE).

- **MINOR:** When you enter MINOR type it is means that the snapshot name will be consist of document name and two numbers separated by a point, regardless of which name was entered . First number is current amount major snapshots. Second number is current amount minor snapshots.
- **MAJOR:** When you enter MAJOR type it is means that the snapshot name will be consist of document name and two numbers separated by a point, regardless of which name was entered. First number is current amount major snapshots. Second number always will be zero.
- **NONE:** When you enter NONE type it is means that the snapshot name will be the same as entered name.

```
<urn:CreateRtmDocSnapshot>
  <sessionId>1478719333</sessionId>
  <snapshot>
       <sName>SNAPSHOT</sName>
       <nDocumentId>12</nDocumentId>
       <sDescription>Provide some description there</sDescription>
       <sType>NONE</sType>
  </snapshot>
```

```
</urn:CreateRtmDocSnapshot>
```
# **CreateRtmDocument**

Creates a new document with given content.

#### **Style**

Document

### **Input (Literal)**

The input of this method is the argument CreateRtmDocument having the structure defined by the following table.

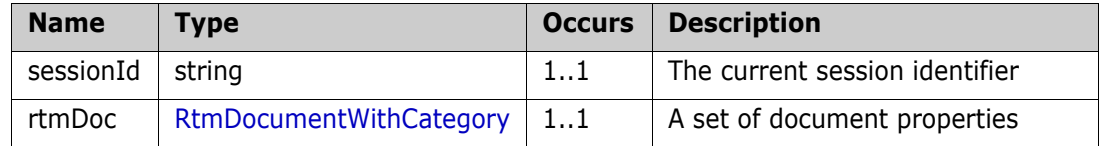

### **Output (Literal)**

The output of this method is the argument CreateRtmDocumentResponse having the structure defined by the following table.

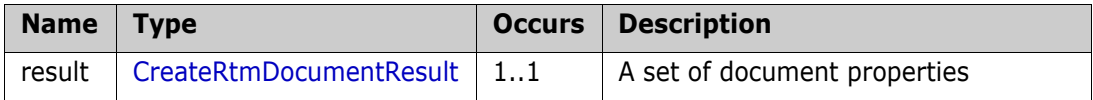

#### **Remarks**

The CreateRtmDocument call provides a method for creating document with specified document content

```
<urn:CreateRtmDocument>
  <sessionId>1111111111</sessionId>
  <rtmDoc>
       <info>
            <sName>Test Specification</sName>
       </info>
       <sContent><![CDATA[<?xml version="1.0" ?>
       <Document name="ZVBob3RvIFJlcXVpcmVtZW50cw=="
projectName="Uk1ERU1P" databaseName="Uk0=" version="1.1"
application="RM Web Services">
       <Chapter title="RGVzaWduIFJlcXVpcmVtZW50cw==" uid="169"
iid="44">
       <Description/>
       <Requirement classid="1" className="Marketing_Requirements"
title="" category="5" uid="52" iid="22">
       <Attribute attrid="3011" typeid="1"
title="Title">U3VwcG9ydCBBZHZhbnRpeCBmb3JtYXRz</Attribute>
       <Attribute attrid="31" typeid="5" title="Text">
TUlNRS1WZXJzaW9uOiAxLjAKQ29udGVudC1UeXBlOiBtdWx0aXBhcnQvcmVsYXRlZDsKIC
```
Bib3VuZGFyeT0iLS0tLS0tLS0tLS0tQm91bmRhcnktMDA9X1I4NkZlUXpWUHNTdmVVRzdn U1F1IjsgdHlwZT0idGV4dC9odG1sIgoKLS0tLS0tLS0tLS0tLS1Cb3VuZGFyeS0wMD1fUj g2RmVRelZQc1N2ZVVHN2dTUXUKQ29udGVudC1UeXBlOiB0ZXh0L2h0bWwKQ29udGVudC1U cmFuc2Zlci1FbmNvZGluZzogYmFzZTY0CgpWR2hsSUdWUWFHOTBieUJ6ZVhOMFpXMGdjMm hoYkd3Z2MzVndjRzl5ZENCd2FHOTBiM01nZEdoaGRDQmhjbVVnUVdSMllXNTAKYVhnZ0tE TWdjMmw2WlhNcElHWnZjbTFoZENCdmNtbG5hVzVoYkhNZ2QybDBhQ0J1YjNRZ2JHVnpjeU IwYUdGdUlESTFOaUJqCmIyeHZjbk11SUVOdmJuTnBaR1Z5WVhScGIyNGdjMmh2ZFd4a0lH SmxJR2RwZG1WdUlIUnZJSFJvWlNCM1lYa2dkR2hoZENCcwpZWEpuWlhJZ2NISnBiblJ6SU cxaGVTQmlaU0JoYzNOcGJXbHNZWFJsWkNCaGJtUWdZU0J6YjJ4MWRHbHZiaUJ6YUdGc2JD QmkKWlNCamFHOXpaVzRnYVc0Z2NHRnlkQ0JpWVhObFpDQjFjRzl1SUhOMVkyZ2dabXhsZU dsaWFXeHBkSGt1CgotLS0tLS0tLS0tLS0tLUJvdW5kYXJ5LTAwPV9SODZGZVF6VlBzU3Zl VUc3Z1NRdS0tCg==</Attribute>

```
<Attribute attrid="26" typeid="12" title="Rqmt ID">
TVJLVF8wMDAwMDI=</Attribute>
```

```
</Requirement>
        </Chapter>
        </Document>]]></sContent>
  </rtmDoc>
</urn:CreateRtmDocument>
```
The method allows to create document as a Master document if provide bIsMaster as true in the input param of request.

```
<urn:CreateRtmDocument>
  <sessionId>11111111111</sessionId>
  <rtmDoc>
       \langleinfo\rangle<sName>Test Specification Master</sName>
       </info>
       <sContent><![CDATA[<?xml version="1.0" ?>
       <Document name="ZVBob3RvIFJlcXVpcmVtZW50cw=="
projectName="Uk1ERU1P" databaseName="Uk0=" version="1.1"
application="RM Web Services">
       <Chapter title="RGVzaWduIFJlcXVpcmVtZW50cw==" uid="169"
iid="44">
       <Description/>
<Requirement classid="1" className="Marketing_Requirements" title=""
category="5" uid="52" iid="22">
       <Attribute attrid="3011" typeid="1"
title="Title">U3VwcG9ydCBBZHZhbnRpeCBmb3JtYXRz</Attribute>
       <Attribute attrid="31" typeid="5" title="Text">
TUlNRS1WZXJzaW9uOiAxLjAKQ29udGVudC1UeXBlOiBtdWx0aXBhcnQvcmVsYXRlZDsKIC
Bib3VuZGFyeT0iLS0tLS0tLS0tLS0tQm91bmRhcnktMDA9X1I4NkZlUXpWUHNTdmVVRzdn
U1F1IjsgdHlwZT0idGV4dC9odG1sIgoKLS0tLS0tLS0tLS0tLS1Cb3VuZGFyeS0wMD1fUj
```
g2RmVRelZQc1N2ZVVHN2dTUXUKQ29udGVudC1UeXBlOiB0ZXh0L2h0bWwKQ29udGVudC1U cmFuc2Zlci1FbmNvZGluZzogYmFzZTY0CgpWR2hsSUdWUWFHOTBieUJ6ZVhOMFpXMGdjMm hoYkd3Z2MzVndjRzl5ZENCd2FHOTBiM01nZEdoaGRDQmhjbVVnUVdSMllXNTAKYVhnZ0tE TWdjMmw2WlhNcElHWnZjbTFoZENCdmNtbG5hVzVoYkhNZ2QybDBhQ0J1YjNRZ2JHVnpjeU IwYUdGdUlESTFOaUJqCmIyeHZjbk11SUVOdmJuTnBaR1Z5WVhScGIyNGdjMmh2ZFd4a0lH SmxJR2RwZG1WdUlIUnZJSFJvWlNCM1lYa2dkR2hoZENCcwpZWEpuWlhJZ2NISnBiblJ6SU cxaGVTQmlaU0JoYzNOcGJXbHNZWFJsWkNCaGJtUWdZU0J6YjJ4MWRHbHZiaUJ6YUdGc2JD QmkKWlNCamFHOXpaVzRnYVc0Z2NHRnlkQ0JpWVhObFpDQjFjRzl1SUhOMVkyZ2dabXhsZU dsaWFXeHBkSGt1CgotLS0tLS0tLS0tLS0tLUJvdW5kYXJ5LTAwPV9SODZGZVF6VlBzU3Zl VUc3Z1NRdS0tCg==</Attribute>

```
<Attribute attrid="26" typeid="12" title="Rqmt ID">
```
TVJLVF8wMDAwMDI=</Attribute>

```
</Requirement>
        </Chapter>
        </Document>]]></sContent>
        <bIsMaster>true</bIsMaster>
   </rtmDoc>
</urn:CreateRtmDocument>
```
Example of date attribute tag for creating requirements with filled date attribute:

```
<Attribute attrid="3389" typeid="3" title="date4">
MTQ4MTM0NjMwNQ==</Attribute>
where:
```
**attrid** - id of the date attribute

**typeid** - type id, for date attribute it always 3

**title** - attribute name, but can be specified as empty.

Inner text of the attribute tag (MTQ4MTM0NjMwNQ== in this example) must be the base64 encoded date which has to be in the same format as specified for this attribute in Class Definition.

# **CreateTemplate**

Creates a new project template for importing document using RM Import.

## **Style**

Document

# **Input (Literal)**

The input of this method is the argument CreateTemplate having the structure defined by the following table.

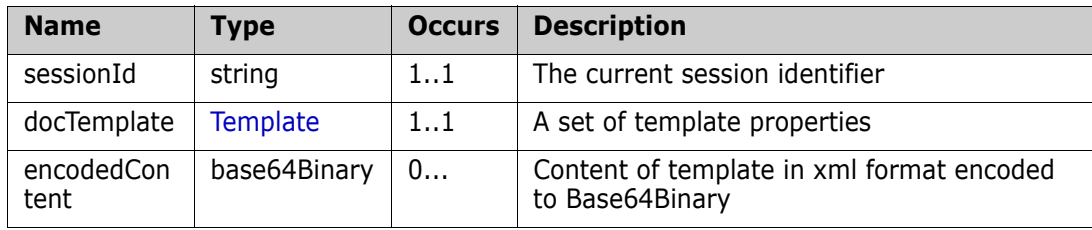

# **Output (Literal)**

The output of this method is the argument CreateTemplateResponse having the structure defined by the following table.

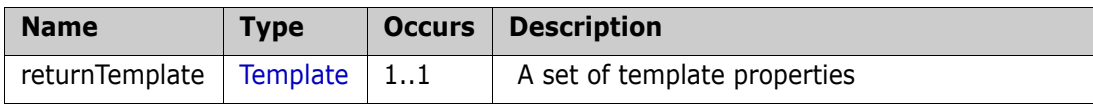

# **Example of usage:**

<urn:CreateTemplate>

<sessionId>1478777334</sessionId>

```
<docTemplate>
```
<sName>TEM511</sName>

</docTemplate><br>>>>>>>calvbj0iMS4wIj8+DQoNCi08SW1wb3J0VGVtcGxhdG UgZGVmYXVsdENsYXNzPSItMSIgdmVyc2lvbj0iMSIgaWQ9IjEiPg0KDQoNCi08R2VuZXJh bFJ1bGUgaWQ9ImdlbmVyYWwiPg0KDQo8QXV0aG9yPnJtZGVtb2FkbWluPC9BdXRob3I+DQ oNCjxEYXRlPjEwLzE4LzIwMDcgNjoxMjo0MSBQTTwvRGF0ZT4NCg0KPERlc2NyaXB0aW9u PlRoaXMgdGVtcGxhdGUgbGV0cyB5b3UgaW1wb3J0IGEgV29yZCBkb2N1bWVudCBpbnRvIE RpbWVuc2lvbnMgUk0gZGl2aWRlZCBpbiBjaGFwdGVycy4gUmVmZXIgdG8gdGhlIFNlcmVu YSBEaW1lbnNpb25zIFJNIEFkbWluaXN0cmF0b3IncyBHdWlkZSBmb3IgbW9yZSBpbmZvcm 1hdGlvbiBhYm91dCBjcmVhdGluZyB2YXJpb3VzIHR5cGVzIG9mIHRlbXBsYXRlcy48L0Rl c2NyaXB0aW9uPg0KDQo8L0dlbmVyYWxSdWxlPg0KDQoNCi08Q2hhcHRlclJ1bGUgaWQ9Im NoYXB0ZXIiPg0KDQoNCi08SGVhZGluZ1J1bGUgaWQ9ImhlYWRpbmciIGhpbnQ9ImFsbCI+ DQoNCg0KLTxIZWFkaW5ncz4NCg0KPEhlYWRpbmc+U3RhbmRhcmQgV29yZCBIZWFkaW5ncz wvSGVhZGluZz4NCg0KPC9IZWFkaW5ncz4NCg0KPC9IZWFkaW5nUnVsZT4NCg0KPC9DaGFw dGVyUnVsZT4NCg0KDQotPFJlcXVpcmVtZW50UnVsZSBpZD0icmVxdWlyZW1lbnQiPg0KDQ oNCi08TGF5b3V0UnVsZSBpZD0idGFibGVMYXlvdXQiIGlnbm9yZT0iZmFsc2UiPg0KDQoN Ci08SGVhZGluZ1J1bGUgaWQ9ImhlYWRpbmciIGhpbnQ9ImFsbCI+DQoNCg0KLTxIZWFkaW 5ncz4NCg0KPEhlYWRpbmc+SGVhZGluZyAyPC9IZWFkaW5nPg0KDQo8SGVhZGluZz5IZWFk

aW5nIDM8L0hlYWRpbmc+DQoNCjxIZWFkaW5nPkhlYWRpbmcgNDwvSGVhZGluZz4NCg0KPE hlYWRpbmc+SGVhZGluZyA1PC9IZWFkaW5nPg0KDQo8SGVhZGluZz5IZWFkaW5nIDY8L0hl YWRpbmc+DQoNCjxIZWFkaW5nPkhlYWRpbmcgNzwvSGVhZGluZz4NCg0KPEhlYWRpbmc+SG VhZGluZyA4PC9IZWFkaW5nPg0KDQo8SGVhZGluZz5IZWFkaW5nIDk8L0hlYWRpbmc+DQoN CjwvSGVhZGluZ3M+DQoNCjwvSGVhZGluZ1J1bGU+DQoNCjwvTGF5b3V0UnVsZT4NCg0KPC 9SZXF1aXJlbWVudFJ1bGU+DQoNCjwvSW1wb3J0VGVtcGxhdGU+</encodedContent> </urn:CreateTemplate>

# **DeleteBaseline**

Deletes a baseline.

## **Style**

Document

# **Input (Literal)**

The input of this method is the argument DeleteBaseline having the structure defined by the following table.

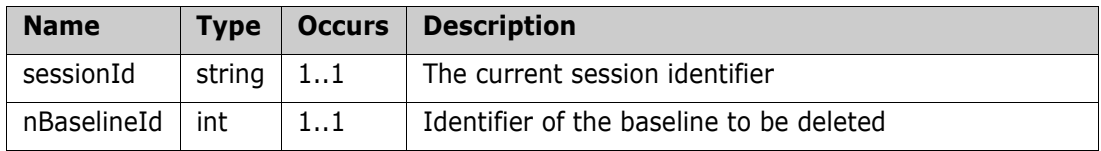

# **Output (Literal)**

The output of this method is the argument DeleteBaselineResult having the structure defined by the following table.

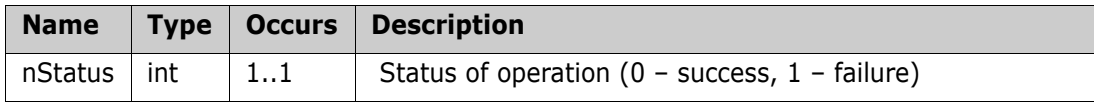

# **Example of usage:**

```
<urn:DeleteBaseline>
```

```
<sessionId>1478715622</sessionId>
```

```
<nBaselineId>11</nBaselineId>
```
</urn:DeleteBaseline>

# **DeleteObjects**

Marks requirements as deleted.

## **Style**

Document

# **Input (Literal)**

The input of this method is the argument DeleteObjects having the structure defined by the following table.

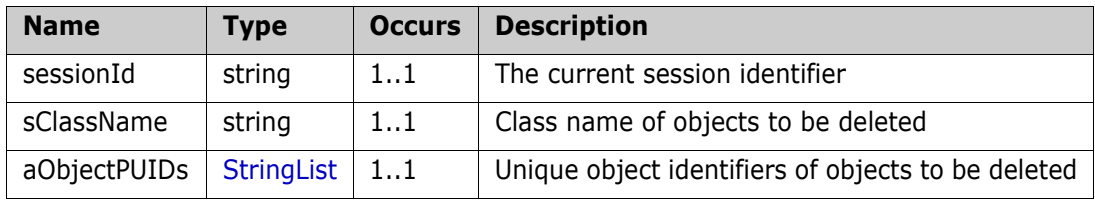

# **Output (Literal)**

The output of this method is the argument DeleteObjectsResponse having the structure defined by the following table.

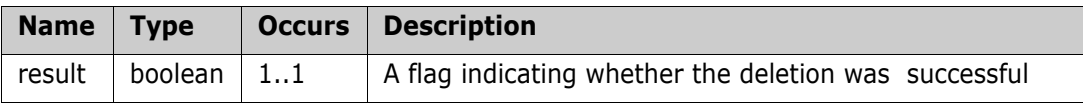

```
<urn:DeleteObjects>
```

```
<sessionId>1478715622</sessionId>
  <sClassName>Marketing_Requirements</sClassName>
  <aObjectPUIDs>
       <item>MRKT_000004</item>
       <item>MRKT_000007</item>
  </aObjectPUIDs>
</urn:DeleteObjects>
```
# **DeleteRtmDocument**

Deletes document specified by document id.

## **Style**

Document

# **Input (Literal)**

The input of this method is the argument DeleteRtmDocument having the structure defined by the following table.

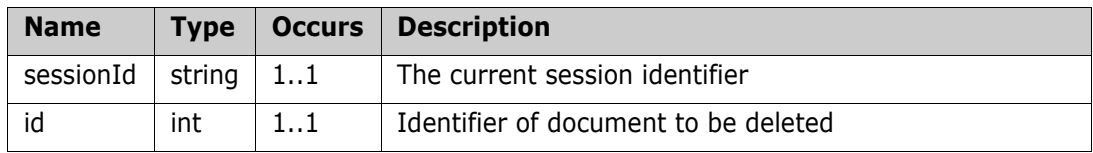

# **Output (Literal)**

The output of this method is the argument DeleteRtmDocumentResponse having the structure defined by the following table.

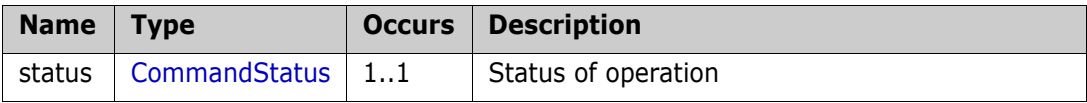

# **Example of usage:**

<urn:DeleteRtmDocument>

```
 <sessionId>1478777334</sessionId>
```
</urn:DeleteRtmDocument>

# **DeleteSyncXrefLink**

Deletes a link from Sync\_Xref table.

### **Style**

Document

## **Input (Literal)**

The input of this method is the argument DeleteSyncXrefLink having the structure defined by the following table.

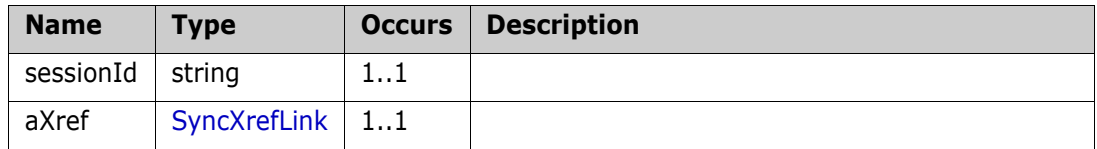

# **Output (Literal)**

The output of this method is the argument DeleteSyncXrefLinkResponse having the structure defined by the following table.

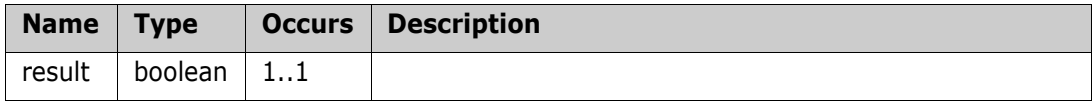

# **DeleteTemplate**

Deletes the project template specified by template id.

### **Style**

Document

# **Input (Literal)**

The input of this method is the argument DeleteTemplate having the structure defined by the following table.

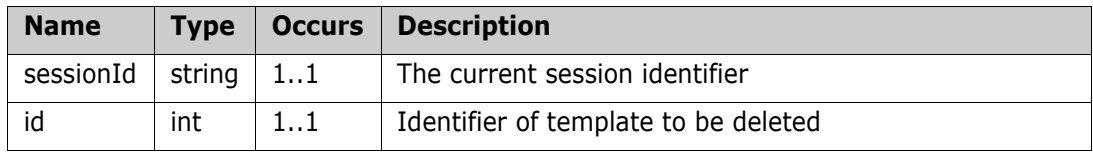

# **Output (Literal)**

The output of this method is the argument DeleteTemplateResponse having the structure defined by the following table.

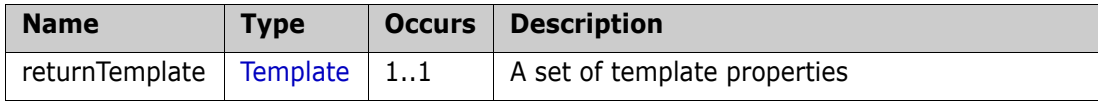

## **Example of usage:**

```
<urn:DeleteTemplate>
   <sessionId>1478777334</sessionId>
   \langleid>25</id>
```
</urn:DeleteTemplate>

# **DocumentAddChapter**

Adds new chapter to the document.

#### **Style**

Document

### **Input (Literal)**

The input of this method is the argument DocumentAddChapter having the structure defined by the following table.

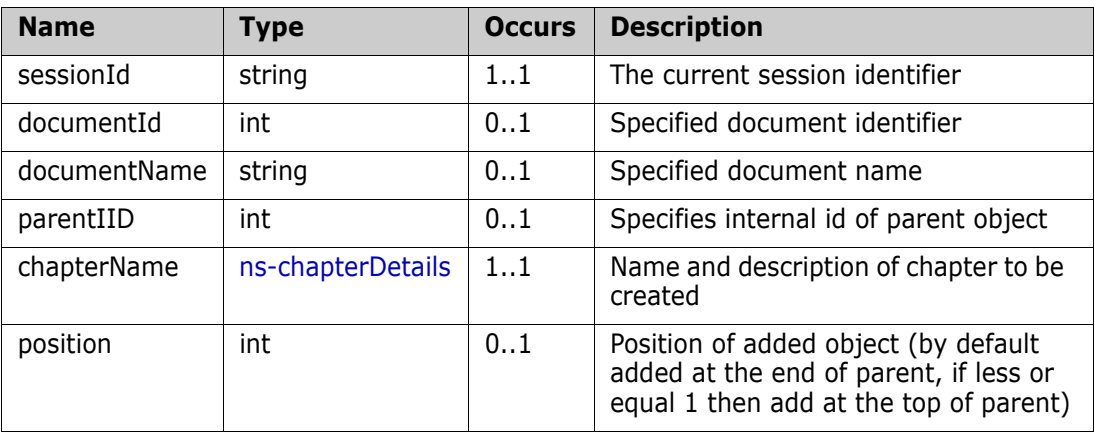

## **Output (Literal)**

The output of this method is the argument DocumentAddChapterResults having the structure defined by the following table.

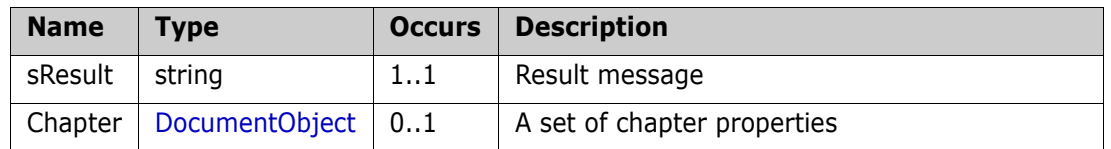

#### **Example of usage:**

<urn:DocumentAddChapter>

```
<sessionId>1478800111</sessionId>
```
<documentId>23</documentId>

<documentName>DOCUMENT</documentName>

<parentIID>222</parentIID>

<chapterName>

<sName>chapter</sName>

</chapterName>

</urn:DocumentAddChapter>

# **DocumentMoveObject**

Moves chapter or requirement in the document.

### **Style**

Document

# **Input (Literal)**

The input of this method is the argument DocumentMoveObject having the structure defined by the following table.

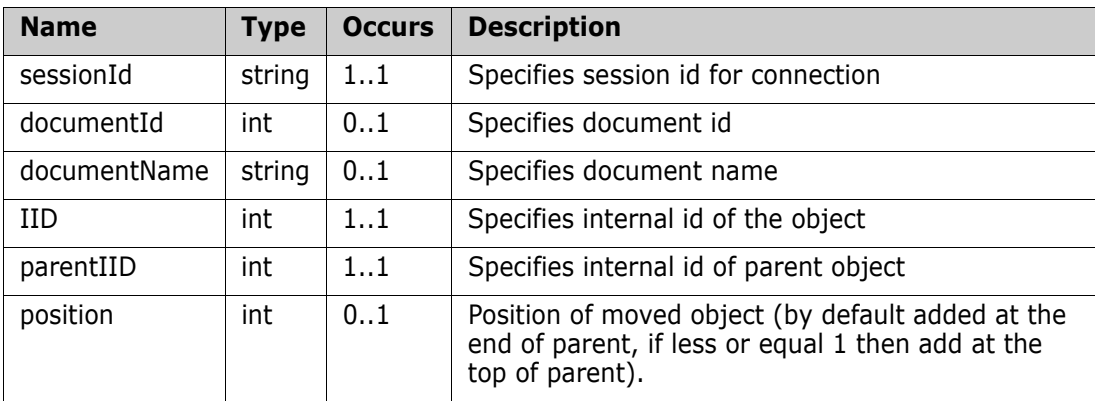

## **Output (Literal)**

The output of this method is the argument DocumentMoveObjectResponse having the structure defined by the following table.

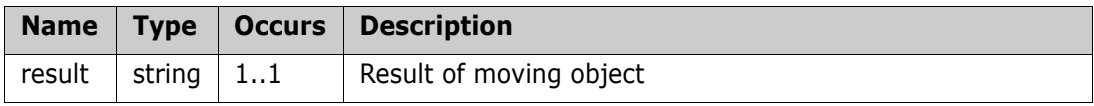

## **Remarks**

The DocumentMoveObject call provides a method to move objects in the document structure.

Document name or id can be used for providing details about document; iid of the objects could be taken from the QueryRtmDocumentStructure web service response.

```
<urn:DocumentMoveObject>
  <sessionId>1111111111</sessionId>
  <documentId>17</documentId>
  <IID>86</IID>
  <parentIID>82</parentIID>
  <position>1</position>
</urn:DocumentMoveObject>
```
# **DocumentRemoveObject**

Marks objects as removed from the Document.

#### **Style**

Document

### **Input (Literal)**

The input of this method is the argument DocumentRemoveObject having the structure defined by the following table.

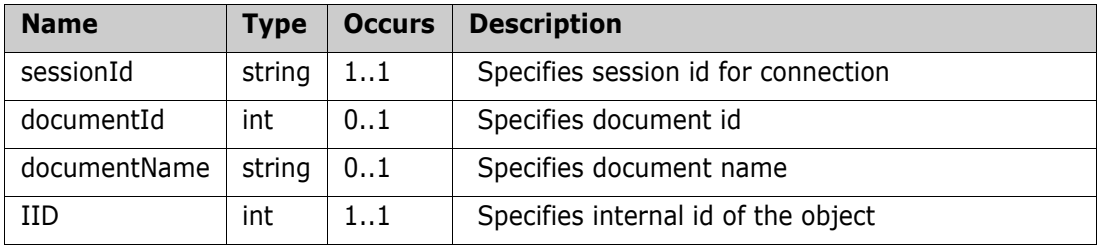

### **Output (Literal)**

The output of this method is the argument DocumentRemoveObjectResponse having the structure defined by the following table.

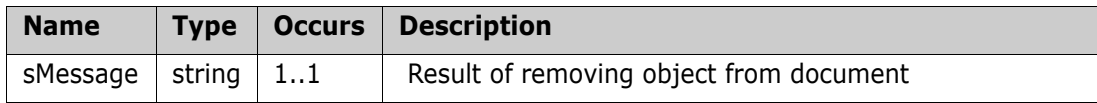

#### **Remarks**

The DocumentRemoveObject call provides a method to remove objects in the document structure.

Document name or id could be used for providing details about document (if documentId and documentName parameters are set, documentId has higher priority.); iid of the object could be taken from the QueryRtmDocumentStructure web service response.

#### **Example of usage:**

<urn:DocumentRemoveObject>

<sessionId>1111111111</sessionId>

<documentId>17</documentId>

```
<IID>86</IID>
```
</urn:DocumentRemoveObject>

# **FindAndReplaceObject**

Searches requirement(s) based on attribute list and replaces those with specified requirement data

## **Style**

Document

# **Input (Literal)**

The input of this method is the argument FindAndReplaceObject having the structure defined by the following table.

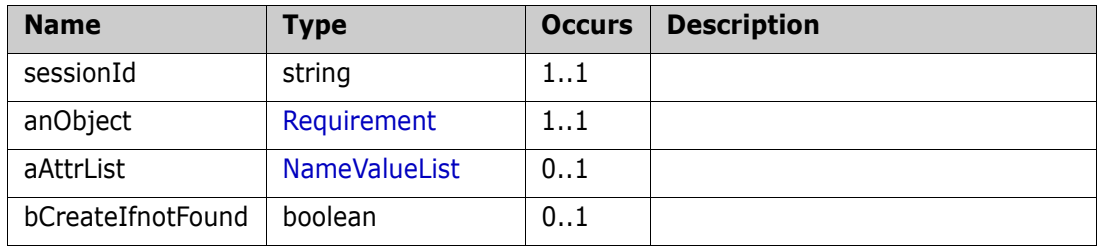

# **Output (Literal)**

The output of this method is the argument FindAndReplaceObjectResponse having the structure defined by the following table.

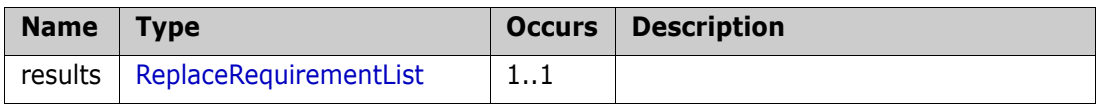

# **FindLinkedObjects**

Returns links and requirements linked to specified requirement

#### **Style**

Document

## **Input (Literal)**

The input of this method is the argument FindLinkedObjects having the structure defined by the following table.

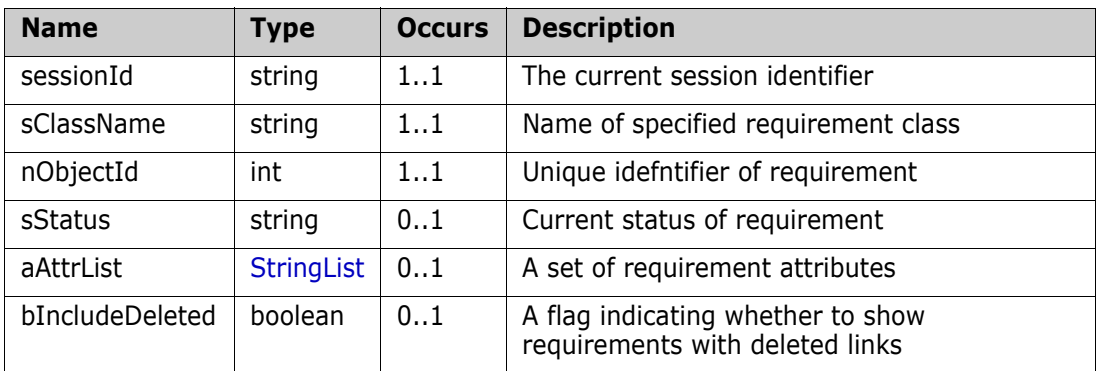

## **Output (Literal)**

The output of this method is the argument LinkListEx having the structure defined by the following table.

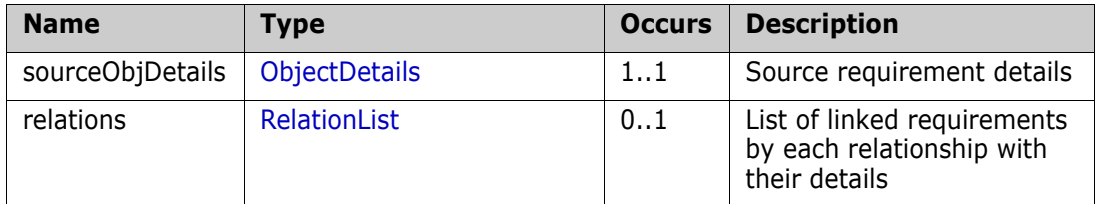

#### **Remarks**

## **Additional info:**

It is possible to return deleted links in the result list. If bIncludeDeleted value is set to true then all related requirements will be returned. Each returned item has status of link (current/deleted).

If bIncludeDeleted it set to false, or not specified, only current links will be returned.

```
<urn:FindLinkedObjects>
  <sessionId>1436973992</sessionId>
  <sClassName>Marketing_Requirements</sClassName>
  <nObjectId>1</nObjectId>
  <bIncludeDeleted>true</bIncludeDeleted>
</urn:FindLinkedObjects>
```
# **FindModifiedObjects**

Find objects that have been modified since the given time\date

### **Style**

Document

# **Input (Literal)**

The input of this method is the argument FindModifiedObjects having the structure defined by the following table.

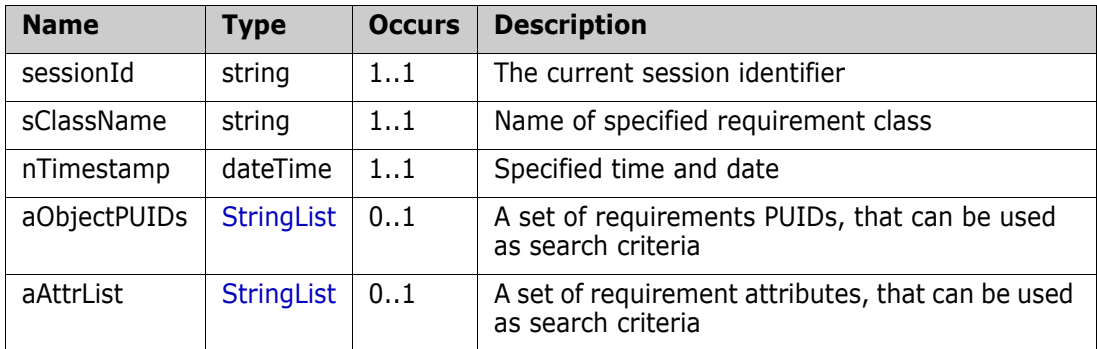

# **Output (Literal)**

The output of this method is the argument FindModifiedObjectsResponse having the structure defined by the following table.

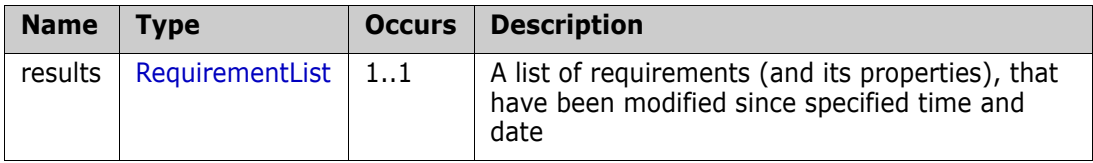

```
<urn:FindModifiedObjects>
```

```
<sessionId>1479138561</sessionId>
```

```
<sClassName>Marketing_Requirements</sClassName>
```

```
<nTimestamp>2001-09-30T01:54:23-07:00</nTimestamp>
```

```
</urn:FindModifiedObjects>
```
# **FindObjects**

Find objects that match the given search criteria.

### **Style**

Document

### **Input (Literal)**

The input of this method is the argument FindObjects having the structure defined by the following table.

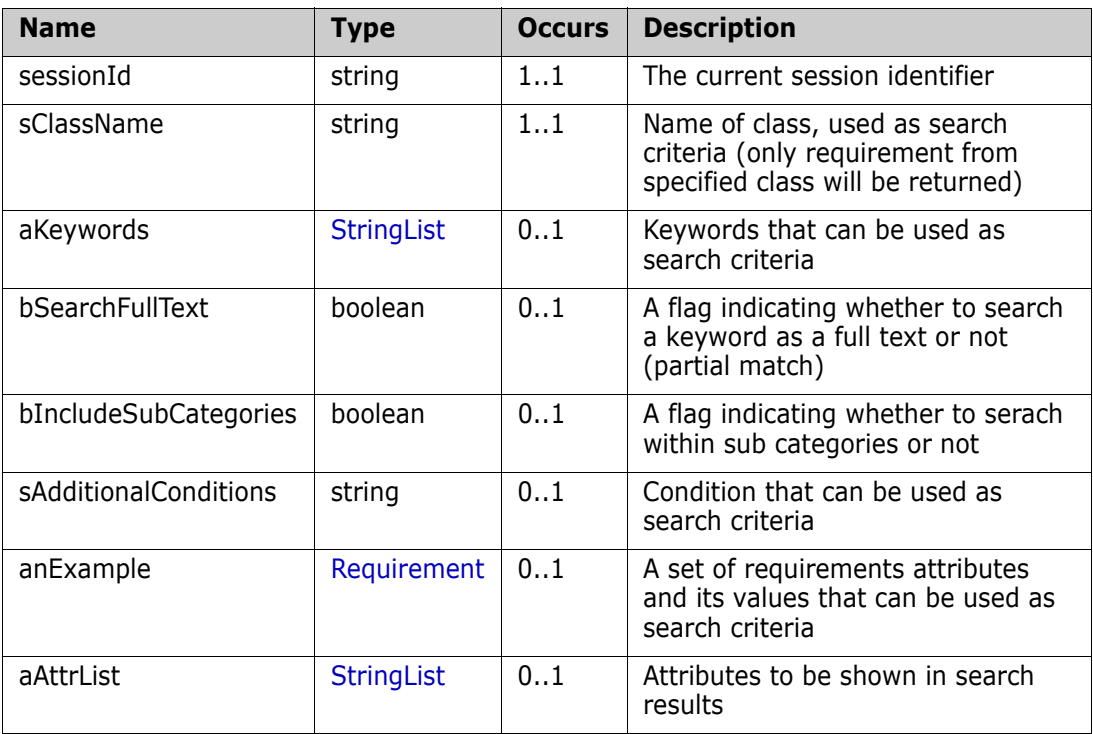

#### **Output (Literal)**

The output of this method is the argument FindObjectsResponse having the structure defined by the following table.

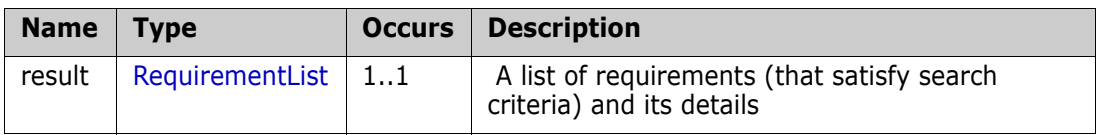

#### **Remarks**

## **Additional info:**

For looking for requirements in some categories, IN\_CATEGORY attribute can be used.

To return requirements in subcategories set bIncludeSubCategories value as "true". If set bIncludeSubCategories value as "false" then requirements from specified category only will be returned.

Requirements could be filtered by condition, using sAdditionalConditions parameter.

#### **Example of usage:**

```
<urn:FindObjects>
  <sessionId>1</sessionId>
  <sClassName>Marketing_Requirements</sClassName>
   <bIncludeSubCategories>true</bIncludeSubCategories>
   <sAdditionalConditions>DELIVERY_PHASE IN ('Build1') and STATUS IN
('Replaced')</sAdditionalConditions>
   <anExample>
        <aAttrList>
            <item>
                  <sName>IN_CATEGORY</sName>
                  <sValue>Availability</sValue>
             </item>
             <item>
                  <sName>IN_CATEGORY</sName>
                  <sValue>Functional</sValue>
             \langleitem\rangle</aAttrList>
  </anExample>
   <aAttrList>
        <item>STATUS</item>
        <item>DELIVERY_PHASE</item>
        <item>IN_CATEGORY</item>
   </aAttrList>
</urn:FindObjects>
Other example of "sAdditionalConditions" param value:
```
 "STATUS IN ('Current','Replaced') and group not in ('User') and primary\_in MarketingRqmts\_to\_ProdRqmts"

As FindObjects uses doctool engine for filtering the full syntax from RM reports ("where" clause) is supported in this parameter.

sValue for IN\_CATEGORY can be specified as:

- **a** category id;
- **b** category full name, separated by '/' or '\'
- **c** category name(only in case when name is unique);

# **FindObjectsInClasses**

Find objects in classes that match the given search criteria.

#### **Style**

Document

### **Input (Literal)**

The input of this method is the argument FindObjectsInClasses having the structure defined by the following table.

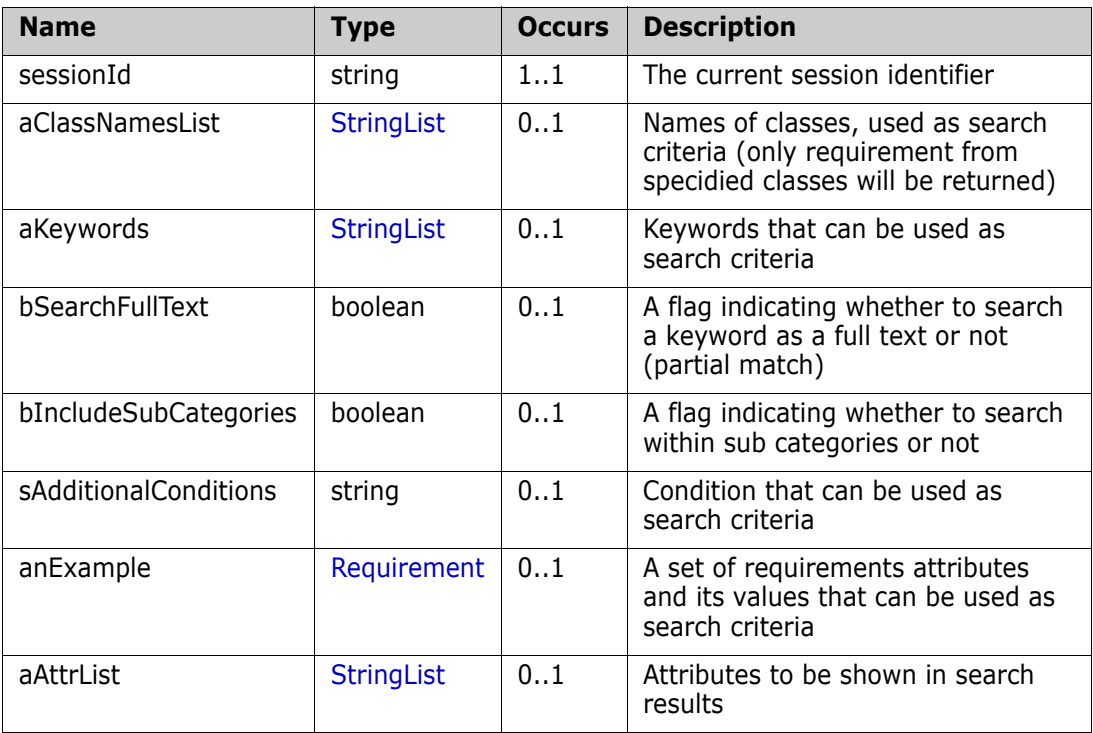

#### **Output (Literal)**

The output of this method is the argument FindObjectsInClassesResponse having the structure defined by the following table.

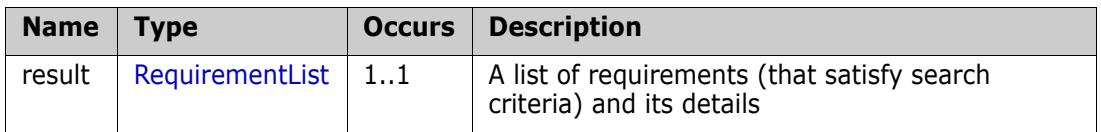

#### **Remarks**

#### **Additional info:**

For looking for requirements in some categories, IN\_CATEGORY attribute can be used.

To return requirements in subcategories set bIncludeSubCategories value as "true". If set bIncludeSubCategories value as "false" then requirements from specified category only will be returned.

#### *Methods*

```
<urn:FindObjectsInClasses>
  <sessionId>1</sessionId>
  <bIncludeSubCategories>true</bIncludeSubCategories>
  <anExample>
       <aAttrList>
            <item>
                 <sName>IN_CATEGORY</sName>
                 <sValue>1</sValue>
            </item>
       </aAttrList>
  </anExample>
  <aAttrList>
       <item>IN_CATEGORY</item>
  </aAttrList>
</urn:FindObjectsInClasses>
```
sValue for IN\_CATEGORY can be:

- **a** category id;
- **b** category full name, separated by '/' or '\'
- **c** category name(only in case when name is unique);

# **FindObjectsInCollections**

Find objects in the given collections.

#### **Style**

Document

### **Input (Literal)**

The input of this method is the argument FindObjectsInCollections having the structure defined by the following table.

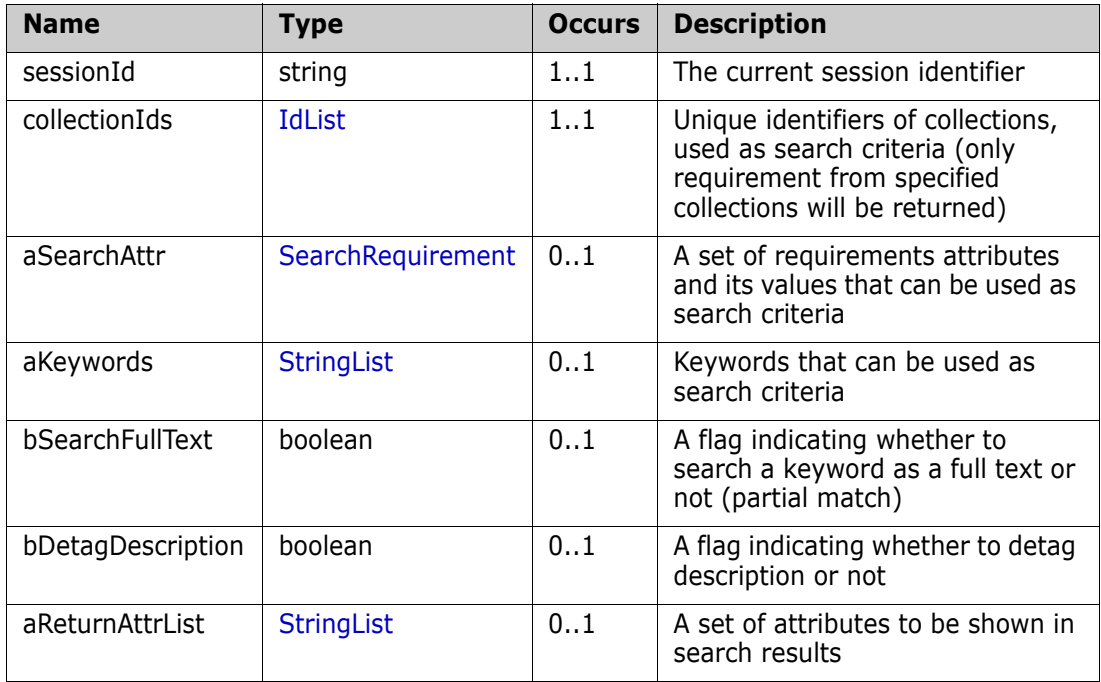

## **Output (Literal)**

The output of this method is the argument FindObjectsInCollectionsResponse having the structure defined by the following table.

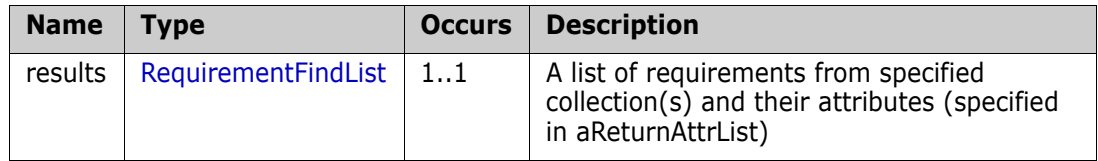

#### **Remarks**

#### **Additional info:**

RTM\_KEYWORDs attributes now can be used in the output. Now it is split to 4 groups:

Collections, Documents, Snapshots and Baselines.

Also next web services can use these attributes to be returned to display in results:

- FindModifiedObjects
- **FindObjectsInClasses**
- GetObjectsInCollection
- FindObjectsInCollections
- GetObjectsInCollections

### **Example of usage:**

<urn:FindObjectsInCollections> <sessionId>1</sessionId> <collectionIds> <item>12</item> </collectionIds> <aSearchAttr/> <aKeywords/> <aReturnAttrList> <item>PUID</item> <item>RTM\_KEYWORD</item> <item>RTM\_DOCUMENTS</item> <item>RTM\_COLLECTIONS</item> <item>RTM\_BASELINES</item> <item>RTM\_SNAPSHOTS</item> <item>RTM\_LINKS\_FROM</item> <item>RTM\_LINKS\_TO</item> </aReturnAttrList> </urn:FindObjectsInCollections>

# **FindRtmDocument**

Get a document specified by id.

### **Style**

Document

## **Input (Literal)**

The input of this method is the argument FindRtmDocument having the structure defined by the following table.

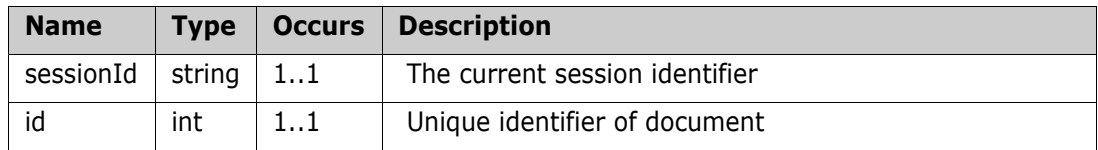

# **Output (Literal)**

The output of this method is the argument FindRtmDocumentResponse having the structure defined by the following table.

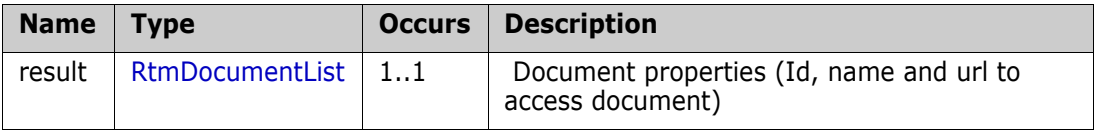

### **Example of usage:**

<urn:FindRtmDocument>

```
<sessionId>1479216967</sessionId>
```

```
\langleid>12\langle/id>
```
</urn:FindRtmDocument>

# **FindTemplate**

Get a document template specified by id.

## **Style**

Document

# **Input (Literal)**

The input of this method is the argument FindTemplate having the structure defined by the following table.

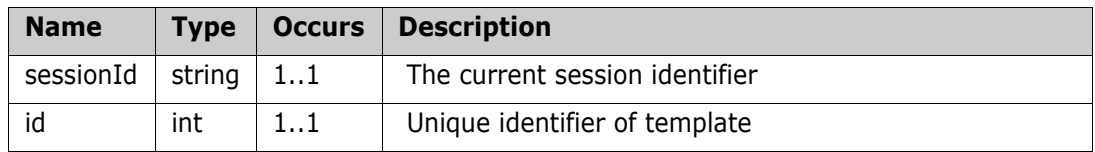

# **Output (Literal)**

The output of this method is the argument FindTemplateResponse having the structure defined by the following table.

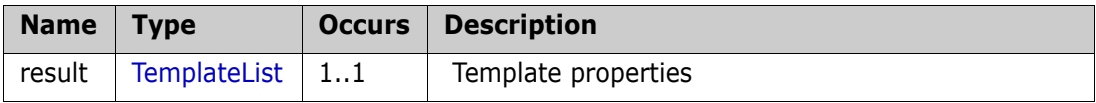

# **Example of usage:**

```
<urn:FindTemplate>
  <sessionId>1479216967</sessionId>
```
</urn:FindTemplate>

# **getAsyncAppendRtmDocStatus**

Get status from the async. test commmand

#### **Style**

Document

### **Input (Literal)**

The input of this method is the argument getAsyncAppendRtmDocStatus having the structure defined by the following table.

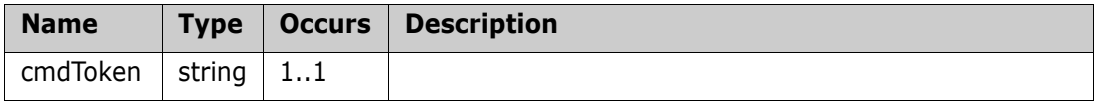

## **Output (Literal)**

The output of this method is the argument getAsyncAppendRtmDocStatusResult having the structure defined by the following table.

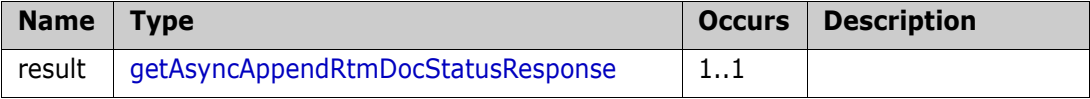

# **getAsyncCreateRtmDocStatus**

Get status from the async. test commmand

#### **Style**

Document

### **Input (Literal)**

The input of this method is the argument getAsyncCreateRtmDocStatus having the structure defined by the following table.

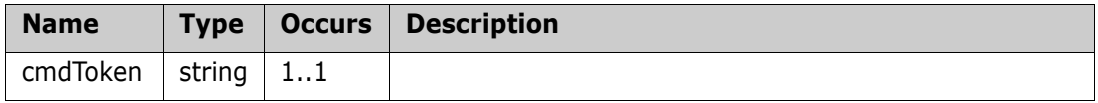

### **Output (Literal)**

The output of this method is the argument getAsyncCreateRtmDocStatusResult having the structure defined by the following table.

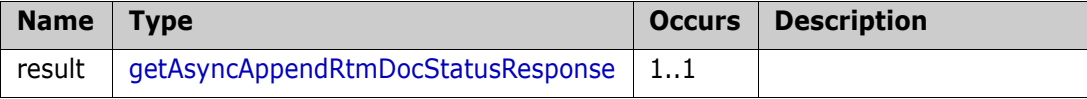

# **getAsyncQueryRtmDocStatus**

Service definition of function ns\_\_getAsyncQueryRtmDocStatus

#### **Style**

Document

### **Input (Literal)**

The input of this method is the argument getAsyncQueryRtmDocStatus having the structure defined by the following table.

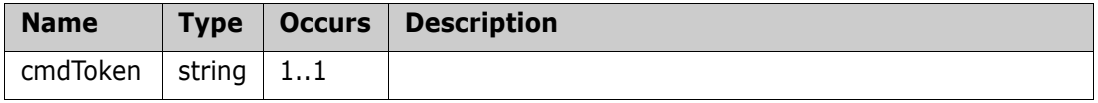

## **Output (Literal)**

The output of this method is the argument getAsyncQueryRtmDocumentStatusResult having the structure defined by the following table.

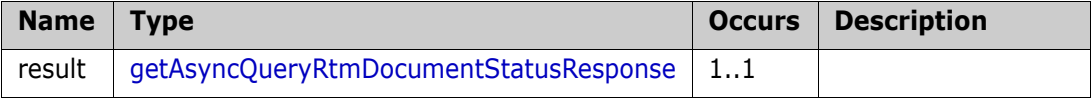
# **getAsyncReplaceRtmDocStatus**

Get status from the async. test commmand

#### **Style**

Document

### **Input (Literal)**

The input of this method is the argument getAsyncReplaceRtmDocStatus having the structure defined by the following table.

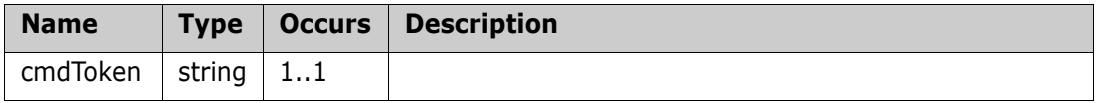

# **Output (Literal)**

The output of this method is the argument getAsyncReplaceRtmDocStatusResult having the structure defined by the following table.

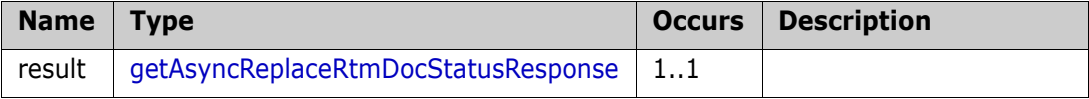

# **getAsyncStatus**

Get status from an asyncronous commmand

#### **Style**

Document

### **Input (Literal)**

The input of this method is the argument getAsyncStatus having the structure defined by the following table.

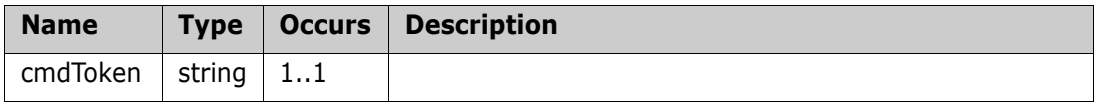

### **Output (Literal)**

The output of this method is the argument getAsyncStatusResponseResult having the structure defined by the following table.

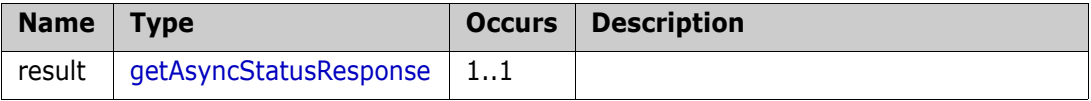

# **GetAttributeDefInfo**

Service definition of function ns\_\_GetAttributeDefInfo

### **Style**

Document

# **Input (Literal)**

The input of this method is the argument GetAttributeDefInfo having the structure defined by the following table.

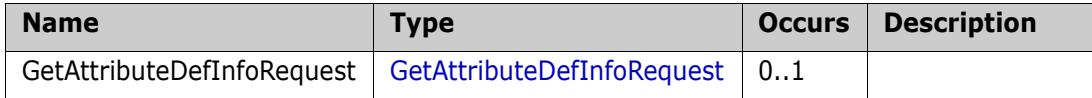

# **Output (Literal)**

The output of this method is the argument GetAttributeDefInfoReply of type GetAttributeDefInfoReply having the structure defined by the following table.

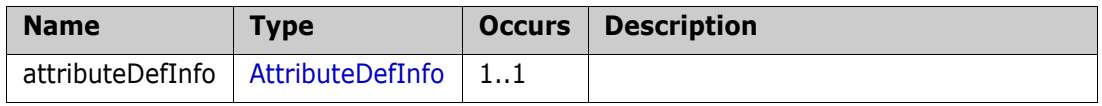

# **Remarks**

The GetAttributeDefInfo call provides a method for getting information about attribute definition.

If list or user attribute is specified in input then it is possible to filter values for that attribute depending on Access Rights set for users in the specified category. In response will be list with only allowed users in the category.

# **Example of usage:**

```
<urn:GetAttributeDefInfo>
  <urn:GetAttributeDefInfoRequest>
        <sessionId>1111111111</sessionId>
        <classSpecifier>
            <Type>0</Type>
            <Value>2</Value>
        </classSpecifier>
        <attributeDefSpecifier>
            <Type>1</Type>
            <Value>MANAGER</Value>
            <CategoryInfo>
                 <DisplayName>RMDEMO</DisplayName>
            </CategoryInfo>
            </attributeDefSpecifier>
  </urn:GetAttributeDefInfoRequest>
</urn:GetAttributeDefInfo>
```
# **GetAvailableTransitions**

Get all available transitions for requirement defined in the workflow.

### **Style**

Document

### **Input (Literal)**

The input of this method is the argument GetAvailableTransitions having the structure defined by the following table.

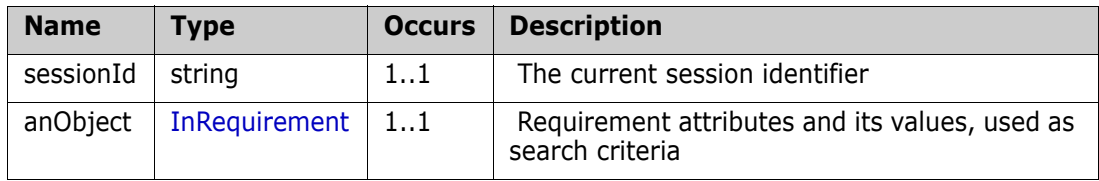

# **Output (Literal)**

The output of this method is the argument GetAvailableTransitionsResult having the structure defined by the following table.

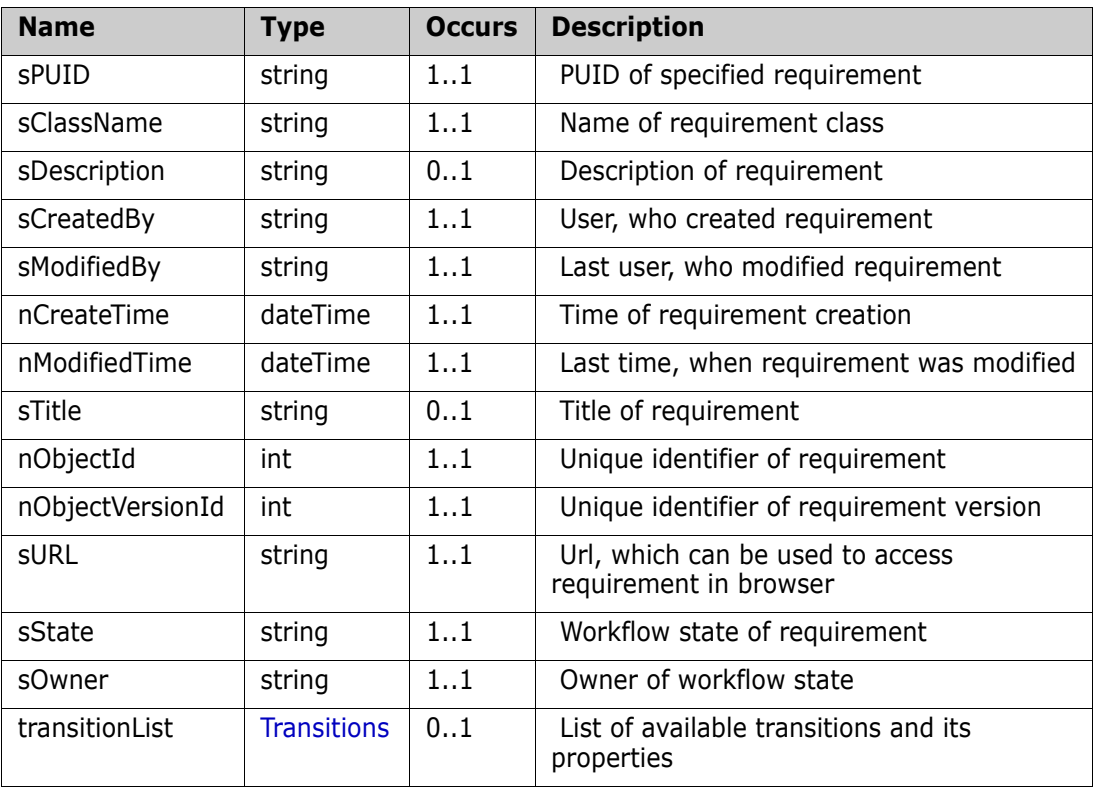

### **Remarks**

### **Example of usage:**

```
<urn:GetAvailableTransitions>
  <sessionId>1111111111</sessionId>
  <anObject>
```
<sClassName>Component\_Requirements</sClassName> <sPUID>COMP\_000008</sPUID> </anObject>

</urn:GetAvailableTransitions>

# **GetCategoryByDisplayName**

Get category id by category display name.

#### **Style**

Document

### **Input (Literal)**

The input of this method is the argument GetCategoryByDisplayName having the structure defined by the following table.

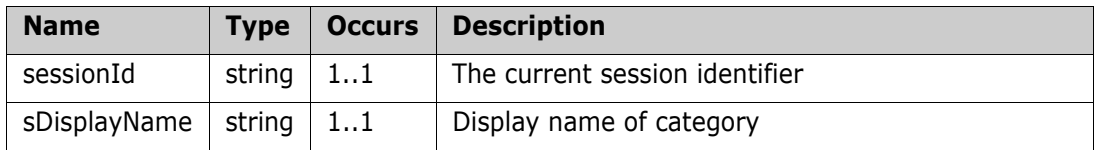

#### **Output (Literal)**

The output of this method is the argument CategoryResult having the structure defined by the following table.

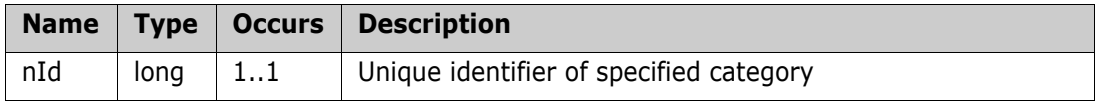

#### **Remarks**

### **Additional info:**

'sDisplayName' value of category name can be specified as:

- **a** category full name, separated by '/' or '\'
- **b** category name(only in case when name is unique);

### **Example of usage:**

```
<urn:GetCategoryByDisplayName>
  <sessionId>1111111111</sessionId>
  <sDisplayName>RMDEMO/Availability</sDisplayName>
```
</urn:GetCategoryByDisplayName>

# **GetCategoryById**

Get category information by given category id.

### **Style**

Document

### **Input (Literal)**

The input of this method is the argument GetCategoryById having the structure defined by the following table.

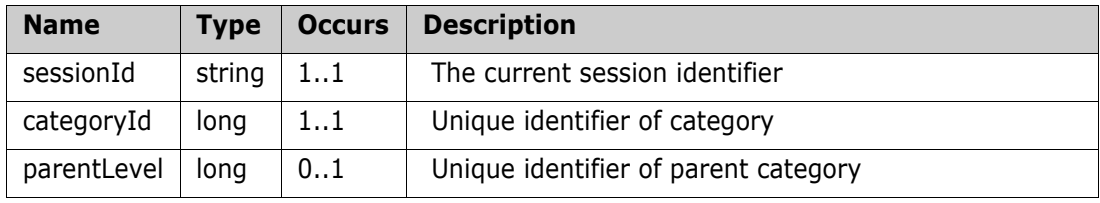

# **Output (Literal)**

The output of this method is the argument CategoryEx having the structure defined by the following table.

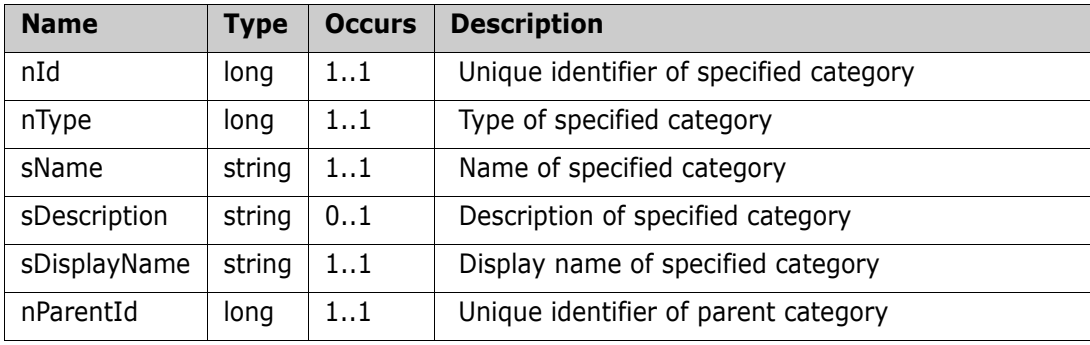

### **Remarks:**

Returned 'nParentId' property shows the parent category of specified category. Since each category can have subcategory, same category can have few parent categories. Returned 'nParentId' value depends on specified 'parentLevel' value.

Example: There is category "C", which is a sub category of "B" category. And "B" category is subcategory of "A" category. So, category "C" have two parent categories" "B" and "A".

For given example if to specify "categoryId" of "C" category, and specify 'parentLevel' as 0 – then returned 'nParentId' will show id of category "B". If specify 'parentLevel' as 1 – then returned 'nParentId' will show id of category "A".

So 'parentLevel' can have values from 0 to N, depending on number of parent categories of specified category. For any sub category, the highest parent category is root category. For specified root category 'nParentId' property have "-1" value, it means that there is not parent category of root category.

### **Example of usage:**

```
<urn:GetCategoryById>
  <sessionId>1437063352</sessionId>
```
<categoryId>15</categoryId> <parentLevel>0</parentLevel>

</urn:GetCategoryById>

### **Additional info:**

'sDisplayName' value of category name in the output will be specified with '\' separator, e.g. 'RMDEMO\Availability\Cost'

# **GetClassDefInfo**

Get definition of specified class by class Id/name

### **Style**

Document

# **Input (Literal)**

The input of this method is the argument GetClassDefInfo having the structure defined by the following table.

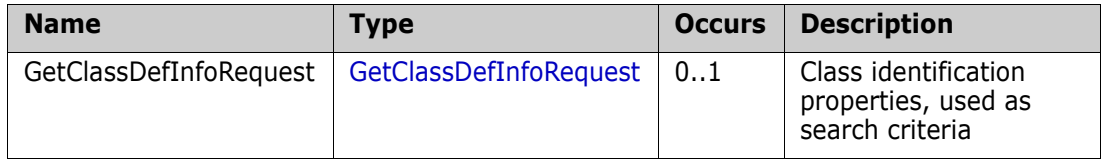

# **Output (Literal)**

The output of this method is the argument GetClassDefInfoReply of type GetClassDefInfoReply having the structure defined by the following table.

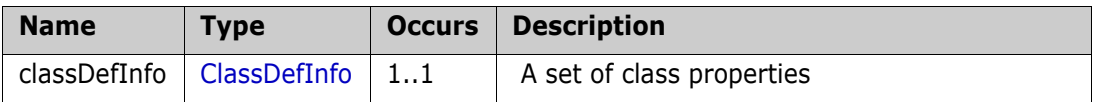

### **Example of usage:**

```
<urn:GetClassDefInfoRequest>
  <sessionId>1479221671</sessionId>
  <classSpecifier>
       <Type>1</Type>
       <Value>Class_Name</Value>
  </classSpecifier>
</urn:GetClassDefInfoRequest>
```
# **GetCollectionById**

Get a collection specified by collection id.

### **Style**

Document

# **Input (Literal)**

The input of this method is the argument GetCollectionById having the structure defined by the following table.

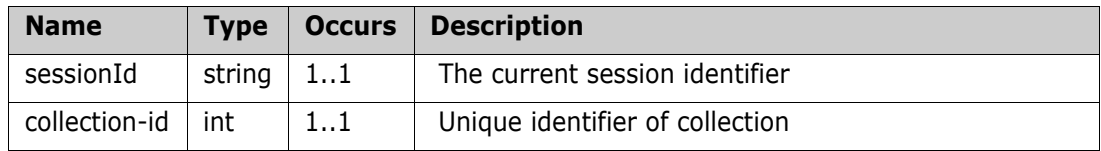

### **Output (Literal)**

The output of this method is the argument GetCollectionByIdResult having the structure defined by the following table.

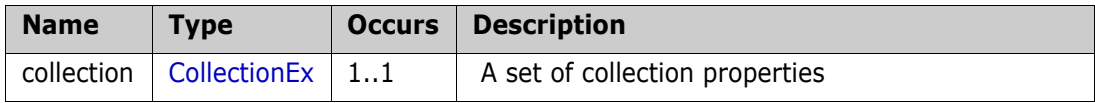

### **Example of usage:**

```
<urn:GetCollectionById>
  <sessionId>1479221671</sessionId>
  <collection-id>1</collection-id>
```
</urn:GetCollectionById>

# **GetCollectionByName**

Get a collection specified by name

### **Style**

Document

# **Input (Literal)**

The input of this method is the argument GetCollectionByName having the structure defined by the following table.

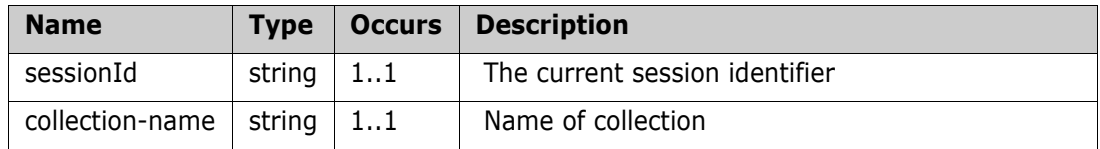

# **Output (Literal)**

The output of this method is the argument GetCollectionByNameResult having the structure defined by the following table.

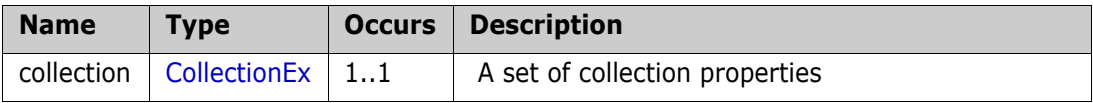

# **Example of usage:**

```
<urn:GetCollectionByName>
```

```
<sessionId>1479221671</sessionId>
```

```
<collection-name>Collection_Name</collection-name>
```
</urn:GetCollectionByName>

# **GetCollectionInfo**

Service definition of function ns\_\_GetCollectionInfo

### **Style**

Document

# **Input (Literal)**

The input of this method is the argument GetCollectionInfo having the structure defined by the following table.

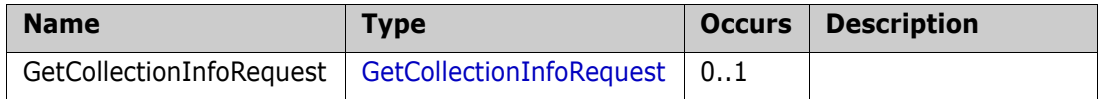

### **Output (Literal)**

The output of this method is the argument GetCollectionInfoReply of type GetCollectionInfoReply having the structure defined by the following table.

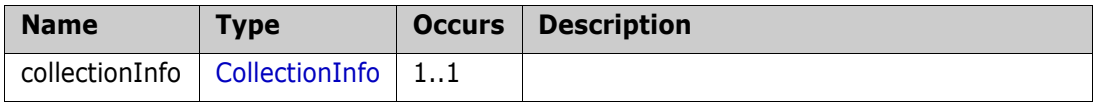

# **GetObjectHierarchyInfo**

Retrieves information about the hierarchy position for the specified requirement.

### **Style**

Document

# **Input (Literal)**

The input of this method is the document element GetObjectHierarchyInfo having the structure defined by the following table.

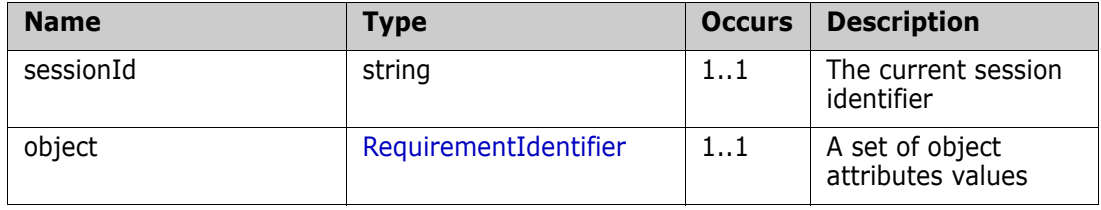

### **Output (Literal)**

The output of this method is the document element HierarchyInfoResponse having the structure defined by the following table.

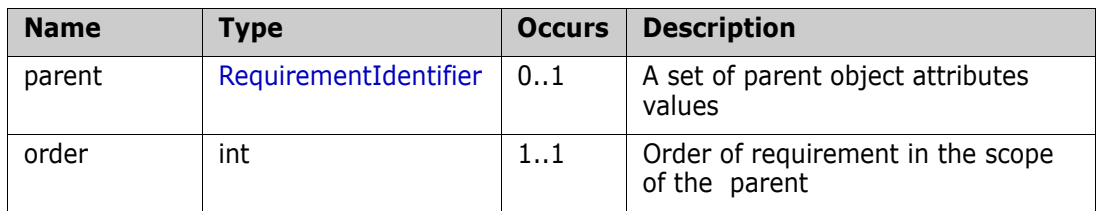

### **Example of usage:**

<urn:GetObjectHierarchyInfo>

```
<sessionId>1111111111</sessionId>
```
<object>

<sPUID>COMP\_000006</sPUID>

<sClassName>Component\_Requirements</sClassName>

</object>

</urn:GetObjectHierarchyInfo>

# **GetObjectsInCollection**

Get objects in the given collection.

### **Style**

Document

### **Input (Literal)**

The input of this method is the argument GetObjectsInCollection having the structure defined by the following table.

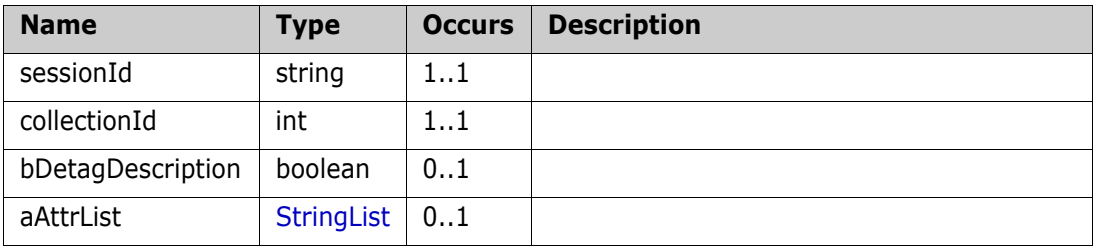

# **Output (Literal)**

The output of this method is the argument GetObjectsInCollectionResponse having the structure defined by the following table.

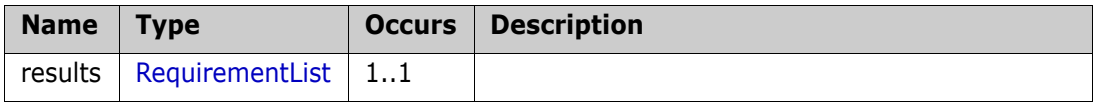

# **GetObjectsInCollections**

Get objects in the given collections.

### **Style**

Document

### **Input (Literal)**

The input of this method is the argument GetObjectsInCollections having the structure defined by the following table.

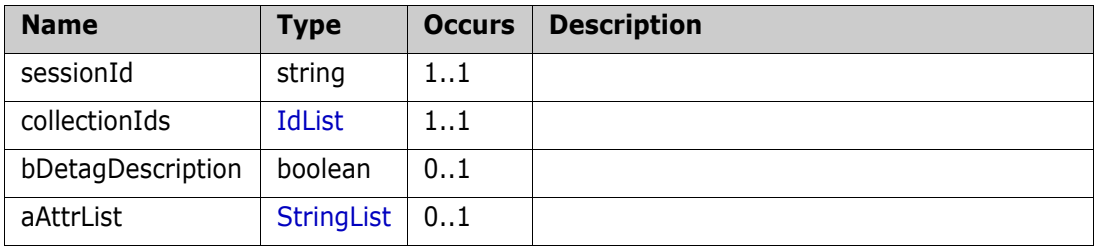

# **Output (Literal)**

The output of this method is the argument GetObjectsInCollectionsResponse having the structure defined by the following table.

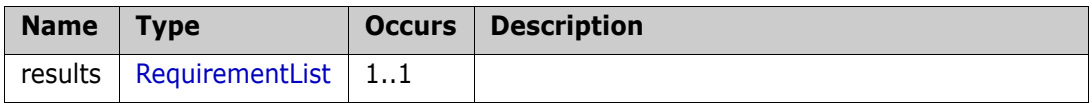

# **GetObjectsInRMDocument**

Service definition of function ns\_\_GetObjectsInRMDocument

#### **Style**

Document

### **Input (Literal)**

The input of this method is the argument GetObjectsInRMDocument having the structure defined by the following table.

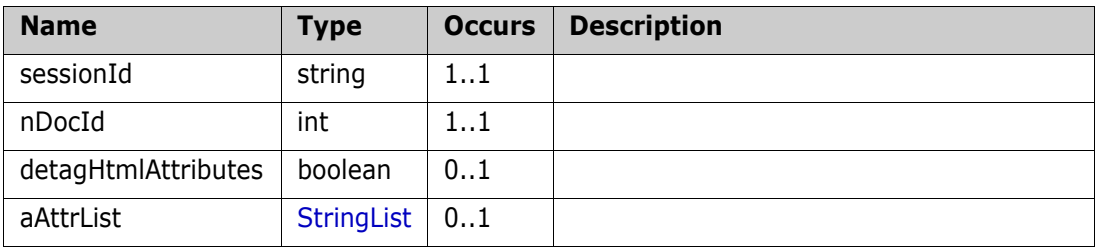

### **Output (Literal)**

The output of this method is the argument GetObjectsInRMDocumentResponse having the structure defined by the following table.

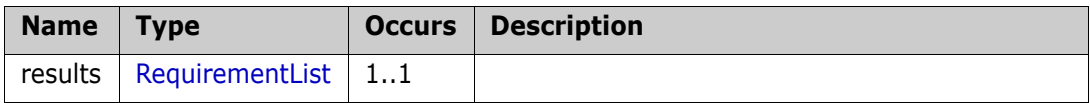

# **GetProjectInfo**

Service definition of function ns\_\_GetProjectInfo

### **Style**

Document

# **Input (Literal)**

The input of this method is the argument GetProjectInfo having the structure defined by the following table.

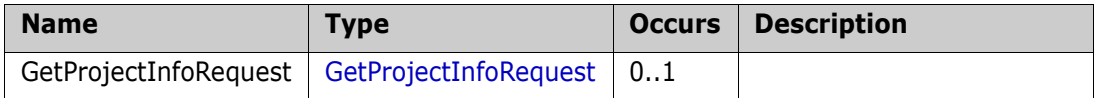

# **Output (Literal)**

The output of this method is the argument GetProjectInfoReply of type GetProjectInfoReply having the structure defined by the following table.

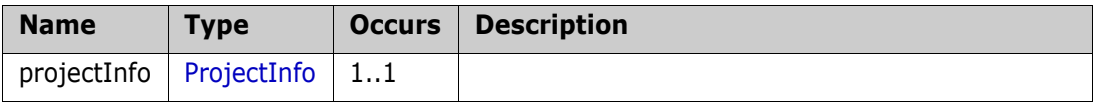

# **GetRMDocSnapshotDiffUrl**

Service definition of function ns\_\_GetRMDocSnapshotDiffUrl

#### **Style**

Document

### **Input (Literal)**

The input of this method is the argument GetRMDocSnapshotDiffUrl having the structure defined by the following table.

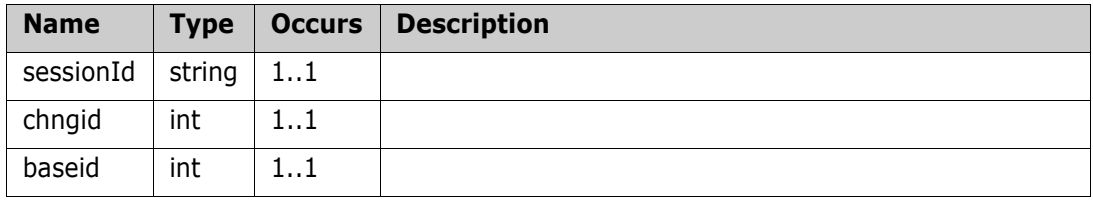

# **Output (Literal)**

The output of this method is the argument GetRMDocSnapshotDiffUrlResult having the structure defined by the following table.

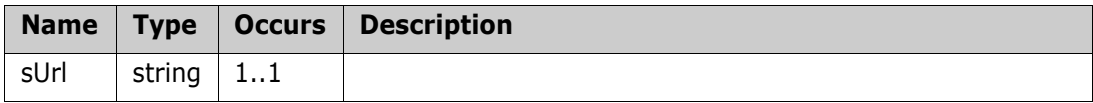

# **GetRMDocSnapshots**

Returns list of snapshots for specified document.

### **Style**

Document

# **Input (Literal)**

The input of this method is the argument GetRMDocSnapshots having the structure defined by the following table.

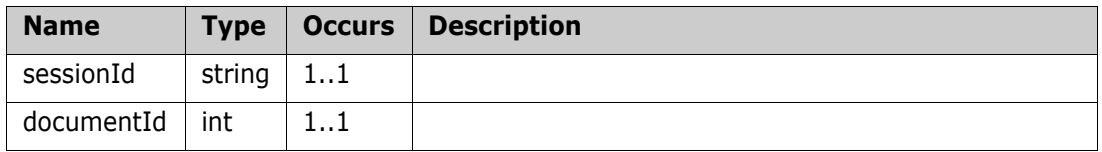

# **Output (Literal)**

The output of this method is the argument GetRMDocSnapshotsResult having the structure defined by the following table.

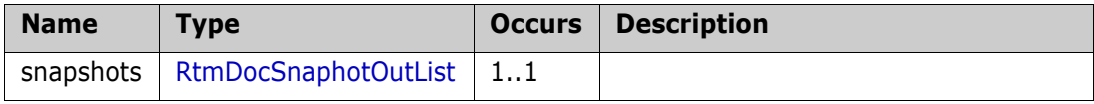

# **GetRtmDocSnapshotById**

Retrieve document snapshot information by id. See ns\_\_RtmDocSnapshot.

#### **Style**

Document

### **Input (Literal)**

The input of this method is the argument GetRtmDocSnapshotById having the structure defined by the following table.

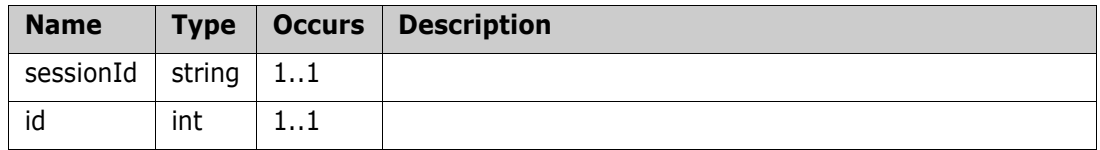

# **Output (Literal)**

The output of this method is the argument GetRtmDocSnapshotByIdResult having the structure defined by the following table.

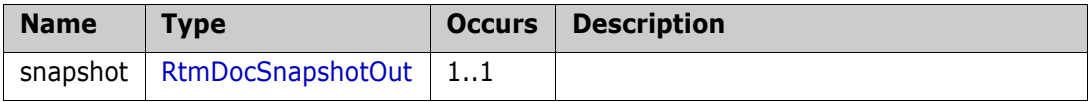

# **GetRtmDocSnapshotByName**

Retrieve document snapshot information by name. See ns\_\_RtmDocSnapshot.

### **Style**

Document

### **Input (Literal)**

The input of this method is the argument GetRtmDocSnapshotByName having the structure defined by the following table.

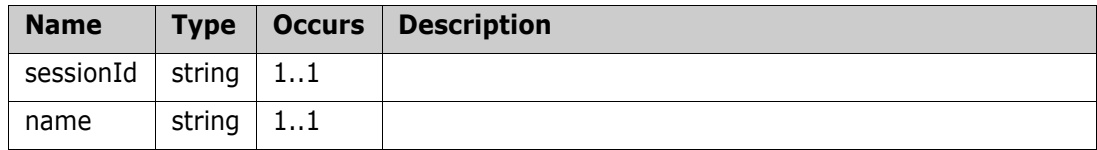

# **Output (Literal)**

The output of this method is the argument GetRtmDocSnapshotByNameResult having the structure defined by the following table.

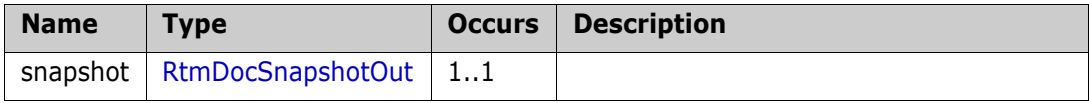

# **GetSharedFile**

Download a shared file for local use

### **Style**

Document

### **Input (Literal)**

The input of this method is the argument GetSharedFile having the structure defined by the following table.

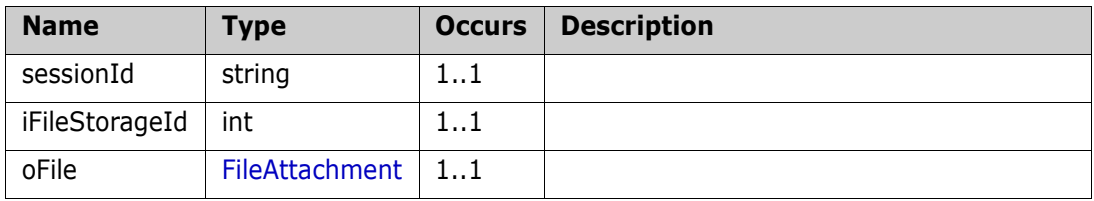

# **Output (Literal)**

The output of this method is the argument FileAttachmentResult having the structure defined by the following table.

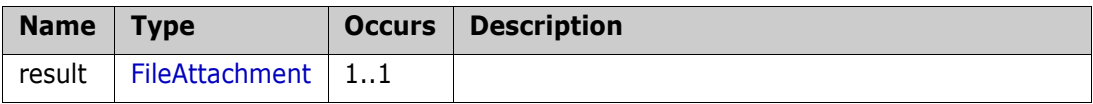

# **GetTemplateFile**

Get the template file of the template specified by template id

### **Style**

Document

### **Input (Literal)**

The input of this method is the argument GetTemplateFile having the structure defined by the following table.

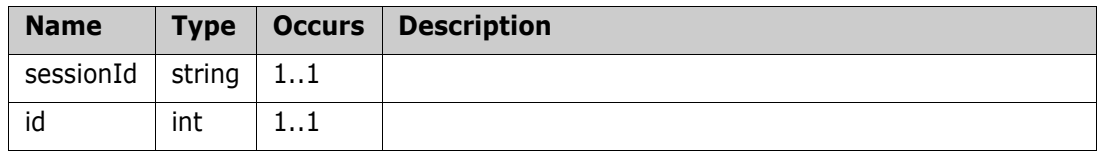

# **Output (Literal)**

The output of this method is the argument GetTemplateFileResponse having the structure defined by the following table.

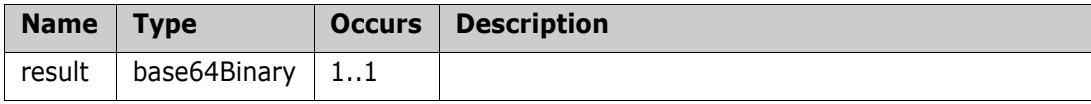

# **getTestAsyncStatus**

Get status from the async. test commmand

#### **Style**

Document

### **Input (Literal)**

The input of this method is the argument getTestAsyncStatus having the structure defined by the following table.

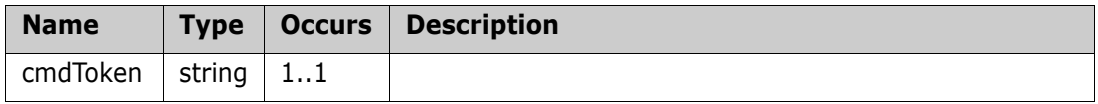

# **Output (Literal)**

The output of this method is the argument getTestAsyncStatusResponseResult having the structure defined by the following table.

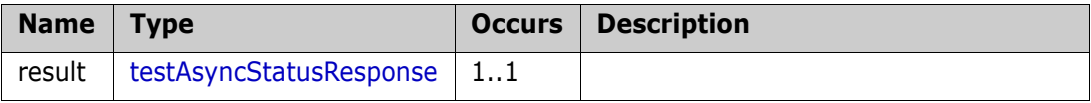

# **GetUserAttributeDefInfo**

Get detailed information about user attribute and list of its values.

### **Style**

Document

# **Input (Literal)**

The input of this method is the argument GetUserAttributeDefInfo having the structure defined by the following table.

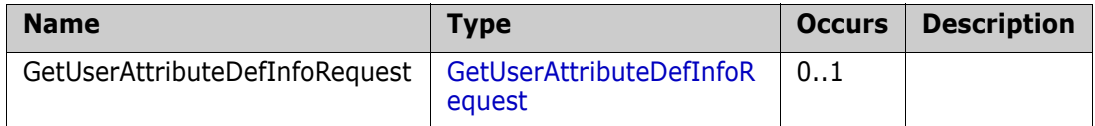

### **Output (Literal)**

The output of this method is the argument GetUserAttributeDefInfoReply of type GetUserAttributeDefInfoReply having the structure defined by the following table.

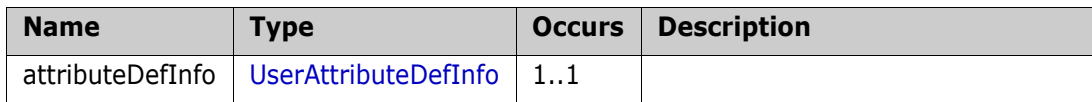

### **Remarks**

The GetUserAttributeDefInfo call provides a method for get detailed information about user attribute and list of its values. In the output for users <DisplayName> value changes depending on the option selected in Project Settings.

Please note that user attribute values are filtered if category was specified.

# **Example of usage:**

```
<urn:GetUserAttributeDefInfo>
  <urn:GetUserAttributeDefInfoRequest>
        <sessionId>1467923392</sessionId>
        <classSpecifier>
            <Type>1</Type>
            <Value>Product_Requirements</Value>
       </classSpecifier>
        <attributeDefSpecifier>
            <Type>1</Type>
            <Value>Manager</Value>
            <CategoryInfo>
                 <CategoryId>3</CategoryId>
                   </CategoryInfo>
        </attributeDefSpecifier>
  </urn:GetUserAttributeDefInfoRequest>
</urn:GetUserAttributeDefInfo>
```
# **IsSSOLoginEnabled**

Service definition of function ns\_\_IsSSOLoginEnabled

### **Style**

Document

### **Input (Literal)**

The input of this method is the argument IsSSOLoginEnabled having the structure defined by the following table.

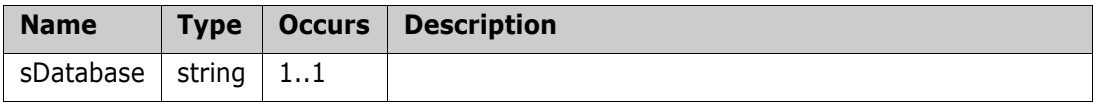

### **Output (Literal)**

The output of this method is the argument IsSSOLoginEnabledResponse having the structure defined by the following table.

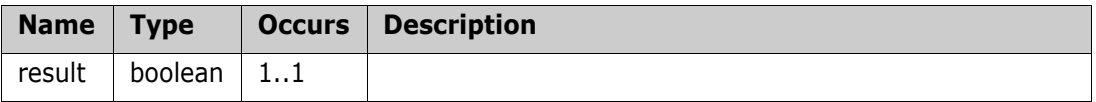

# **LinkObjects**

Link multiple children to a parent object

### **Style**

Document

# **Input (Literal)**

The input of this method is the argument LinkObjects having the structure defined by the following table.

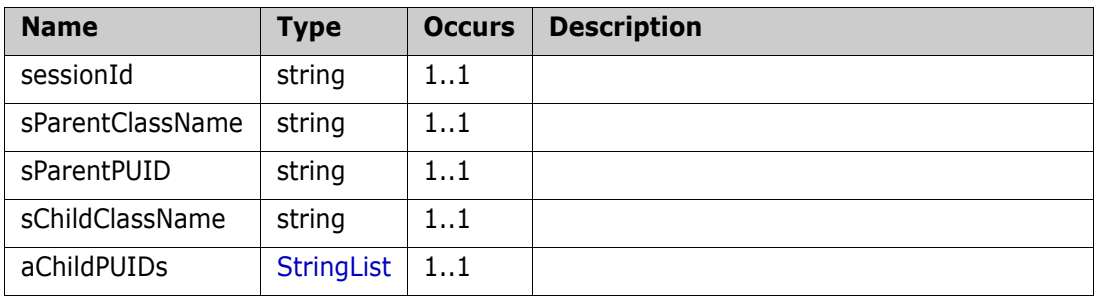

# **Output (Literal)**

The output of this method is the argument LinkObjectsResponse having the structure defined by the following table.

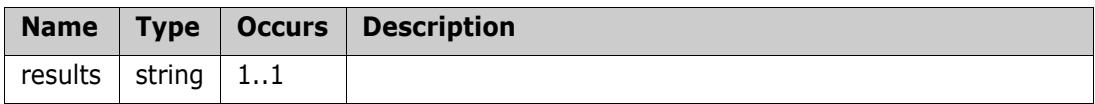

### **Remarks**

### **Example of usage:**

```
<urn:LinkObjects>
```

```
<sessionId>11111111</sessionId>
```
<sParentClassName>Marketing\_Requirements</sParentClassName>

```
<sParentPUID>MRKT_000020</sParentPUID>
```
<sChildClassName>Product\_Requirements</sChildClassName>

```
<aChildPUIDs>
```
<item>PROD\_000023</item>

```
</aChildPUIDs>
```
</urn:LinkObjects>

### **Additional Info:**

It is also possible to undelete deleted requirement links using LinkObjects/ LinkObjectsEx/ LinkObjectsExById web services. Any links between requirements that were deleted now can be restored.

Usage is the same as on creating link.

# **LinkObjectsEx**

Link multiple children to a parent object

#### **Style**

Document

### **Input (Literal)**

The input of this method is the argument LinkObjectsEx having the structure defined by the following table.

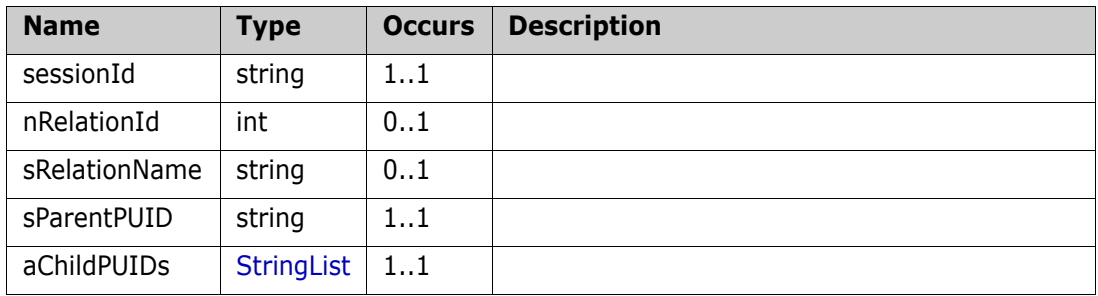

### **Output (Literal)**

The output of this method is the argument LinkObjectsExResponse having the structure defined by the following table.

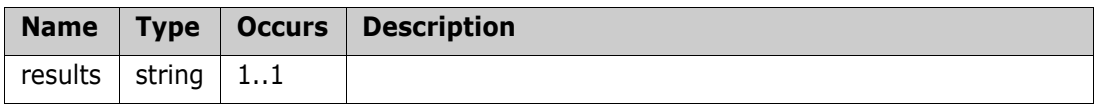

#### **Remarks**

#### **Example of usage:**

```
<urn:LinkObjectsEx>
```

```
<sessionId>1111111111</sessionId>
<nRelationId>5</nRelationId>
<sParentPUID>MRKT_000021</sParentPUID>
<aChildPUIDs>
    <item>PROD_000023</item>
```

```
</aChildPUIDs>
```
</urn:LinkObjectsEx>

### **Additional Info:**

It is also possible to undelete deleted requirement links using LinkObjects/ LinkObjectsEx/ LinkObjectsExById web services. Any links between requirements that were deleted now can be restored.

Usage is the same as on creating link.

# **LinkObjectsExById**

Link multiple children to a parent object

### **Style**

Document

# **Input (Literal)**

The input of this method is the argument LinkObjectsExById having the structure defined by the following table.

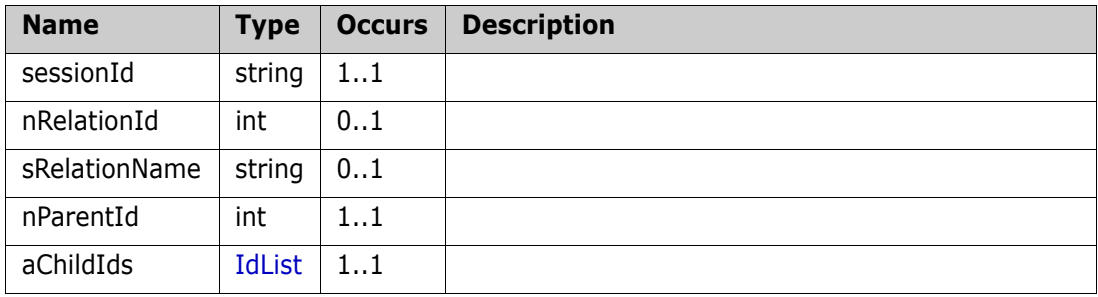

# **Output (Literal)**

The output of this method is the argument LinkResults having the structure defined by the following table.

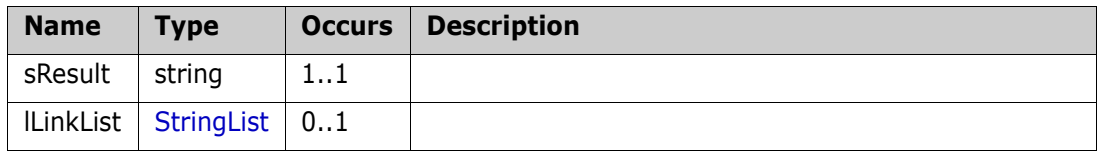

### **Remarks**

# **Example of usage:**

```
<urn:LinkObjectsExById>
  <sessionId>111111111</sessionId>
  <nRelationId>5</nRelationId>
  <nParentId>32</nParentId>
  <aChildIds>
       <item>47</item>
  </aChildIds>
```
</urn:LinkObjectsExById>

### **Additional Info:**

It is also possible to undelete deleted requirement links using LinkObjects/ LinkObjectsEx/ LinkObjectsExById web services. Any links between requirements that were deleted now can be restored.

Usage is the same as on creating link.

# **ListAllAllowedCategories**

Get a list of all allowed categories for the project.

### **Style**

Document

### **Input (Literal)**

The input of this method is the argument ListAllAllowedCategories having the structure defined by the following table.

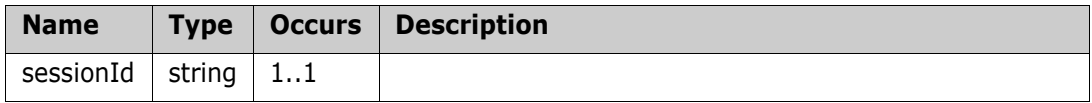

### **Output (Literal)**

The output of this method is the argument ListAllAllowedCategoriesResponse having the structure defined by the following table.

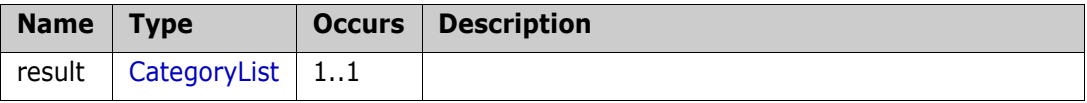

# **ListCategories**

Get a list of child categories for the given parent category.

### **Style**

Document

### **Input (Literal)**

The input of this method is the argument ListCategories having the structure defined by the following table.

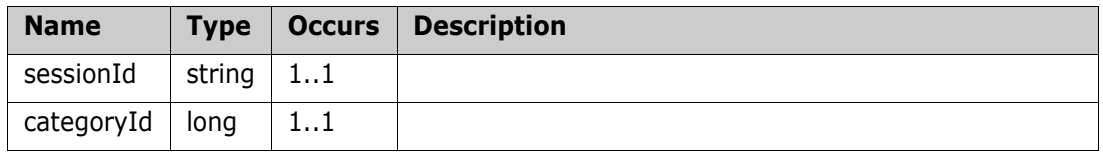

# **Output (Literal)**

The output of this method is the argument ListCategoriesResponse having the structure defined by the following table.

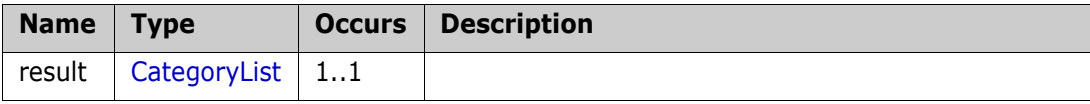

# **ListCollections**

Get a list of collection names in the project.

### **Style**

Document

### **Input (Literal)**

The input of this method is the argument ListCollections having the structure defined by the following table.

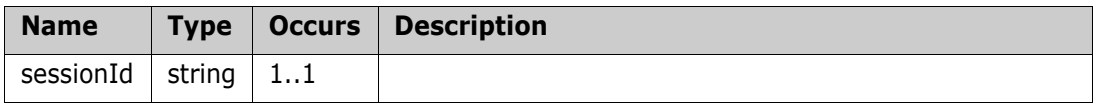

# **Output (Literal)**

The output of this method is the argument ListCollectionsResponse having the structure defined by the following table.

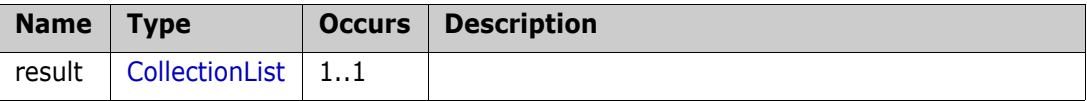

# **ListCollectionsEx**

Get a list of collections in the project.

### **Style**

Document

### **Input (Literal)**

The input of this method is the argument ListCollectionsEx having the structure defined by the following table.

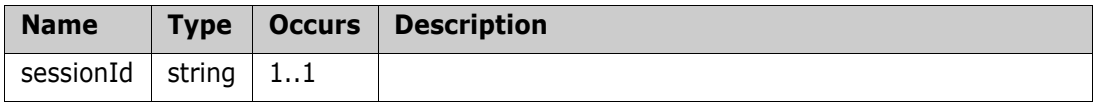

# **Output (Literal)**

The output of this method is the argument ListCollectionsExResponse having the structure defined by the following table.

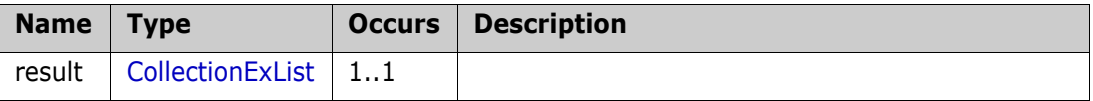

# **ListCollectionsEx2**

Get a list of collections in the project.

### **Style**

Document

### **Input (Literal)**

The input of this method is the argument ListCollectionsEx2 having the structure defined by the following table.

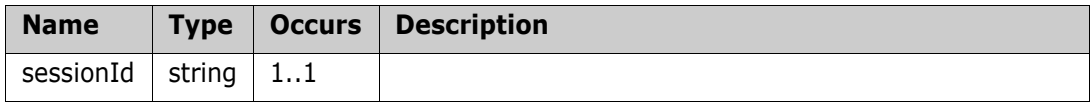

# **Output (Literal)**

The output of this method is the argument ListCollectionsEx2Response having the structure defined by the following table.

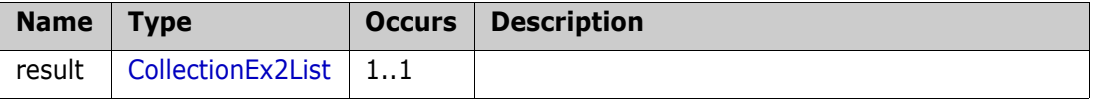

# **ListObjectLinks**

List secondary links for a specified requirement

### **Style**

Document

# **Input (Literal)**

The input of this method is the argument ListObjectLinks having the structure defined by the following table.

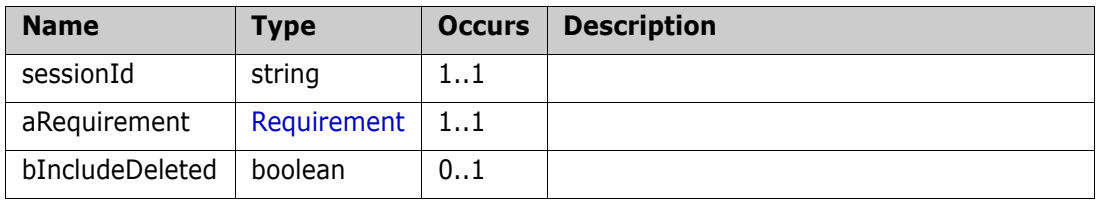

# **Output (Literal)**

The output of this method is the argument ListObjectLinksResponse having the structure defined by the following table.

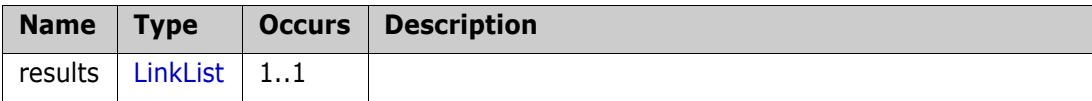

### **Remarks**

### **Additional info:**

It is possible to return deleted links in the result list. If bIncludeDeleted value is set to true then all related requirements will be returned. Each returned item has status of link (current/deleted).

If bIncludeDeleted it set to false, or not specified, only current links will be returned.

### **Example of usage:**

```
<urn:ListObjectLinks>
  <sessionId>1436973992</sessionId>
  <aRequirement>
       <sClassName>Marketing_Requirements</sClassName>
       <nObjectId>1</nObjectId>
  </aRequirement>
  <bIncludeDeleted>true</bIncludeDeleted>
</urn:ListObjectLinks>
```
# **ListRootCategories**

Get a list of top-level categories in the project.

### **Style**

Document

### **Input (Literal)**

The input of this method is the argument ListRootCategories having the structure defined by the following table.

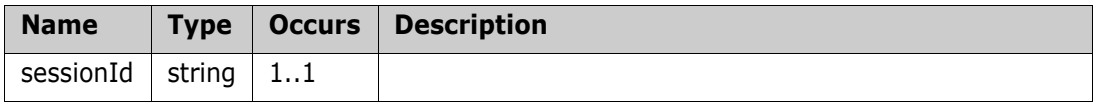

# **Output (Literal)**

The output of this method is the argument ListRootCategoriesResponse having the structure defined by the following table.

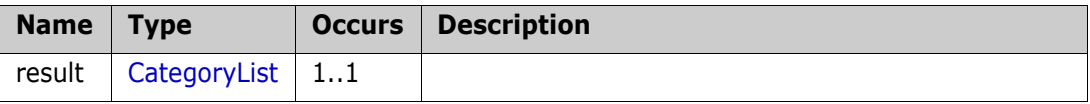
# **ListRtmDocuments**

Get a list of rtm documents in the project.

#### **Style**

Document

### **Input (Literal)**

The input of this method is the argument ListRtmDocuments having the structure defined by the following table.

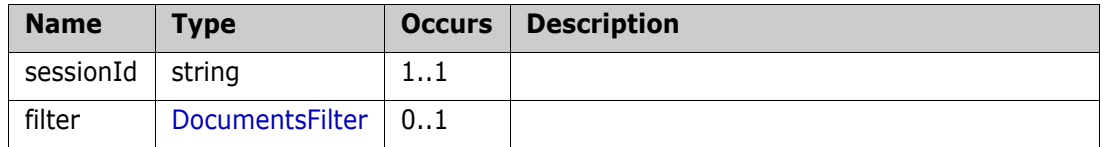

### **Output (Literal)**

The output of this method is the argument ListRtmDocumentsResponse having the structure defined by the following table.

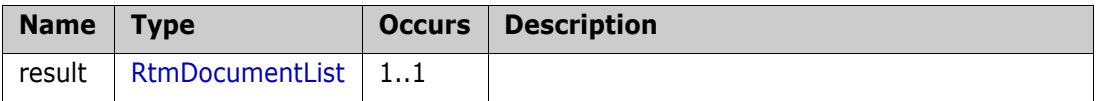

#### **Remarks**

#### **Additional info:**

ListRtmDocuments WS also allows to filter documents by category.

Optional input parameters were added:

- **sCategory** Can be specified by full path (separated with '\' or '/') or by category\_id
- bIncludeSubCategories

### **Example of usage:**

```
<urn:ListRtmDocuments>
  <sessionId>1</sessionId>
  <filter>
       <sCreatedBy>ephoto</sCreatedBy>
       <sCategory>RMDEMO\Functional</sCategory>
       <bIncludeSubCategories>true</bIncludeSubCategories>
  </filter>
</urn:ListRtmDocuments>
```
It is also possible to filter list of documents to show Master and Child documents or not, depending on bIncludeMasterDocuments and bIncludeChildDocuments values.

### **Example of usage:**

<urn:ListRtmDocuments>

```
<sessionId>1</sessionId>
  <filter>
       <sCreatedBy>ephoto</sCreatedBy>
       <bIncludeMasterDocuments>true</bIncludeMasterDocuments>
       <bIncludeChildDocuments>false</bIncludeChildDocuments>
  </filter>
</urn:ListRtmDocuments>
```
# **ListTemplates**

Get a list of document templates in the project.

## **Style**

Document

## **Input (Literal)**

The input of this method is the argument ListTemplates having the structure defined by the following table.

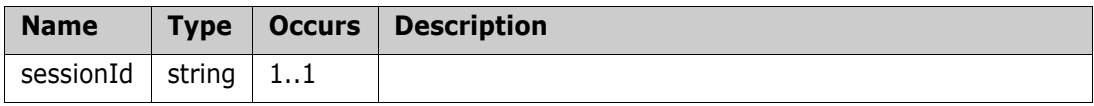

## **Output (Literal)**

The output of this method is the argument ListTemplatesResponse having the structure defined by the following table.

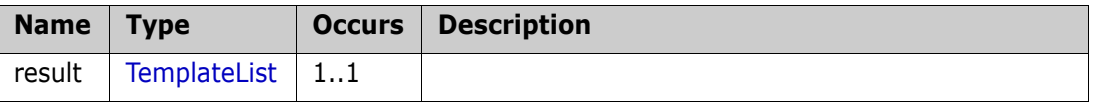

# **Login**

Login into RTM - use returned sessionId for subsequent calls.

#### **Style**

Document

#### **Input (Literal)**

The input of this method is the argument Login having the structure defined by the following table.

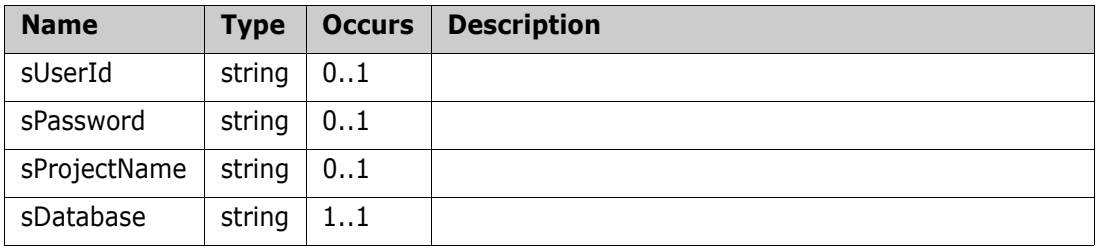

#### **Output (Literal)**

The output of this method is the argument LoginResult having the structure defined by the following table.

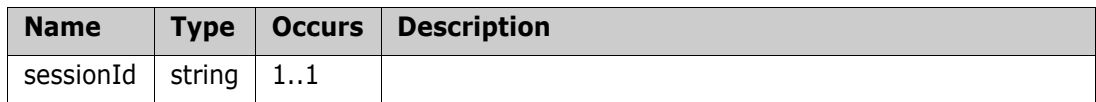

#### **Remarks**

- It is possible to login using Internal RM user or SSO user credentials.
- The session will expire as defined by the administrator for the instance you logged in to.

#### **Example of usage:**

```
<urn:Login>
<!--Internal RM user name or SSO user name-->
  <sUserId>ephoto</sUserId>
  <!--Internal RM user password or SSO user password-->
  <sPassword>rtm</sPassword>
  <sProjectName>RMDEMO</sProjectName>
  <sDatabase>RM</sDatabase>
```
</urn:Login>

Possible to use RM Browser session in any RM web service instead of sessionId value.

Required values:

- content of "authenticatedxxxxxx" cookie
- name of the database to log in

To use it specify for sessionId value:

"database name":"authenticatedxxxxxx cookie value" (without double quotes)

#### **Example of usage:**

<urn:ListRtmDocuments>

<sessionId>RM:2EE9D7815C921FCB3E8F1FB17F8C9D83F5EC103B4B055E2AA6290 0F74F95E250B4C63A18A362554EE703EA2BD90F4C4771F8BAC71D6B8520CCCDF2FE64D 68A1269CC8741AF586AE10EFD7A5A905D5F71CAC63BAFBBDD4FD33408356A970669ADD 5D4F37CEEEEA89865930ECF8ADED5C26B2C6E62A6561592</sessionId> </urn:ListRtmDocuments>

### **Logging in with SSO Token (e.g. from Azure AD) in Header**

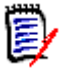

**NOTE** To get the SSO token, call the Rest service function GetSSOToken (https:// host/rtmBrowser/RestServices/Admin/GetSSOToken).

The token value used is assigned to the "token" attribute in the JSON response. When using SAML2 format on the Login call, it must be decoded (from Base64 format). For JWT Login calls, the token can be used in Base64 encoding.

```
<soapenv:Envelope xmlns:soapenv="http://schemas.xmlsoap.org/soap/
envelope/" xmlns:urn="urn:rtmService">
  <soapenv:Header>
       TOKEN_VALUE
  </soapenv:Header>
  <soapenv:Body>
       <urn:Login>
            <sProjectName>RMDEMO</sProjectName>
            <sDatabase>RM</sDatabase>
       </urn:Login>
  </soapenv:Body>
</soapenv:Envelope>
```
### **Logging in with SSO Token (e.g. from Azure AD) in Password Field**

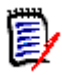

**NOTE** To get the SSO token, call the Rest service function GetSSOToken (https:// host/rtmBrowser/RestServices/Admin/GetSSOToken).

```
<soapenv:Envelope xmlns:soapenv="http://schemas.xmlsoap.org/soap/
envelope/" xmlns:urn="urn:rtmService">
  <soapenv:Header/>
  <soapenv:Body>
       <urn:Login>
            <sPassword>TOKEN_VALUE</sPassword>
            <sProjectName>RMDEMO</sProjectName>
            <sDatabase>RM</sDatabase>
       </urn:Login>
  </soapenv:Body>
</soapenv:Envelope>
```
# **LoginByProjectId**

Login into RTM - use returned sessionId for subsequent calls.

#### **Style**

Document

### **Input (Literal)**

The input of this method is the argument LoginByProjectId having the structure defined by the following table.

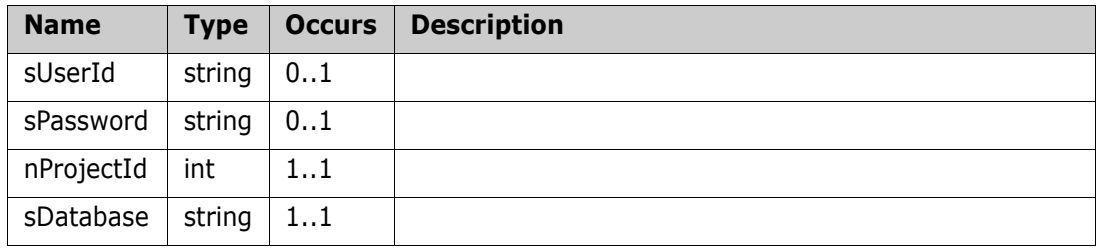

## **Output (Literal)**

The output of this method is the argument LoginByProjectIdResult having the structure defined by the following table.

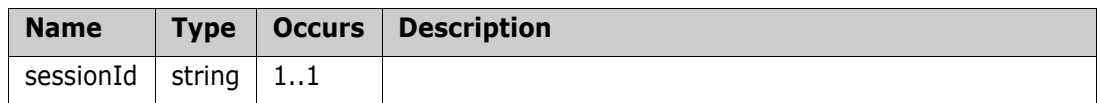

### **Remarks**

- It is possible to login using Internal RM user or SSO user credentials.
- The session will expire as defined by the administrator for the instance you logged in to.

### **Example of usage:**

```
<urn:LoginByProjectId>
```

```
<!--Internal RM user name or SSO user name-->
  <sUserId>ephoto</sUserId>
  <!--Internal RM user password or SSO user password-->
  <sPassword>rtm</sPassword>
  <nProjectId>1</nProjectId>
  <sDatabase>RM</sDatabase>
</urn:LoginByProjectId>
```
### **Logging in with SSO Token (e.g. from Azure AD) in Header**

**NOTE** To get the SSO token, call the Rest service function GetSSOToken (https:// host/rtmBrowser/RestServices/Admin/GetSSOToken).

The token value used is assigned to the "token" attribute in the JSON response. When using SAML2 format on the Login call, it must be decoded (from Base64 format). For JWT Login calls, the token can be used in Base64 encoding.

```
<soapenv:Envelope xmlns:soapenv="http://schemas.xmlsoap.org/soap/
envelope/" xmlns:urn="urn:rtmService">
  <soapenv:Header>
       TOKEN_VALUE
  </soapenv:Header>
  <soapenv:Body>
       <urn:LoginByProjectId>
            <nProjectId>1</nProjectId>
            <sDatabase>RM</sDatabase>
       </urn:LoginByProjectId>
  </soapenv:Body>
</soapenv:Envelope>
```
#### **Logging in with SSO Token (e.g. from Azure AD) in Password Field**

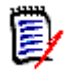

**NOTE** To get the SSO token, call the Rest service function GetSSOToken (https:// host/rtmBrowser/RestServices/Admin/GetSSOToken).

```
<soapenv:Envelope xmlns:soapenv="http://schemas.xmlsoap.org/soap/
envelope/" xmlns:urn="urn:rtmService">
  <soapenv:Header/>
  <soapenv:Body>
       <urn:LoginByProjectId>
            <sPassword>TOKEN_VALUE</sPassword>
            <nProjectId>1</nProjectId>
            <sDatabase>RM</sDatabase>
       </urn:LoginByProjectId>
   </soapenv:Body>
</soapenv:Envelope>
```
# **LoginEx**

Login into RTM and return if it was admin login along with sessionId.

#### **Style**

Document

### **Input (Literal)**

The input of this method is the argument LoginEx having the structure defined by the following table.

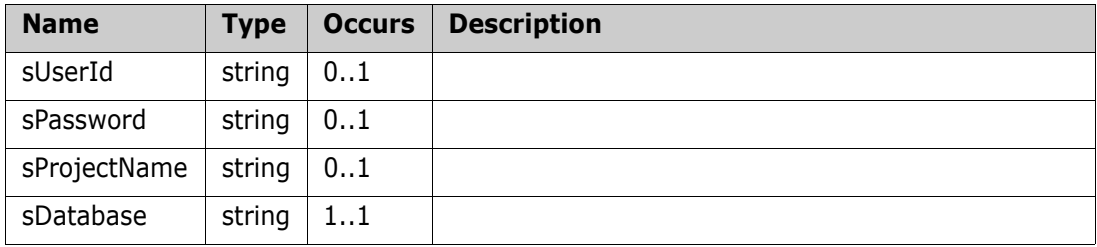

### **Output (Literal)**

The output of this method is the argument LoginExResult having the structure defined by the following table.

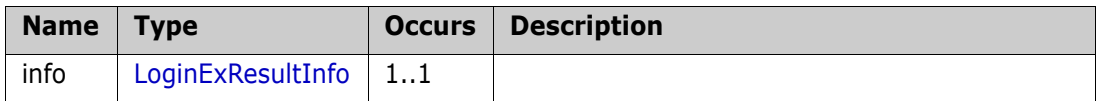

### **Remarks**

- It is possible to login using Internal RM user or SSO user credentials.
- The session will expire as defined by the administrator for the instance you logged in to.

### **Example of usage:**

```
<urn:LoginEx>
```

```
<!--Internal RM user name or SSO user name-->
<sUserId>ephoto</sUserId>
<!--Internal RM user password or SSO user password-->
<sPassword>rtm</sPassword>
<sProjectName>RMDEMO</sProjectName>
<sDatabase>RM</sDatabase>
```
</urn:LoginEx>

**Logging in with SSO Token (e.g. from Azure AD) in Header**

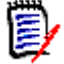

**NOTE** To get the SSO token, call the Rest service function GetSSOToken (https:// host/rtmBrowser/RestServices/Admin/GetSSOToken).

```
<soapenv:Envelope xmlns:soapenv="http://schemas.xmlsoap.org/soap/
envelope/" xmlns:urn="urn:rtmService">
  <soapenv:Header>
       TOKEN_VALUE
  </soapenv:Header>
  <soapenv:Body>
       <urn:LoginEx>
            <sProjectName>RMDEMO</sProjectName>
            <sDatabase>RM</sDatabase>
       </urn:LoginEx>
  </soapenv:Body>
</soapenv:Envelope>
```
#### **Logging in with SSO Token (e.g. from Azure AD) in Password Field**

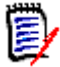

**NOTE** To get the SSO token, call the Rest service function GetSSOToken (https:// host/rtmBrowser/RestServices/Admin/GetSSOToken).

```
<soapenv:Envelope xmlns:soapenv="http://schemas.xmlsoap.org/soap/
envelope/" xmlns:urn="urn:rtmService">
  <soapenv:Header/>
  <soapenv:Body>
       <urn:LoginEx>
            <sPassword>TOKEN_VALUE</sPassword>
            <sProjectName>RMDEMO</sProjectName>
            <sDatabase>RM</sDatabase>
       </urn:LoginEx>
  </soapenv:Body>
</soapenv:Envelope>
```
# **Logout**

Logout of RTM.

### **Style**

Document

# **Input (Literal)**

The input of this method is the argument Logout having the structure defined by the following table.

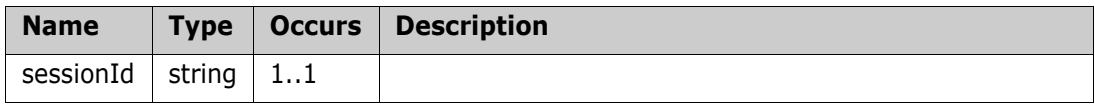

## **Output (Literal)**

The output of this method is the argument LogoutResult having the structure defined by the following table.

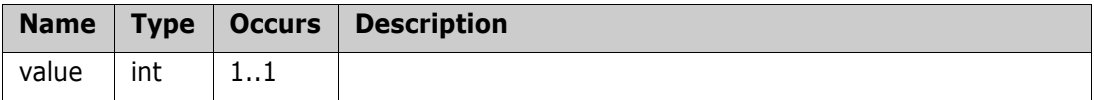

# **ModifyObjectsByScript**

Mass Replace, Update, Approve, Reject, Delete, Remove, Undelete, Transition requirements by script text or report name. (Reports with run-time parameters are also supported)

#### **Style**

Document

#### **Input (Literal)**

The input of this method is the argument ModifyObjectsByScript having the structure defined by the following table.

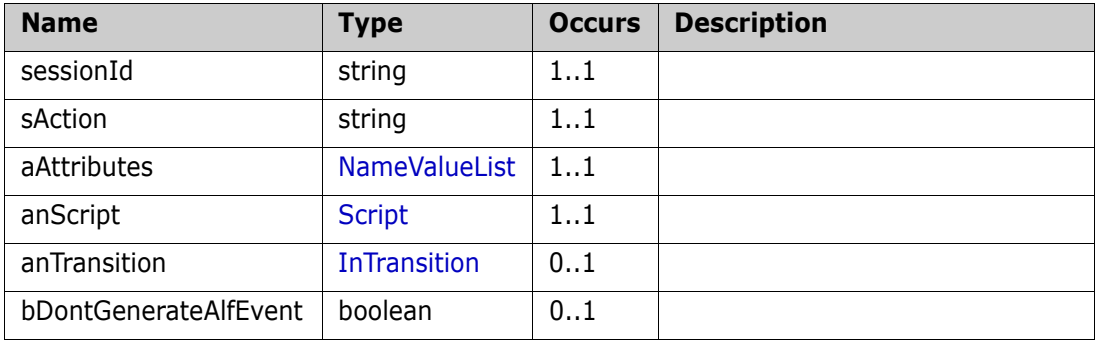

#### **Output (Literal)**

The output of this method is the argument ModifyObjectsResponse having the structure defined by the following table.

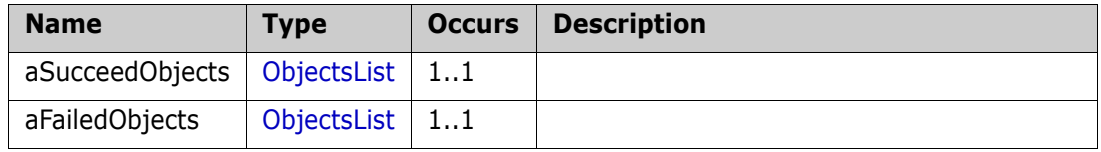

#### **Remarks**

#### **Additional Info:**

New attributes values section is used for replace, update actions. Either it used for Reject action to set up CHANGE\_REASON attribute.

Note that for reject Action of requirements CHANGE\_REASON is mandatory.

For locating requirements for mass update next possibilities:

- script name
- script text

Using action 'transition' possible to transition several requirements to some state.

#### **Example of usage:**

**1** Update requirements by script text:

```
<urn:ModifyObjectsByScript>
     <sessionId>1</sessionId>
```

```
<sAction>Update</sAction>
        <aAttributes>
              <item>
                   <sName>PRIORITY</sName>
                   <sValue>1</sValue>
              </item>
              <item>
                   <sName>TT_ITEM_STATE</sName>
                   <sValue>New</sValue>
              </item>
        </aAttributes>
        <anScript>
              <sScriptText>select object_id from Marketing_Requirements
   where STATUS IN ('Current') and group in ('ePhoto Requirements')
   </sScriptText>
        </anScript>
   </urn:ModifyObjectsByScript>
2 Remove requirements by script text
   <urn:ModifyObjectsByScript>
        <sessionId>1</sessionId>
        <sAction>Remove</sAction>
        <anScript>
              <sScriptText>select object_id from Marketing_Requirements
   where STATUS IN ('Current') and DELIVERY PHASE in ('TBD')
   </sScriptText>
        </anScript>
   </urn:ModifyObjectsByScript>
3 Reject requirements by scriptname (also with run-time parameters):
   <urn:ModifyObjectsByScript>
        <sessionId>1</sessionId>
        <sAction>Reject</sAction>
        <aAttributes>
              <item>
                   <sName>CHANGE_REASON</sName>
                   <sValue>Some reason text...</sValue>
              </item>
        </aAttributes>
        <anScript>
              <anSavedReport>
                   <sCategoryName>RMDEMO</sCategoryName>
                   <sReportName>All changed requirements from document
    (run time)</sReportName> 
              </anSavedReport>
        </anScript>
        <anRunTimeParameters>
              <item>
                   <sName>RTP__GROUP_1</sName>
                   <sValue>ePhoto Requirements</sValue>
              \langleitem\rangle</anRunTimeParameters>
```
</urn:ModifyObjectsByScript>

**4** Transition requirements by script:

```
<urn:ModifyObjectsByScript>
    <sessionId>1436979823</sessionId>
     <sAction>transition</sAction>
    <anScript>
          <sScriptText>select object_id from Product_Requirements
where STATUS IN ('Current') </sScriptText>
    </anScript>
    <anTransition>
          <sTransitionName>Approve</sTransitionName>
     </anTransition>
</urn:ModifyObjectsByScript>
```
# **MoveObjectInHierarchy**

Move requirement to the other position in the hierarchy.

#### **Style**

Document

## **Input (Literal)**

The input of this method is the document element MoveObjectInHierarchy having the structure defined by the following table.

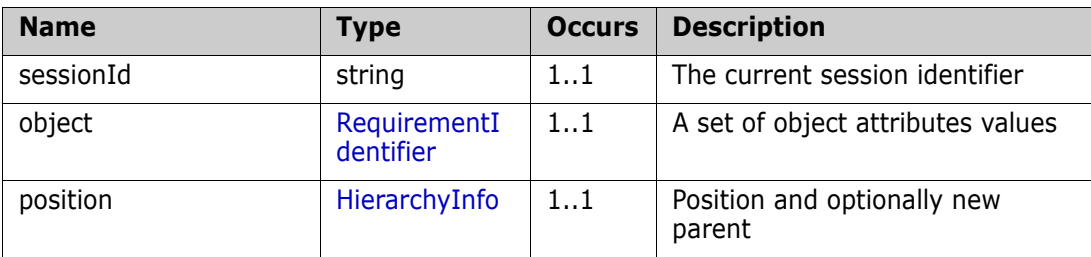

## **Output (Literal)**

The output of this method is the document element MoveObjectInHierarchyResponse having the structure defined by the following table.

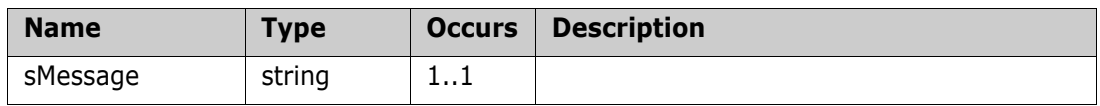

### **Example of usage:**

```
<urn:MoveObjectInHierarchy>
  <sessionId>1559933409</sessionId>
  <object>
       <!--Optional:-->
       <sPUID>COMP_000039</sPUID>
       <sClassName>Component_Requirements</sClassName>
  </object>
  <position>
  <order>2</order>
       <!--Optional:-->
        <parent>
            <sPUID>COMP_000012</sPUID>
            <sClassName>Component_Requirements</sClassName>
       </parent> 
  </position>
</urn:MoveObjectInHierarchy>
```
# **ProposeNewRequirement**

Creates a requirement proposal.

#### **Style**

Document

#### **Input (Literal)**

The input of this method is the argument ProposeNewRequirement having the structure defined by the following table.

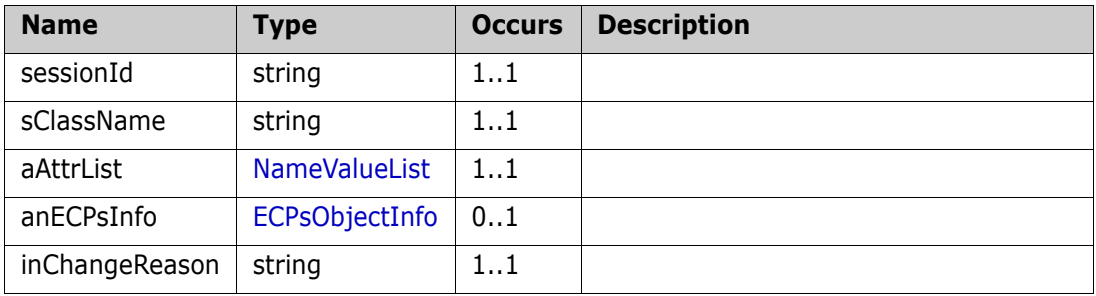

#### **Output (Literal)**

The output of this method is the argument ProposeNewRequirementResult having the structure defined by the following table.

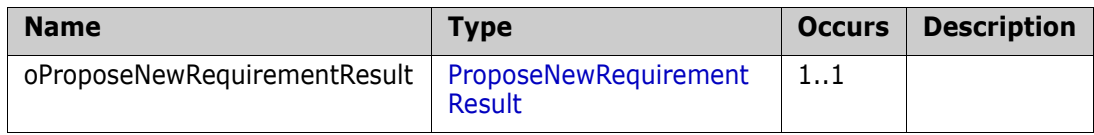

#### **Example of usage:**

```
<urn:ProposeNewRequirement>
  <sessionId>1418399921</sessionId>
  <sClassName>Marketing_Requirements</sClassName>
  <aAttrList>
  <!--Zero or more repetitions:-->
       <item>
            <sName>Title</sName>
            <!--Optional:-->
            <sValue>new MRKT 15 - title</sValue>
       </item>
       \leqitem><sName>Text</sName>
            <!--Optional:-->
            <sValue>new MRKT 15 - text</sValue>
       </item>
  </aAttrList>
  <!--Optional:-->
   <anECPsInfo>
```
<iECPsClassId>18</iECPsClassId>

<iECPsObjectId>1</iECPsObjectId>

</anECPsInfo>

<!--Optional:-->

<inChangeReason>vvvvvv</inChangeReason>

</urn:ProposeNewRequirement>

# **PutSharedFile**

Upload a shared file for access by others

### **Style**

Document

### **Input (Literal)**

The input of this method is the argument PutSharedFile having the structure defined by the following table.

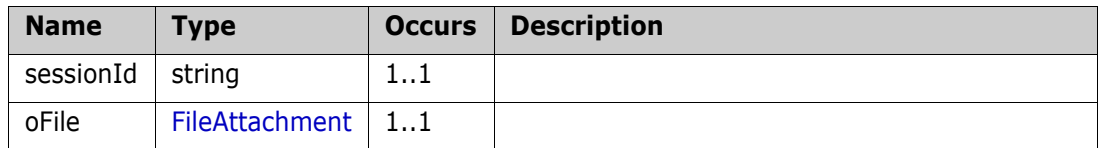

# **Output (Literal)**

The output of this method is the argument PutSharedFileResponse having the structure defined by the following table.

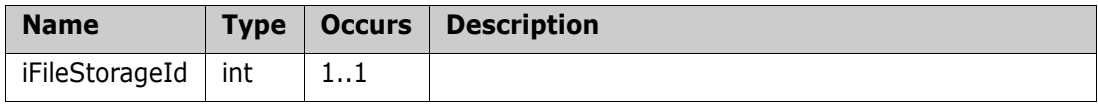

# **QueryAttributes**

Return the list of attributes defined in a class.

### **Style**

Document

## **Input (Literal)**

The input of this method is the argument QueryAttributes having the structure defined by the following table.

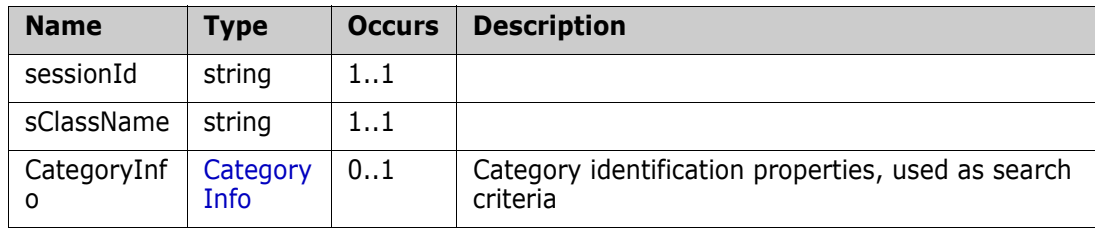

## **Output (Literal)**

The output of this method is the argument QueryAttributesResponse having the structure defined by the following table.

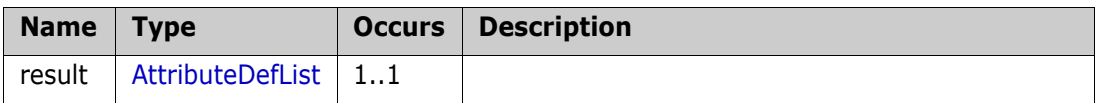

## **Remarks**

The QueryAttributes call provides a method for getting attributes list from the specified class.

Attribute properties such as mandatory, default values, etc. will be also returned in the output.

There is also a possibility to filter user attributes values to have only users/groups that are assigned to the specified category.

# **Example of usage:**

**1** Get all attributes from the specified class:

```
<urn:QueryAttributes>
    <sessionId>111111111</sessionId>
    <sClassName>Product_Requirements</sClassName>
</urn:QueryAttributes>
```
**2** Get all attributes of the specified class but filter possible values of user attributes by category:

```
<urn:QueryAttributes>
    <sessionId>111111111</sessionId>
    <sClassName>Product_Requirements</sClassName>
    <CategoryInfo>
          <CategoryId>-1</CategoryId>
```
<DisplayName>RMDEMO\Availability</DisplayName> </CategoryInfo> </urn:QueryAttributes>

# **QueryAttributesEx**

Return the list of attributes defined in a class.

#### **Style**

Document

### **Input (Literal)**

The input of this method is the argument QueryAttributesEx having the structure defined by the following table.

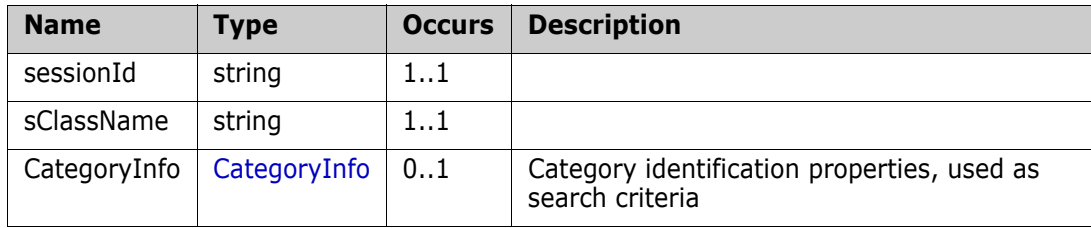

## **Output (Literal)**

The output of this method is the argument QueryAttributesExResponse having the structure defined by the following table.

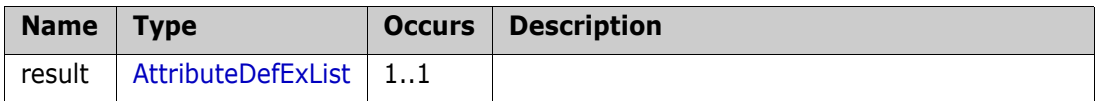

### **Remarks**

The QueryAttributesEx call provides a method for getting attributes list from the specified class.

All attribute properties such as mandatory, default values, etc returned in the output.

There is also a possibility to filter user attributes values to have only users/groups assigned to the specified category.

### **Example of usage:**

**1** Get all attributes from the specified class:

```
<urn:QueryAttributesEx>
    <sessionId>1111111111</sessionId>
    <sClassName>Product_Requirements</sClassName>
</urn:QueryAttributesEx>
```
**2** Get all attribute of the specified class but filter possible values of user attributes by category:

```
<urn:QueryAttributesEx>
     <sessionId>1111111111</sessionId>
     <sClassName>Product_Requirements</sClassName>
     <CategoryInfo>
          <CategoryId>17</CategoryId>
     </CategoryInfo>
</urn:QueryAttributesEx>
```
# **QueryAttributesEx2**

Return the list of attributes defined in a class.

#### **Style**

Document

#### **Input (Literal)**

The input of this method is the argument QueryAttributesEx2 having the structure defined by the following table.

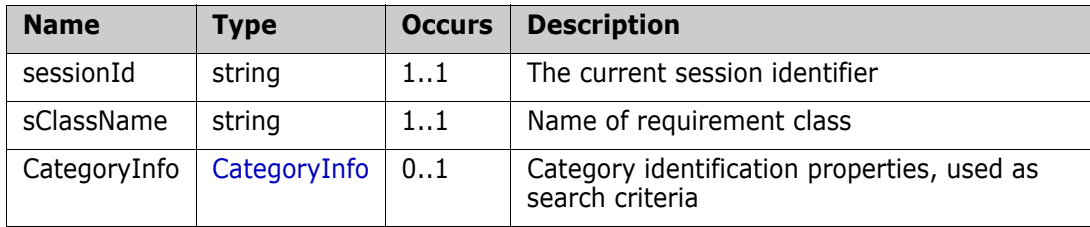

#### **Output (Literal)**

The output of this method is the argument QueryAttributesEx2Response having the structure defined by the following table.

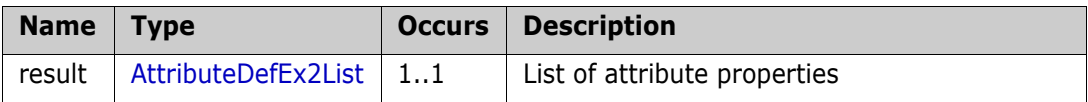

#### **Remarks**

QueryAttributesEx2 call provides a method for getting attributes list from the specified class.

All attribute properties such as mandatory, default values, etc returned in the output.

There is also a possibility to filter user attributes values to have only users/groups assigned to the specified category.

Service also returns information about list attribute values, whether value is default and deleted.

#### **Example of usage:**

**1** Get all attributes from the specified class:

```
<urn:QueryAttributesEx2>
    <sessionId>1111111111</sessionId>
    <sClassName>Product_Requirements</sClassName>
</urn:QueryAttributesEx>
```
**2** Get all attribute of the specified class but filter possible values of user attributes by category:

```
<urn:QueryAttributesEx2>
    <sessionId>1111111111</sessionId>
    <sClassName>Product_Requirements</sClassName>
    <CategoryInfo>
          <CategoryId>17</CategoryId>
```
### </CategoryInfo> </urn:QueryAttributesEx>

# **QueryClasses**

Return the list of defined classes in project.

#### **Style**

Document

### **Input (Literal)**

The input of this method is the argument QueryClasses having the structure defined by the following table.

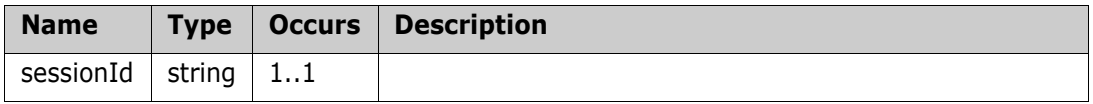

### **Output (Literal)**

The output of this method is the argument QueryClassesResponse having the structure defined by the following table.

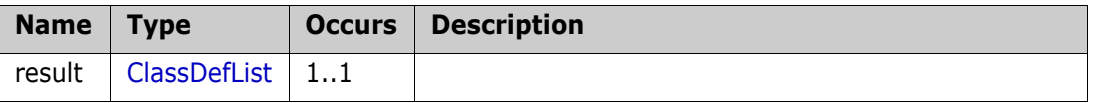

# **QueryClassesEx**

Return the list of defined classes in project.

#### **Style**

Document

## **Input (Literal)**

The input of this method is the argument QueryClassesEx having the structure defined by the following table.

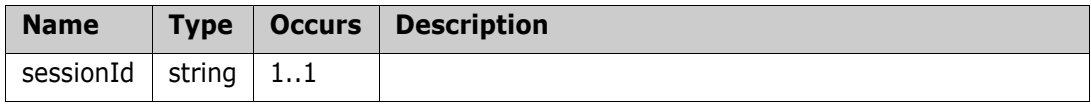

### **Output (Literal)**

The output of this method is the argument QueryClassesExResponse having the structure defined by the following table.

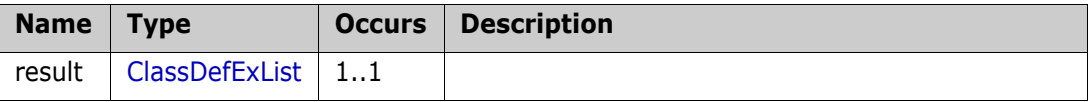

# **QueryDatabases**

Return the list of oracle databases.

#### **Style**

Document

### **Input (Literal)**

The input of this method is the argument QueryDatabases that is always empty.

### **Output (Literal)**

The output of this method is the argument QueryDatabasesResponse having the structure defined by the following table.

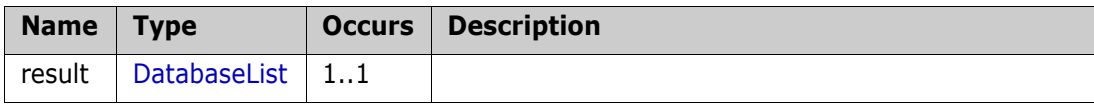

# **QueryLinkClasses**

Return the list of linked classes information in project.

#### **Style**

Document

### **Input (Literal)**

The input of this method is the argument QueryLinkClasses having the structure defined by the following table.

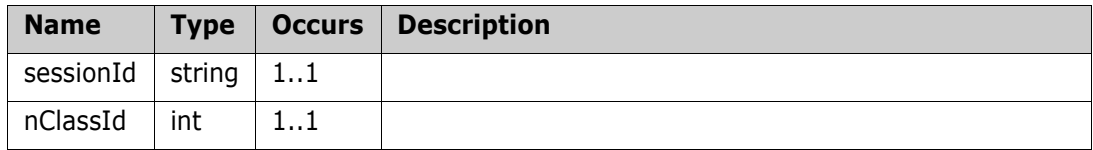

# **Output (Literal)**

The output of this method is the argument QueryLinkClassesResponse having the structure defined by the following table.

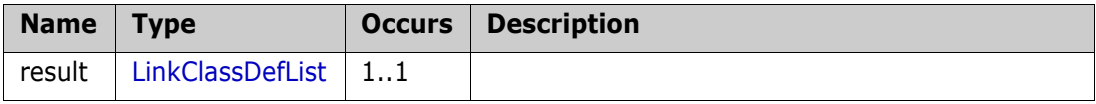

# **QueryProjects**

Return the list of defined projects in database.

#### **Style**

Document

### **Input (Literal)**

The input of this method is the argument QueryProjects having the structure defined by the following table.

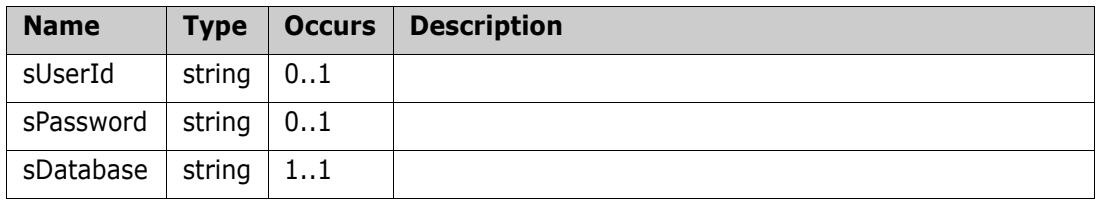

## **Output (Literal)**

The output of this method is the argument QueryProjectsResponse having the structure defined by the following table.

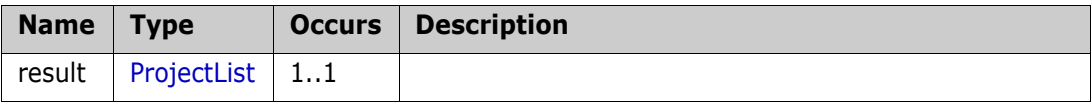

# **QueryProjectsEx**

Return the list of defined projects in database.

### **Style**

Document

## **Input (Literal)**

The input of this method is the argument QueryProjectsEx having the structure defined by the following table.

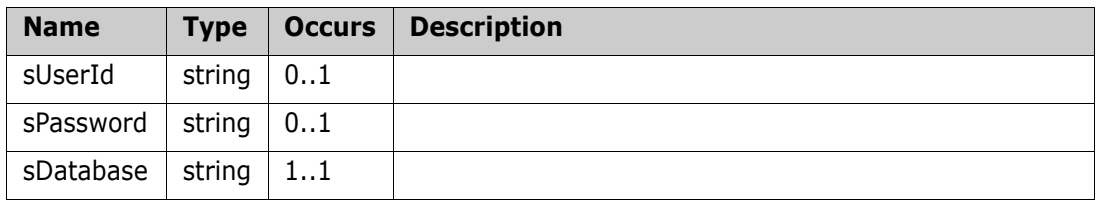

## **Output (Literal)**

The output of this method is the argument QueryProjectsExResponse having the structure defined by the following table.

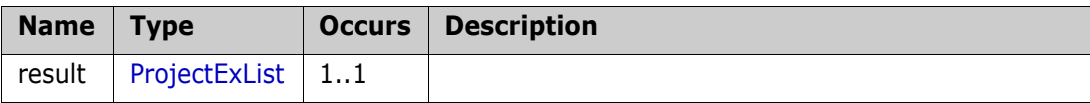

# **QueryRtmDocumentStructure**

Creates an XML representing RM Document structure.

#### **Style**

Document

#### **Input (Literal)**

The input of this method is the argument QueryRtmDocumentStructure having the structure defined by the following table.

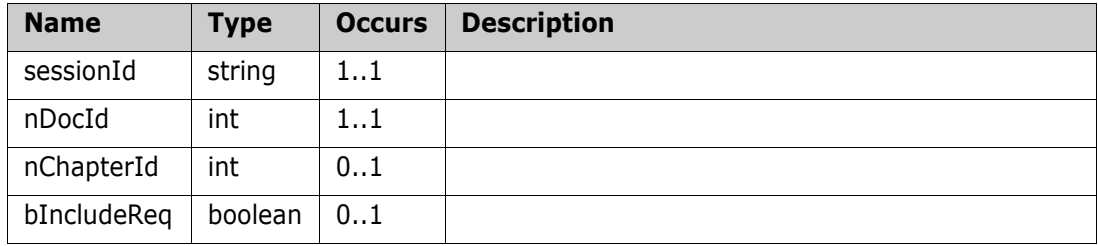

#### **Output (Literal)**

The output of this method is the argument RtmDocumentOut having the structure defined by the following table.

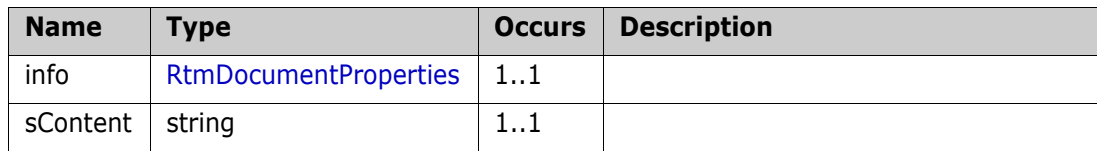

#### **Remarks**

#### **Example of usage:**

```
<urn:QueryRtmDocumentStructure>
  <sessionId>111111111</sessionId>
  <nDocId>12</nDocId>
  <nChapterId>169</nChapterId>
  <bIncludeReq>true</bIncludeReq>
```
</urn:QueryRtmDocumentStructure>

#### **The Example of output**:

```
<ns:RtmDocumentOut>
  \langleinfo\rangle<nId>12</nId>
        <sName>ePhoto Requirements</sName>
  </info>
   <sContent><![CDATA[<?xml version="1.0" ?>
   <Document name="ZVBob3RvIFJlcXVpcmVtZW50cw==" projectName="Uk1ERU1P"
databaseName="Uk0=" version="1.1" application="RM Web Services">
   <Chapter title="RGVzaWduIFJlcXVpcmVtZW50cw==" uid="169" iid="44">
   <Description/>
```
<Requirement classid="1" className="Marketing\_Requirements" title="" category="5" uid="52" iid="22">

<Attribute attrid="3011" typeid="1"

title="Title">U3VwcG9ydCBBZHZhbnRpeCBmb3JtYXRz</Attribute>

<Attribute attrid="31" typeid="5" title="Text">

TUlNRS1WZXJzaW9uOiAxLjAKQ29udGVudC1UeXBlOiBtdWx0aXBhcnQvcmVsYXRlZDsKIC Bib3VuZGFyeT0iLS0tLS0tLS0tLS0tQm91bmRhcnktMDA9X1I4NkZlUXpWUHNTdmVVRzdn U1F1IjsgdHlwZT0idGV4dC9odG1sIgoKLS0tLS0tLS0tLS0tLS1Cb3VuZGFyeS0wMD1fUj g2RmVRelZQc1N2ZVVHN2dTUXUKQ29udGVudC1UeXBlOiB0ZXh0L2h0bWwKQ29udGVudC1U cmFuc2Zlci1FbmNvZGluZzogYmFzZTY0CgpWR2hsSUdWUWFHOTBieUJ6ZVhOMFpXMGdjMm hoYkd3Z2MzVndjRzl5ZENCd2FHOTBiM01nZEdoaGRDQmhjbVVnUVdSMllXNTAKYVhnZ0tE TWdjMmw2WlhNcElHWnZjbTFoZENCdmNtbG5hVzVoYkhNZ2QybDBhQ0J1YjNRZ2JHVnpjeU IwYUdGdUlESTFOaUJqCmIyeHZjbk11SUVOdmJuTnBaR1Z5WVhScGIyNGdjMmh2ZFd4a0lH SmxJR2RwZG1WdUlIUnZJSFJvWlNCM1lYa2dkR2hoZENCcwpZWEpuWlhJZ2NISnBiblJ6SU cxaGVTQmlaU0JoYzNOcGJXbHNZWFJsWkNCaGJtUWdZU0J6YjJ4MWRHbHZiaUJ6YUdGc2JD QmkKWlNCamFHOXpaVzRnYVc0Z2NHRnlkQ0JpWVhObFpDQjFjRzl1SUhOMVkyZ2dabXhsZU dsaWFXeHBkSGt1CgotLS0tLS0tLS0tLS0tLUJvdW5kYXJ5LTAwPV9SODZGZVF6VlBzU3Zl VUc3Z1NRdS0tCg==</Attribute>

```
<Attribute attrid="26" typeid="12" title="Rqmt ID">
TVJLVF8wMDAwMDI=</Attribute>
```
- </Requirement>
- </Chapter>

```
</Document>]]></sContent>
```
</ns:RtmDocumentOut>

#### **Additional info:**

In the output of web service, each chapter and each requirement has iid attribute which means internal id of object in the document.

iid value can be used in next web services which work with document structure:

- [DocumentAddChapter](#page-55-0)
- [DocumentMoveObject](#page-56-0)
- [DocumentRemoveObject](#page-57-0)

# **QuerySystemInfo**

Return the system information.

#### **Style**

Document

### **Input (Literal)**

The input of this method is the argument QuerySystemInfo having the structure defined by the following table.

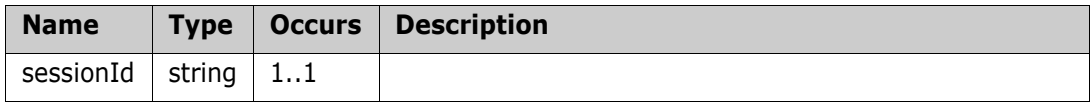

## **Output (Literal)**

The output of this method is the argument SystemInfoResult having the structure defined by the following table.

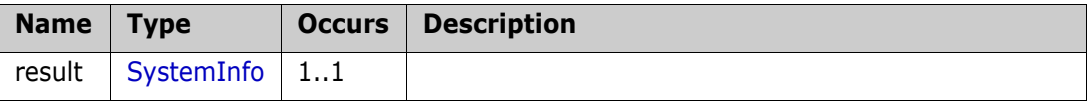

# **ReadObject**

Read object information with all the attribute values

#### **Style**

Document

### **Input (Literal)**

The input of this method is the argument ReadObject having the structure defined by the following table.

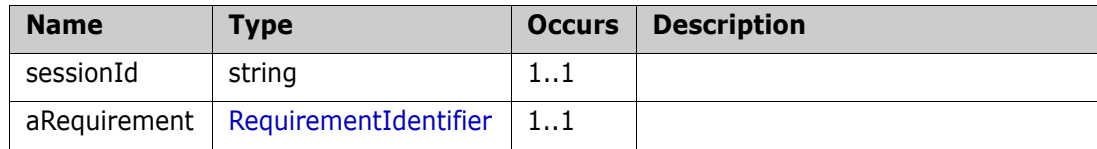

## **Output (Literal)**

The output of this method is the argument ReadObjectResult having the structure defined by the following table.

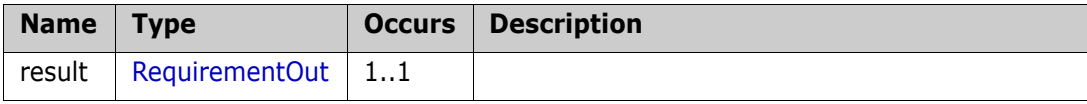

# **ReadObjectAttachment**

Read attachment of a requirement

#### **Style**

Document

### **Input (Literal)**

The input of this method is the argument ReadObjectAttachment having the structure defined by the following table.

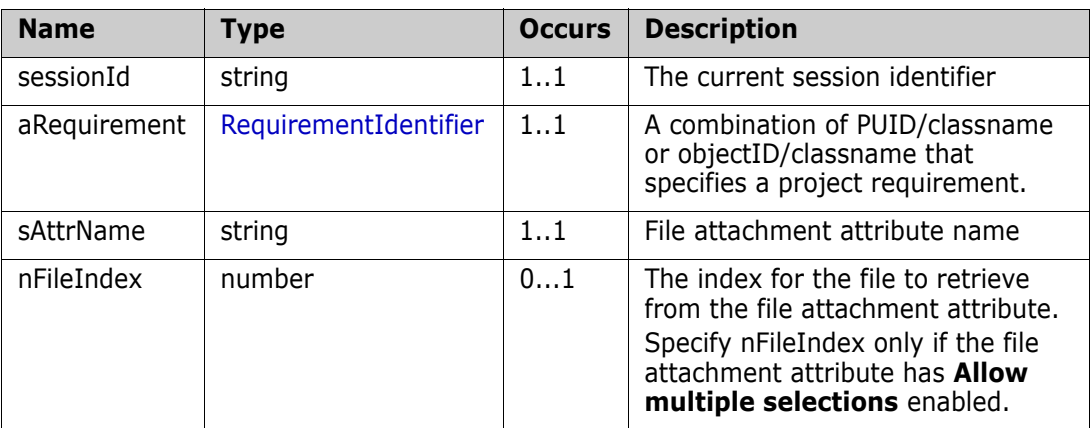

## **Output (Literal)**

The output of this method is the argument ReadObjectAttachmentResult having the structure defined by the following table.

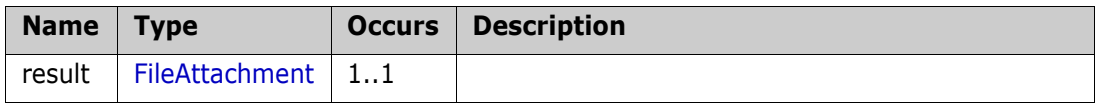

### **Examples of usage:**

#### **Reading from a simple file attachment attribute by PUID**

```
<urn:ReadObjectAttachment>
  <sessionId>443452989</sessionId>
  <aRequirement>
       <sPUID>MC_000001</sPUID>
       <sClassName>MyClass</sClassName>
  </aRequirement>
  <sAttrName>ATTACHMENT</sAttrName>
</urn:ReadObjectAttachment>
```
#### **Reading from a simple file attachment attribute by Object ID**

```
<urn:ReadObjectAttachment>
  <sessionId>443452989</sessionId>
  <aRequirement>
       <sClassName>MyClass</sClassName>
       <nObjectId>423</nObjectId>
  </aRequirement>
  <sAttrName>ATTACHMENT</sAttrName>
</urn:ReadObjectAttachment>
```
#### **Reading from a multi file attachment attribute by PUID**

```
<urn:ReadObjectAttachment>
  <sessionId>443452989</sessionId>
  <aRequirement>
       <sPUID>MRKT_000003</sPUID>
       <sClassName>Marketing_Requirements</sClassName>
  </aRequirement>
  <sAttrName>FILE_ATTACHMENT</sAttrName>
  <nFileIndex>0</nFileIndex>
</urn:ReadObjectAttachment>
```
#### **Reading from a multi file attachment attribute by object ID**

```
<urn:ReadObjectAttachment>
  <sessionId>443452989</sessionId>
  <aRequirement>
       <sPUID>MRKT_000003</sPUID>
       <sClassName>Marketing_Requirements</sClassName>
       <nObjectId>58</nObjectId>
  </aRequirement>
  <sAttrName>FILE_ATTACHMENT</sAttrName>
  <nFileIndex>0</nFileIndex>
</urn:ReadObjectAttachment>
```
# **ReadObjectEx**

Read object information with all the attribute values

#### **Style**

Document

### I**nput (Literal)**

The input of this method is the argument ReadObjectEx having the structure defined by the following table.

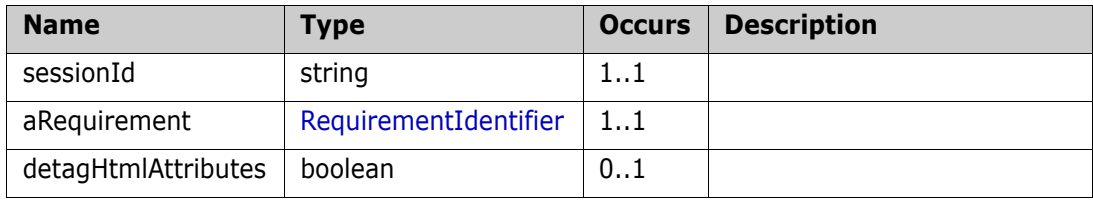

## **Output (Literal)**

The output of this method is the argument ReadObjectExResult having the structure defined by the following table.

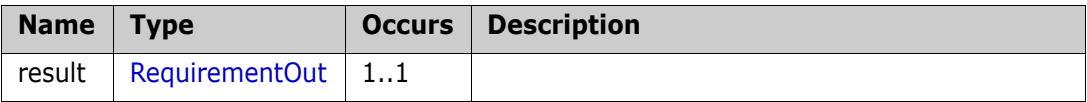
## **ReadObjects**

Read object information with all the attribute values

#### **Style**

Document

### **Input (Literal)**

The input of this method is the argument ReadObjects having the structure defined by the following table.

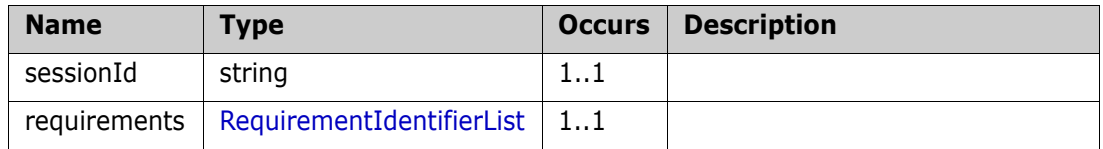

## **Output (Literal)**

The output of this method is the argument ReadObjectsResponse having the structure defined by the following table.

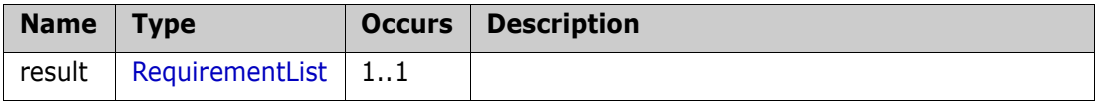

## **ReadSyncXrefLink**

Reads a link from Sync\_Xref table

#### **Style**

Document

### **Input (Literal)**

The input of this method is the argument ReadSyncXrefLink having the structure defined by the following table.

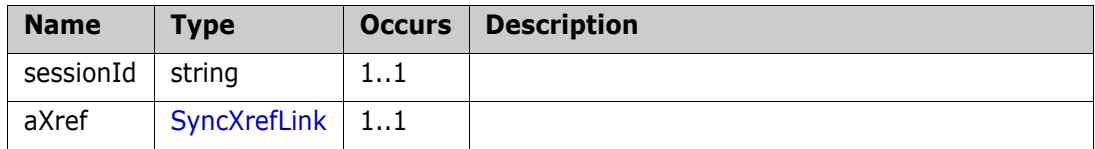

## **Output (Literal)**

The output of this method is the argument ReadSyncXrefLinkResponse having the structure defined by the following table.

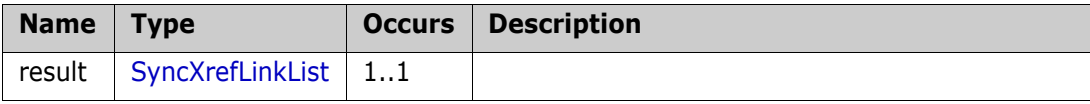

## **RejectChangeRequest**

Service definition of function ns\_\_RejectChangeRequest

#### **Style**

Document

### **Input (Literal)**

The input of this method is the argument RejectChangeRequest having the structure defined by the following table.

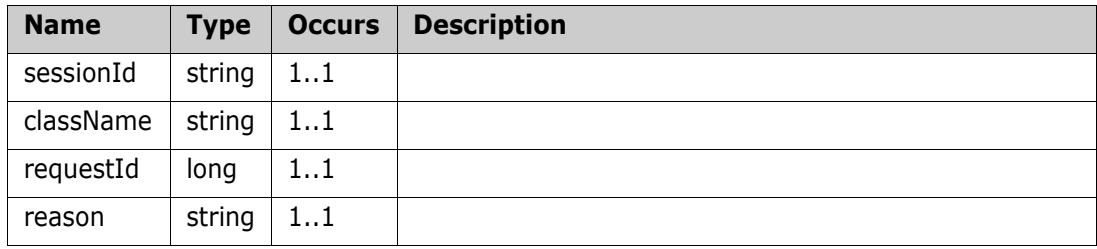

## **Output (Literal)**

The output of this method is the argument RejectChangeRequestResult having the structure defined by the following table.

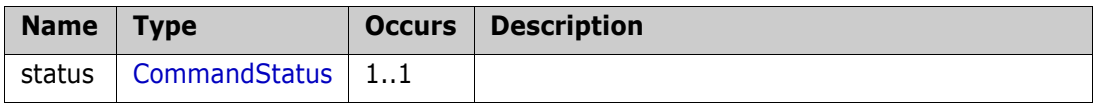

## **RemoveObject**

RemoveObject Removes a requirement from the database

#### **Style**

Document

#### **Input (Literal)**

The input of this method is the argument RemoveObject having the structure defined by the following table.

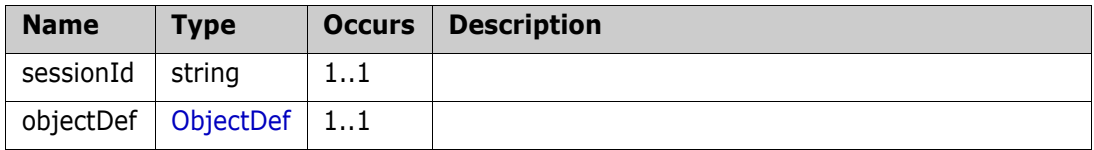

## **Output (Literal)**

The output of this method is the argument RemoveObjectResponse having the structure defined by the following table.

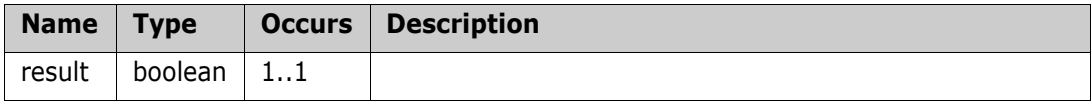

## **RemoveObjectFromCollection**

Service definition of function ns\_\_RemoveObjectFromCollection

#### **Style**

Document

### **Input (Literal)**

The input of this method is the argument RemoveObjectFromCollection having the structure defined by the following table.

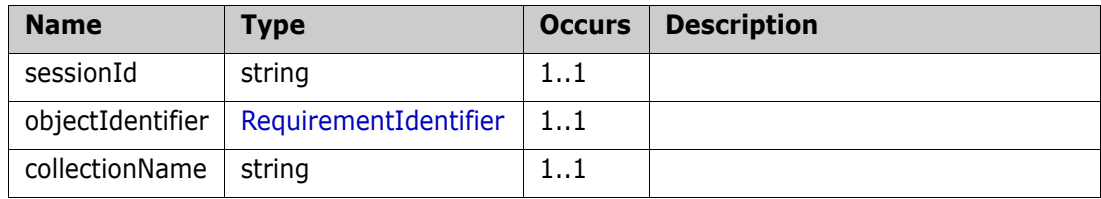

## **Output (Literal)**

The output of this method is the argument removeObjectFromCollectionResponseResult having the structure defined by the following table.

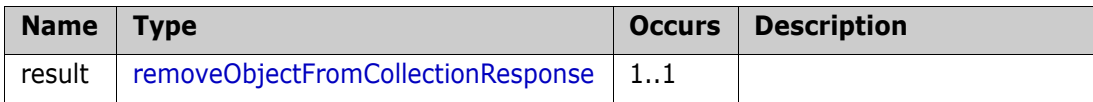

## **ReplaceObject**

Replaces a RM requirement with specified requirement data

#### **Style**

Document

### **Input (Literal)**

The input of this method is the argument ReplaceObject having the structure defined by the following table.

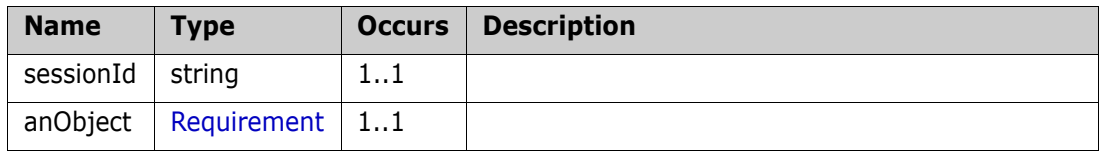

## **Output (Literal)**

The output of this method is the argument ReplaceObjectResult having the structure defined by the following table.

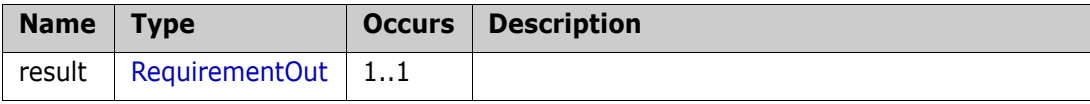

## **ReplaceObjectEx**

Replaces a RM requirement with specified requirement data

#### **Style**

Document

### **Input (Literal)**

The input of this method is the argument ReplaceObjectEx having the structure defined by the following table.

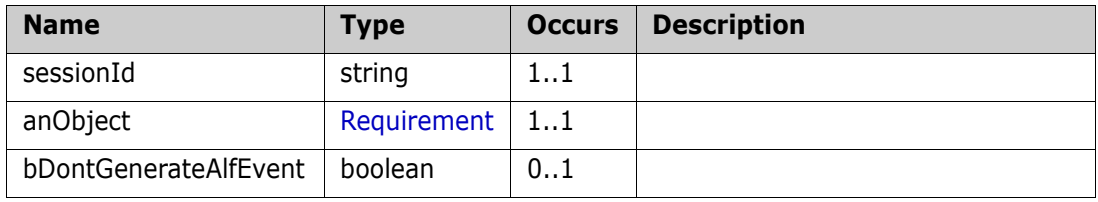

## **Output (Literal)**

The output of this method is the argument ReplaceObjectExResult having the structure defined by the following table.

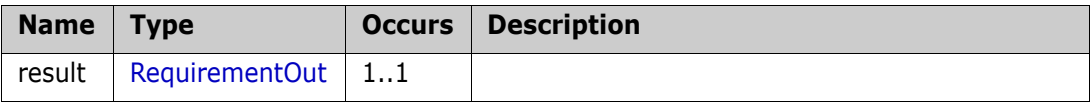

## **ReplaceObjectWithAttachment**

Replace a RM requirement with attachment, given a class id and requirement data

#### **Style**

Document

#### **Input (Literal)**

The input of this method is the argument ReplaceObjectWithAttachment having the structure defined by the following table.

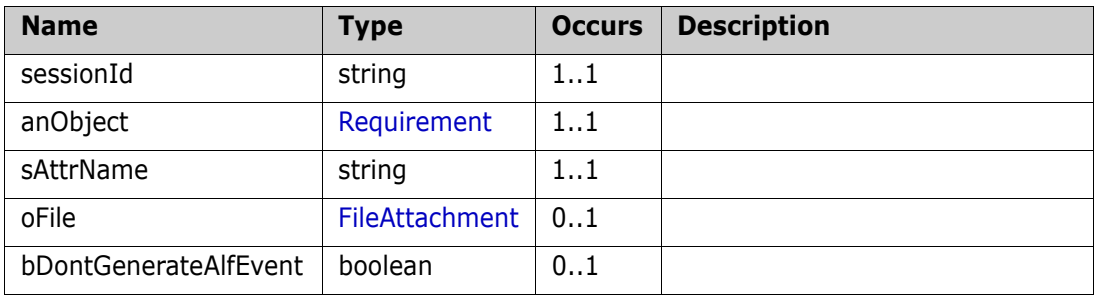

#### **Output (Literal)**

The output of this method is the argument ReplaceObjectWithAttachmentResult having the structure defined by the following table.

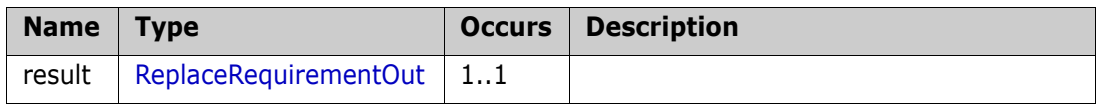

## **ResolveSuspicion**

Clears suspect links.

### **Style**

Document

## **Input (Literal)**

The input of this method is the argument ResolveSuspicion having the structure defined by the following table.

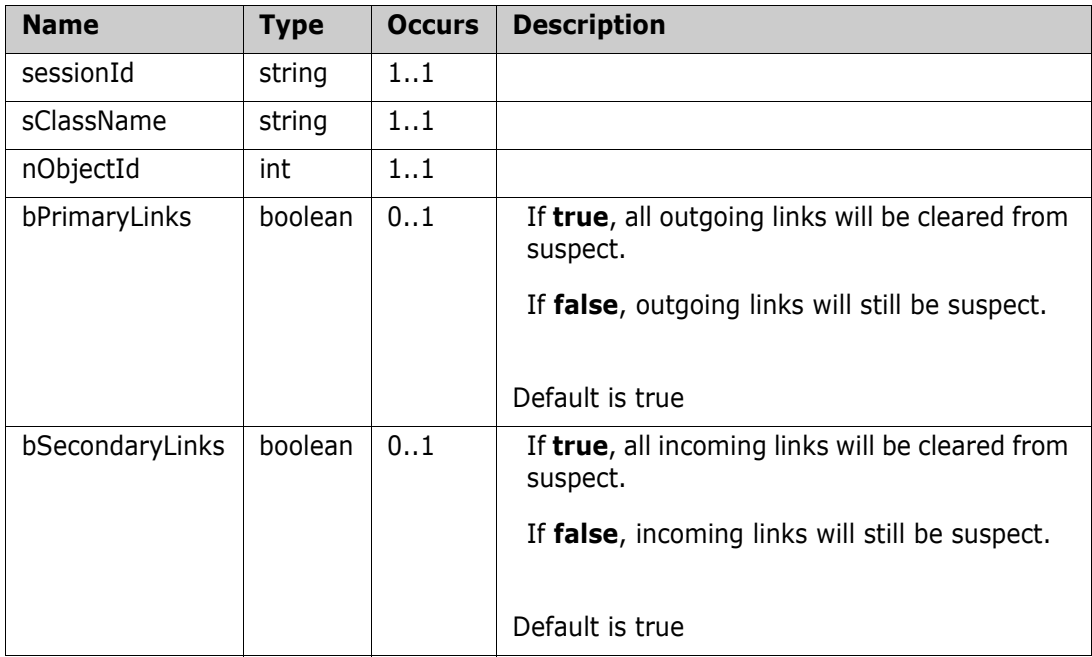

## **RTMDocumentAddChapter**

The New Chapter Shall be added after the Existing Chapter at the same level.

#### **Style**

Document

#### **Input (Literal)**

The input of this method is the argument RTMDocumentAddChapter having the structure defined by the following table.

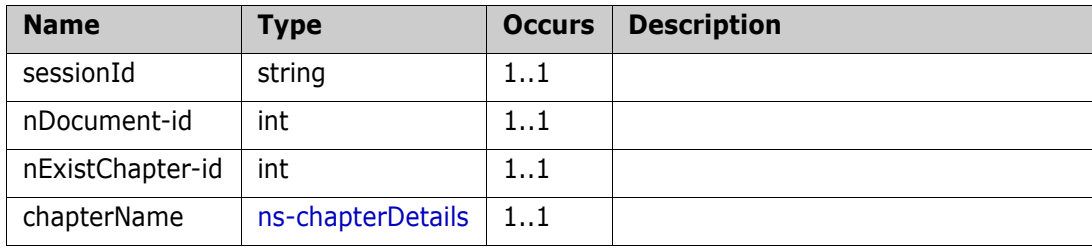

#### **Output (Literal)**

The output of this method is the argument RTMDocumentAddChapterResponse having the structure defined by the following table.

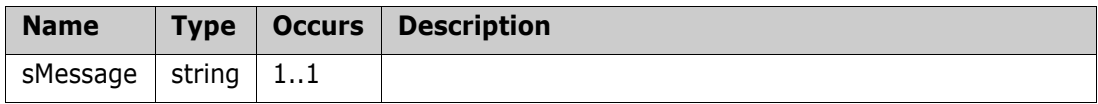

## **RTMDocumentAddRequirement**

The Requirement Shall be added in the Existing Chapter.

#### **Style**

Document

### **Input (Literal)**

The input of this method is the argument RTMDocumentAddRequirement having the structure defined by the following table.

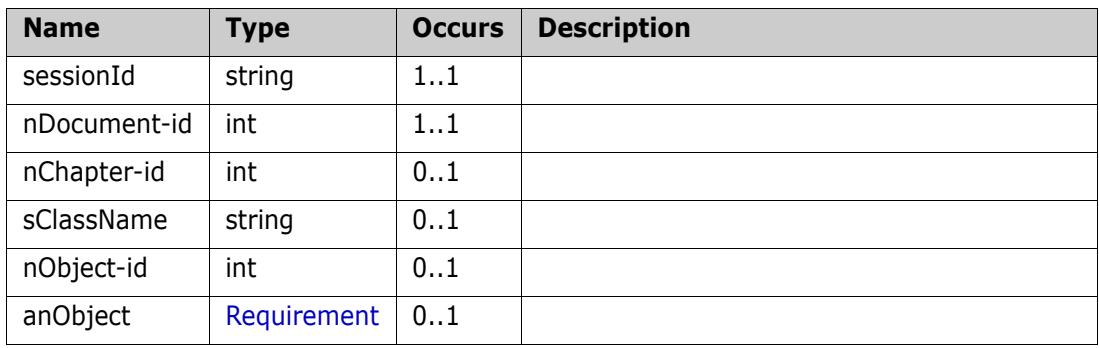

## **Output (Literal)**

The output of this method is the argument RTMDocumentAddRequirementResponse having the structure defined by the following table.

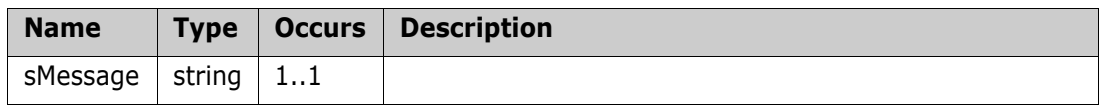

## **RTMDocumentExchangeRequirement**

Exchange requirements inplace.

#### **Style**

Document

#### **Input (Literal)**

The input of this method is the argument RTMDocumentExchangeRequirement having the structure defined by the following table.

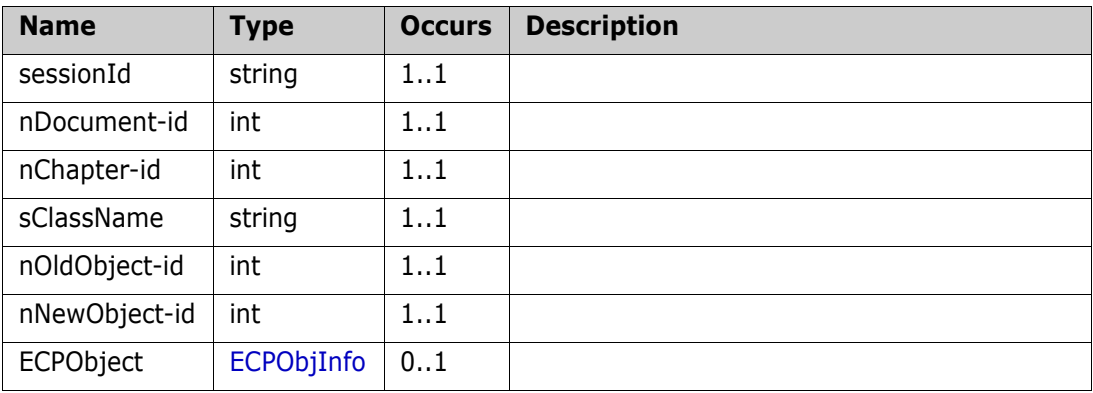

#### **Output (Literal)**

The output of this method is the argument RTMDocumentExchangeResponse having the structure defined by the following table.

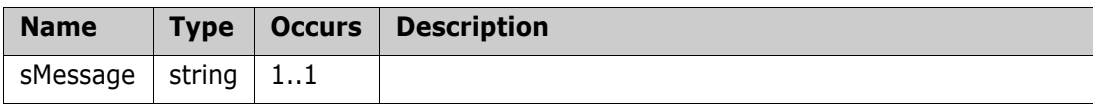

## **RTMDocumentRemoveRequirement**

Marks requirements as removed from the Document.

#### **Style**

Document

#### **Input (Literal)**

The input of this method is the argument RTMDocumentRemoveRequirement having the structure defined by the following table.

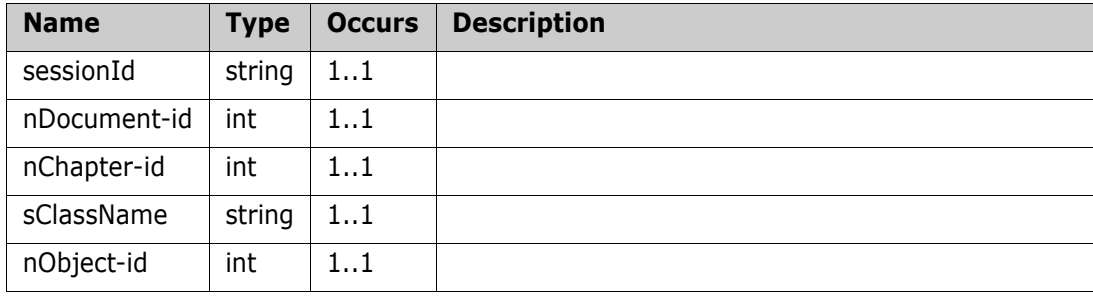

## **Output (Literal)**

The output of this method is the argument RTMDocumentRequirementResponse having the structure defined by the following table.

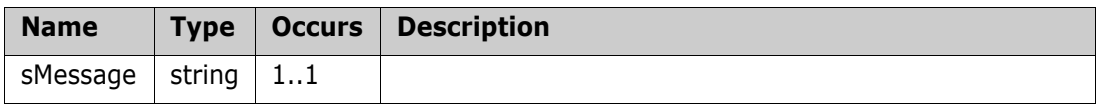

## **runTestAsync**

Run the async. test commmand

#### **Style**

Document

### **Input (Literal)**

The input of this method is the argument runTestAsync having the structure defined by the following table.

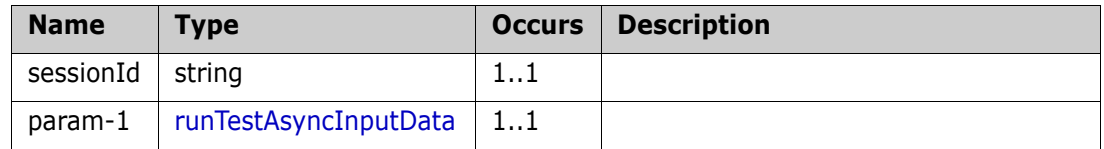

## **Output (Literal)**

The output of this method is the argument runTestAsyncResponseResult having the structure defined by the following table.

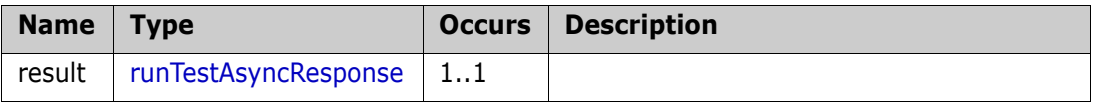

## **SendCMNotifications**

Send notifications to CM

#### **Style**

Document

### **Input (Literal)**

The input of this method is the argument SendCMNotifications having the structure defined by the following table.

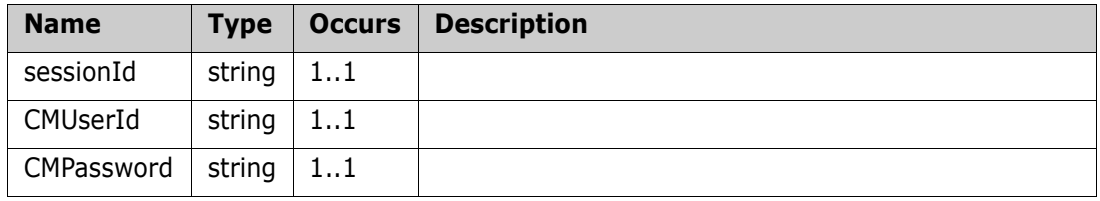

## **Output (Literal)**

The output of this method is the argument CMNotificationsResult having the structure defined by the following table.

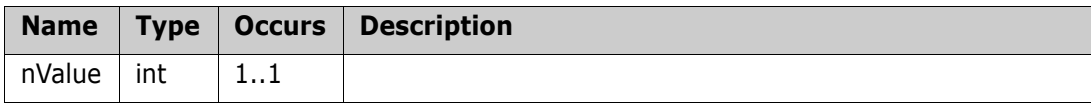

## **TransitionObject**

Transition requirement to the specified state

#### **Style**

Document

#### **Input (Literal)**

The input of this method is the argument TransitionObject having the structure defined by the following table.

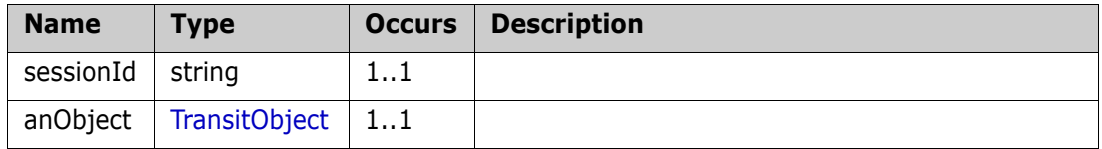

### **Output (Literal)**

The output of this method is the argument TransitionObjectResult having the structure defined by the following table.

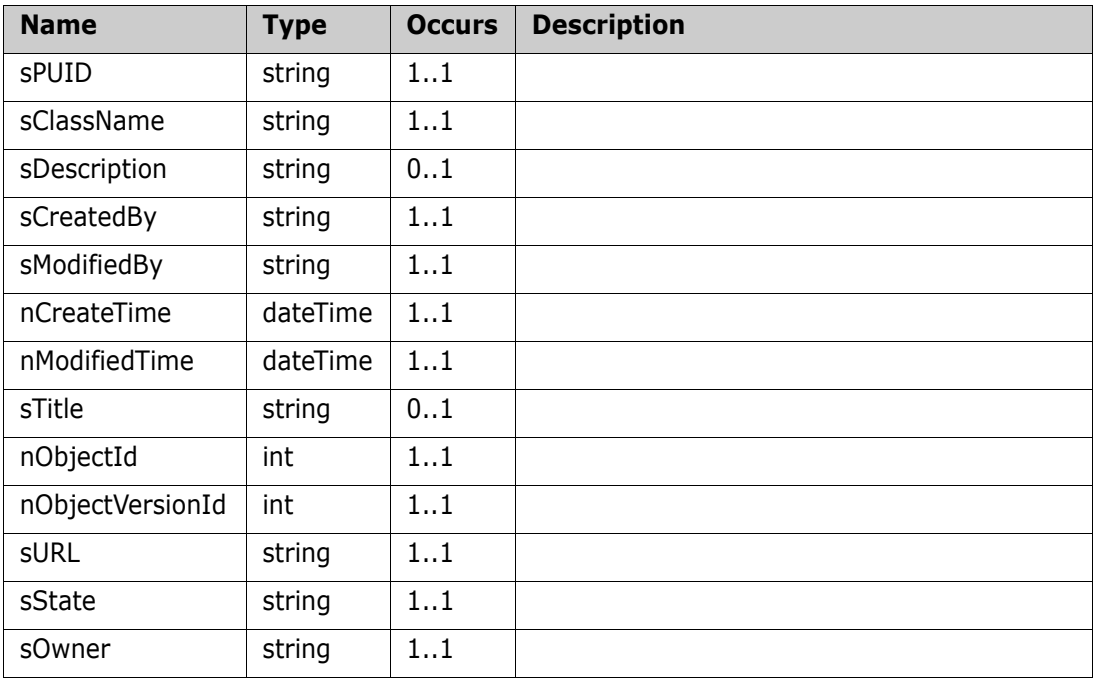

### **Remarks**

#### **Example of usage:**

```
<urn:TransitionObject>
  <sessionId>1111111111</sessionId>
  <anObject>
       <sClassName>Component_Requirements</sClassName>
       <nObjectId>20</nObjectId>
       <sTransitionName>DELEGATE</sTransitionName>
       <aAttrList>
```
<item> <sName>DEVELOPER</sName> <sValue>MICHAEL</sValue> </item> </aAttrList> </anObject> </urn:TransitionObject>

## **UnlinkObjects**

Unlink multiple children from a parent object

#### **Style**

Document

#### **Input (Literal)**

The input of this method is the argument UnlinkObjects having the structure defined by the following table.

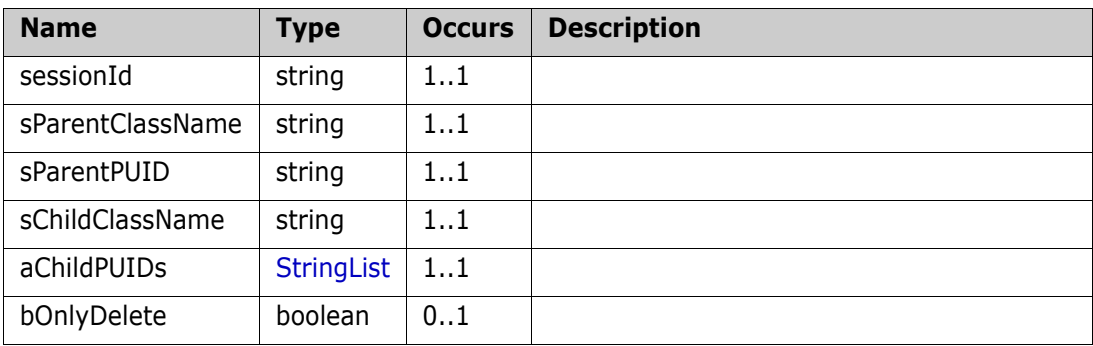

#### **Output (Literal)**

The output of this method is the argument UnlinkObjectsResponse having the structure defined by the following table.

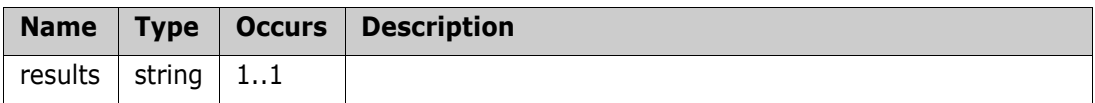

#### **Remarks**

#### **Example of usage:**

```
<urn:UnlinkObjects>
```
<sessionId>11111111</sessionId>

<sParentClassName>Marketing\_Requirements</sParentClassName>

<sParentPUID>MRKT\_000020</sParentPUID>

<sChildClassName>Product\_Requirements</sChildClassName>

```
<aChildPUIDs>
```
<item>PROD\_000023</item>

```
</aChildPUIDs>
```
<bOnlyDelete>false</bOnlyDelete>

</urn:UnlinkObjects>

#### **Additional Info:**

It is possible not only remove requirement links but also delete requirement links in UnLinkObjects, UnLinkObjectsEx and UnLinkObjectsExById web services. If bOnlyDelete input parameter specified as true, then link will be deleted. If false or not specified then link will be removed at all.

## **UnlinkObjectsEx**

Unlink multiple children from a parent object

#### **Style**

Document

## **Input (Literal)**

The input of this method is the argument UnlinkObjectsEx having the structure defined by the following table.

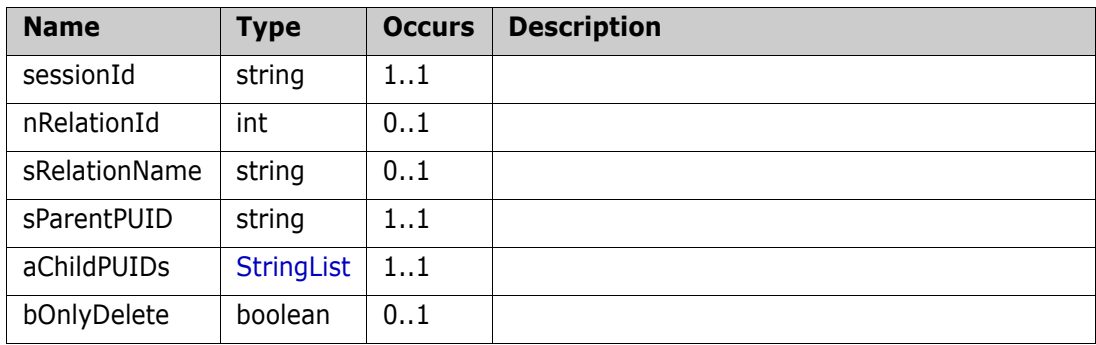

## **Output (Literal)**

The output of this method is the argument UnlinkObjectsExResponse having the structure defined by the following table.

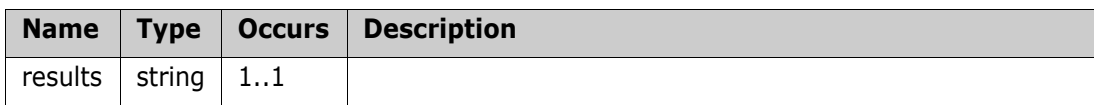

### **Remarks**

### **Example of usage:**

```
<urn:UnlinkObjectsEx>
```
<sessionId>1111111111</sessionId>

```
<nRelationId>5</nRelationId>
```
<sParentPUID>MRKT\_000021</sParentPUID>

```
<aChildPUIDs>
```
<item>PROD\_000023</item>

```
</aChildPUIDs>
```
<bOnlyDelete>false</bOnlyDelete>

### </urn:UnlinkObjectsEx>

### **Additional Info:**

It is possible not only remove requirement links but also delete requirement links in UnLinkObjects, UnLinkObjectsEx and UnLinkObjectsExById web services. If bOnlyDelete input parameter specified as true, then link will be deleted. If false or not specified then link will be removed at all.

## **UnlinkObjectsExById**

Unlink multiple children from a parent object

#### **Style**

Document

## **Input (Literal)**

The input of this method is the argument UnlinkObjectsExById having the structure defined by the following table.

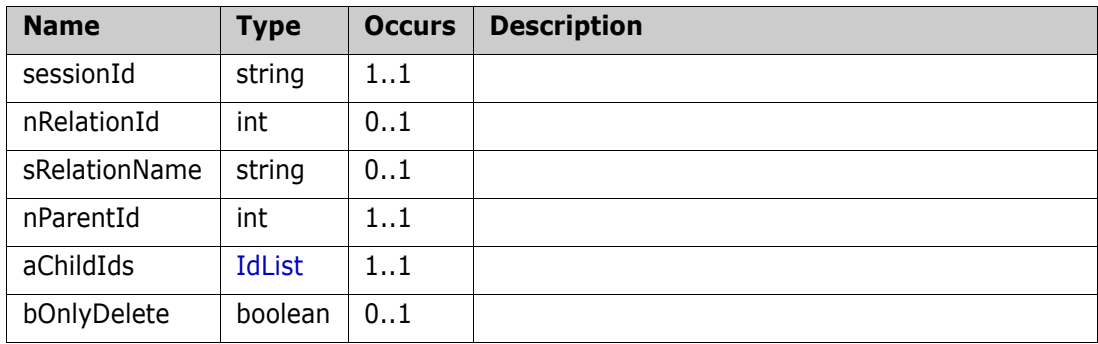

## **Output (Literal)**

The output of this method is the argument UnLinkResults having the structure defined by the following table.

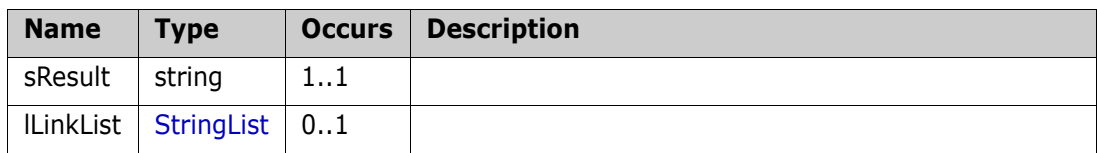

#### **Remarks**

### **Example of usage:**

```
<urn:UnlinkObjectsExById>
```

```
<sessionId>111111111</sessionId>
<nRelationId>5</nRelationId>
<nParentId>55</nParentId>
<aChildIds>
     <item>32</item>
</aChildIds>
<bOnlyDelete>false</bOnlyDelete>
```

```
</urn:UnlinkObjectsExById>
```
### **Additional Info:**

It is possible not only remove requirement links but also delete requirement links in UnLinkObjects, UnLinkObjectsEx and UnLinkObjectsExById web services. If bOnlyDelete input parameter specified as true, then link will be deleted. If false or not specified then link will be removed at all.

## **UpdateObject**

Updates a RM requirement with specified requirement data

#### **Style**

Document

#### **Input (Literal)**

The input of this method is the argument UpdateObject having the structure defined by the following table.

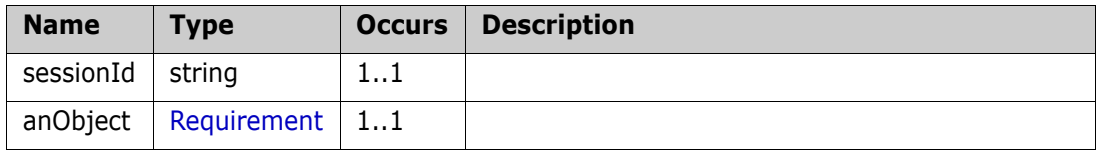

## **Output (Literal)**

The output of this method is the argument UpdateObjectResult having the structure defined by the following table.

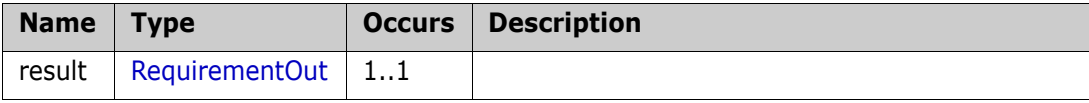

## **UpdateObjectAttachment**

Updates a RM requirement attachment

#### **Style**

Document

#### **Input (Literal)**

The input of this method is the argument UpdateObjectAttachment having the structure defined by the following table.

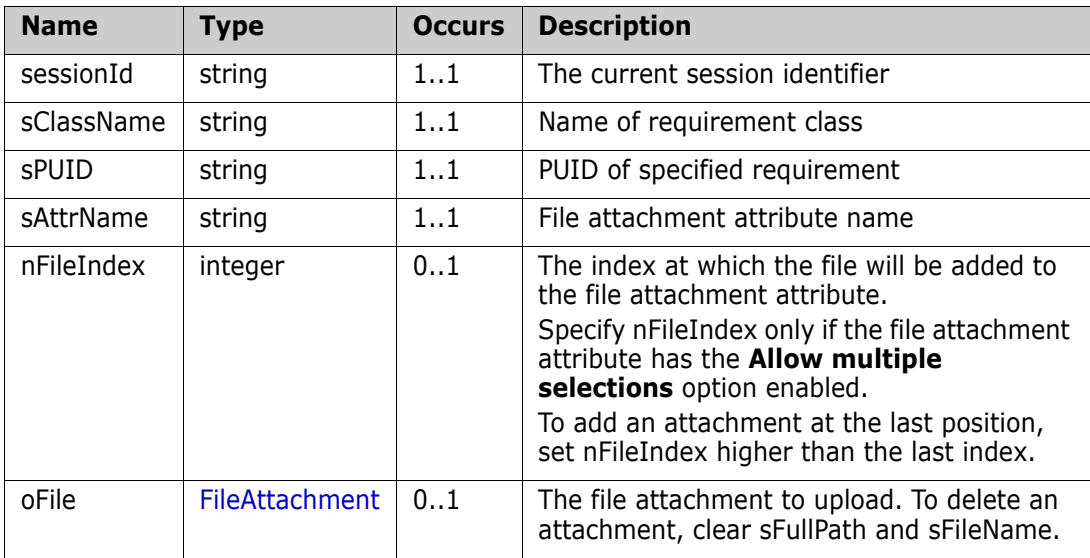

### **Output (Literal)**

The output of this method is the argument UpdateObjectAttachmentResponse having the structure defined by the following table.

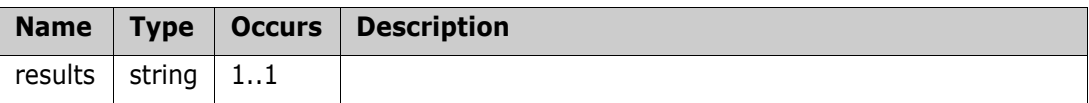

#### **Example of usage:**

#### **Uploading a file attachment to a simple file attachment attribute**

```
<urn:UpdateObjectAttachment>
  <sessionId>443452989</sessionId>
  <sClassName>MyClass</sClassName>
  <sPUID>MC_000001</sPUID>
  <sAttrName>ATTACHMENT</sAttrName>
  <oFile>
       <sFullPath>C:\temp\Design.docx</sFullPath>
       <sFilename>Design.docx</sFilename>
  </oFile>
</urn:UpdateObjectAttachment>
```
#### **Uploading a file attachment to a multi file attachment attribute**

```
<urn:UpdateObjectAttachment>
  <sessionId>443452989</sessionId>
  <sClassName>Marketing_Requirements</sClassName>
  <sPUID>MRKT_000003</sPUID>
  <sAttrName>FILE_ATTACHMENT</sAttrName>
  <nFileIndex>0</nFileIndex>
  <oFile>
       <sFullPath>C:\temp\Design.docx</sFullPath>
       <sFilename>Design.docx</sFilename>
  </oFile>
</urn:UpdateObjectAttachment>
```
## **UpdateObjectEx**

Updates a RM requirement with specified requirement data

#### **Style**

Document

### **Input (Literal)**

The input of this method is the argument UpdateObjectEx having the structure defined by the following table.

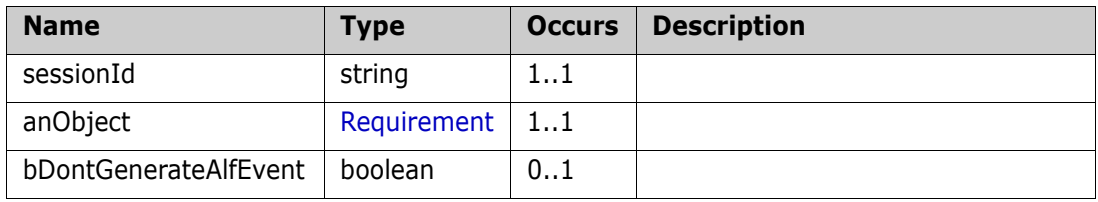

## **Output (Literal)**

The output of this method is the argument UpdateObjectExResult having the structure defined by the following table.

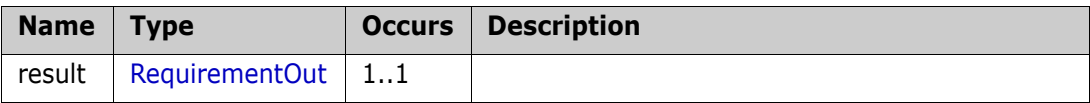

## **UpdateTemplate**

Update the template name, filename, and description fields and the template file.

#### **Style**

Document

### **Input (Literal)**

The input of this method is the argument UpdateTemplate having the structure defined by the following table.

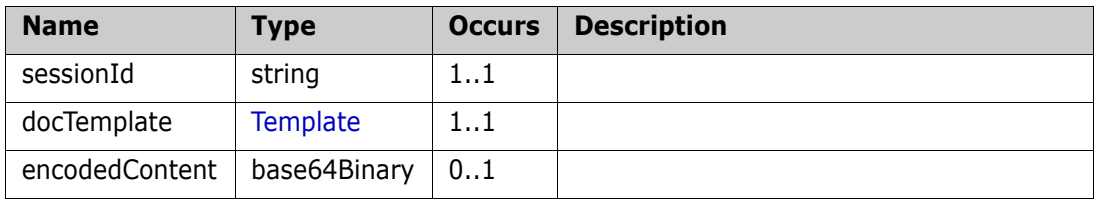

## **Output (Literal)**

The output of this method is the argument UpdateTemplateResponse having the structure defined by the following table.

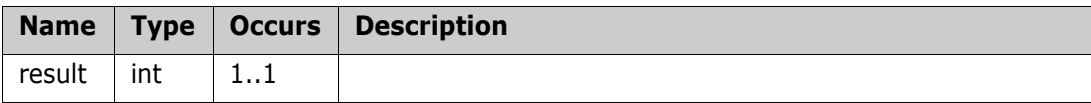

## **UpdateTemplateFile**

Replace the template file of the template specified by template id

#### **Style**

Document

### **Input (Literal)**

The input of this method is the argument UpdateTemplateFile having the structure defined by the following table.

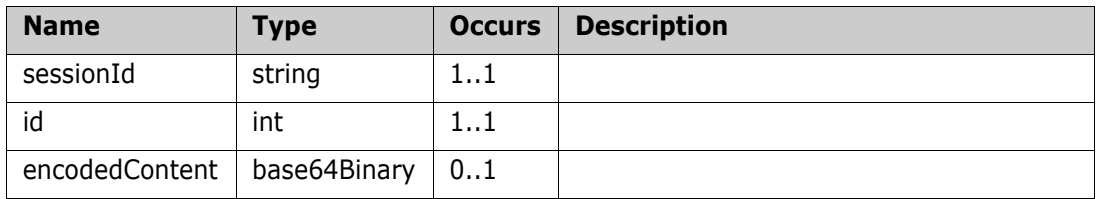

## **Output (Literal)**

The output of this method is the argument UpdateTemplateFileResponse having the structure defined by the following table.

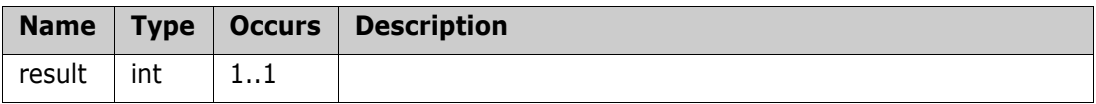

## **UploadImageForHTMLAttribute**

Upload picture and file to the RM server

#### **Style**

Document

## **Input (Literal)**

The input of this method is the argument UploadImageForHTMLAttribute having the structure defined by the following table.

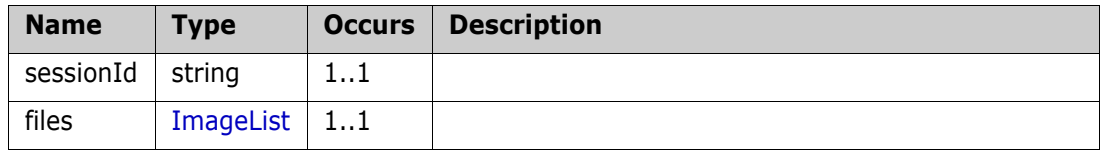

### **Output (Literal)**

The output of this method is the argument UploadImageResponse having the structure defined by the following table.

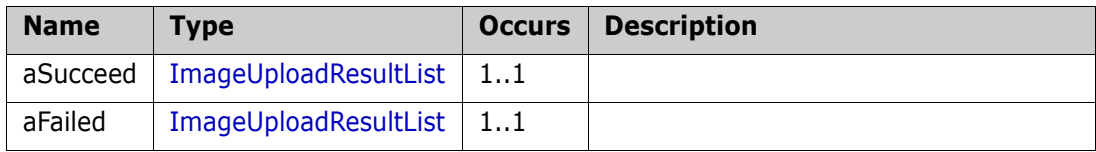

## **Remarks**

## **Example of usage:**

```
<urn:UploadImageForHTMLAttribute>
  <sessionId>1406221868</sessionId>
  <files>
       <item>
            <!--test2.gif is a local file on RM application server-->
            <sFullPath>c:\Temp\_a\test2.gif</sFullPath>
            <sFilename>test2.gif</sFilename>
       </item>
       <item>
            <sFilename>test1.png</sFilename>
```
<encodedContents>iVBORw0KGgoAAAANSUhEUgAAADwAAAA1CAIAAACSkR/tAAAAAXNSR 0IArs4c6QAAAARnQU1BAACxjwv8YQUAAAAJcEhZcwAADsMAAA7DAcdvqGQAAAHxSURBVGh D7ZQxcsIwEEU5FwfiPJyBI6TgAByBloouDTMumKGgIJL2S1ptstgSlsYEvfmTSXYV7bMte /V4Q7p0K7p0K7p0K7p0Kz5AerX7rhHsPplJ0mJGpWDYBMalxda1g6lPGZEWO7YJZuv8O2m xlwkasyJGmKChkyGNagXEIBM0FBYhbcia1aVfIGvWh0nvD0l3tRv26MTW+nhHyXE6Xn4vJ nwdQVWhWPq+/Uq6Nl/Xk23dNqFyuLnFBKtjZQR1H1QViqXJwN+w82DXkMpwXdvfL+5nlKP bvzm4lcnFWGhECKoKpdJk6WfjPNCfrrU+3tyj8FeFK7nu3QnZnKkasf/OgqpCoTQ7nSHwo 5bRcldy2Q626H+nQ4UiJ92qjnR41RD2uINrsGePJT1UjLiVC6oKZdL8huH18k+caSXnxC3 2h0S8hYYwhYKqQpE0zfY3jO46vm5cC8tc2HHnjyWAZT6oKhRJp7NxvpmW/zyHb9xfl5fils WgqlAiTZZxNrvx8Rxb8C33K9W30EAjQlBVKHwRZydrVpd+gaxZXfoFsmYtQloMMkFDIUOa

gt58iP1N0NB5Jm0Q27UJZussThqDnzIibRCbVg1GjjEuTYjdawSTJjBVmhBjZgm2ziFPei F06VZ06VZ06VZ06Va8ofTj8QO6Ch0Ds823OQAAAABJRU5ErkJggg== </encodedContents> </item>

</files>

</urn:UploadImageForHTMLAttribute>

# **Complex Types**

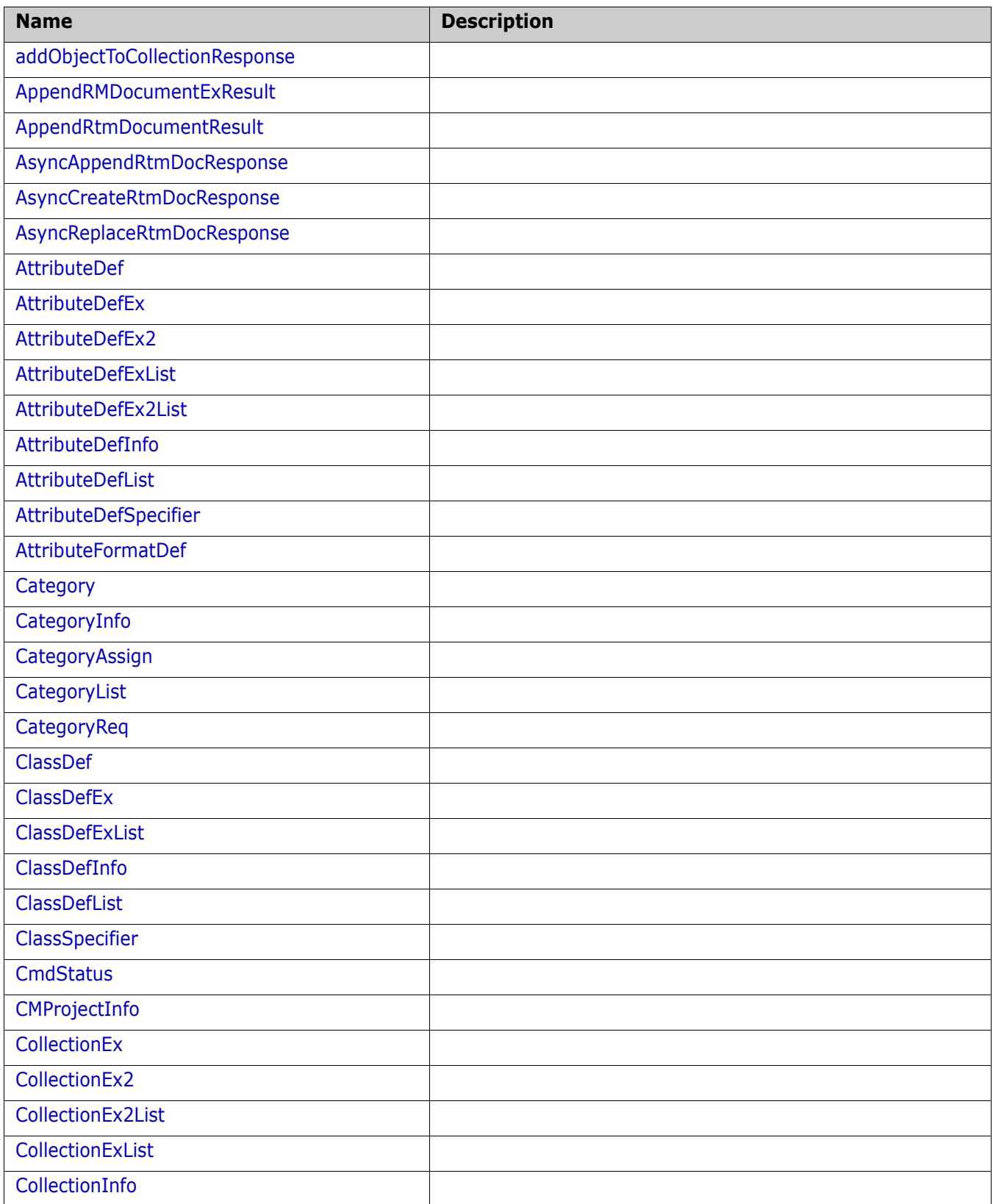

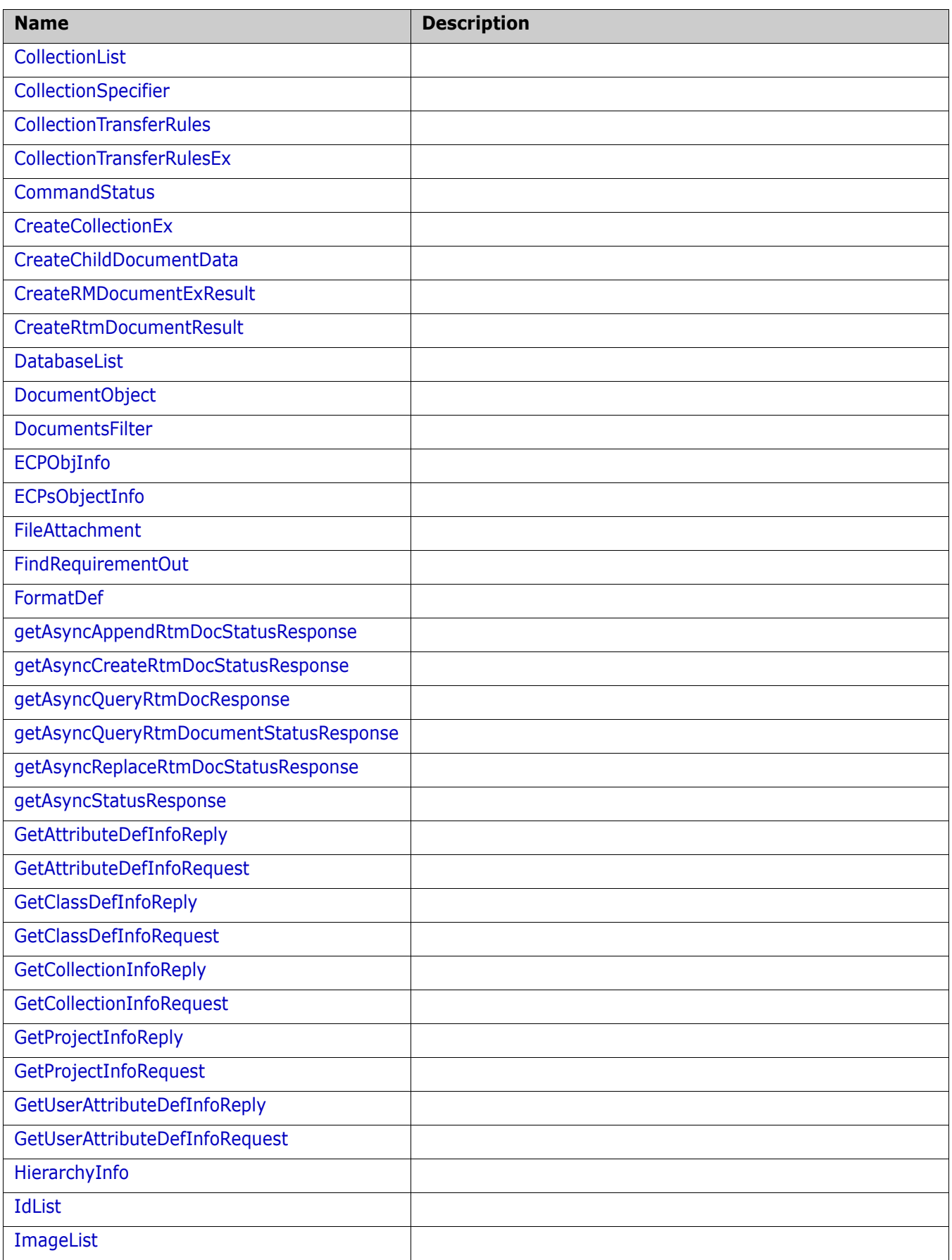

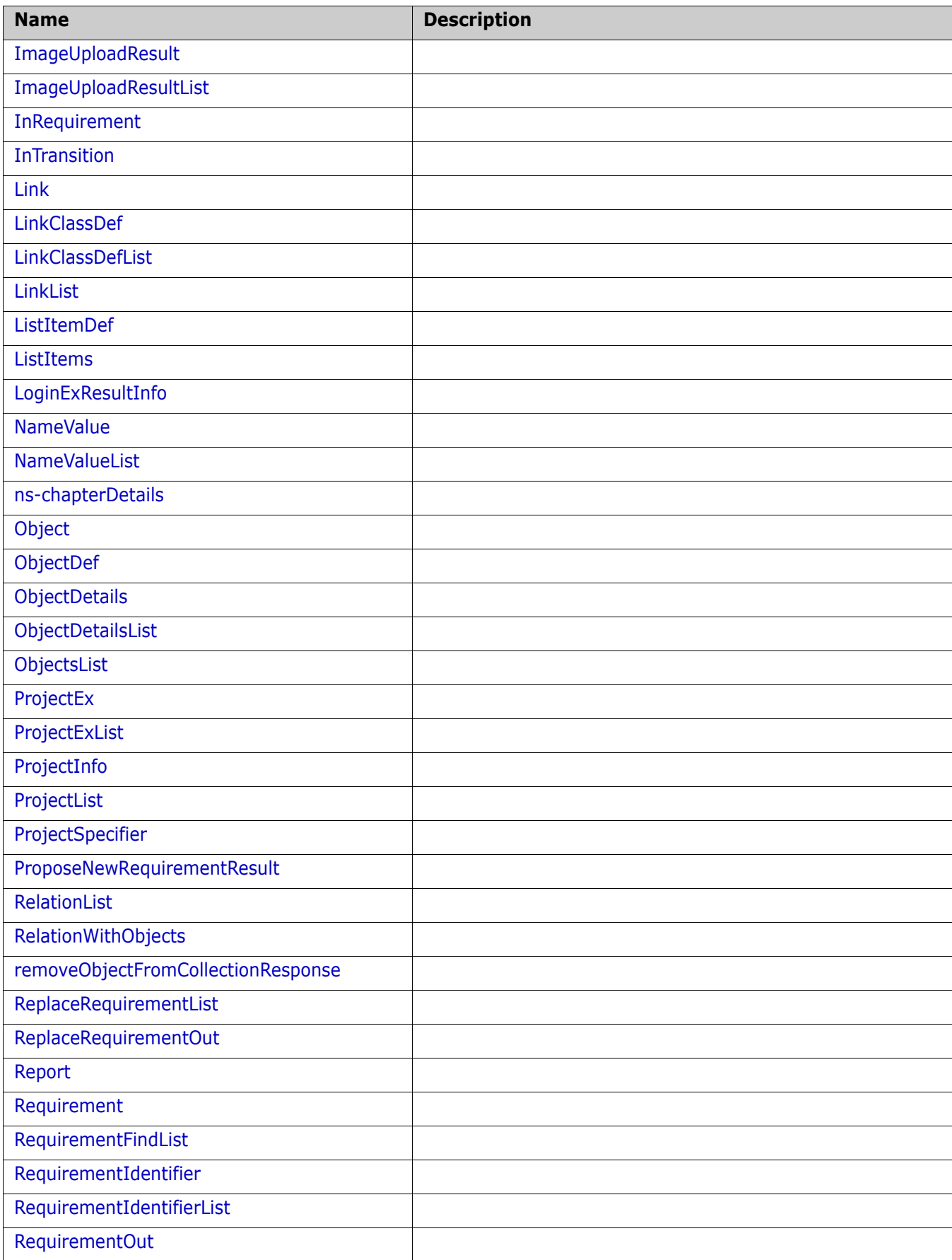

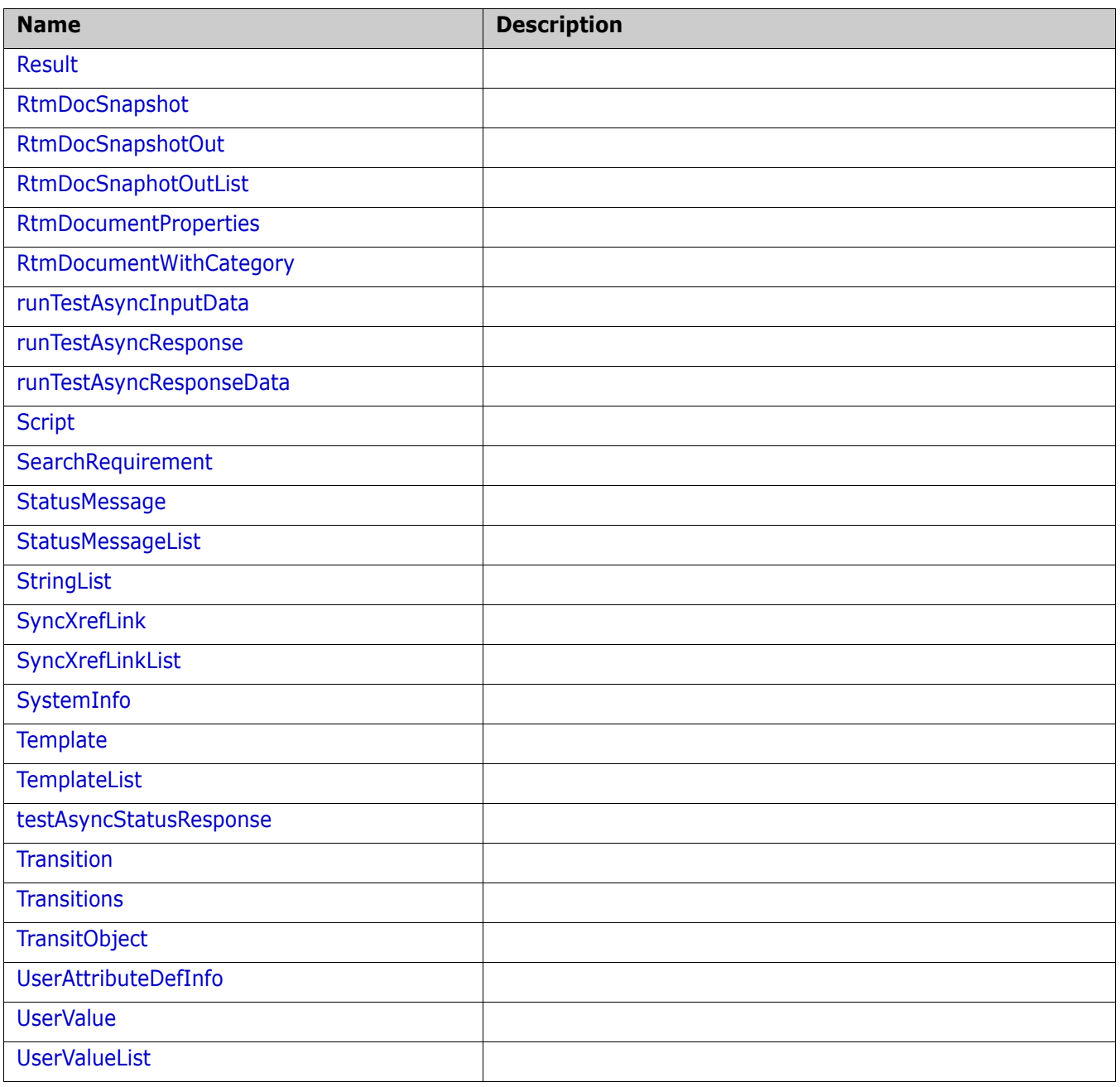

## <span id="page-176-0"></span>**addObjectToCollectionResponse**

## **Derived By**

Restricting anyType

#### **Content Model**

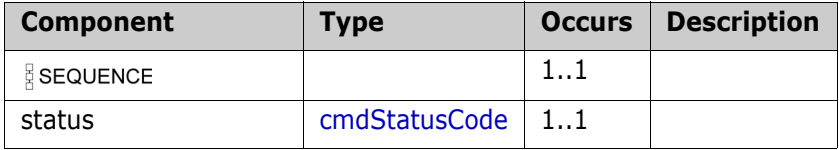

## <span id="page-177-0"></span>**AppendRMDocumentExResult**

## **Derived By**

Restricting anyType

## **Content Model**

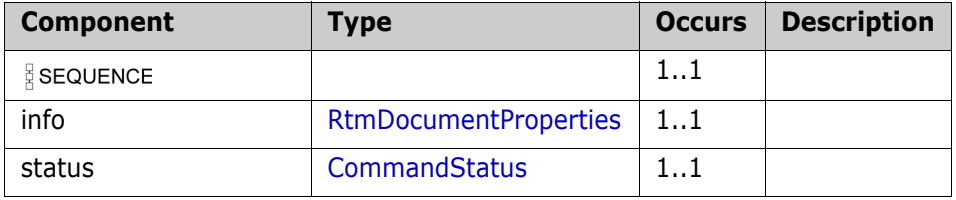

## <span id="page-178-0"></span>**AppendRtmDocumentResult**

### **Derived By**

Restricting anyType

## **Content Model**

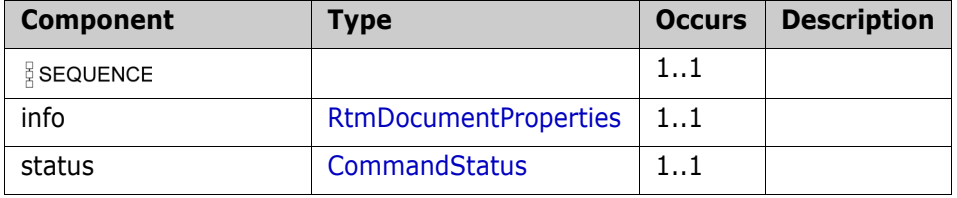

## <span id="page-179-0"></span>**AsyncAppendRtmDocResponse**

## **Derived By**

Restricting anyType

### **Content Model**

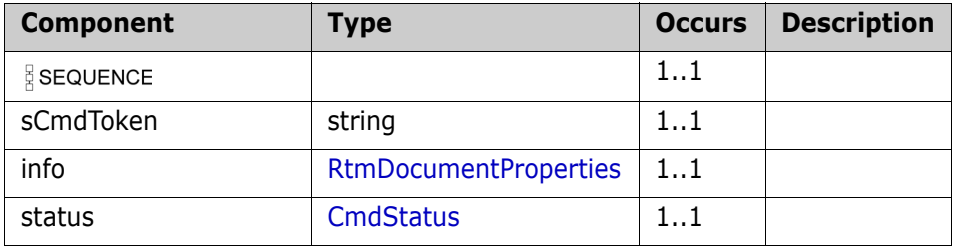
# **AsyncCreateRtmDocResponse**

#### **Derived By**

Restricting anyType

## **Content Model**

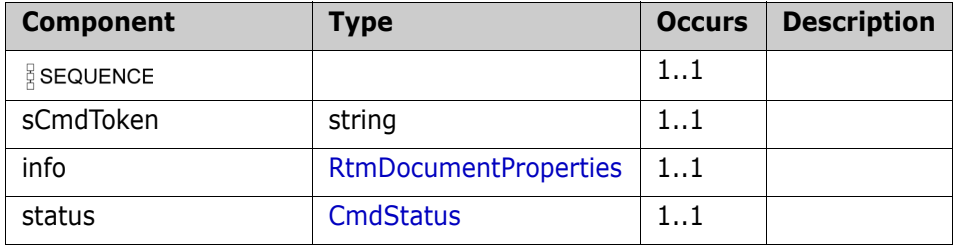

# **AsyncReplaceRtmDocResponse**

## **Derived By**

Restricting anyType

#### **Content Model**

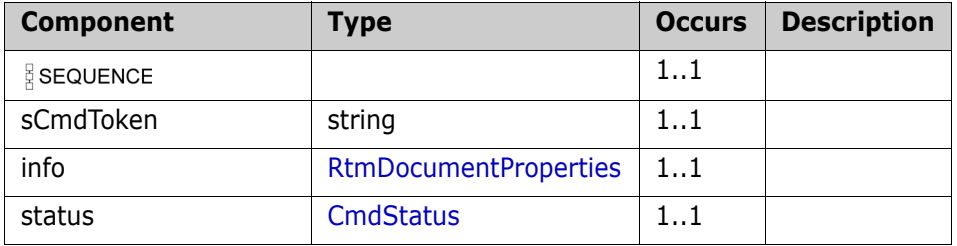

# <span id="page-182-0"></span>**AttributeDef**

#### **Derived By**

Restricting anyType

#### **Content Model**

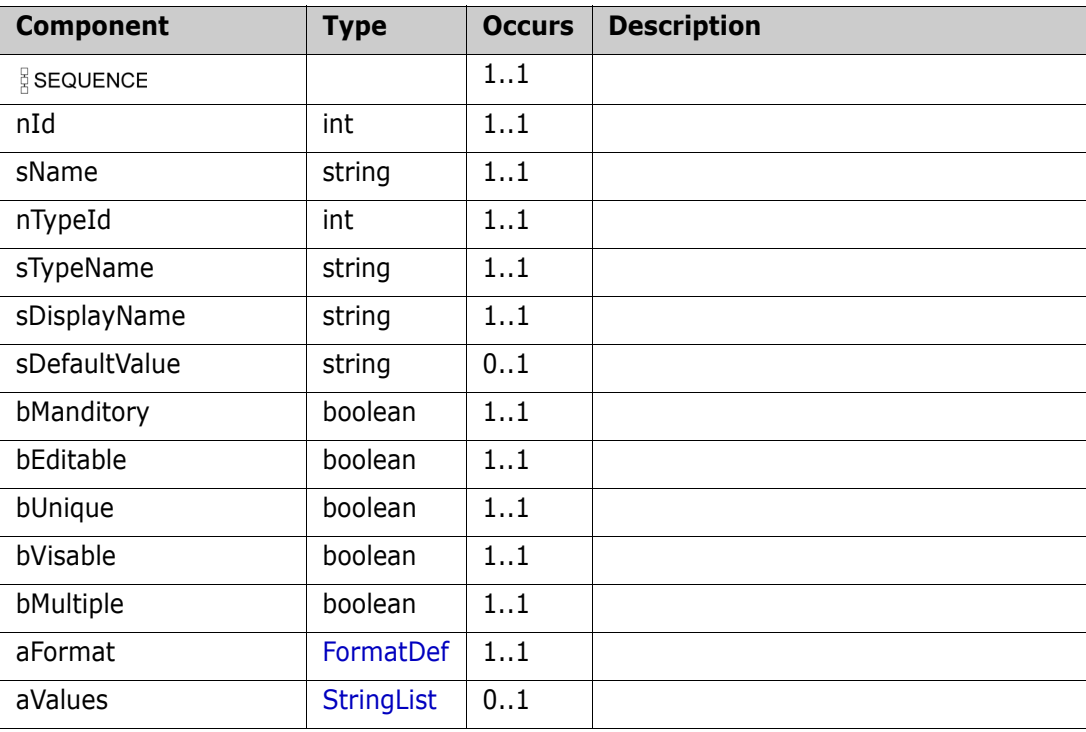

# <span id="page-183-0"></span>**AttributeDefEx**

### **Derived By**

Restricting anyType

#### **Content Model**

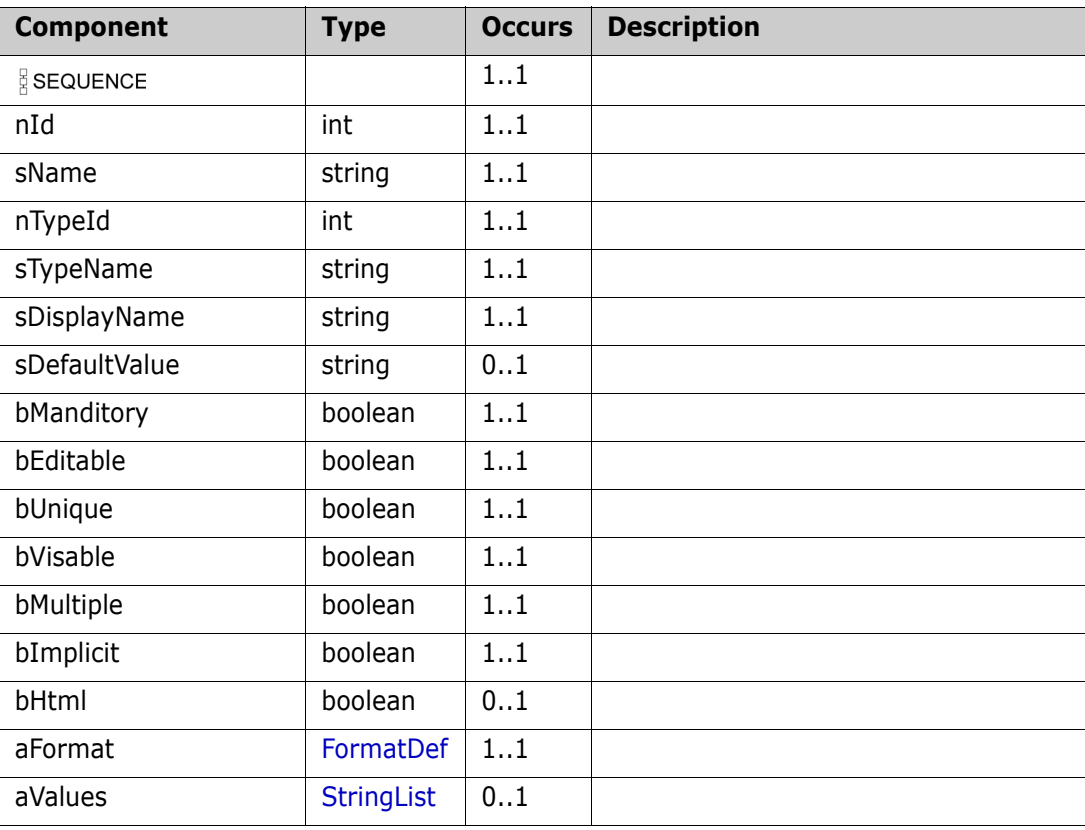

# <span id="page-184-0"></span>**AttributeDefEx2**

#### **Derived By**

Restricting anyType

#### **Content Model**

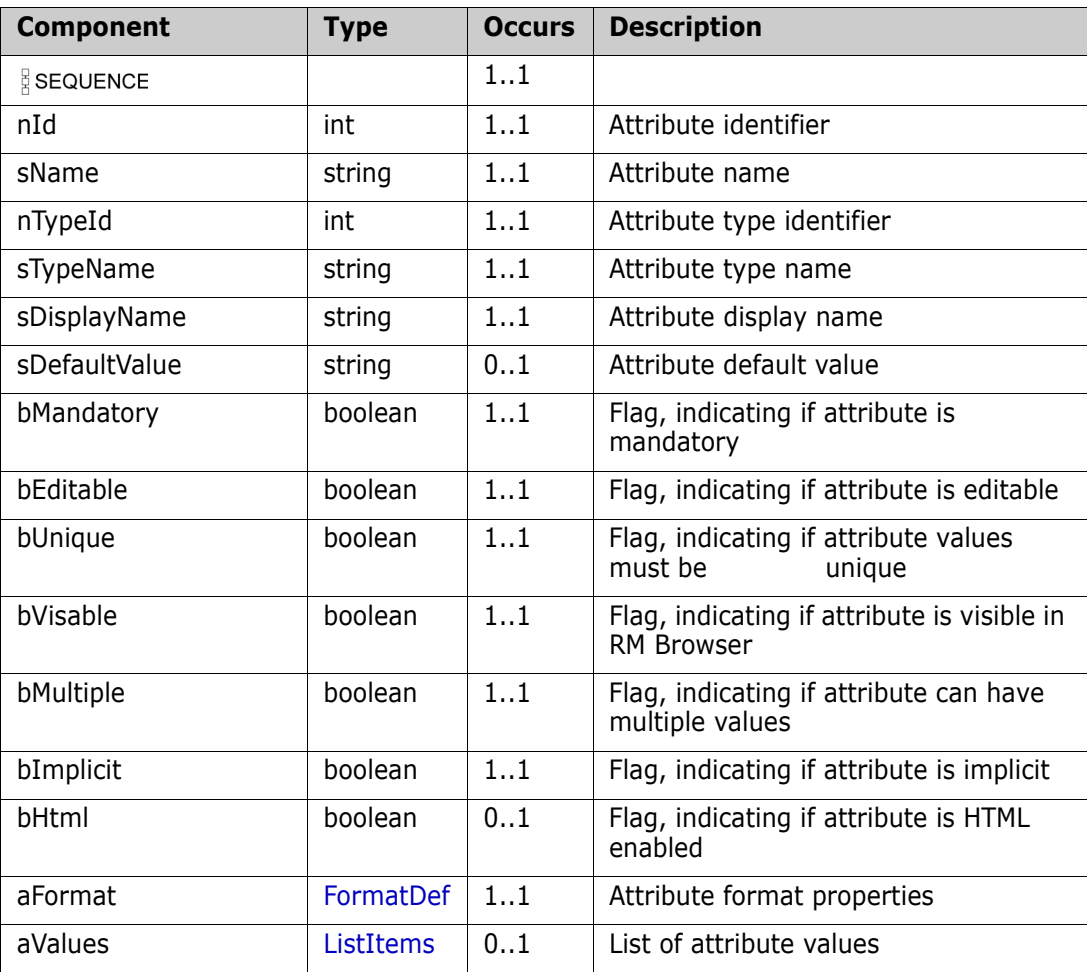

# **AttributeDefExList**

### **Derived By**

Restricting anyType

#### **Content Model**

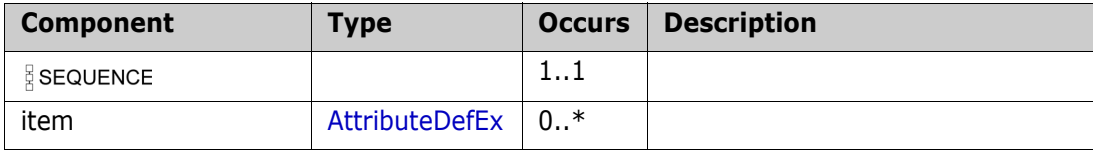

# **AttributeDefEx2List**

#### **Derived By**

Restricting anyType

# **Content Model**

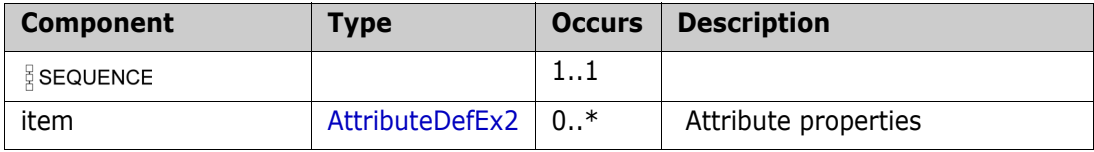

# **AttributeDefInfo**

### **Derived By**

Restricting anyType

#### **Content Model**

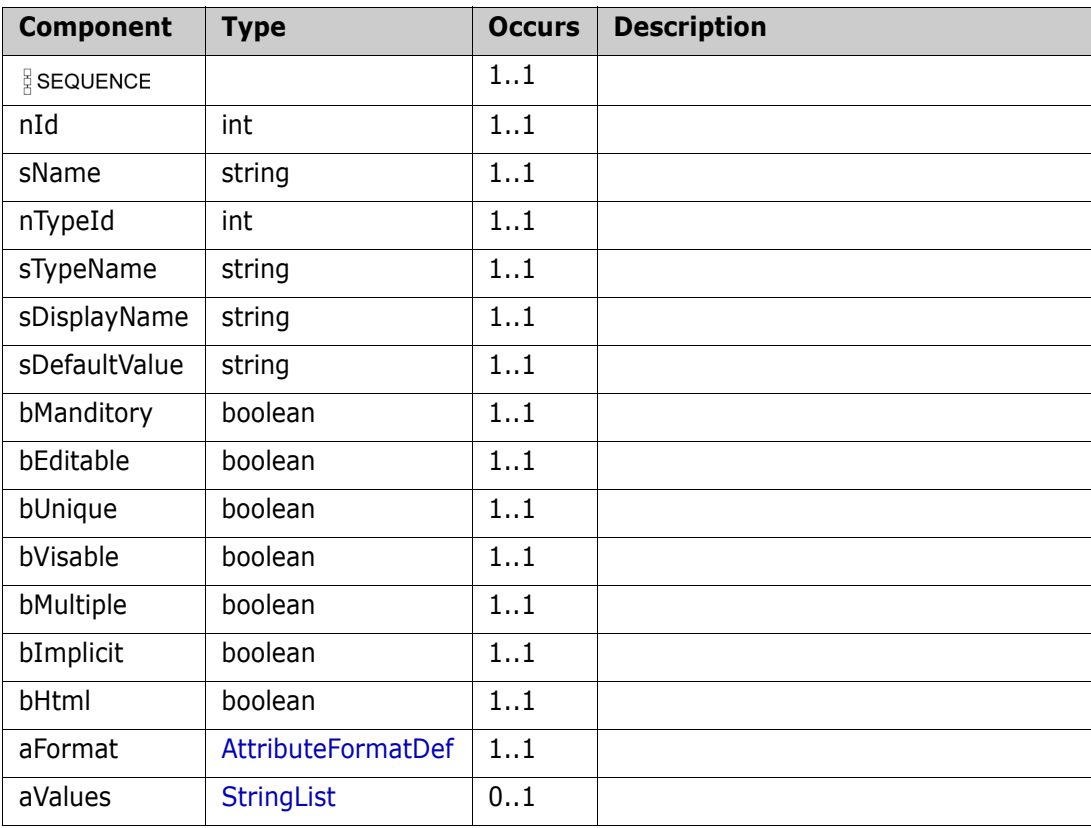

# **AttributeDefList**

#### **Derived By**

Restricting anyType

## **Content Model**

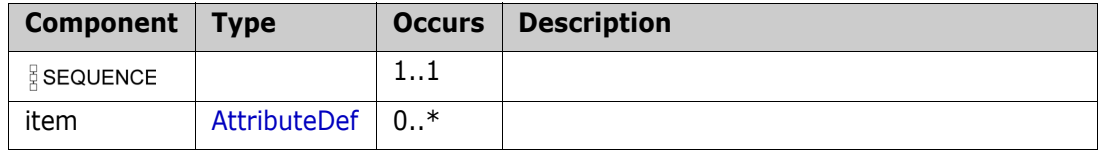

# **AttributeDefSpecifier**

Derived By

Restricting anyType

Content Model

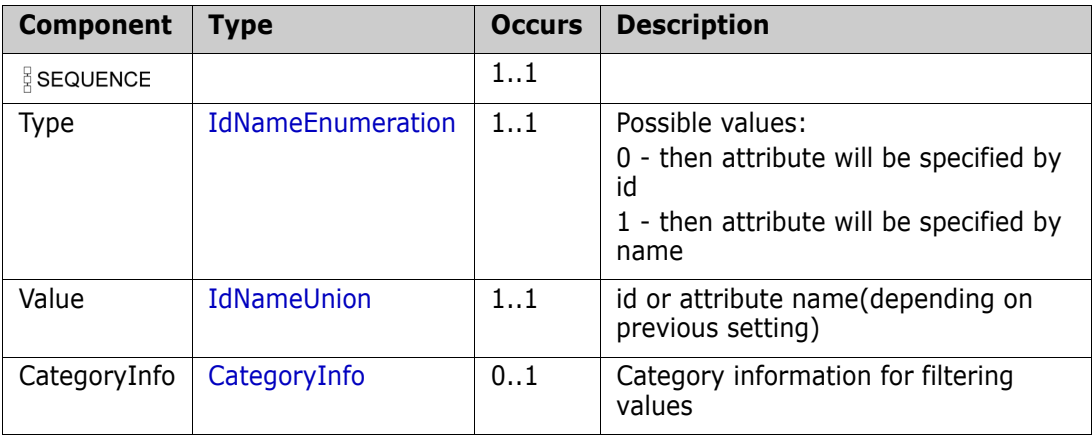

# <span id="page-190-0"></span>**AttributeFormatDef**

#### **Derived By**

Restricting anyType

## **Content Model**

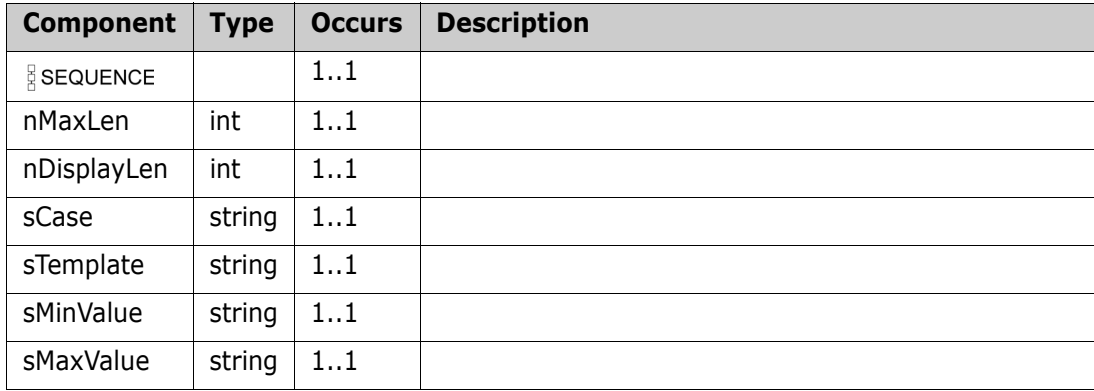

# <span id="page-191-0"></span>**Category**

Derived By

Restricting anyType

Content Model

Contains elements as defined in the following table.

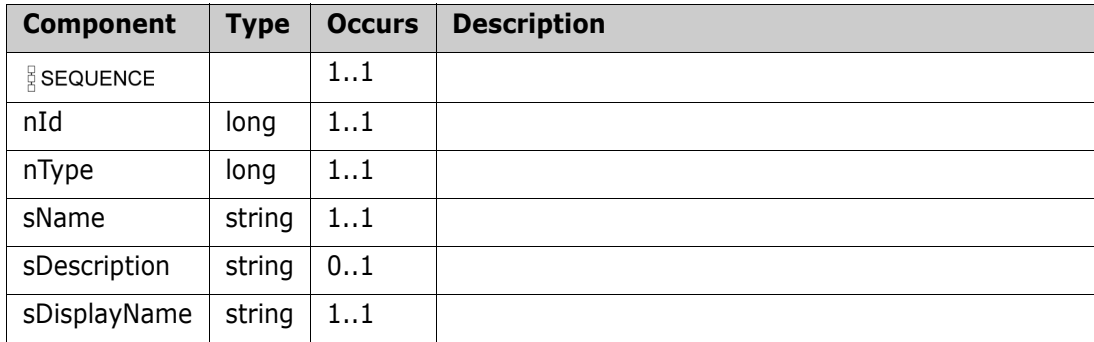

#### **Remarks**

#### **Additional info:**

'sDisplayName' value of category name in the output will be specified with '\' separator, e.g. 'RMDEMO\Availability\Cost'

# <span id="page-192-0"></span>**CategoryInfo**

### **Derived By**

Restricting anyType

### **Content Model**

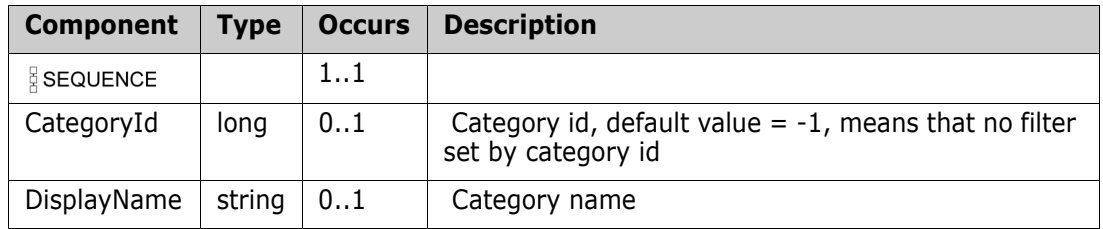

# <span id="page-193-0"></span>**CategoryAssign**

### **Derived By**

Restricting anyType

### **Content Model**

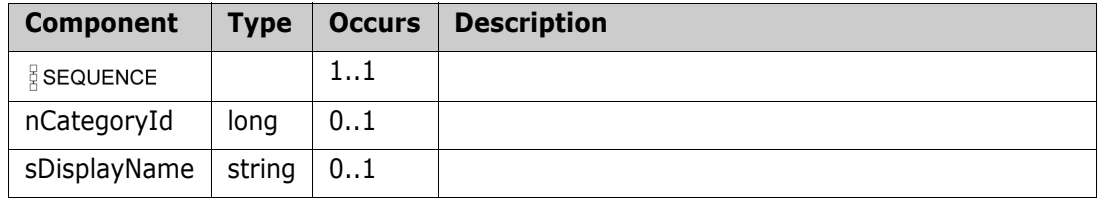

# **CategoryList**

### **Derived By**

Restricting anyType

## **Content Model**

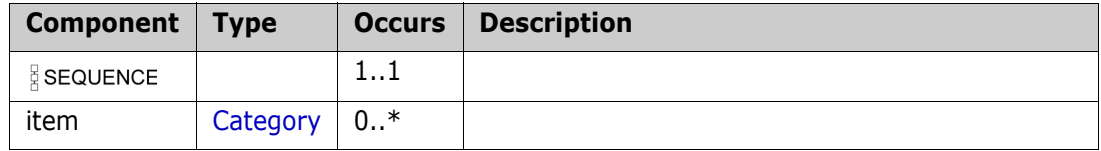

# **CategoryReq**

## **Derived By**

Restricting anyType

### **Content Model**

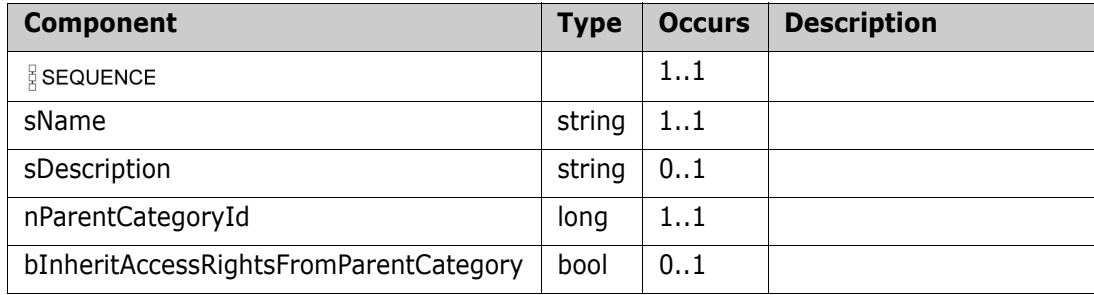

# <span id="page-196-0"></span>**ClassDef**

## **Derived By**

Restricting anyType

## **Content Model**

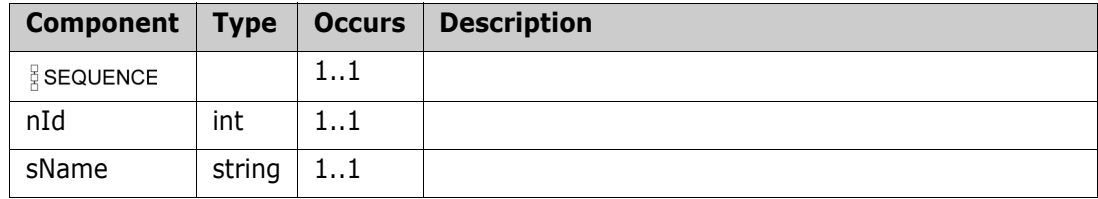

# <span id="page-197-0"></span>**ClassDefEx**

## **Derived By**

Restricting anyType

# **Content Model**

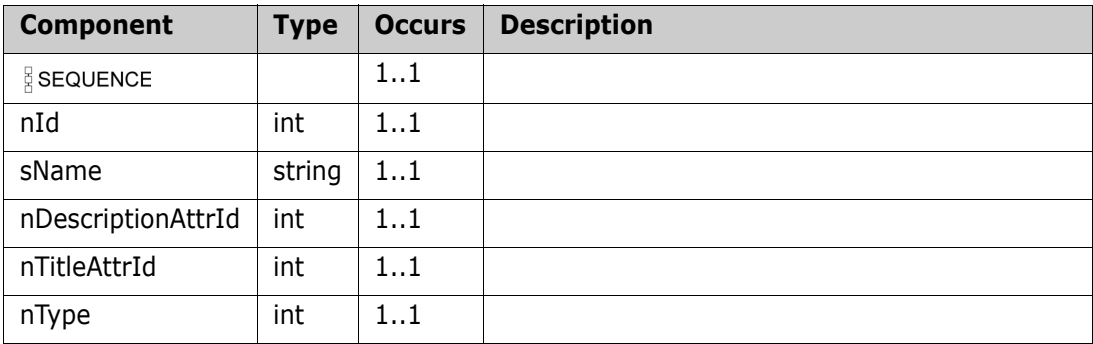

# **ClassDefExList**

#### **Derived By**

Restricting anyType

### **Content Model**

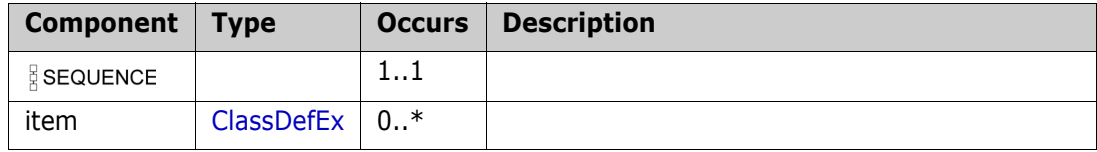

# **ClassDefInfo**

### **Derived By**

Restricting anyType

# **Content Model**

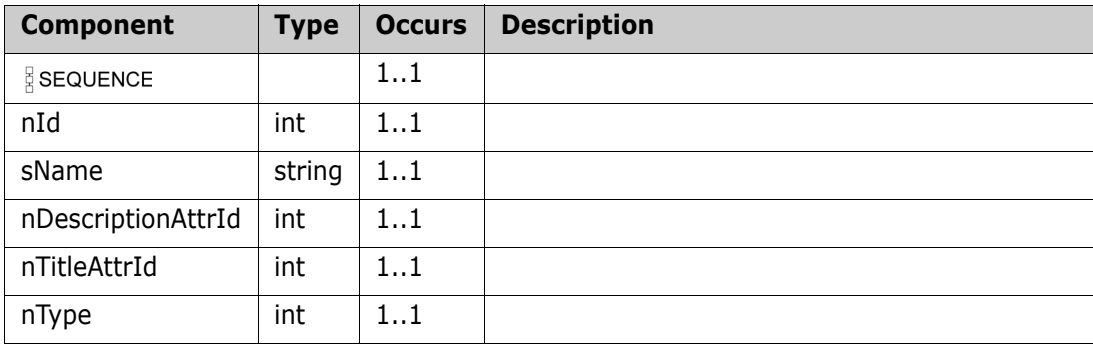

# **ClassDefList**

#### **Derived By**

Restricting anyType

## **Content Model**

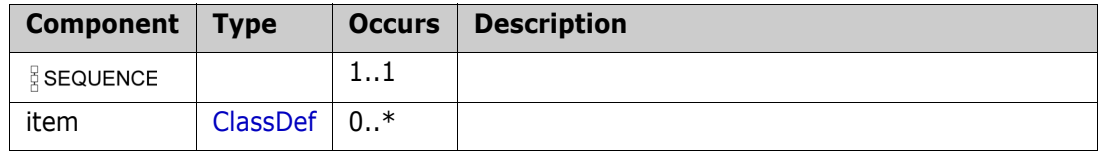

# **ClassSpecifier**

## **Derived By**

Restricting anyType

#### **Content Model**

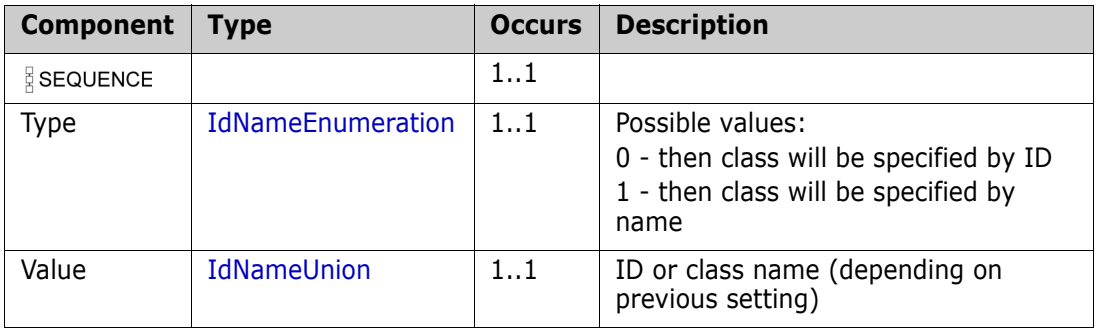

# <span id="page-202-0"></span>**CmdStatus**

#### **Derived By**

Restricting anyType

## **Content Model**

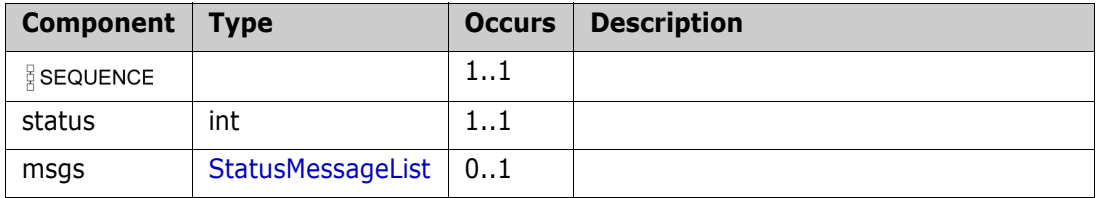

# **CMProjectInfo**

## **Derived By**

Restricting anyType

#### **Content Model**

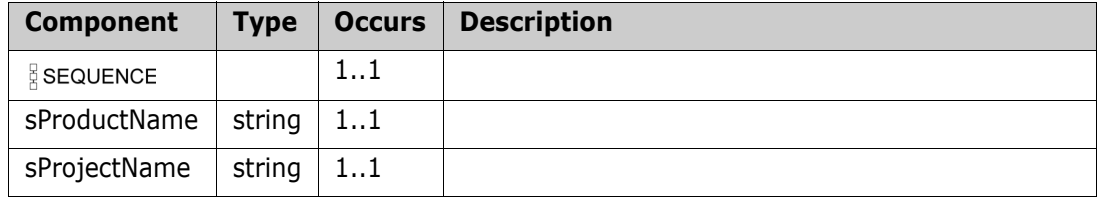

# <span id="page-204-0"></span>**CollectionEx**

#### **Derived By**

Restricting anyType

# **Content Model**

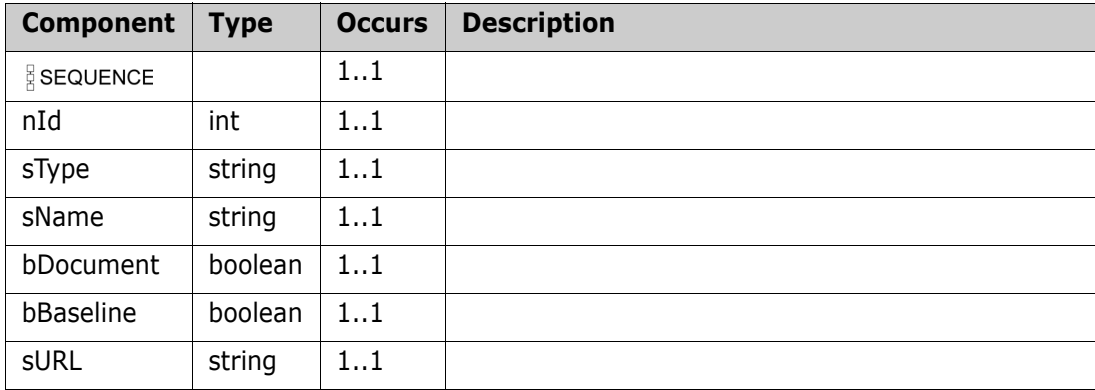

# <span id="page-205-0"></span>**CollectionEx2**

## **Derived By**

Restricting anyType

#### **Content Model**

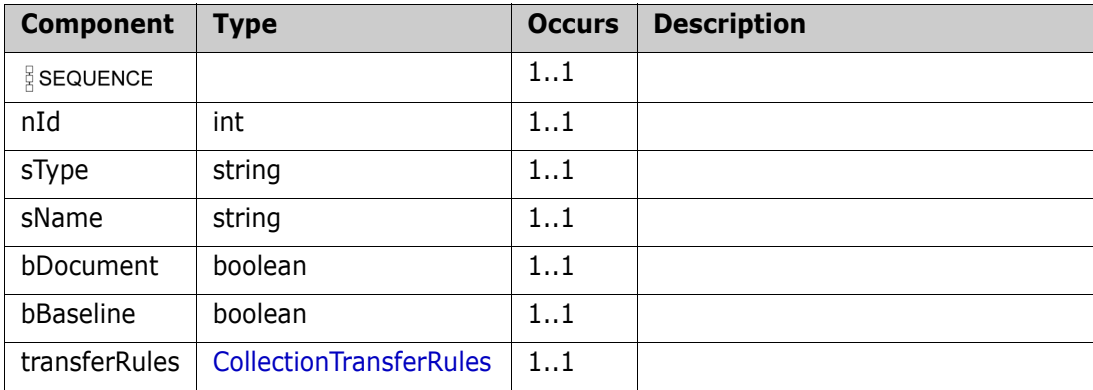

# **CollectionEx2List**

#### **Derived By**

Restricting anyType

### **Content Model**

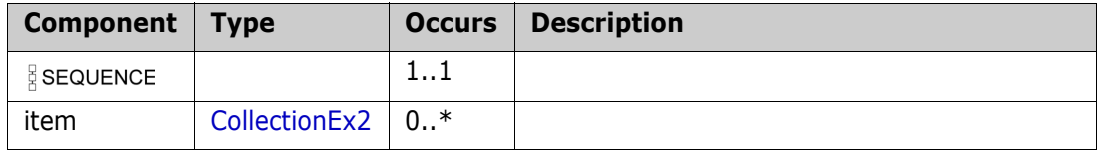

# **CollectionExList**

## **Derived By**

Restricting anyType

#### **Content Model**

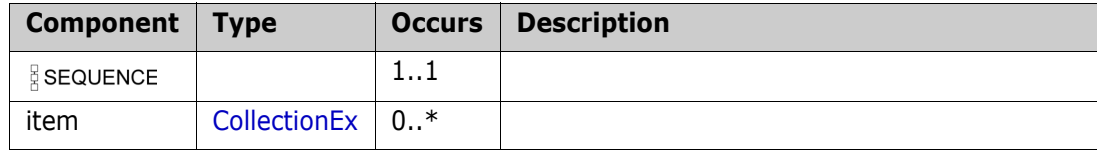

# **CollectionInfo**

#### **Derived By**

Restricting anyType

### **Content Model**

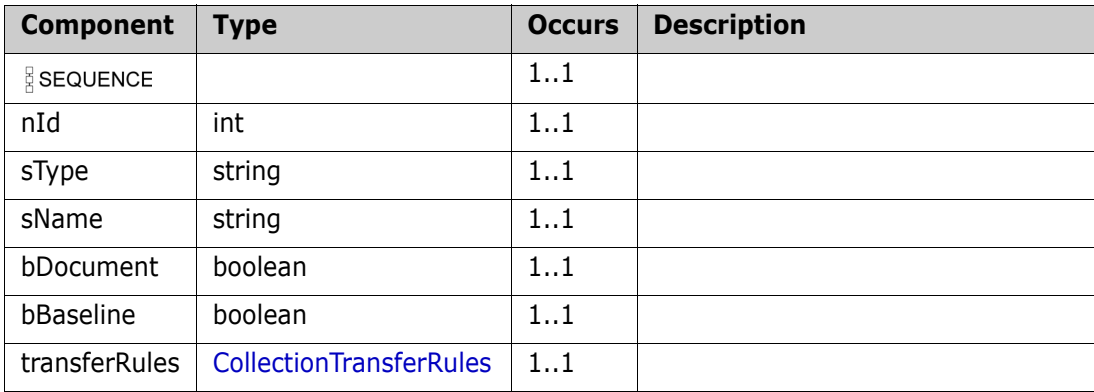

# **CollectionList**

### **Derived By**

Restricting anyType

#### **Content Model**

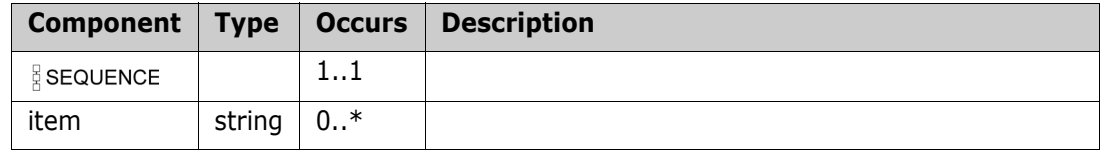

# **CollectionSpecifier**

### **Derived By**

Restricting anyType

#### **Content Model**

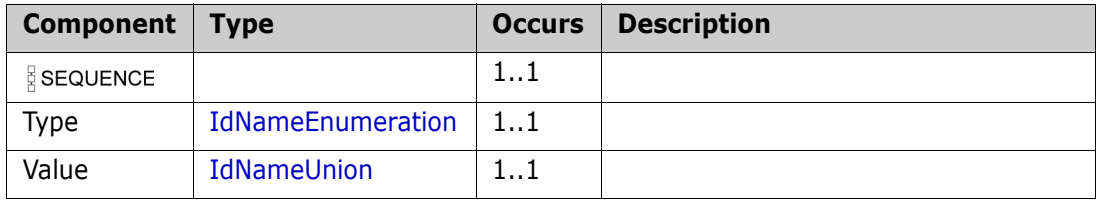

# <span id="page-211-0"></span>**CollectionTransferRules**

## **Derived By**

Restricting anyType

#### **Content Model**

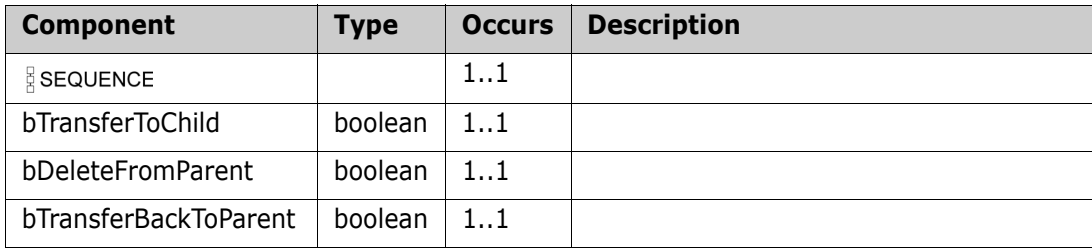

# **CollectionTransferRulesEx**

#### **Derived By**

Restricting anyType

### **Content Model**

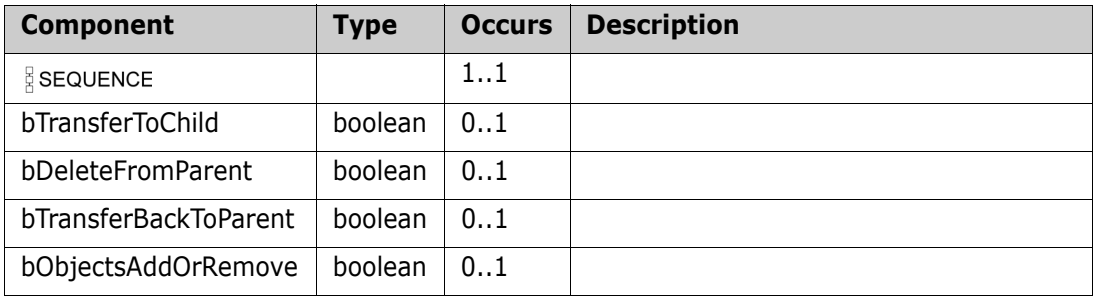

# **CommandStatus**

## **Derived By**

Restricting anyType

### **Content Model**

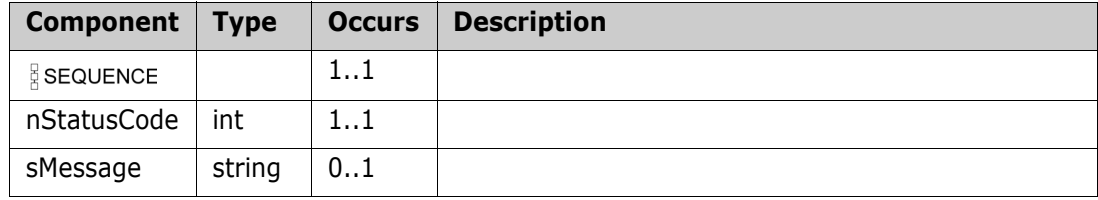

# **CreateCollectionEx**

### **Derived By**

Restricting anyType

# **Content Model**

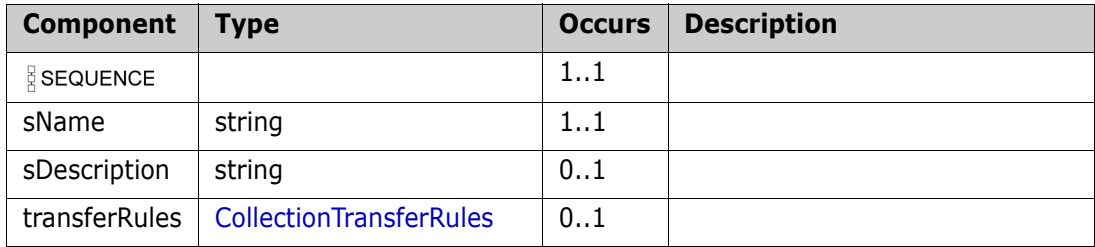

# **CreateChildDocumentData**

## **Derived By**

Restricting anyType

#### **Content Model**

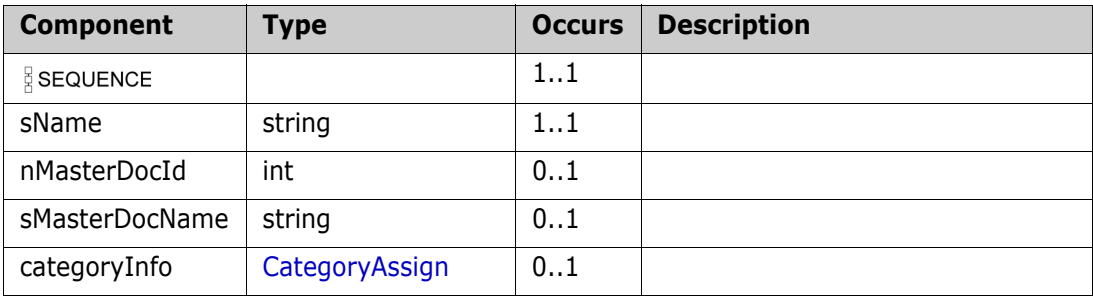
## **CreateRMDocumentExResult**

### **Derived By**

Restricting anyType

### **Content Model**

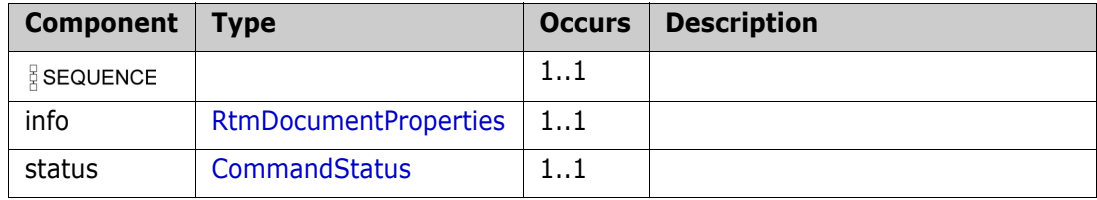

## **CreateRtmDocumentResult**

### **Derived By**

Restricting anyType

### **Content Model**

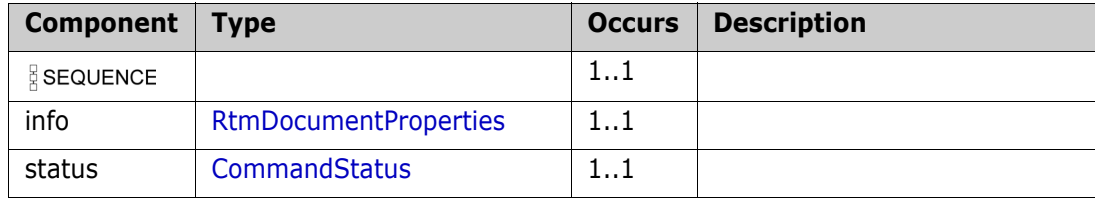

### **DatabaseList**

#### **Derived By**

Restricting anyType

### **Content Model**

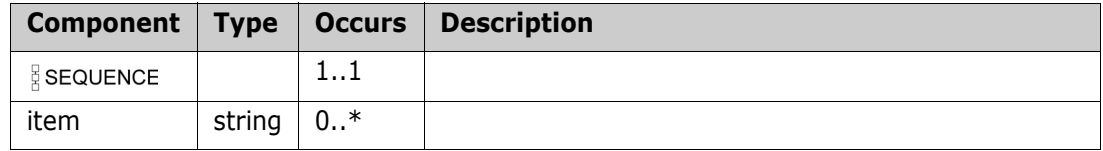

# **DocumentObject**

### **Derived By**

Restricting anyType

### **Content Model**

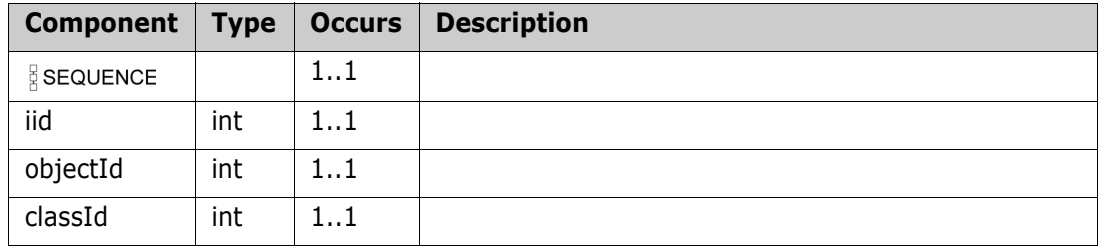

### **DocumentsFilter**

#### **Derived By**

Restricting anyType

#### **Content Model**

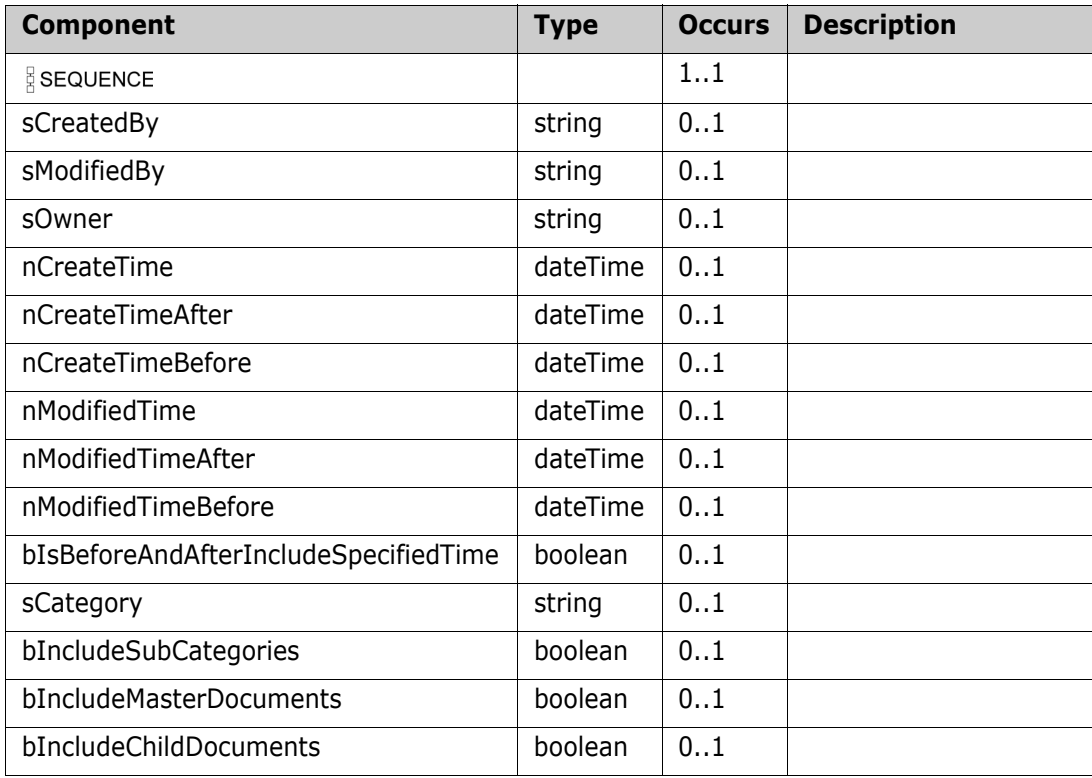

# **ECPObjInfo**

### **Derived By**

Restricting anyType

### **Content Model**

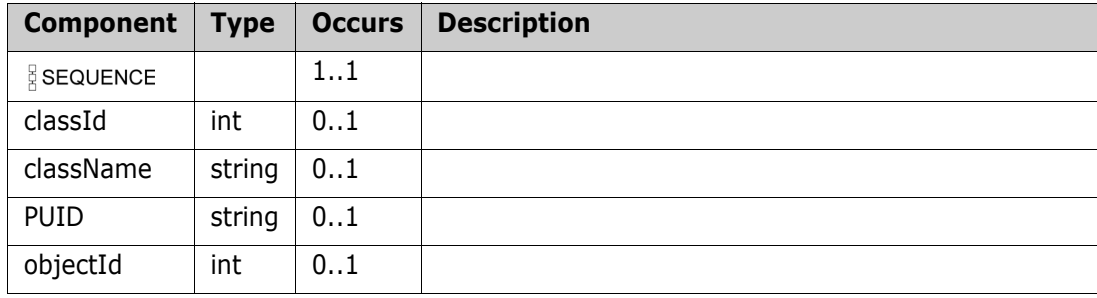

# **ECPsObjectInfo**

#### **Derived By**

Restricting anyType

### **Content Model**

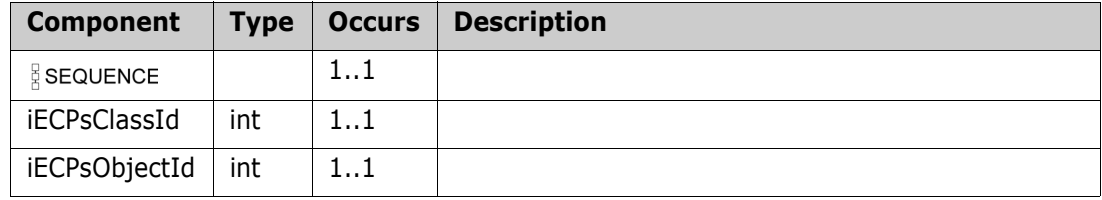

# <span id="page-223-0"></span>**FileAttachment**

### **Derived By**

Restricting anyType

### **Content Model**

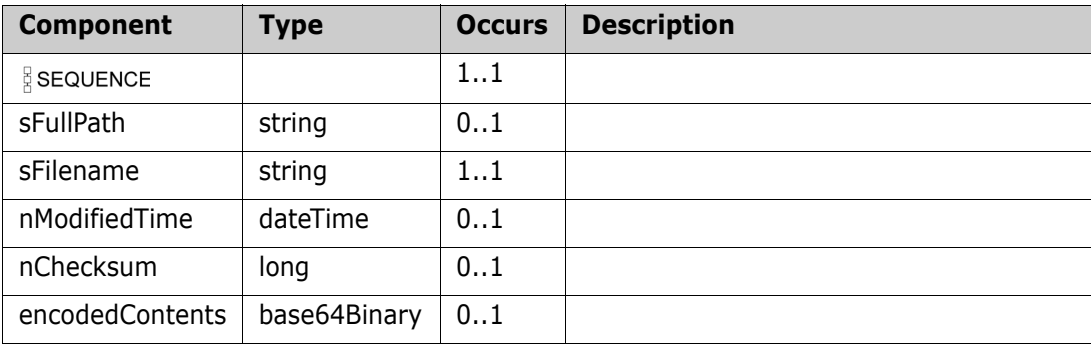

## **FindRequirementOut**

### **Derived By**

Restricting anyType

### **Content Model**

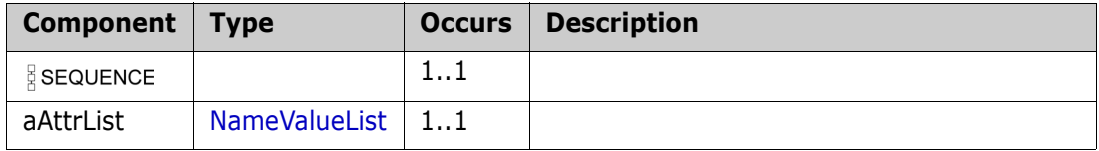

## **FormatDef**

### **Derived By**

Restricting anyType

### **Content Model**

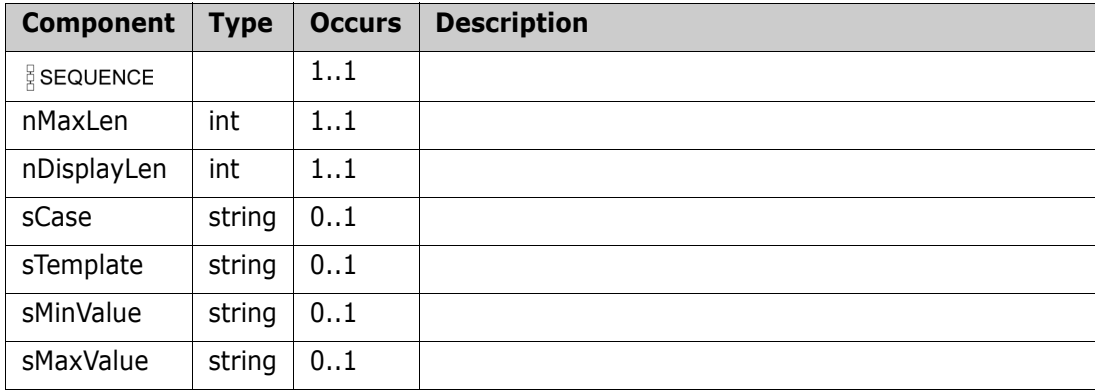

## **getAsyncAppendRtmDocStatusResponse**

### **Derived By**

Restricting anyType

### **Content Model**

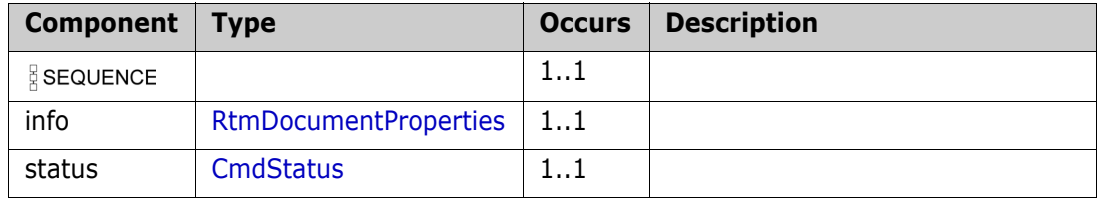

## **getAsyncCreateRtmDocStatusResponse**

### **Derived By**

Restricting anyType

### **Content Model**

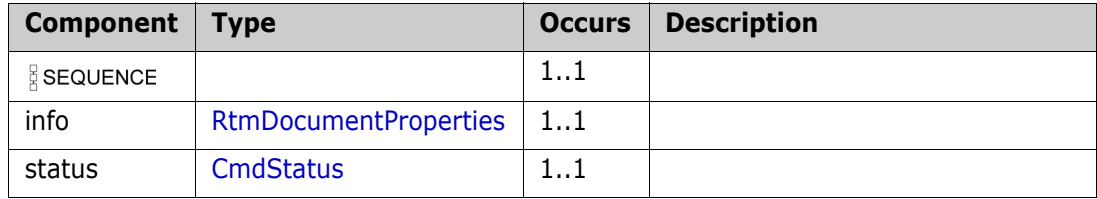

## **getAsyncQueryRtmDocResponse**

### **Derived By**

Restricting anyType

### **Content Model**

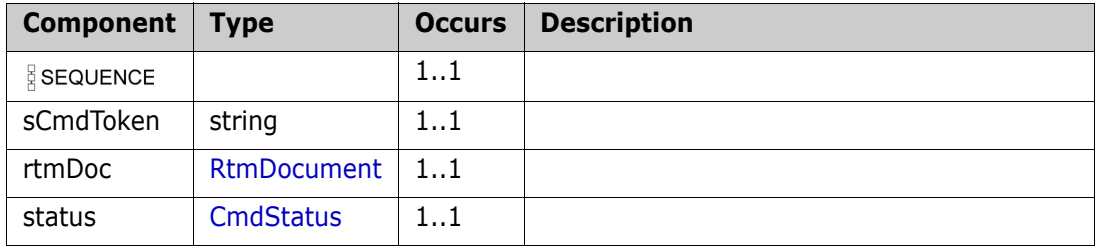

## **getAsyncQueryRtmDocumentStatusResponse**

### **Derived By**

Restricting anyType

### **Content Model**

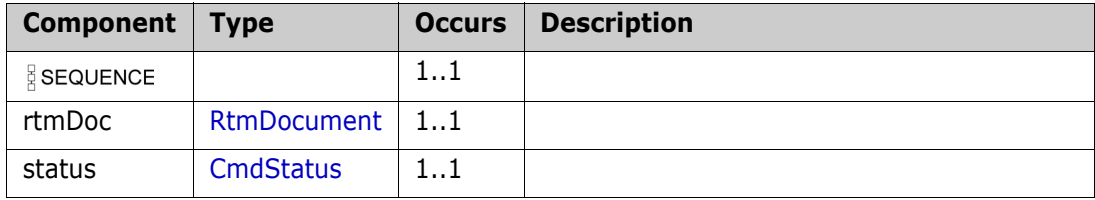

## **getAsyncReplaceRtmDocStatusResponse**

### **Derived By**

Restricting anyType

### **Content Model**

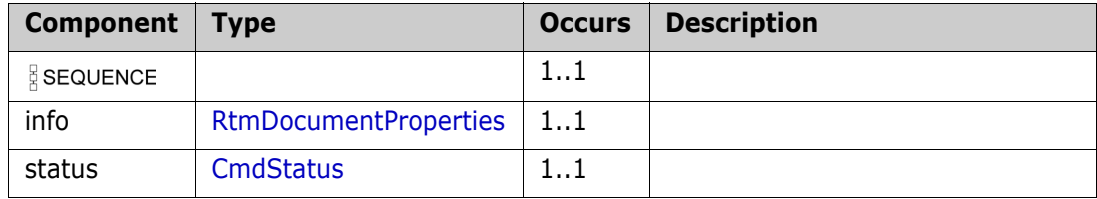

## **getAsyncStatusResponse**

### **Derived By**

Restricting anyType

### **Content Model**

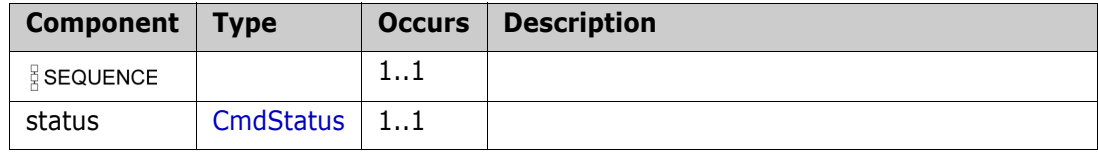

# **GetAttributeDefInfoReply**

#### **Derived By**

Restricting anyType

### **Content Model**

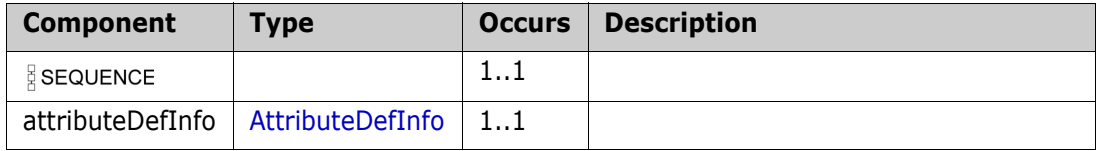

## **GetAttributeDefInfoRequest**

### **Derived By**

Restricting anyType

### **Content Model**

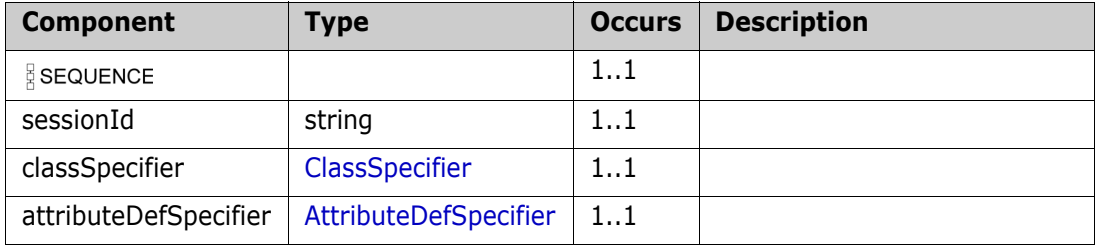

# **GetClassDefInfoReply**

### **Derived By**

Restricting anyType

### **Content Model**

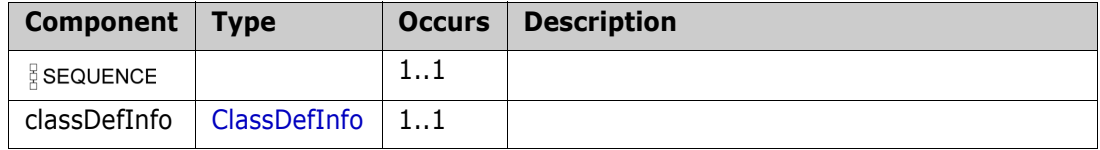

# **GetClassDefInfoRequest**

### **Derived By**

Restricting anyType

### **Content Model**

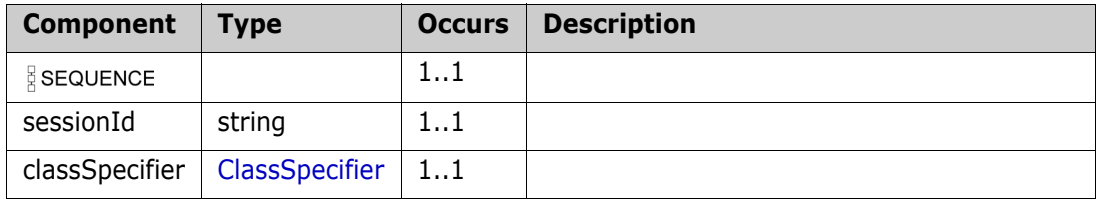

# **GetCollectionInfoReply**

### **Derived By**

Restricting anyType

### **Content Model**

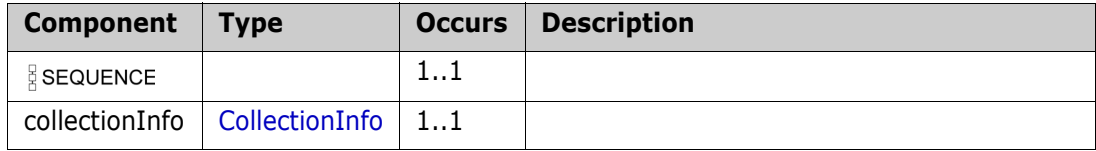

# **GetCollectionInfoRequest**

### **Derived By**

Restricting anyType

### **Content Model**

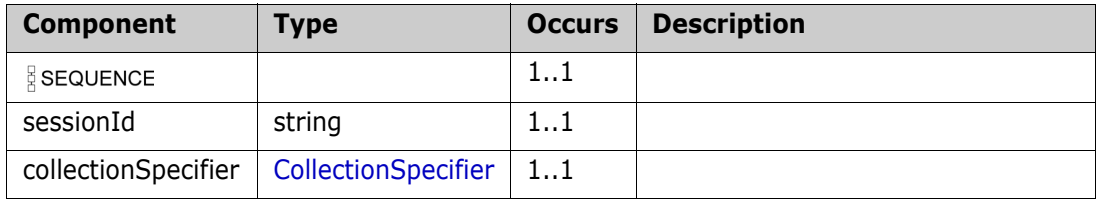

# **GetProjectInfoReply**

### **Derived By**

Restricting anyType

### **Content Model**

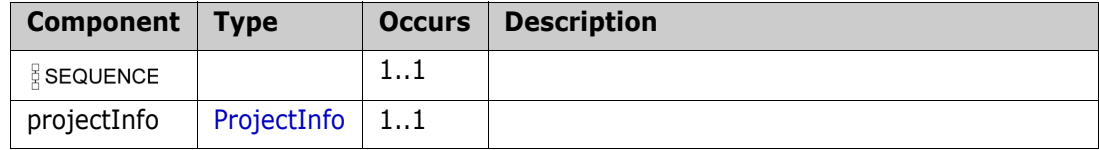

## **GetProjectInfoRequest**

### **Derived By**

Restricting anyType

### **Content Model**

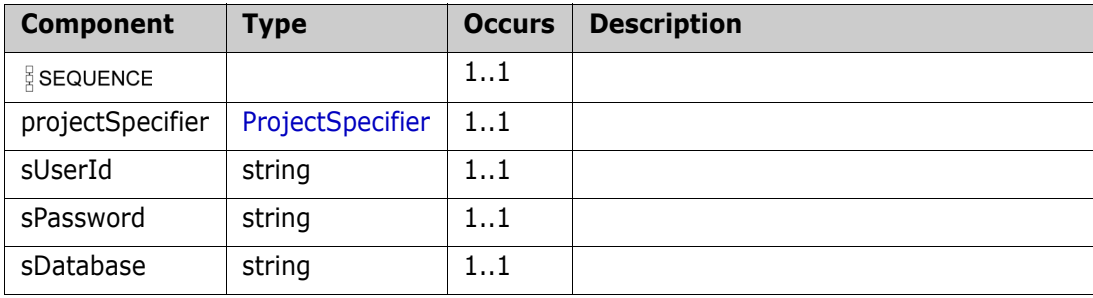

# **GetUserAttributeDefInfoReply**

#### **Derived By**

Restricting anyType

#### **Content Model**

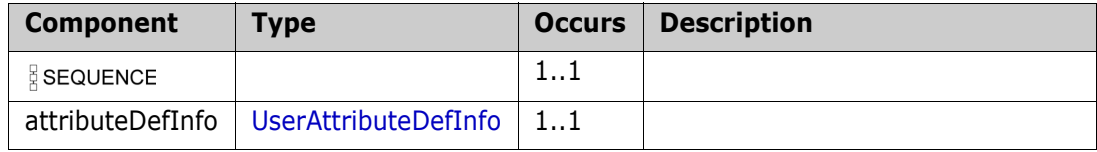

## **GetUserAttributeDefInfoRequest**

### **Derived By**

Restricting anyType

### **Content Model**

Contains elements as defined in the following table.

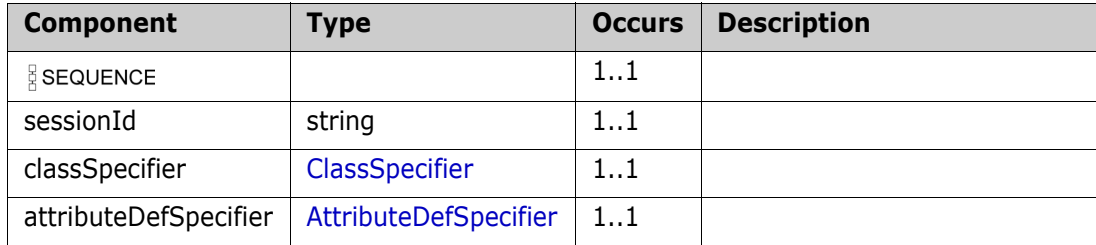

## **HierarchyInfo**

### **Derived By**

Restricting anyType

### **Content Model**

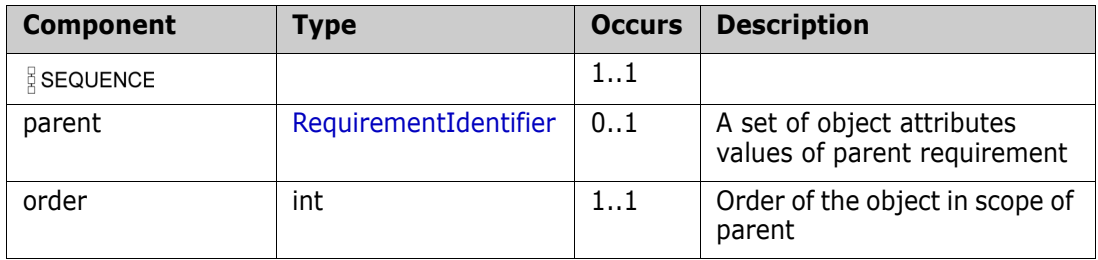

## **IdList**

### **Derived By**

Restricting anyType

### **Content Model**

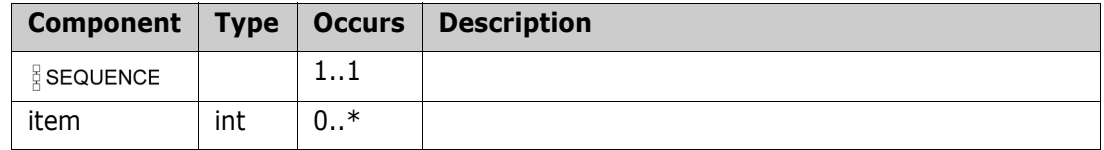

# **ImageList**

### **Derived By**

Restricting anyType

### **Content Model**

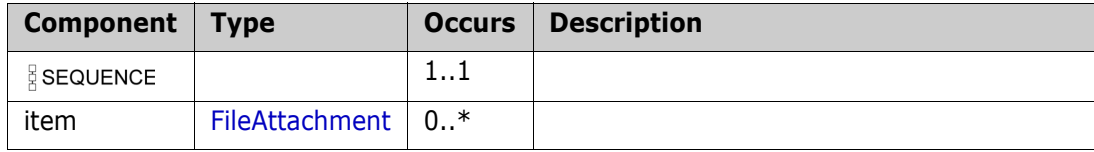

# <span id="page-244-0"></span>**ImageUploadResult**

### **Derived By**

Restricting anyType

#### **Content Model**

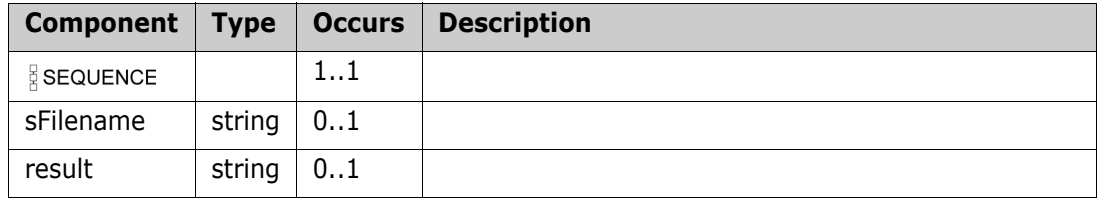

# **ImageUploadResultList**

### **Derived By**

Restricting anyType

### **Content Model**

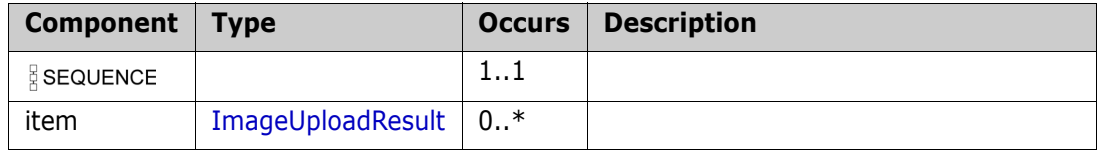

# **InRequirement**

### **Derived By**

Restricting anyType

### **Content Model**

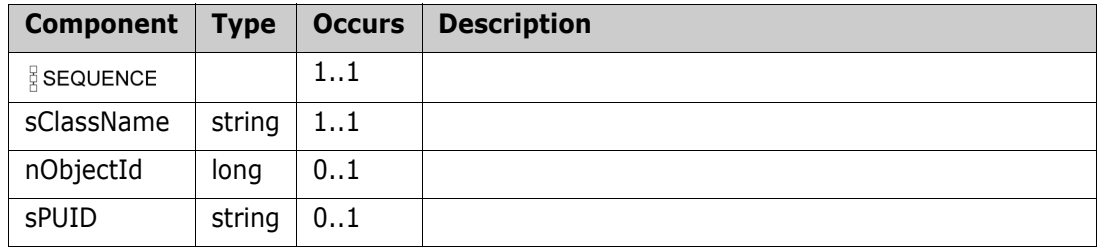

### **InTransition**

### **Derived By**

Restricting anyType

### **Content Model**

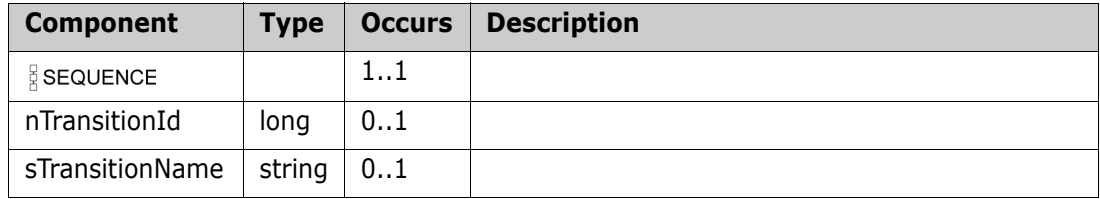

# <span id="page-248-0"></span>**Link**

### **Derived By**

Restricting anyType

### **Content Model**

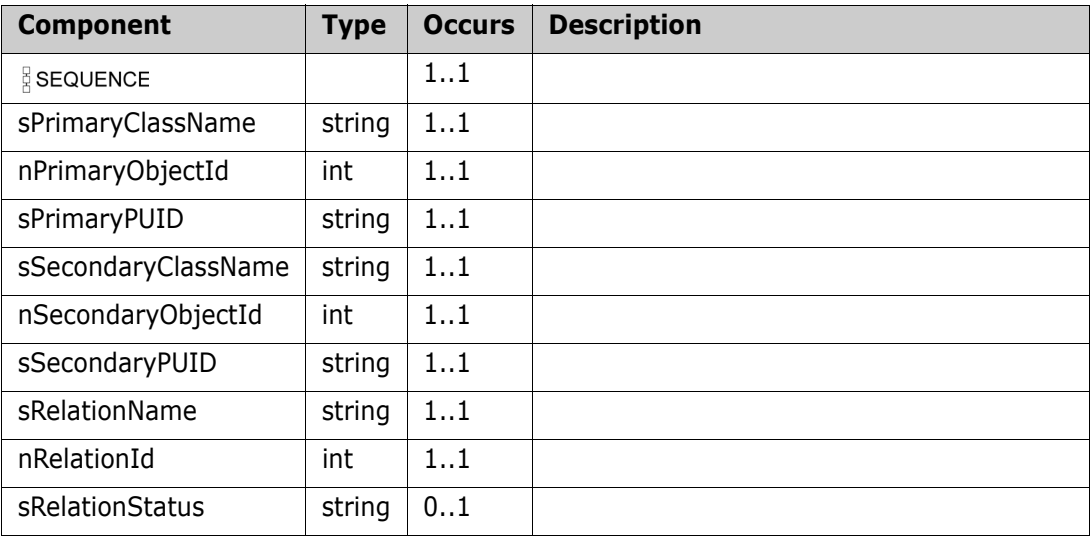

# <span id="page-249-0"></span>**LinkClassDef**

### **Derived By**

Restricting anyType

### **Content Model**

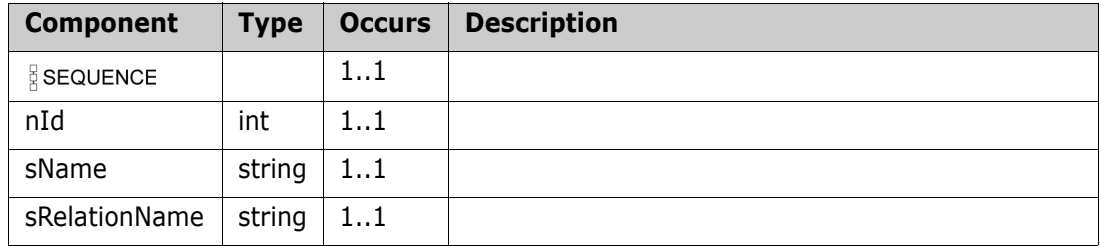

# **LinkClassDefList**

#### **Derived By**

Restricting anyType

### **Content Model**

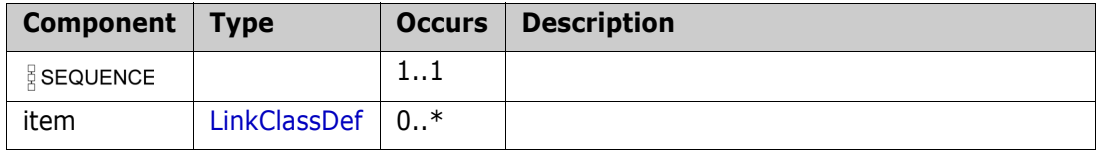

### **LinkList**

### **Derived By**

Restricting anyType

### **Content Model**

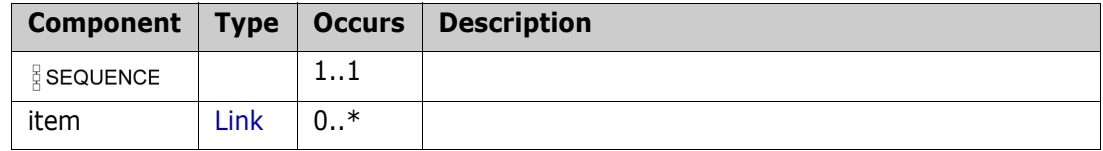
# <span id="page-252-0"></span>**ListItemDef**

#### **Derived By**

Restricting anyType

## **Content Model**

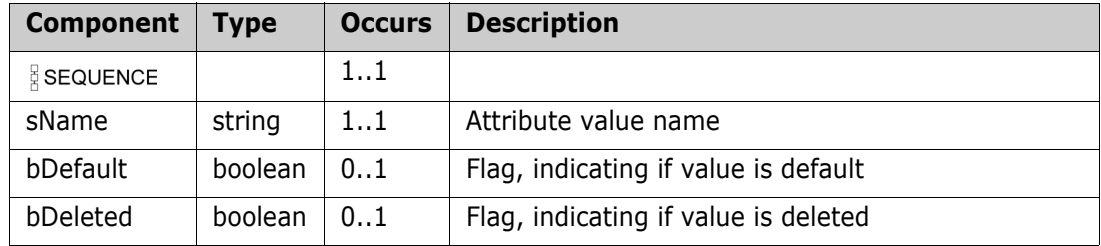

## **ListItems**

## **Derived By**

Restricting anyType

#### **Content Model**

Contains elements as defined in the following table.

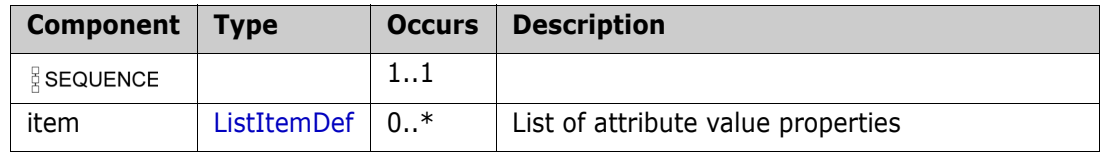

## **LoginExResultInfo**

#### **Derived By**

Restricting anyType

#### **Content Model**

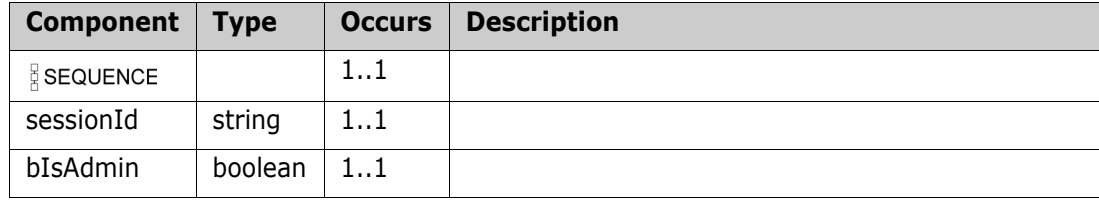

## <span id="page-254-0"></span>**NameValue**

## **Derived By**

Restricting anyType

## **Content Model**

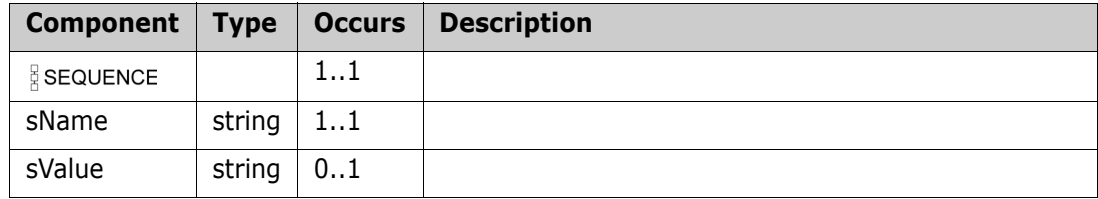

## <span id="page-255-0"></span>**NameValueList**

## **Derived By**

Restricting anyType

## **Content Model**

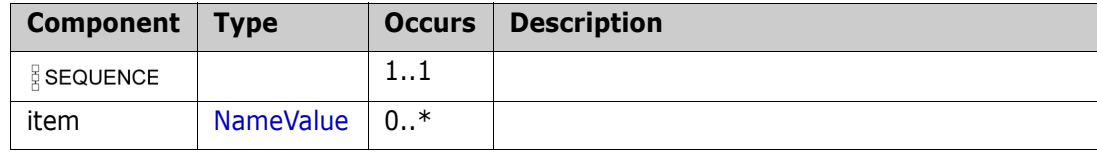

# **ns-chapterDetails**

#### **Derived By**

Restricting anyType

## **Content Model**

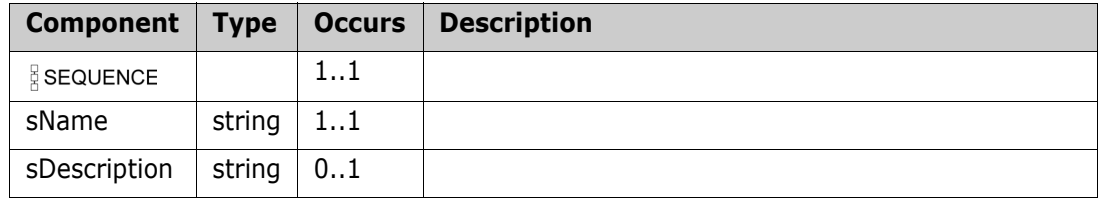

# <span id="page-257-0"></span>**Object**

## **Derived By**

Restricting anyType

### **Content Model**

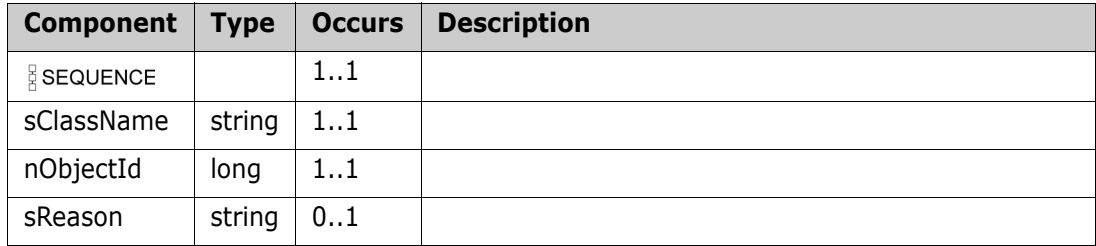

# **ObjectDef**

#### **Derived By**

Restricting anyType

## **Content Model**

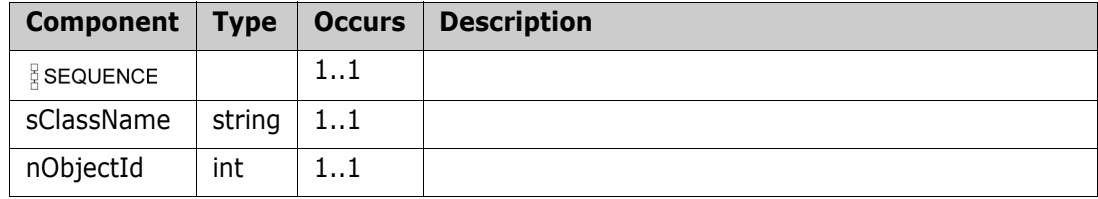

# <span id="page-259-0"></span>**ObjectDetails**

## **Derived By**

Restricting anyType

#### **Content Model**

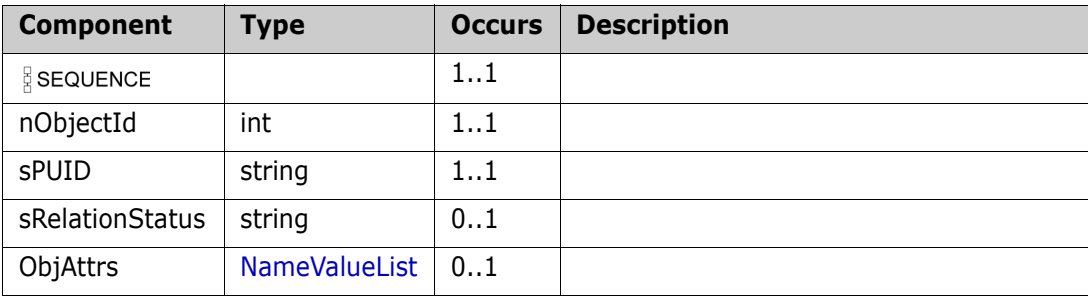

# <span id="page-260-0"></span>**ObjectDetailsList**

#### **Derived By**

Restricting anyType

## **Content Model**

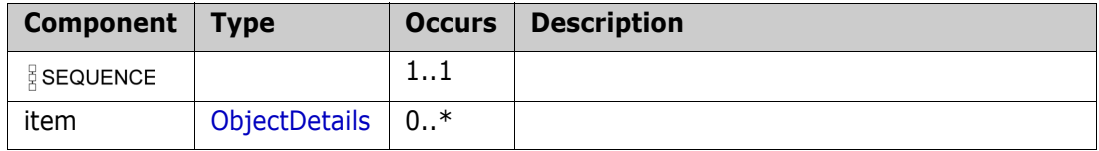

# **ObjectsList**

## **Derived By**

Restricting anyType

## **Content Model**

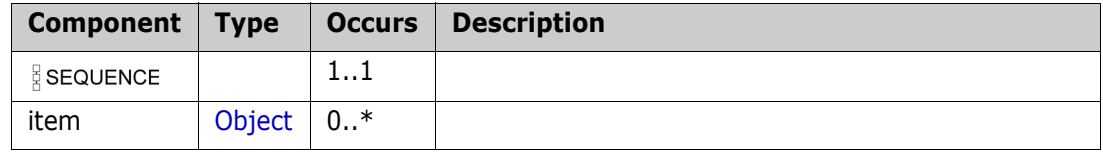

# <span id="page-262-0"></span>**ProjectEx**

#### **Derived By**

Restricting anyType

## **Content Model**

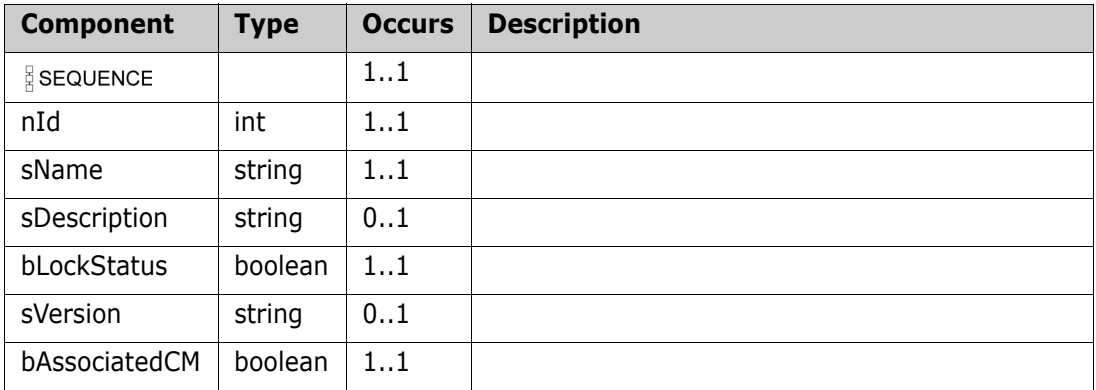

# **ProjectExList**

## **Derived By**

Restricting anyType

#### **Content Model**

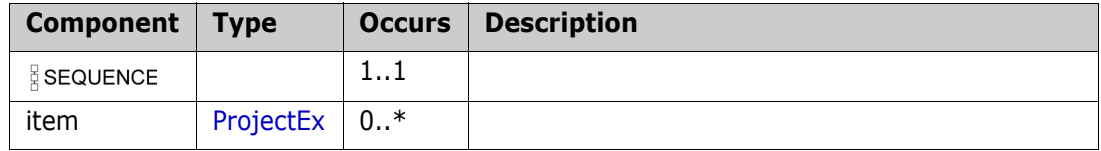

# **ProjectInfo**

## **Derived By**

Restricting anyType

## **Content Model**

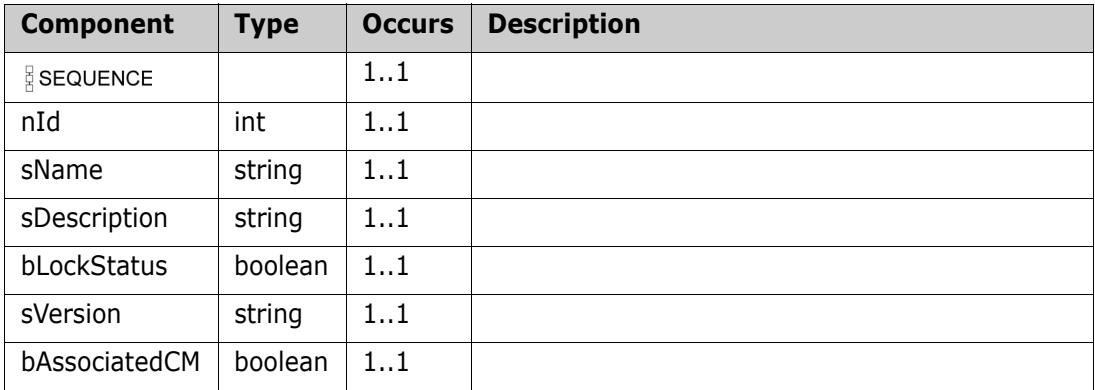

# **ProjectList**

## **Derived By**

Restricting anyType

#### **Content Model**

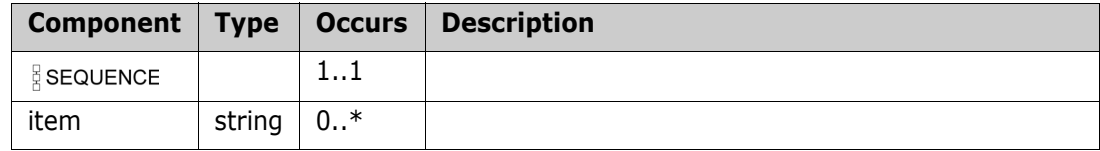

# **ProjectSpecifier**

### **Derived By**

Restricting anyType

## **Content Model**

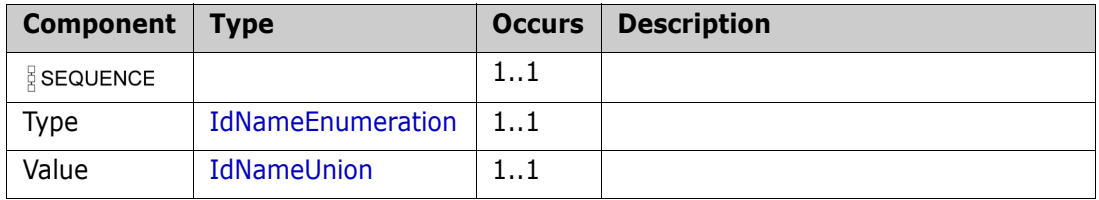

## **ProposeNewRequirementResult**

### **Derived By**

Restricting anyType

### **Content Model**

Contains elements as defined in the following table.

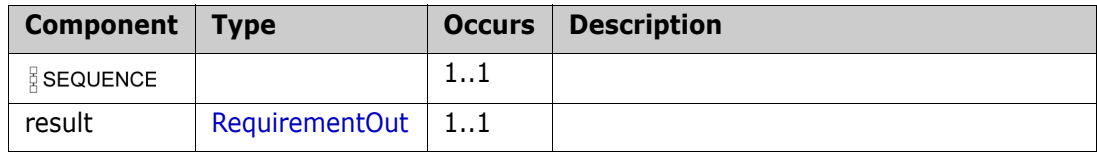

#### **Example:**

<ns:ProposeNewRequirementResult>

<result>

<sPUID>MRKT\_000055</sPUID>

<sClassName>Marketing\_Requirements</sClassName>

<sDescription>new MRKT 15 - text</sDescription>

<sCreatedBy>EPHOTO</sCreatedBy>

<sModifiedBy>EPHOTO</sModifiedBy>

<nCreateTime>2014-12-12T14:47:38+02:00</nCreateTime>

<nModifiedTime>2014-12-12T14:48:09+02:00</nModifiedTime>

<sTitle>new MRKT 15 - title</sTitle>

<nObjectId>91</nObjectId>

<nObjectVersionId>1</nObjectVersionId>

<aAttrList/>

</result>

</ns:ProposeNewRequirementResult>

## **RelationList**

## **Derived By**

Restricting anyType

## **Content Model**

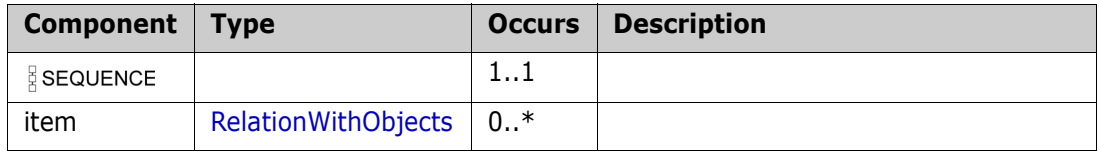

# <span id="page-269-0"></span>**RelationWithObjects**

## **Derived By**

Restricting anyType

#### **Content Model**

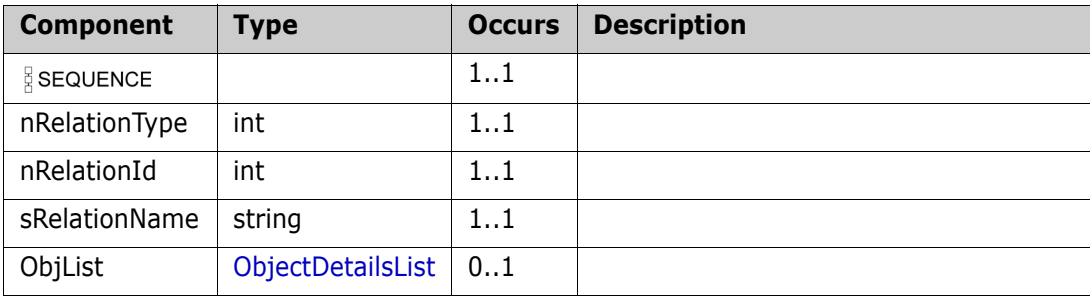

## **removeObjectFromCollectionResponse**

#### **Derived By**

Restricting anyType

#### **Content Model**

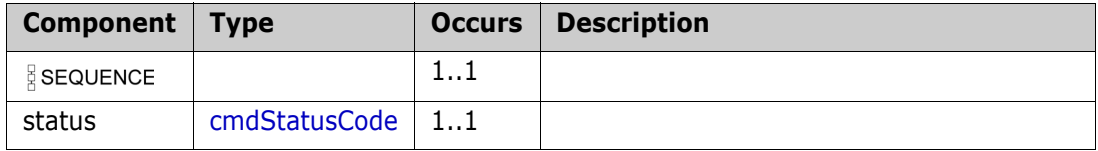

# **ReplaceRequirementList**

## **Derived By**

Restricting anyType

#### **Content Model**

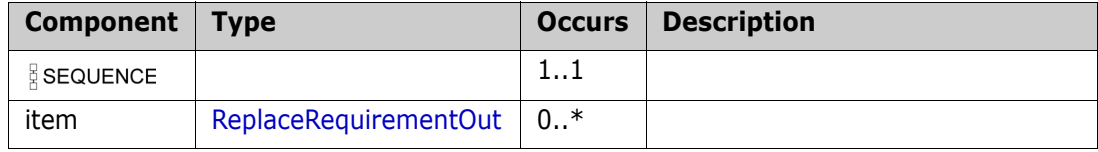

## <span id="page-272-0"></span>**ReplaceRequirementOut**

#### **Derived By**

Restricting anyType

## **Content Model**

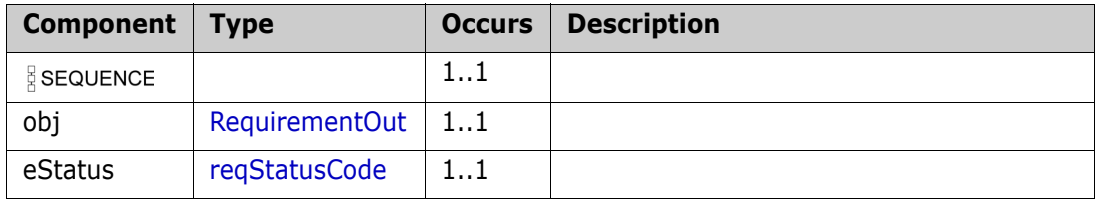

## **Report**

## **Derived By**

Restricting anyType

### **Content Model**

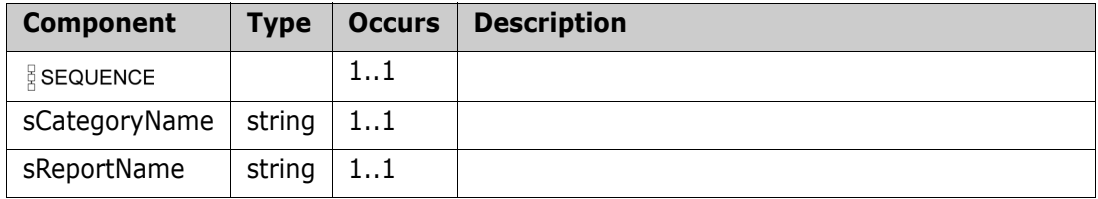

# **Requirement**

### **Derived By**

Restricting anyType

## **Content Model**

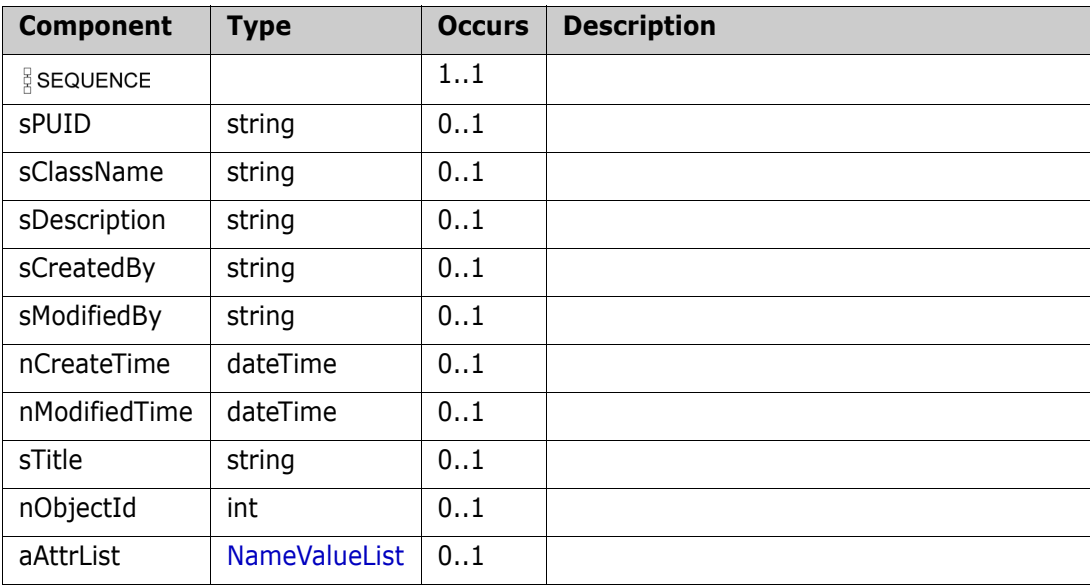

# **RequirementFindList**

## **Derived By**

Restricting anyType

### **Content Model**

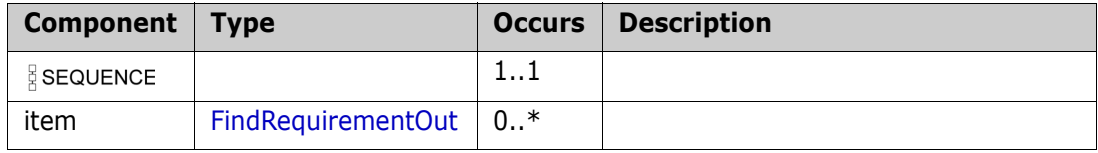

# <span id="page-276-0"></span>**RequirementIdentifier**

Derived By

Restricting anyType

Content Model

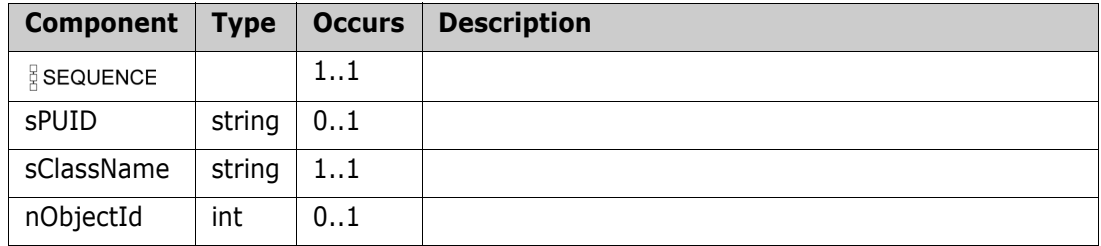

# **RequirementIdentifierList**

## **Derived By**

Restricting anyType

### **Content Model**

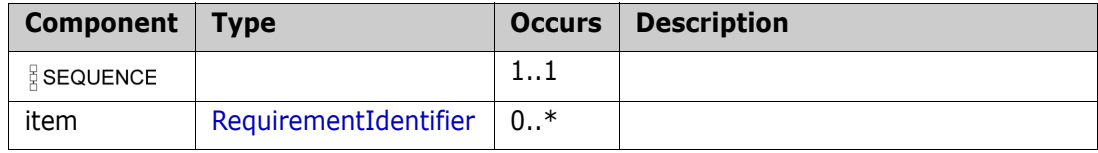

# **RequirementList**

#### **Derived By**

Restricting anyType

#### **Content Model**

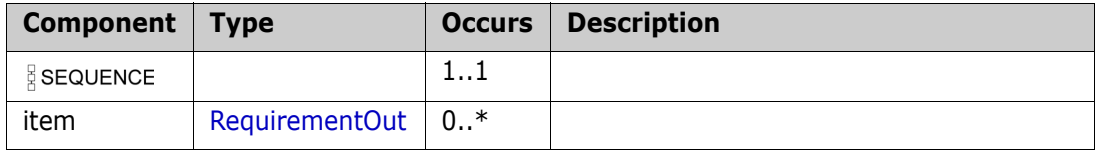

## <span id="page-279-0"></span>**RequirementOut**

## **Derived By**

Restricting anyType

#### **Content Model**

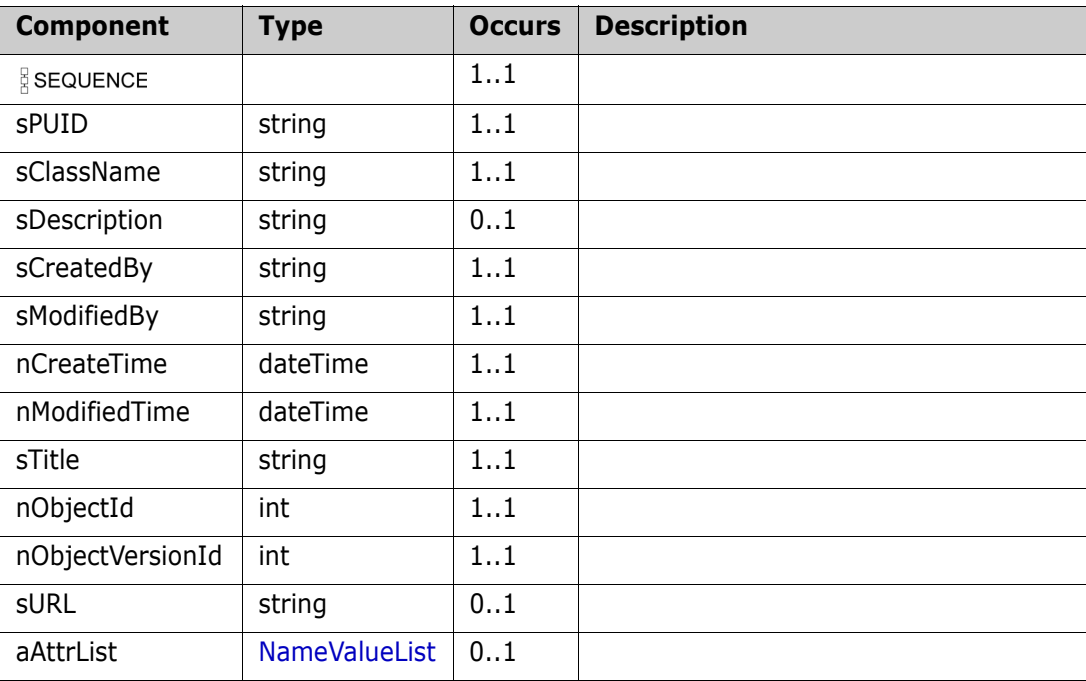

## **Result**

## **Derived By**

Restricting anyType

## **Content Model**

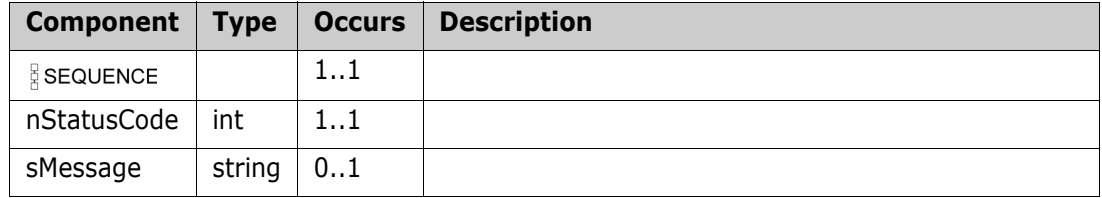

## **RtmDocSnapshot**

## **Derived By**

Restricting anyType

### **Content Model**

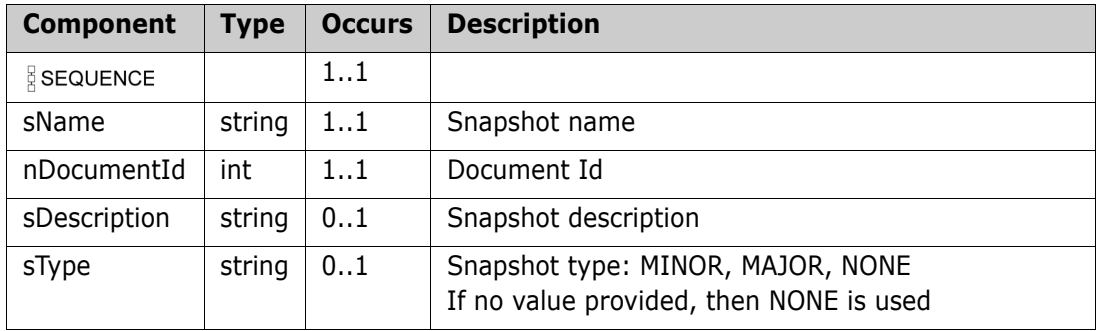

## <span id="page-282-0"></span>**RtmDocSnapshotOut**

#### **Derived By**

Restricting anyType

#### **Content Model**

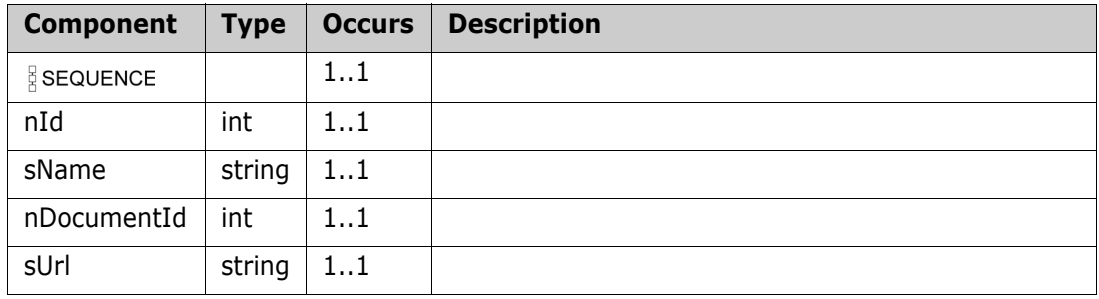

# **RtmDocSnaphotOutList**

## **Derived By**

Restricting anyType

#### **Content Model**

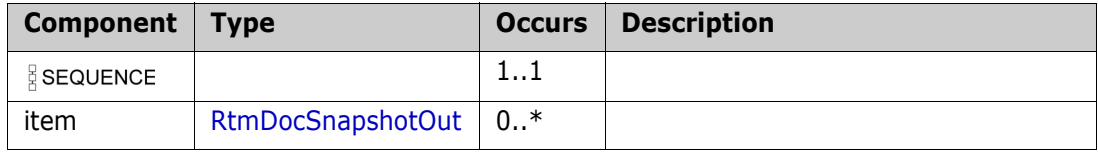

## **RtmDocument**

#### **Derived By**

Restricting anyType

## **Content Model**

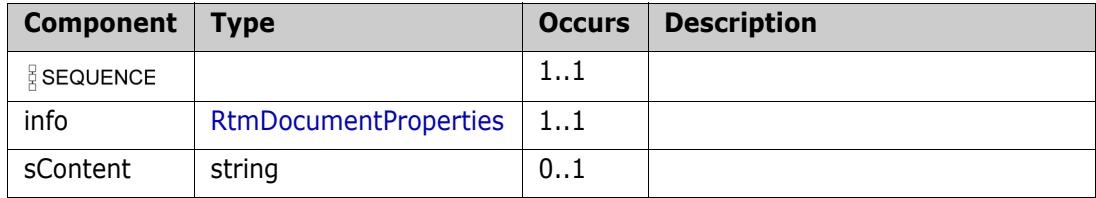

## **RtmDocumentList**

## **Derived By**

Restricting anyType

### **Content Model**

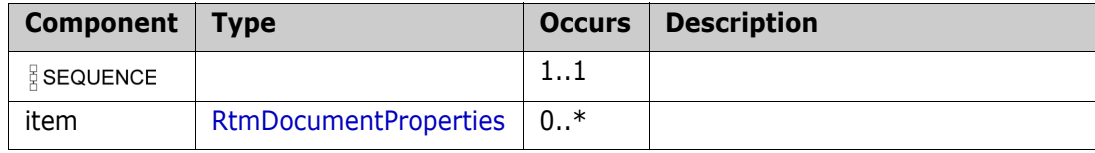

## <span id="page-286-0"></span>**RtmDocumentProperties**

#### **Derived By**

Restricting anyType

## **Content Model**

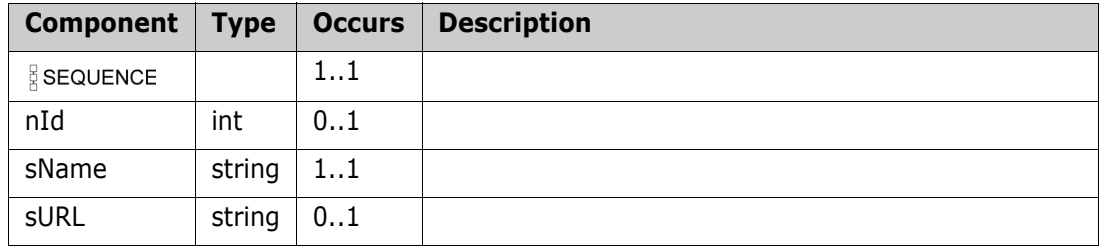

## **RtmDocumentWithCategory**

## **Derived By**

Restricting anyType

#### **Content Model**

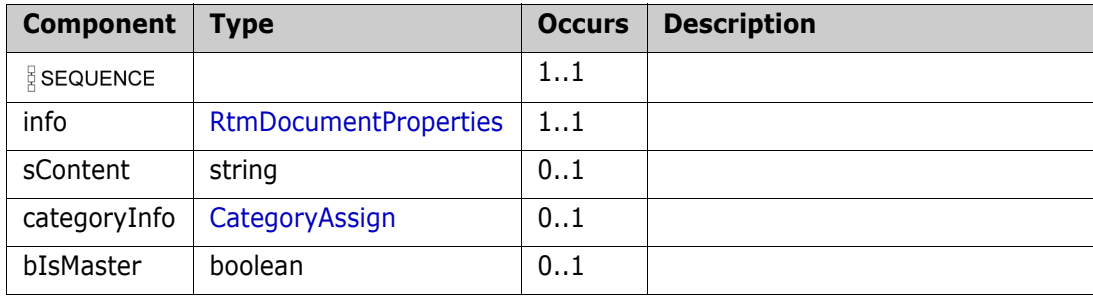
# **runTestAsyncInputData**

#### **Derived By**

Restricting anyType

#### **Content Model**

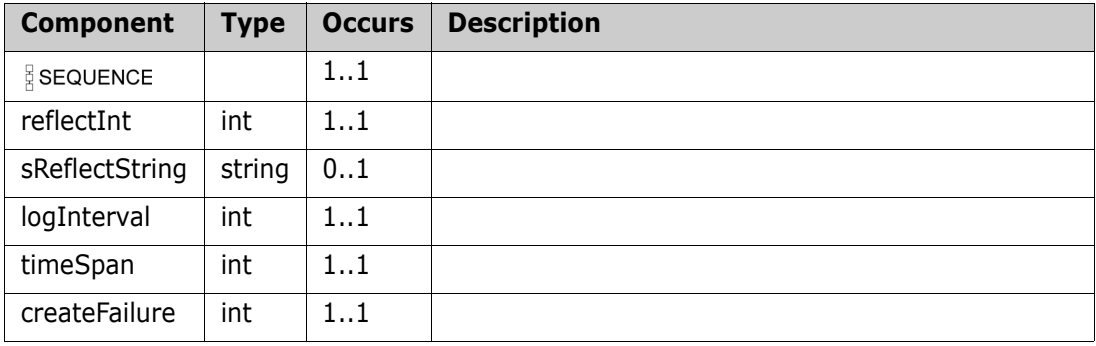

### **runTestAsyncResponse**

#### **Derived By**

Restricting anyType

#### **Content Model**

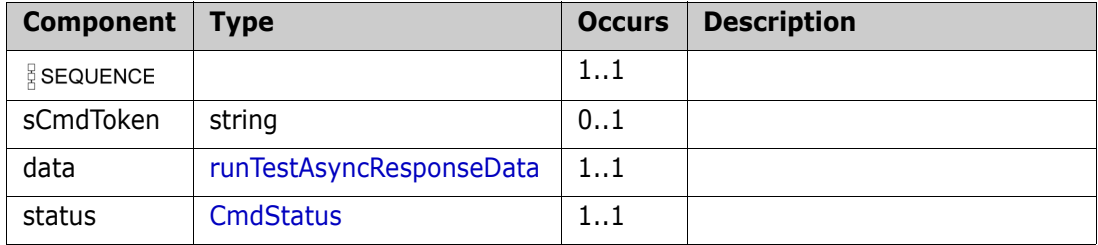

### <span id="page-290-0"></span>**runTestAsyncResponseData**

#### **Derived By**

Restricting anyType

#### **Content Model**

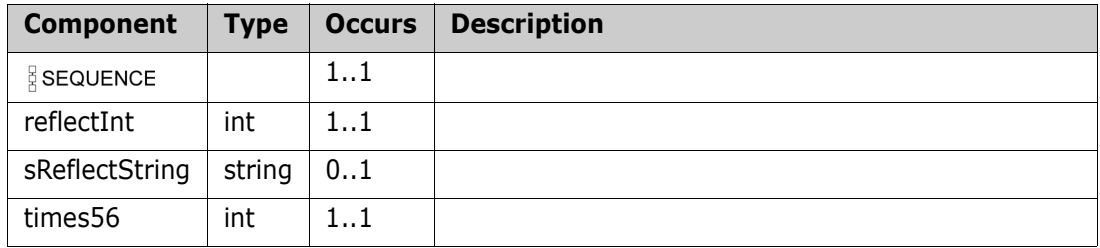

### **Script**

#### **Derived By**

Restricting anyType

#### **Content Model**

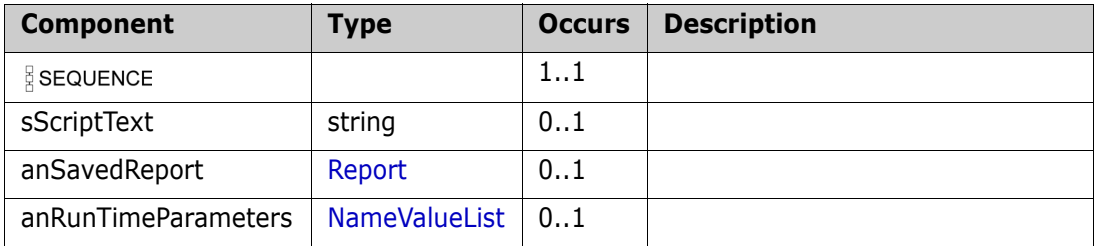

### **SearchRequirement**

#### **Derived By**

Restricting anyType

#### **Content Model**

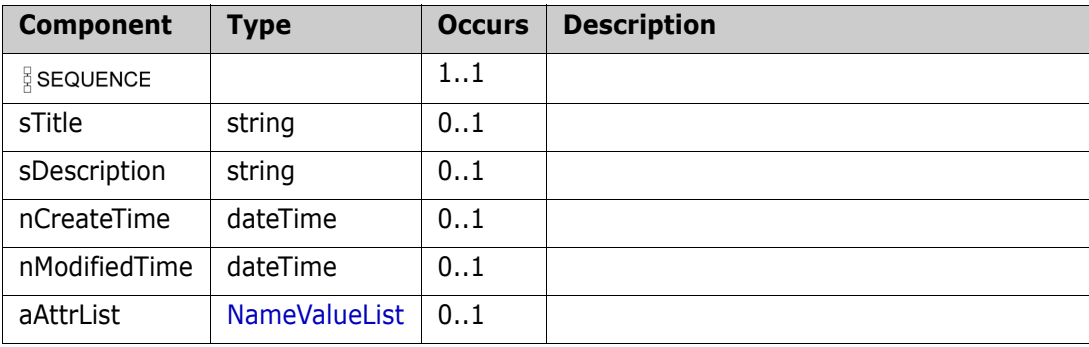

### <span id="page-293-0"></span>**StatusMessage**

#### **Derived By**

Restricting anyType

#### **Content Model**

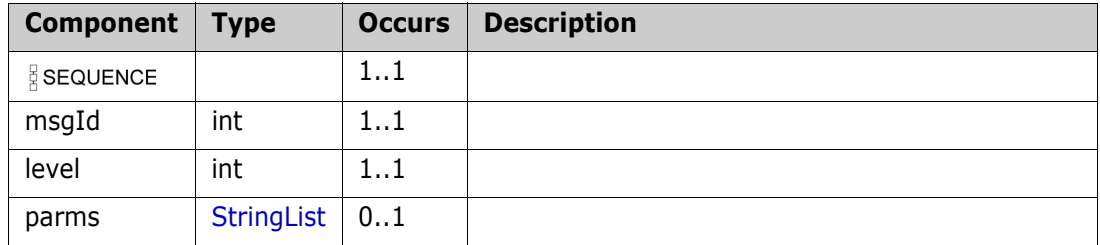

### **StatusMessageList**

#### **Derived By**

Restricting anyType

#### **Content Model**

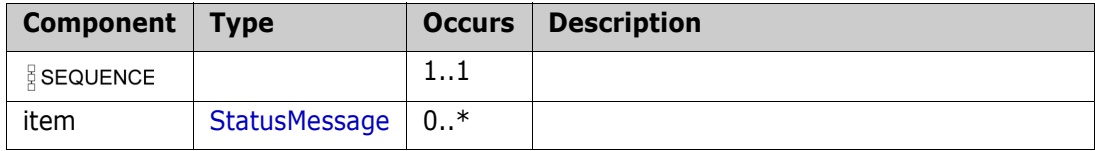

### <span id="page-295-0"></span>**StringList**

#### **Derived By**

Restricting anyType

#### **Content Model**

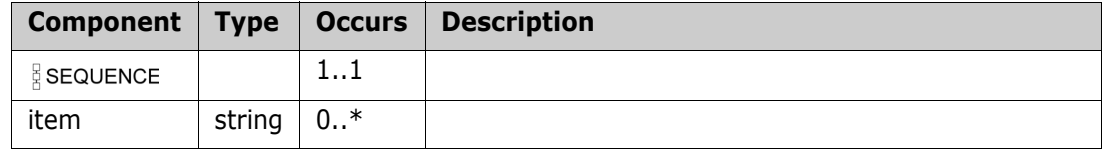

### <span id="page-296-0"></span>**SyncXrefLink**

#### **Derived By**

Restricting anyType

#### **Content Model**

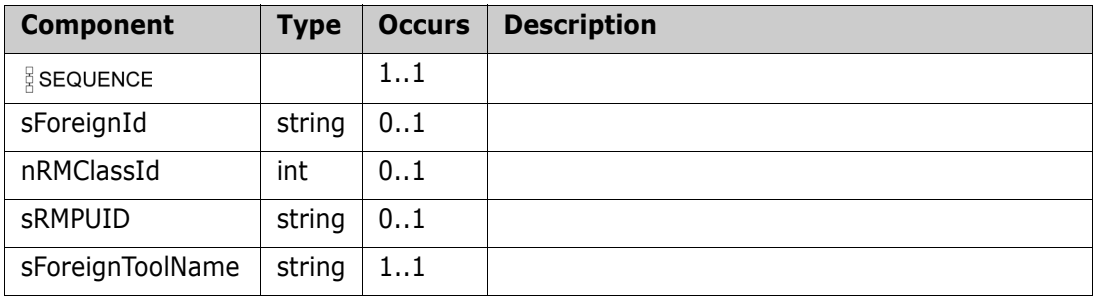

# **SyncXrefLinkList**

#### **Derived By**

Restricting anyType

#### **Content Model**

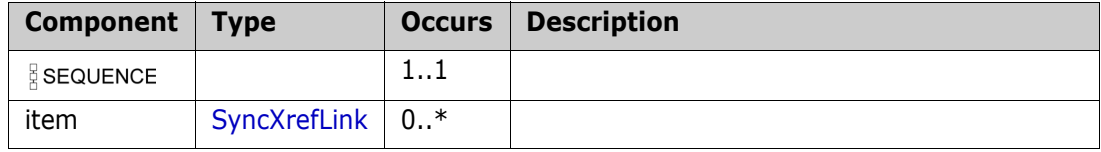

### **SystemInfo**

#### **Derived By**

Restricting anyType

#### **Content Model**

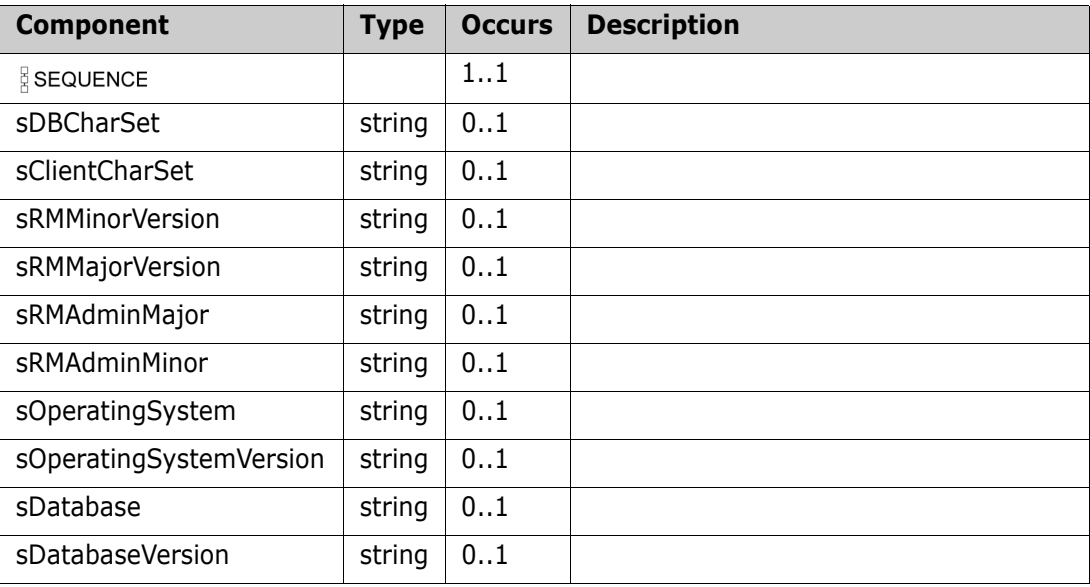

### <span id="page-299-0"></span>**Template**

#### **Derived By**

Restricting anyType

#### **Content Model**

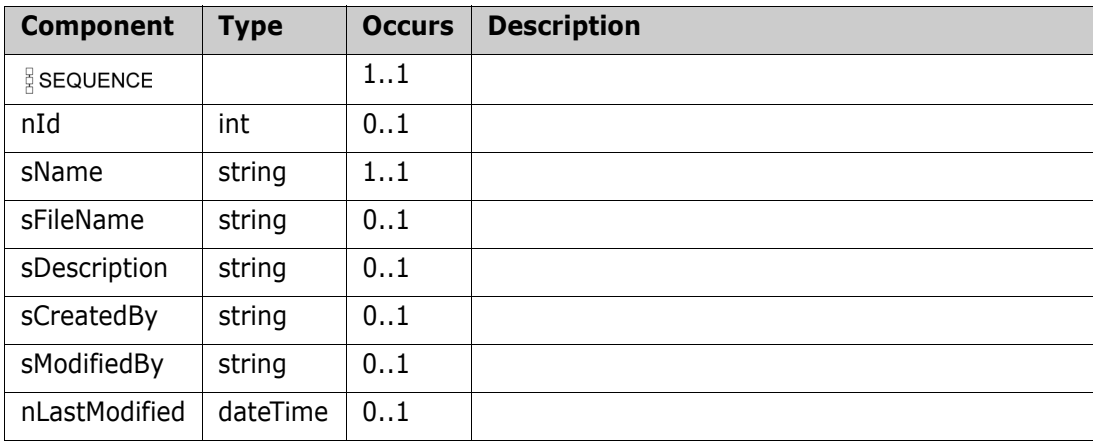

### **TemplateList**

#### **Derived By**

Restricting anyType

#### **Content Model**

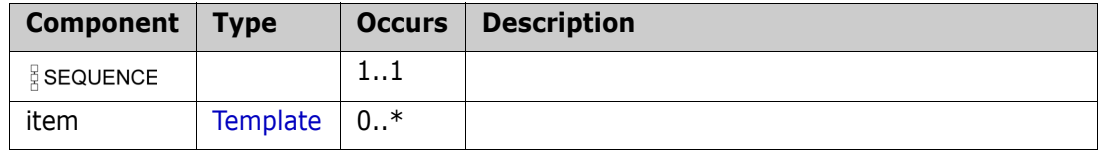

# **testAsyncStatusResponse**

#### **Derived By**

Restricting anyType

#### **Content Model**

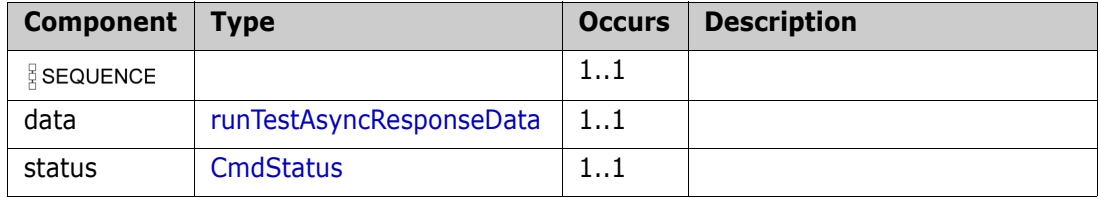

### <span id="page-302-0"></span>**Transition**

#### **Derived By**

Restricting anyType

#### **Content Model**

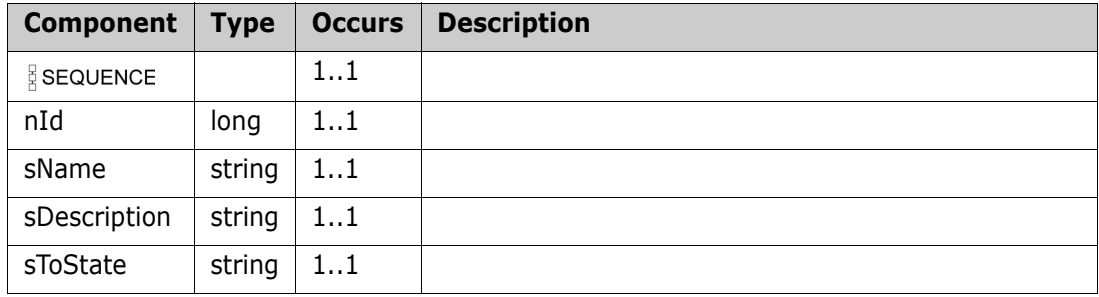

### **Transitions**

#### **Derived By**

Restricting anyType

#### **Content Model**

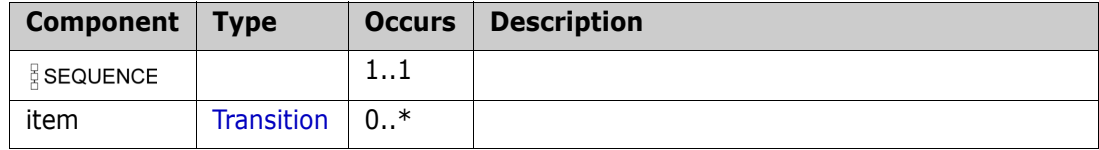

## **TransitObject**

#### **Derived By**

Restricting anyType

#### **Content Model**

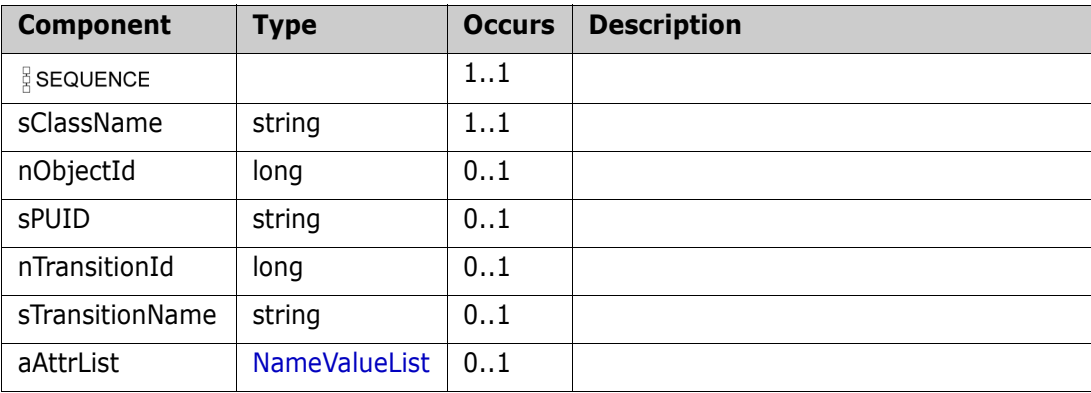

### **UserAttributeDefInfo**

#### **Derived By**

Restricting anyType

#### **Content Model**

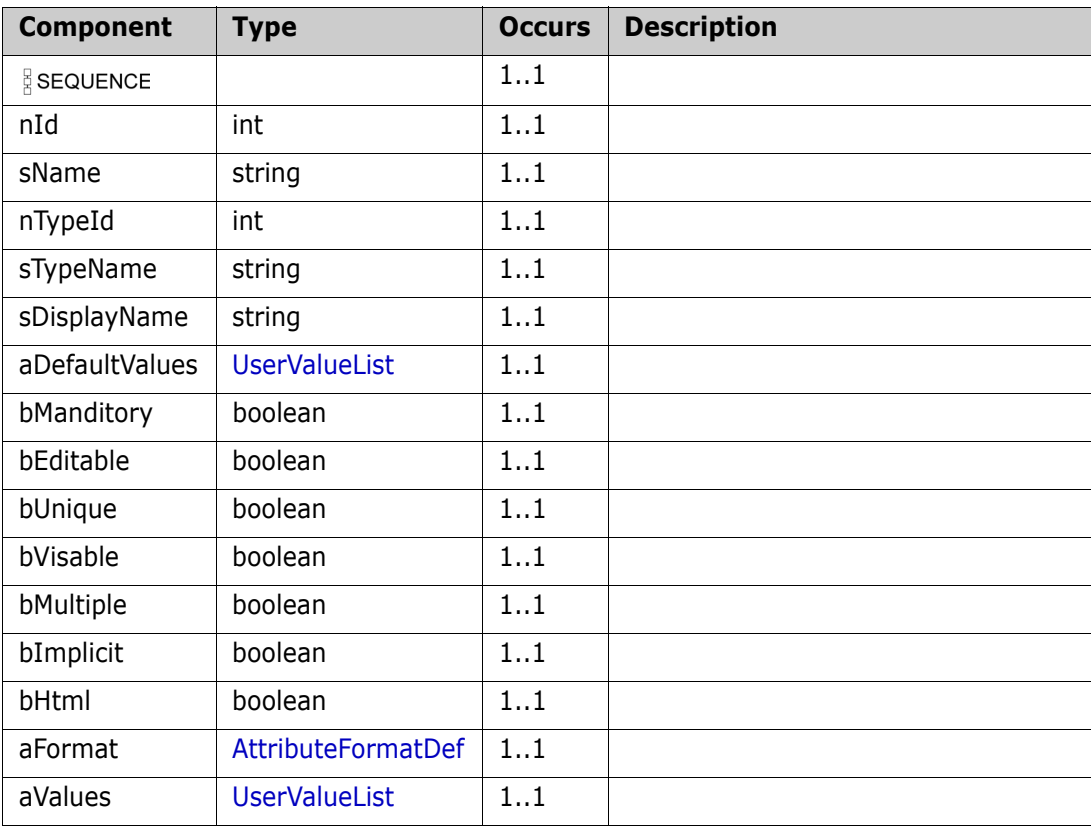

### <span id="page-306-0"></span>**UserValue**

#### **Derived By**

Restricting anyType

#### **Content Model**

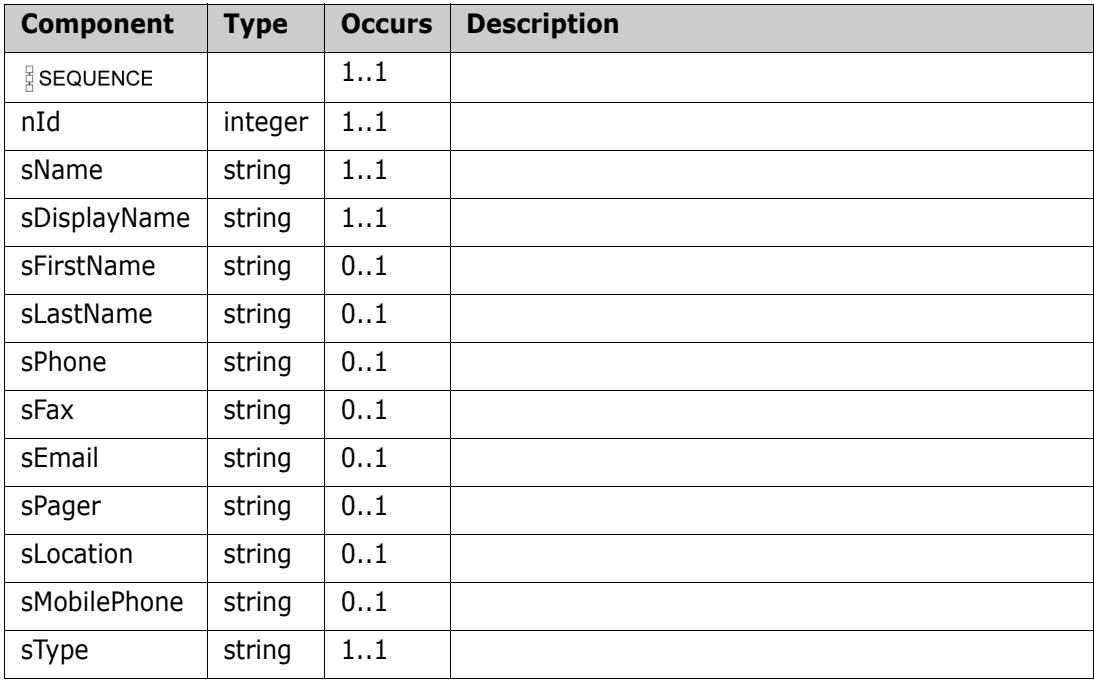

### <span id="page-307-0"></span>**UserValueList**

#### **Derived By**

Restricting anyType

#### **Content Model**

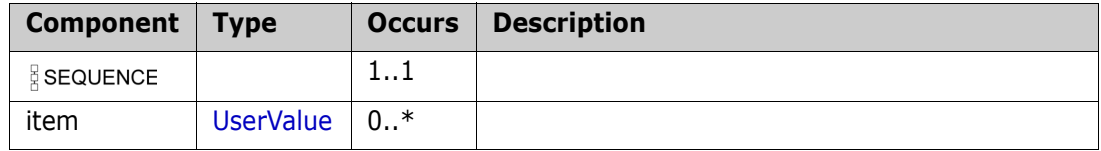

# **Simple Types**

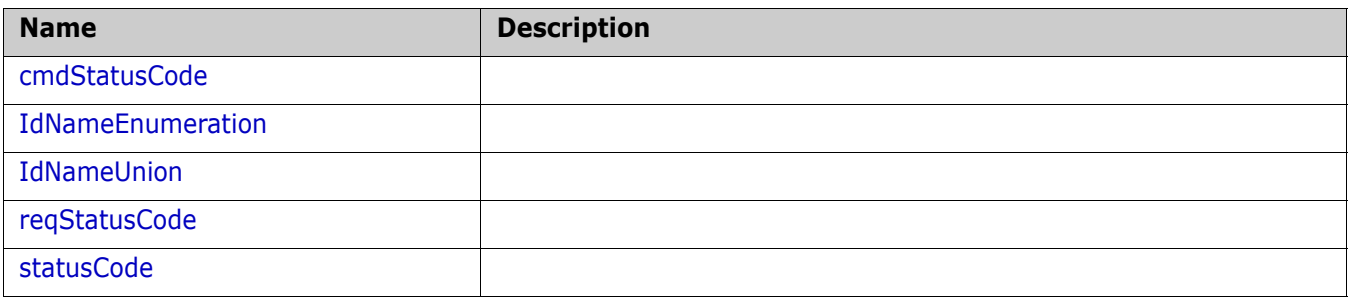

### <span id="page-309-0"></span>**cmdStatusCode**

#### **Derived By**

Restricting string

#### **Enumeration**

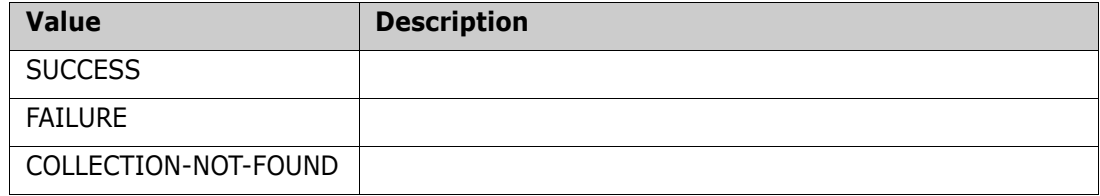

### <span id="page-310-0"></span>**IdNameEnumeration**

#### **Derived By**

Restricting string

#### **Enumeration**

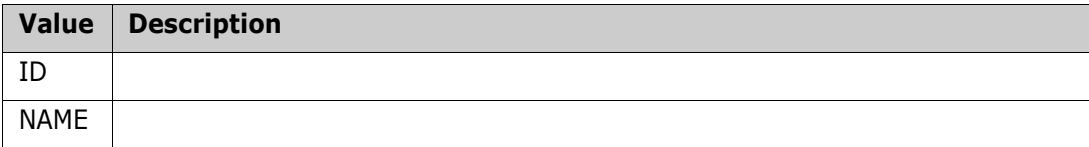

### <span id="page-311-0"></span>**IdNameUnion**

**Derived By**

Restricting string

### <span id="page-312-0"></span>**reqStatusCode**

#### **Derived By**

Restricting string

#### **Enumeration**

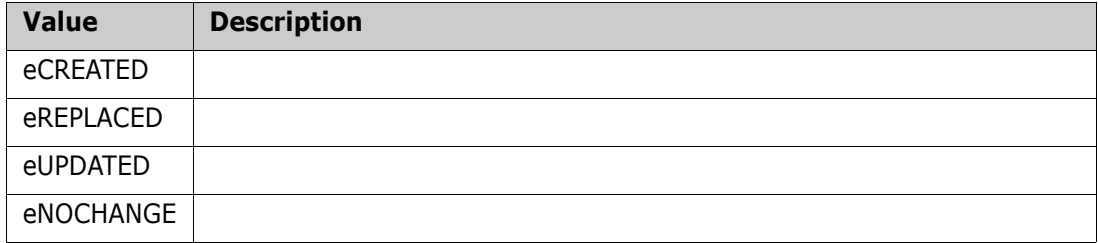

### <span id="page-313-0"></span>**statusCode**

#### **Derived By**

Restricting string

#### **Enumeration**

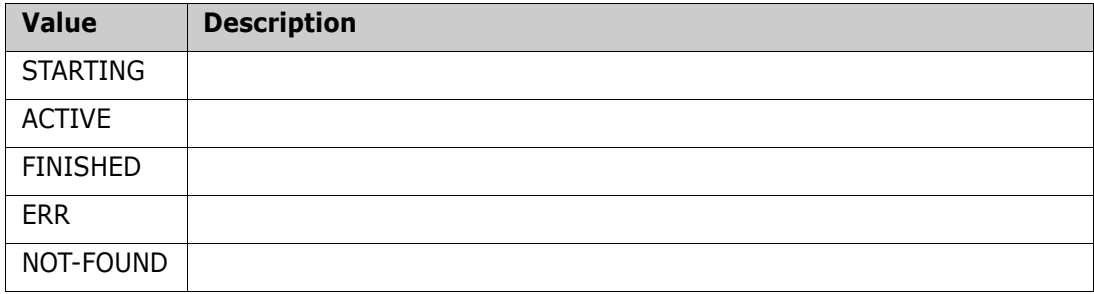

# Chapter 2 **RM Admin Web Service**

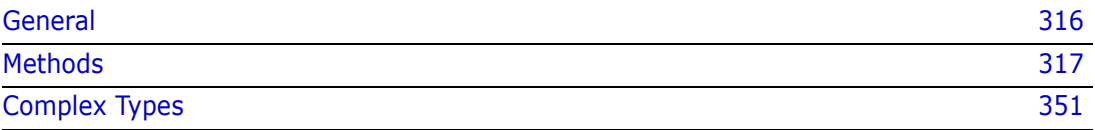

# <span id="page-315-0"></span>**General**

The Dimensions RM Web Service contains all administrative functions and types. The default URL is *http*://*localhost*:*8080*/rtmBrowser/WebServices. Adjust protocol, server name and port to match your environment.

# <span id="page-316-0"></span>**Methods**

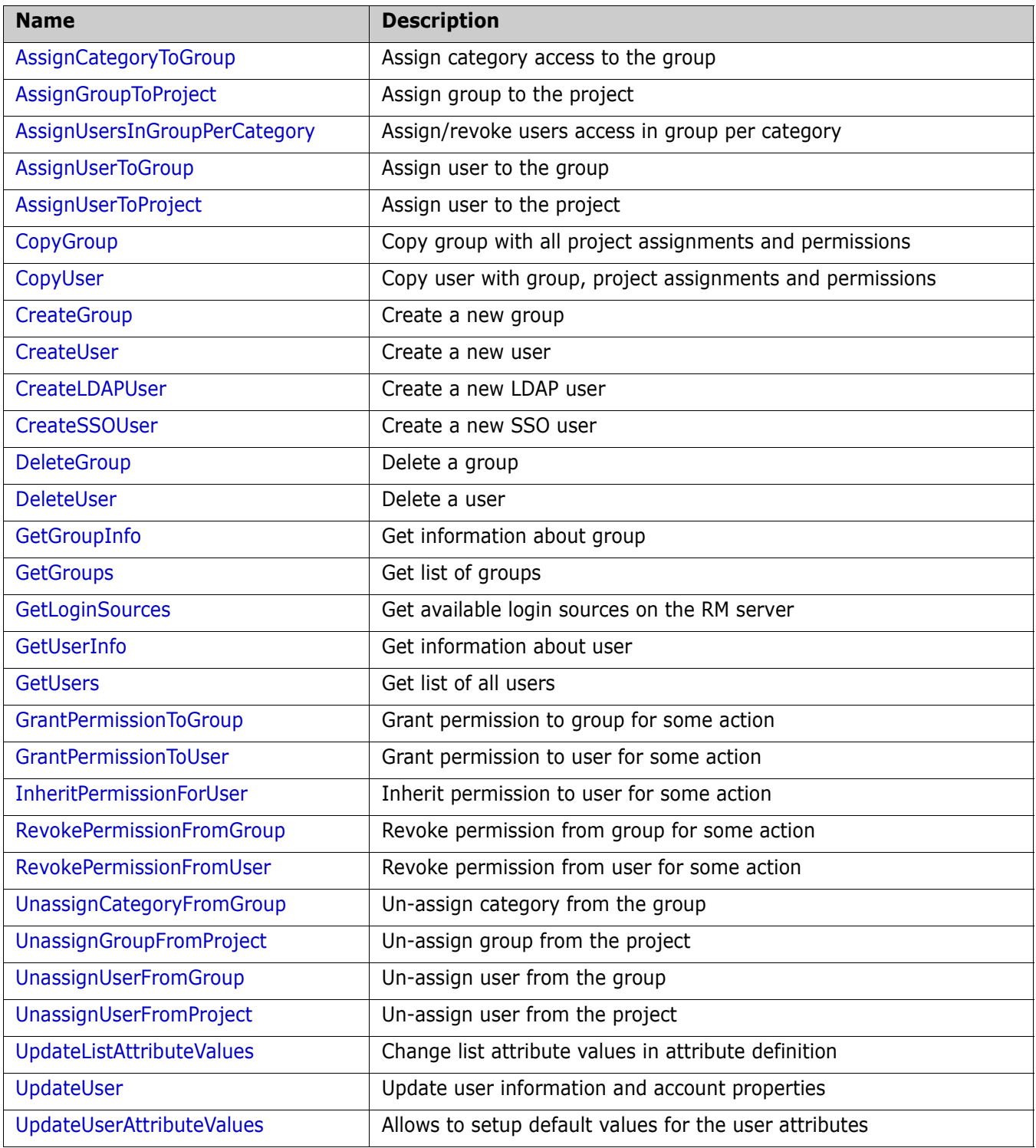

### <span id="page-317-0"></span>**AssignCategoryToGroup**

Assign category access to the group

#### **Style**

Document

#### **Input (Literal)**

The input of this method is the argument AssignCategoryToGroup having the structure defined by the following table.

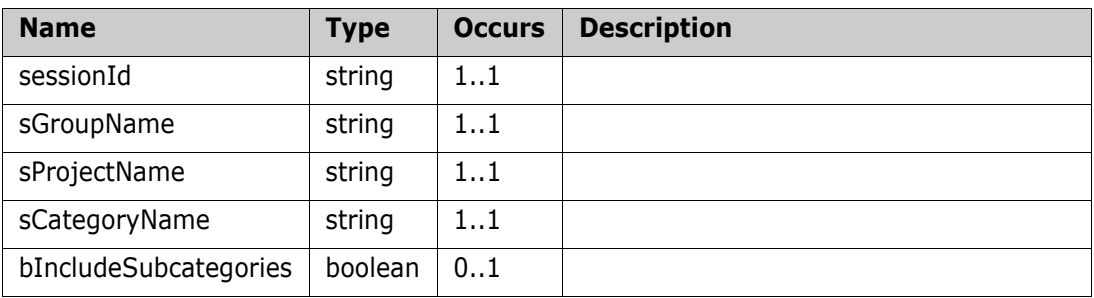

#### **Output (Literal)**

The output of this method is the argument AssignCategoryToGroupResult having the structure defined by the following table.

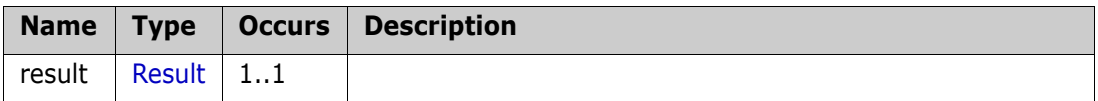

#### **Remarks**

#### **Example of usage:**

```
<urn:AssignCategoryToGroup>
   <sessionId>1</sessionId>
   <sGroupName>read</sGroupName>
   <sProjectName>RMDEMO</sProjectName>
   <sCategoryName>RMDEMO/Functional</sCategoryName>
   <bIncludeSubcategories>true</bIncludeSubcategories>
</urn:AssignCategoryToGroup>
```
### <span id="page-318-0"></span>**AssignGroupToProject**

Assign group to the project

#### **Style**

Document

#### **Input (Literal)**

The input of this method is the argument AssignGroupToProject having the structure defined by the following table.

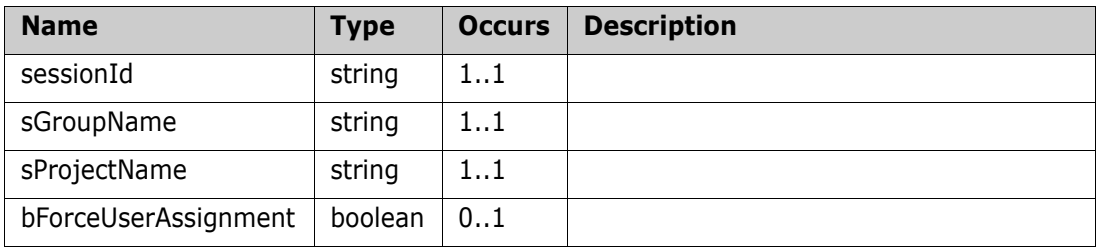

#### **Output (Literal)**

The output of this method is the argument AssignGroupToProjectResult having the structure defined by the following table.

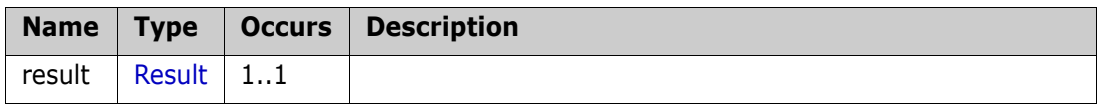

#### **Remarks**

#### **Example of usage:**

```
<urn:AssignGroupToProject>
   <sessionId>1</sessionId>
   <sGroupName>test1</sGroupName>
   <sProjectName>RMDEMO</sProjectName>
</urn:AssignGroupToProject>
```
### <span id="page-319-0"></span>**AssignUsersInGroupPerCategory**

Assign/revoke users access in group per category

#### **Style**

Document

#### **Input (Literal)**

The input of this method is the argument AssignUsersInGroupPerCategory having the structure defined by the following table.

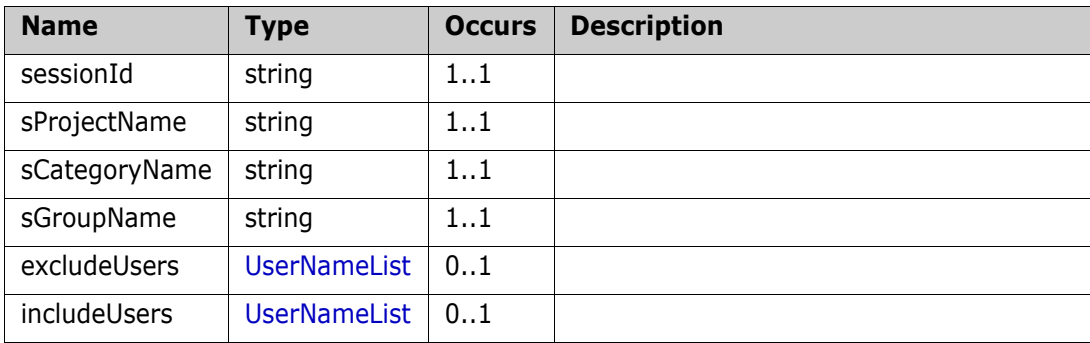

#### **Output (Literal)**

The output of this method is the argument AssignUsersInGroupPerCategoryResult having the structure defined by the following table.

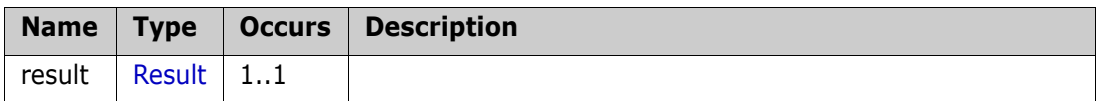

#### **Remarks**

#### **Example of usage:**

```
<urn:AssignUsersInGroupPerCategory>
   <sessionId>1433504615</sessionId>
   <sProjectName>RMDEMO</sProjectName>
   <sCategoryName>RMDEMO\123\test\some category</sCategoryName>
   <sGroupName>WRITE</sGroupName>
   <excludeUsers>
        <item>support</item>
        <item>test</item>
   </excludeUsers>
   <includeUsers>
        <item>ephoto</item>
        <item>sales</item>
   </includeUsers>
</urn:AssignUsersInGroupPerCategory>
```
Users in excludeUsers section will be unassign in WRITE group in specified category.

Users in includeUsers section will be assigned to WRITE group in specified category.

If Inherit access rights from parent category turned on, after applying changes it will be unchecked.

#### **Additional Info:**

'sCategoryName value of category name can be specified as:

- **a** category full name, separated by '/' or '\'
- **b** category name(only in case when name is unique);

### <span id="page-321-0"></span>**AssignUserToGroup**

Assign user to the group

#### **Style**

Document

#### **Input (Literal)**

The input of this method is the argument AssignUserToGroup having the structure defined by the following table.

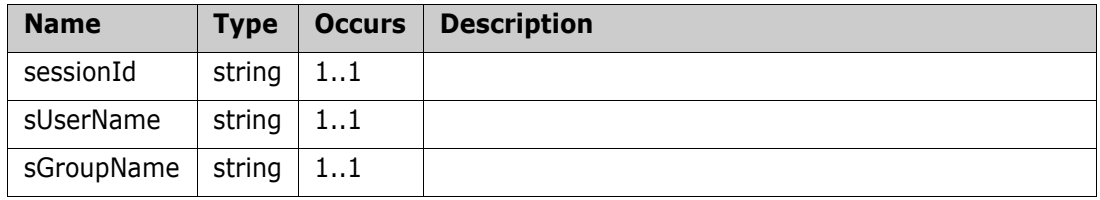

#### **Output (Literal)**

The output of this method is the argument AssignUserToGroupResult having the structure defined by the following table.

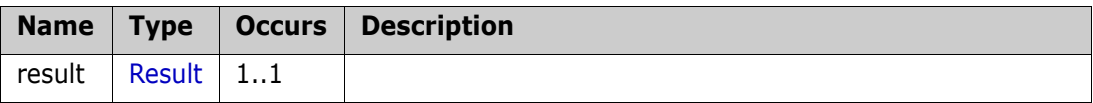

#### **Remarks**

#### **Example of usage:**

```
<urn:AssignUserToGroup>
```

```
<sessionId>1</sessionId>
```

```
<sUserName>ephoto</sUserName>
```

```
<sGroupName>read</sGroupName>
```
</urn:AssignUserToGroup>

### <span id="page-322-0"></span>**AssignUserToProject**

Assign user to the project

#### **Style**

Document

#### I**nput (Literal)**

The input of this method is the argument AssignUserToProject having the structure defined by the following table.

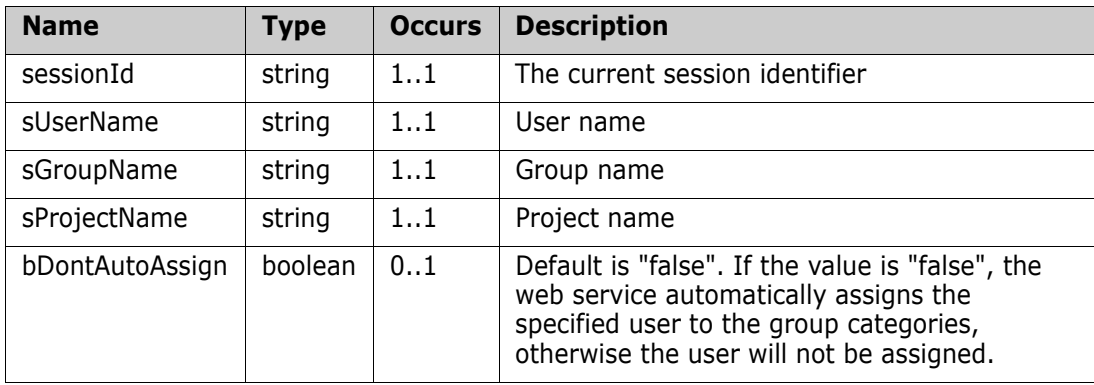

#### **Output (Literal)**

The output of this method is the argument AssignUserToProjectResult having the structure defined by the following table.

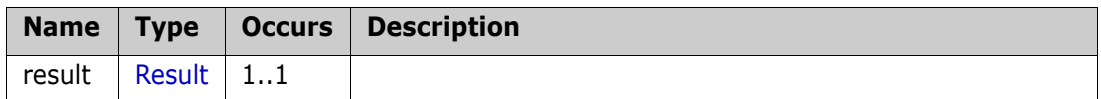

#### **Remarks**

#### **Example of usage:**

**1** Assign user to project in the group with automatical assignment to the group categories

<urn:AssignUserToProject>

<sessionId>session id</sessionId>

<sUserName>user1</sUserName>

<sGroupName>Group1</sGroupName>

<sProjectName>RMDEMO</sProjectName>

<bDontAutoAssign>false</bDontAutoAssign>

</urn:AssignUserToProject>

**2** Assign user to project in the group without assigning to the group categories

<urn:AssignUserToProject>

<sessionId>session id</sessionId>

- <sUserName>user2</sUserName>
	- <sGroupName>Group1</sGroupName>
- <sProjectName>RMDEMO</sProjectName>

```
<bDontAutoAssign>true</bDontAutoAssign>
```

```
</urn:AssignUserToProject>
```
### <span id="page-323-0"></span>**CopyGroup**

Copy group with all project assignments and permissions

#### **Style**

Document

#### **Input (Literal)**

The input of this method is the argument CopyGroup having the structure defined by the following table.

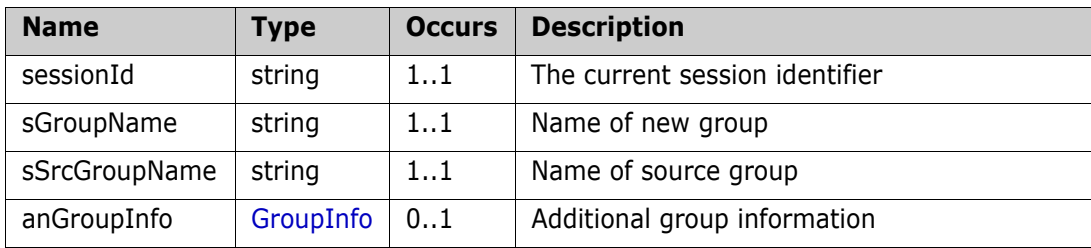

#### **Output (Literal)**

The output of this method is the argument CopyGroupResult having the structure defined by the following table.

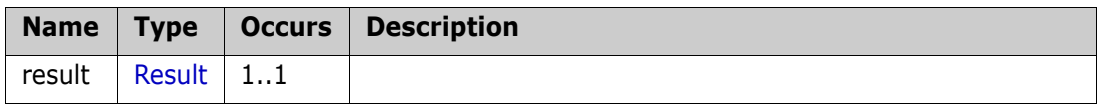

#### **Remarks**

The CopyGroup call provides a method for copying existing group with all project assignments and permissions.

#### **Example of usage:**

**1** Create copy of group:

```
<urn:CopyGroup>
     <sessionId>1472146937</sessionId>
     <sGroupName>REPORTERS</sGroupName>
     <sSrcGroupName>icDemo Users</sSrcGroupName>
</urn:CopyGroup>
```
**2** Create copy of group and provide description:

```
<urn:CopyGroup>
     <sessionId>1472146937</sessionId>
     <sGroupName>REPORTERS</sGroupName>
     <sSrcGroupName>icDemo Users</sSrcGroupName>
     <anGroupInfo>
          <sDescription>Reporters group</sDescription>
     </anGroupInfo>
</urn:CopyGroup>
```
## **CopyUser**

Copy user with group, project assignments and permissions

### **Style**

Document

## **Input (Literal)**

The input of this method is the argument CopyUser having the structure defined by the following table.

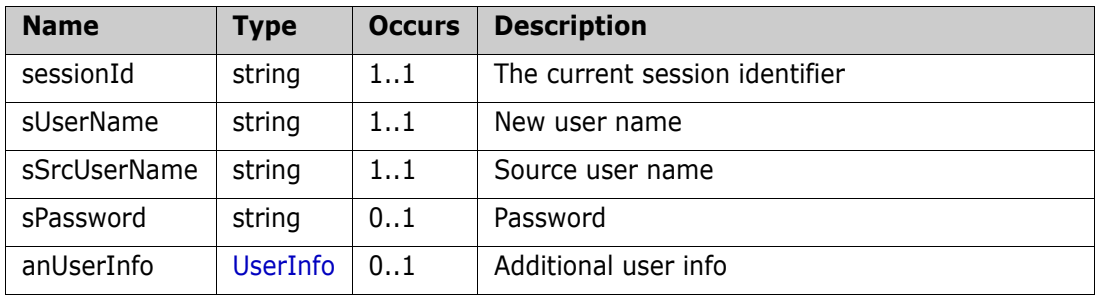

## **Output (Literal)**

The output of this method is the argument CopyUserResult having the structure defined by the following table.

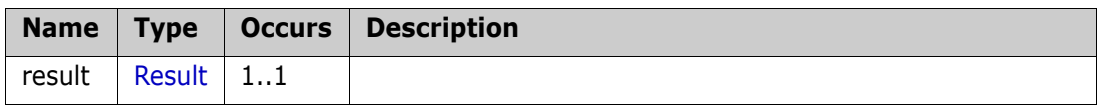

## **Remarks**

The CopyUser call provides a method for copying existing user with all group, category, project assignments and permissions.

## **Example of usage:**

**1** Create Full copy of user (including all information - firstname, lastname, phone, etc.)

```
<urn:CopyUser>
```

```
<sessionId>1472146937</sessionId>
<sUserName>Joe1</sUserName>
<sSrcUserName>joe</sSrcUserName>
<sPassword>123456</sPassword>
<anUserInfo>
</anUserInfo>
```
</urn:CopyUser>

**2** Create copy of user and override some information from source user:

```
<urn:CopyUser>
     <sessionId>1472146937</sessionId>
     <sUserName>Joe1</sUserName>
     <sSrcUserName>joe</sSrcUserName>
     <sPassword>123456</sPassword>
     <anUserInfo>
          <sFirstName>John</sFirstName>
```
<sLastName>Pettor</sLastName> <sPhone>3558832224</sPhone> <sEmail>jpettor@mail.com</sEmail> </anUserInfo> </urn:CopyUser>

## **CreateGroup**

Create a new group

#### **Style**

Document

### **Input (Literal)**

The input of this method is the argument CreateGroup having the structure defined by the following table.

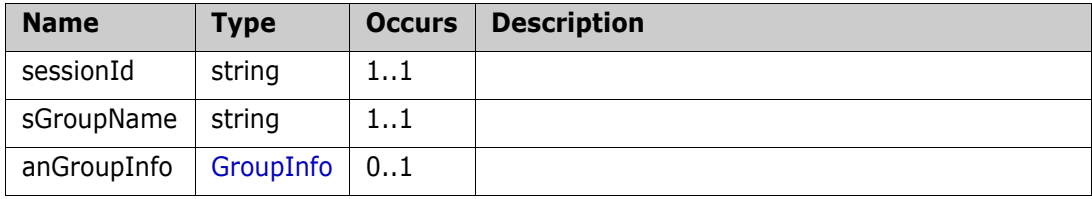

## **Output (Literal)**

The output of this method is the argument CreateGroupResult having the structure defined by the following table.

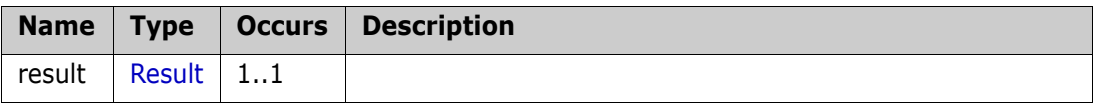

#### **Remarks**

```
<urn:CreateGroup>
   <sessionId>1</sessionId>
   <sGroupName>read</sGroupName>
   <anGroupInfo>
        <sDescription>Some description</sDescription>
   </anGroupInfo>
</urn:CreateGroup>
```
## **CreateUser**

Create a new user

### **Style**

Document

## **Input (Literal)**

The input of this method is the argument CreateUser having the structure defined by the following table.

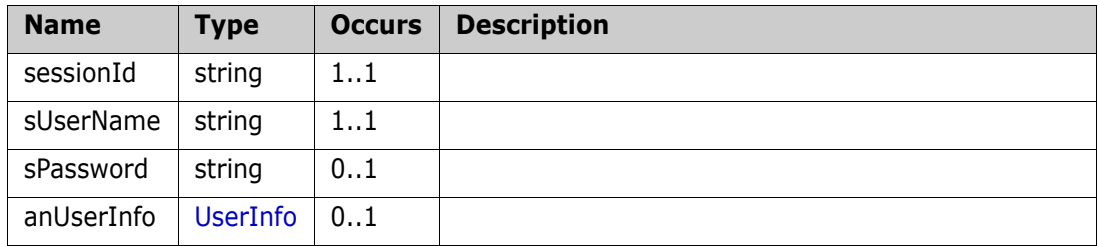

## **Output (Literal)**

The output of this method is the argument CreateUserResult having the structure defined by the following table.

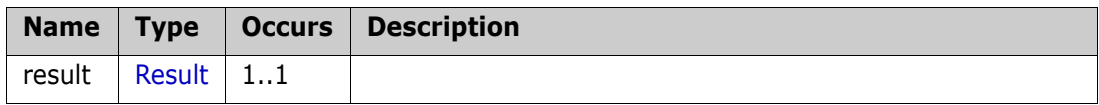

## **Remarks**

```
<urn:CreateUser>
   <sessionId>1</sessionId>
   <sUserName>Teddy</sUserName>
   <sPassword>nice</sPassword>
   <anUserInfo>
        <bPwdNeverExpires>true</bPwdNeverExpires>
   </anUserInfo>
</urn:CreateUser>
```
## **CreateLDAPUser**

Create a new LDAP user

#### **Style**

Document

## **Input (Literal)**

The input of this method is the argument CreateLDAPUser having the structure defined by the following table.

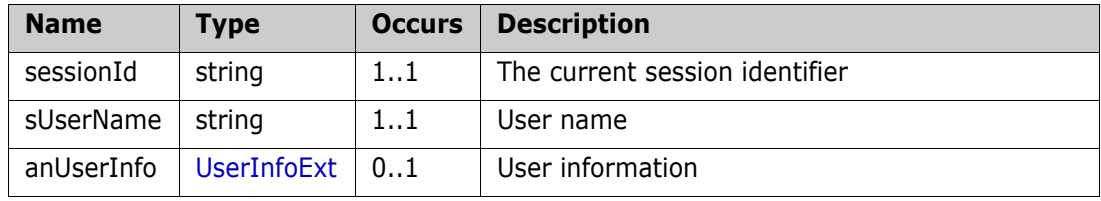

## **Output (Literal)**

The output of this method is the argument CreateLDAPUserResult having the structure defined by the following table.

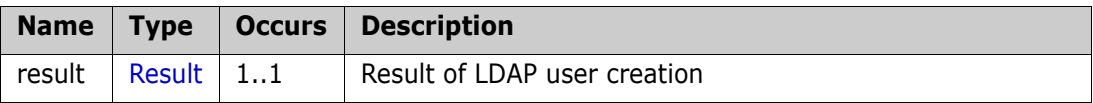

### **Remarks**

The CreateLDAPUser call provides a method for creation new LDAP user.

Created users will have LDAP type in RM(as it is not differentiated SSO or LDAP).

For such user it is not possible to change password settings, except (bAccountDisabled).

```
<urn:CreateLDAPUser>
<sessionId>111111111</sessionId>
   <sUserName>Peter</sUserName>
   <anUserInfo>
        <sFirstName>Peter</sFirstName>
        <sLastName>Oneil</sLastName>
   </anUserInfo>
</urn: CreateLDAPUser>
```
## **CreateSSOUser**

Create a new SSO user

#### **Style**

Document

## **Input (Literal)**

The input of this method is the argument CreateSSOUser having the structure defined by the following table.

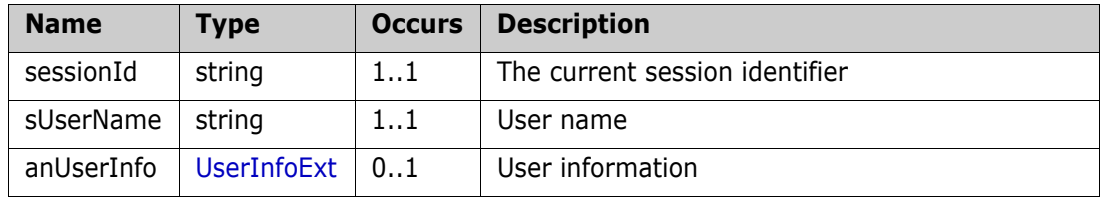

## **Output (Literal)**

The output of this method is the argument CreateSSOUserResult having the structure defined by the following table.

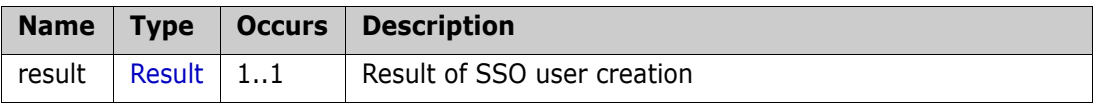

## **Remarks**

The CreateSSOUser call provides a method for creation new SSO user.

Created users will have LDAP type in RM(as it is not differentiated SSO or LDAP).

For such user it is not possible to change password settings, except (bAccountDisabled).

```
<urn:CreateSSOUser>
   <sessionId>111111111</sessionId>
   <sUserName>John</sUserName>
   <anUserInfo>
        <sFirstName>John</sFirstName>
        <sLastName>Harrison</sLastName>
   </anUserInfo>
</urn: CreateSSOUser>
```
## **DeleteGroup**

Delete a group

### **Style**

Document

## **Input (Literal)**

The input of this method is the argument DeleteGroup having the structure defined by the following table.

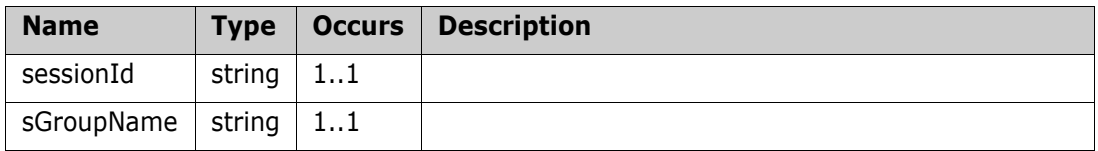

## **Output (Literal)**

The output of this method is the argument DeleteGroupResult having the structure defined by the following table.

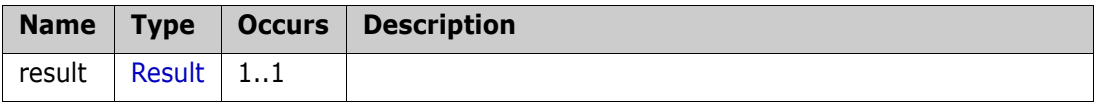

## **Remarks**

## **Example of usage:**

```
<urn:DeleteGroup>
```

```
<sessionId>1</sessionId>
```
<sGroupName>TestGroup</sGroupName>

```
</urn:DeleteGroup>
```
## **DeleteUser**

Delete a user

## **Style**

Document

## **Input (Literal)**

The input of this method is the argument DeleteUser having the structure defined by the following table.

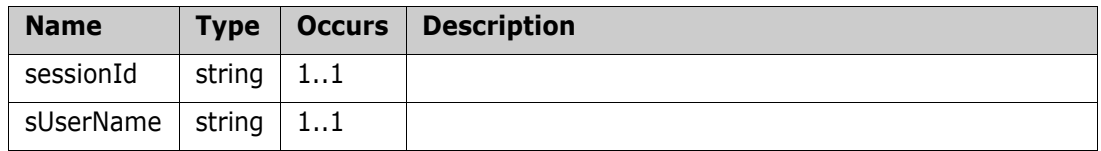

## **Output (Literal)**

The output of this method is the argument DeleteUserResult having the structure defined by the following table.

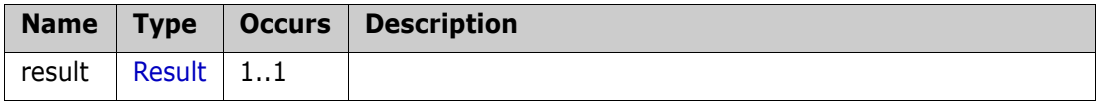

#### **Remarks**

```
<urn:DeleteUser>
   <sessionId>1</sessionId>
   <sUserName>testUser</sUserName>
</urn:DeleteUser>
```
## **GetGroupInfo**

Get information about group

### **Style**

Document

## **Input (Literal)**

The input of this method is the argument GetGroupInfo having the structure defined by the following table.

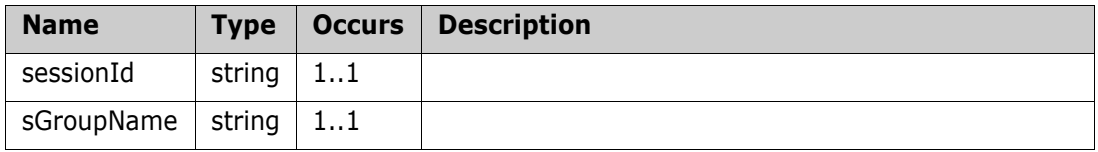

## **Output (Literal)**

The output of this method is the argument GroupDetailInfo having the structure defined by the following table.

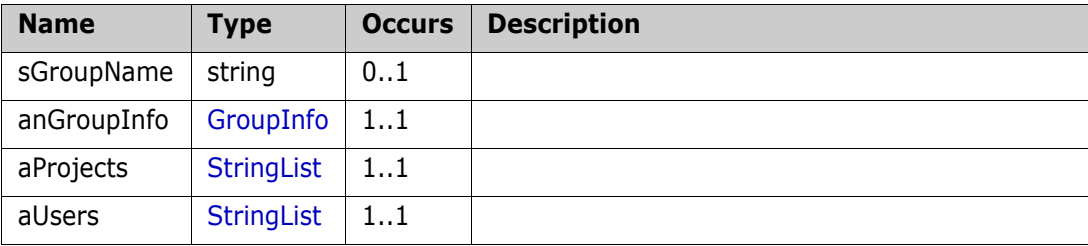

## **Remarks**

```
<urn:GetGroupInfo>
```

```
<sessionId>1</sessionId>
```

```
<sGroupName>Administrators</sGroupName>
```

```
</urn:GetGroupInfo>
```
## **GetGroups**

Get list of groups

## **Style**

Document

## **Input (Literal)**

The input of this method is the argument GetGroups having the structure defined by the following table.

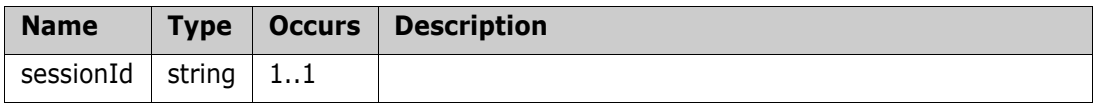

## **Output (Literal)**

The output of this method is the argument GetGroupsResponse having the structure defined by the following table.

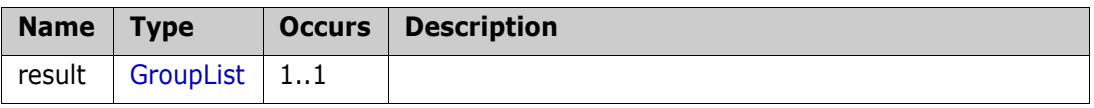

## **Remarks**

```
<urn:GetGroups>
    <sessionId>1</sessionId>
</urn:GetGroups>
```
## **GetLoginSources**

Get available login sources on the RM server

### **Style**

Document

## **Input (Literal)**

The input of this method is the argument GetLoginSources having the structure defined by the following table.

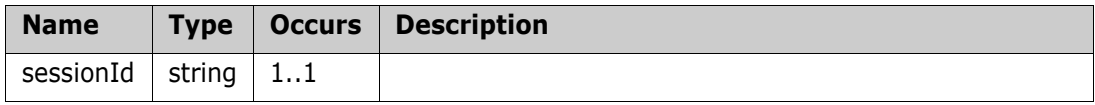

## **Output (Literal)**

The output of this method is the argument GetLoginSourcesResponse having the structure defined by the following table.

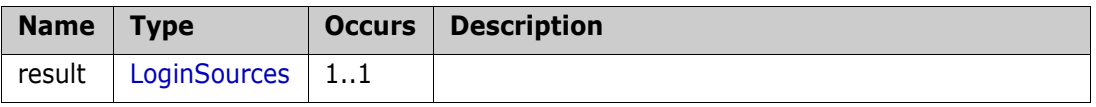

## **Remarks**

The GetLoginSources call provides a method to get login sources that are currently available on the RM server.

```
<urn:GetLoginSources>
   <sessionId>1464698712</sessionId>
</urn:GetLoginSources>
```
## **GetUserInfo**

Get information about user

#### **Style**

Document

## **Input (Literal)**

The input of this method is the argument GetUserInfo having the structure defined by the following table.

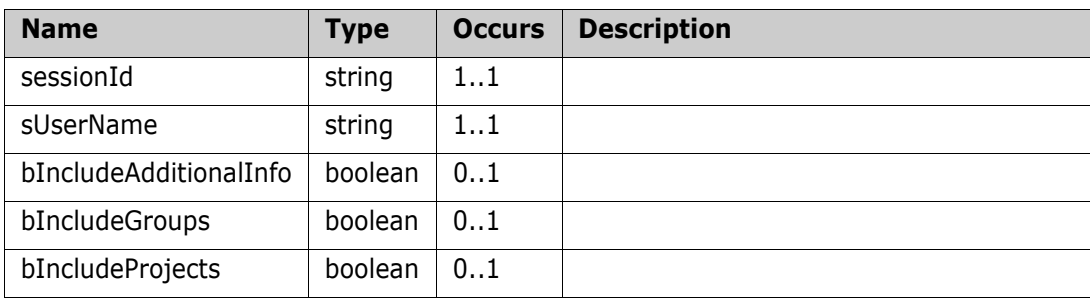

## **Output (Literal)**

The output of this method is the argument GetUserInfoResult having the structure defined by the following table.

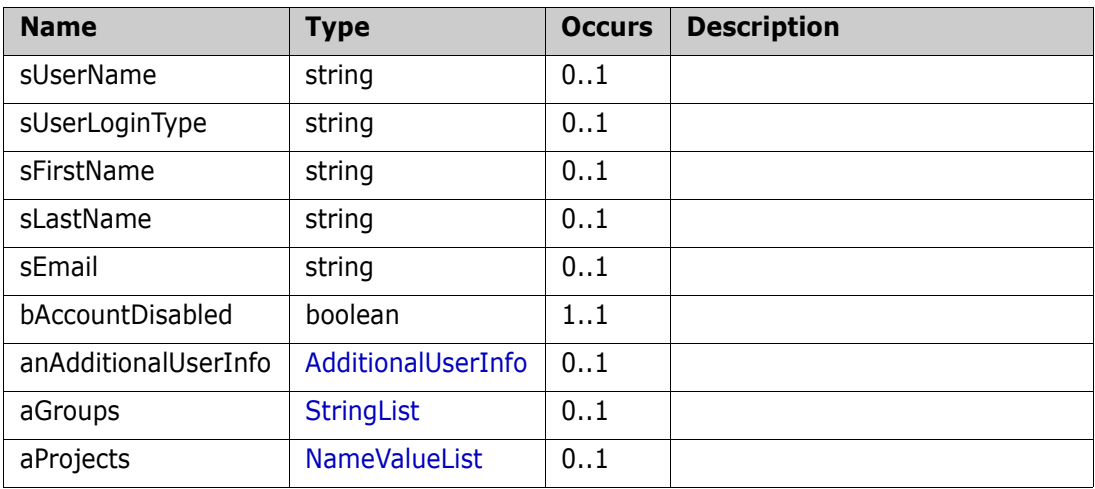

## **Remarks**

```
<urn:GetUserInfo>
   <sessionId>1</sessionId>
   <sUserName>bill</sUserName>
   <bIncludeAdditionalInfo>false</bIncludeAdditionalInfo>
   <bIncludeProjects>true</bIncludeProjects>
</urn:GetUserInfo>
```
## **GetUsers**

Get list of all users

## **Style**

Document

## **Input (Literal)**

The input of this method is the argument GetUsers having the structure defined by the following table.

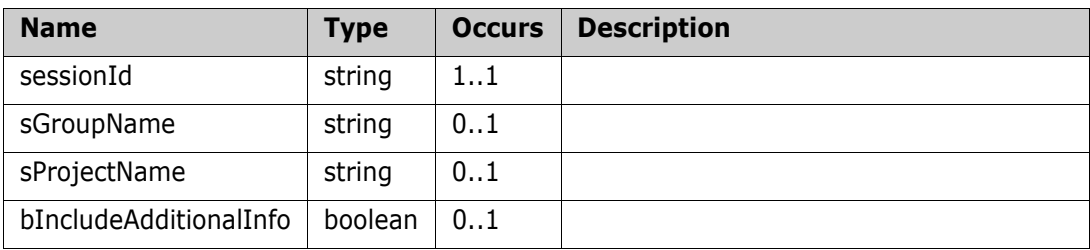

## **Output (Literal)**

The output of this method is the argument GetUsersResponse having the structure defined by the following table.

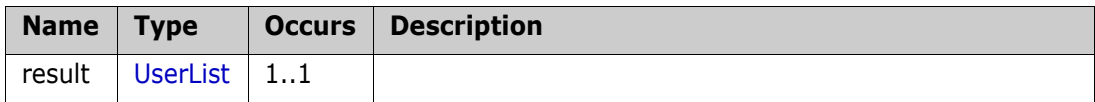

## **Remarks**

## **Example of usage:**

```
<urn:GetUsers>
   <sessionId>1</sessionId>
  <!-- optional, if set then will be returned all users from this group 
-->
   <sGroupName></sGroupName> 
  <!-- optional, is set then will be returned all users assigned to 
this project -->
   <sProjectName></sProjectName>
   <bIncludeAdditionalInfo>false</bIncludeAdditionalInfo>
```
</urn:GetUsers>

## **GrantPermissionToGroup**

Grant permission to group for some action

#### **Style**

Document

### **Input (Literal)**

The input of this method is the argument GrantPermissionToGroup having the structure defined by the following table.

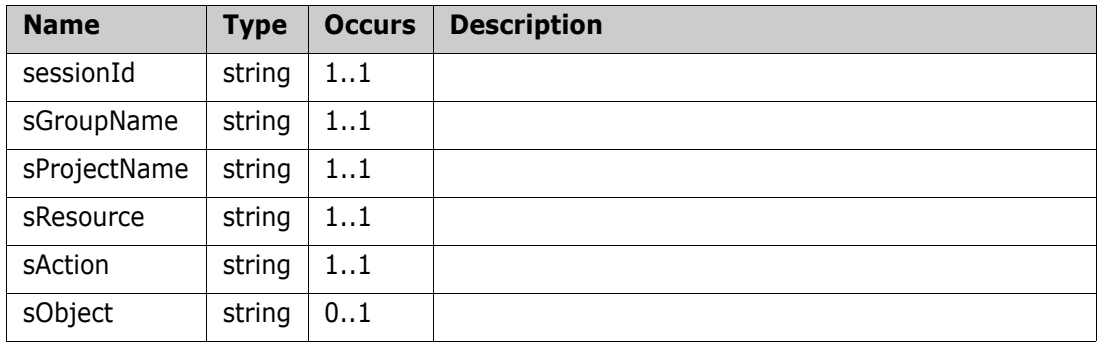

## **Output (Literal)**

The output of this method is the argument GrantPermissionToGroupResult having the structure defined by the following table.

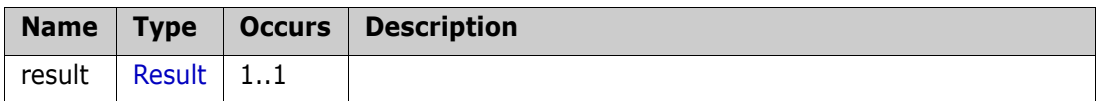

#### **Remarks**

#### **Example of usage:**

<urn:GrantPermissionToGroup>

```
<sessionId>1</sessionId>
```
<sGroupName>read</sGroupName>

<sProjectName>RMDEMO</sProjectName>

<sResource>Categories</sResource>

```
<sAction>FullAccess</sAction>
```
</urn:GrantPermissionToGroup>

## **GrantPermissionToUser**

Grant permission to user for some action

#### **Style**

Document

## **Input (Literal)**

The input of this method is the argument GrantPermissionToUser having the structure defined by the following table.

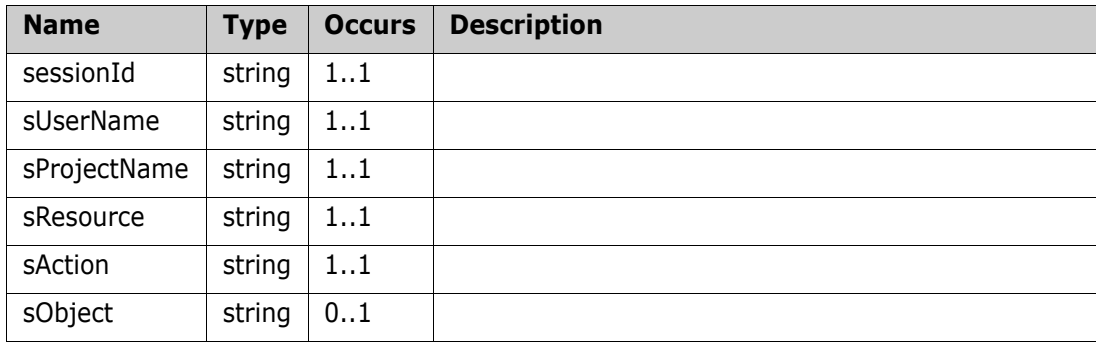

## **Output (Literal)**

The output of this method is the argument GrantPermissionToUserResult having the structure defined by the following table.

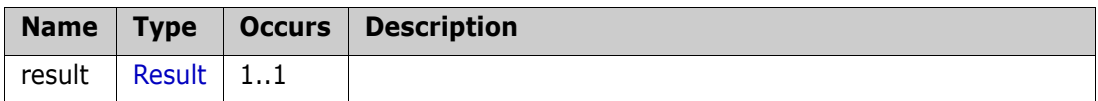

## **Remarks**

```
<urn:GrantPermissionToUser>
   <sessionId>1</sessionId>
   <sUserName>nata</sUserName>
   <sProjectName>RMDEMO</sProjectName>
   <sResource>Classes</sResource>
   <sAction>Create</sAction>
   <sObject>Marketing_Requirements</sObject>
</urn:GrantPermissionToUser>
```
## **InheritPermissionForUser**

Inherit permission to user for some action

#### **Style**

Document

### **Input (Literal)**

The input of this method is the argument InheritPermissionForUser having the structure defined by the following table.

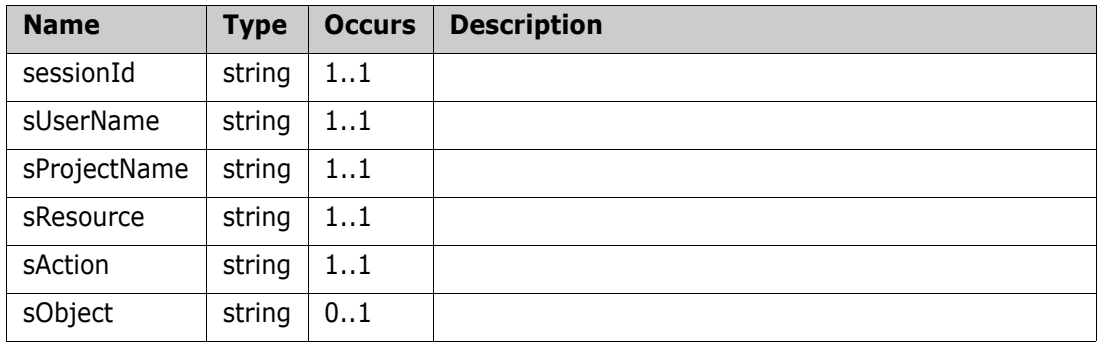

## **Output (Literal)**

The output of this method is the argument InheritPermissionForUserResult having the structure defined by the following table.

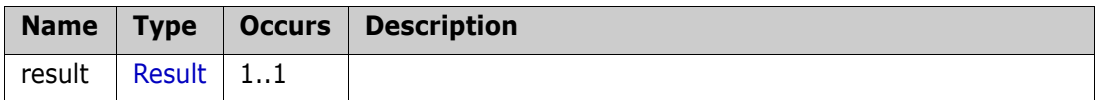

#### **Remarks**

#### **Example of usage:**

<urn:InheritPermissionForUser>

<sessionId>1</sessionId>

<sUserName>ephoto</sUserName>

<sProjectName>RMDEMO</sProjectName>

<sResource>Attributes</sResource>

<sAction>Update</sAction>

</urn:InheritPermissionForUser>

## **RevokePermissionFromGroup**

Revoke permission from group for some action

#### **Style**

Document

#### **Input (Literal)**

The input of this method is the argument RevokePermissionFromGroup having the structure defined by the following table.

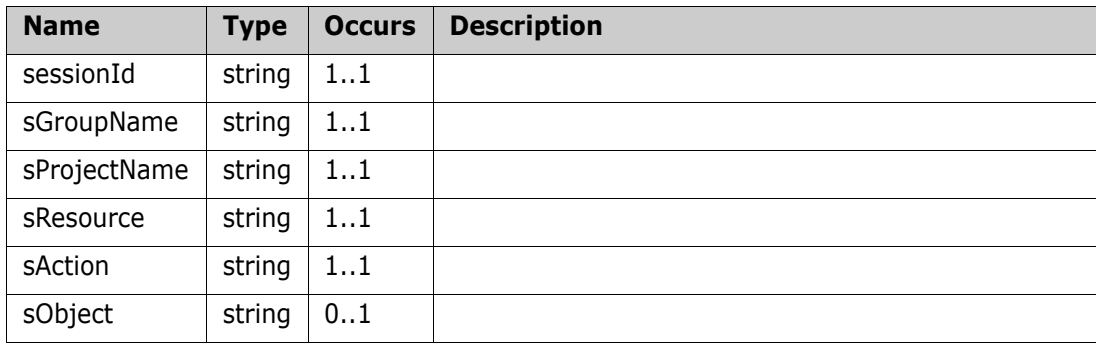

## **Output (Literal)**

The output of this method is the argument RevokePermissionFromGroupResult having the structure defined by the following table.

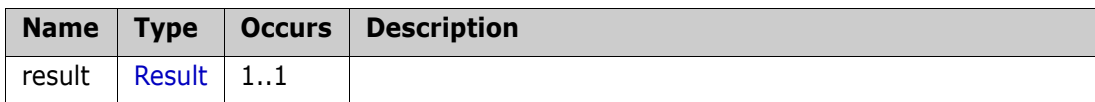

#### **Remarks**

#### **Example of usage:**

<urn:RevokePermissionFromGroup>

<sessionId>1</sessionId>

<sGroupName>read</sGroupName>

<sProjectName>RMDEMO</sProjectName>

<sResource>Categories</sResource>

<sAction>FullAccess</sAction>

</urn:RevokePermissionFromGroup>

## **RevokePermissionFromUser**

Revoke permission from user for some action

#### **Style**

Document

### **Input (Literal)**

The input of this method is the argument RevokePermissionFromUser having the structure defined by the following table.

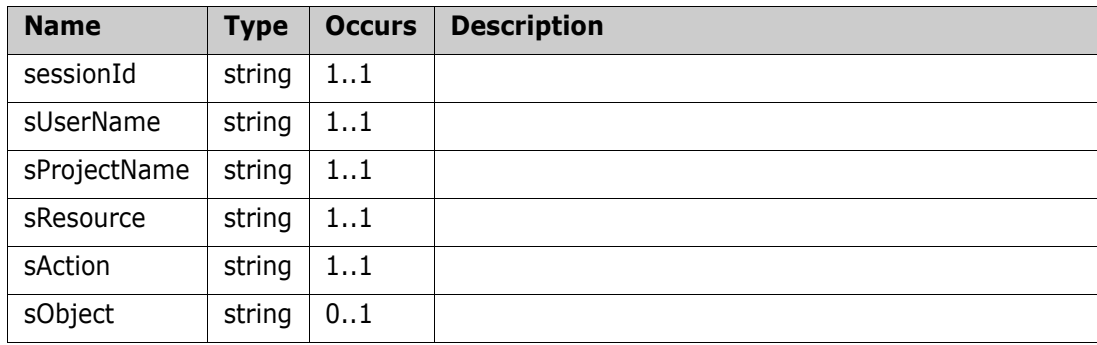

## **Output (Literal)**

The output of this method is the argument RevokePermissionFromUserResult having the structure defined by the following table.

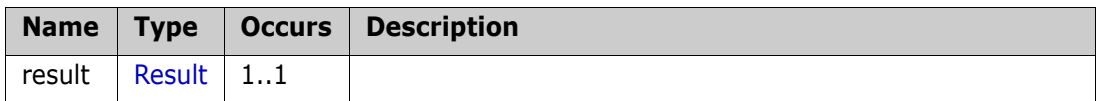

#### **Remarks**

```
<urn:RevokePermissionFromUser>
   <sessionId>1</sessionId>
   <sUserName>nata</sUserName>
   <sProjectName>RMDEMO</sProjectName>
   <sResource>Classes</sResource>
   <sAction>Create</sAction>
   <sObject>Marketing_Requirements</sObject>
</urn:RevokePermissionFromUser>
```
## **UnassignCategoryFromGroup**

Un-assign category from the group

#### **Style**

Document

## **Input (Literal)**

The input of this method is the argument UnassignCategoryFromGroup having the structure defined by the following table.

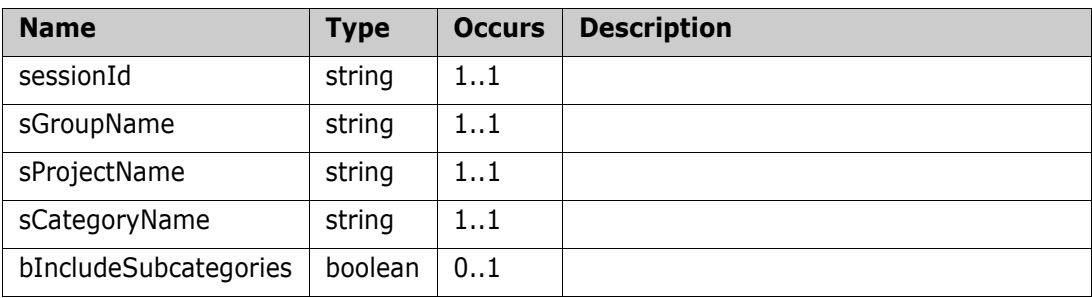

## **Output (Literal)**

The output of this method is the argument UnassignCategoryFromGroupResult having the structure defined by the following table.

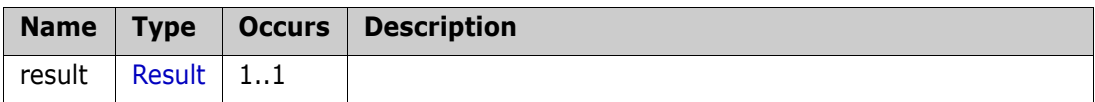

## **Remarks**

## **Example of usage:**

```
<urn:UnassignCategoryFromGroup>
```

```
<sessionId>1</sessionId>
```

```
<sGroupName>read</sGroupName>
```
<sProjectName>RMDEMO</sProjectName>

```
<sCategoryName>Functional</sCategoryName>
```
<bIncludeSubcategories>true</bIncludeSubcategories>

</urn:UnassignCategoryFromGroup>

## **UnassignGroupFromProject**

Un-assign group from the project

#### **Style**

Document

### **Input (Literal)**

The input of this method is the argument UnassignGroupFromProject having the structure defined by the following table.

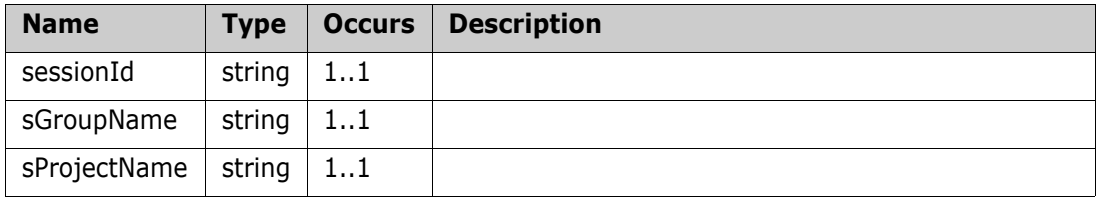

## **Output (Literal)**

The output of this method is the argument UnassignGroupFromProjectResult having the structure defined by the following table.

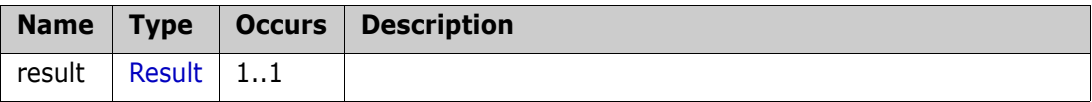

#### **Remarks**

```
<urn:UnassignGroupFromProject>
```

```
<sessionId>1</sessionId>
```

```
<sGroupName>read</sGroupName>
```
- <sProjectName>RMDEMO</sProjectName>
- </urn:UnassignGroupFromProject>

## **UnassignUserFromGroup**

Un-assign user from the group

### **Style**

Document

## **Input (Literal)**

The input of this method is the argument UnassignUserFromGroup having the structure defined by the following table.

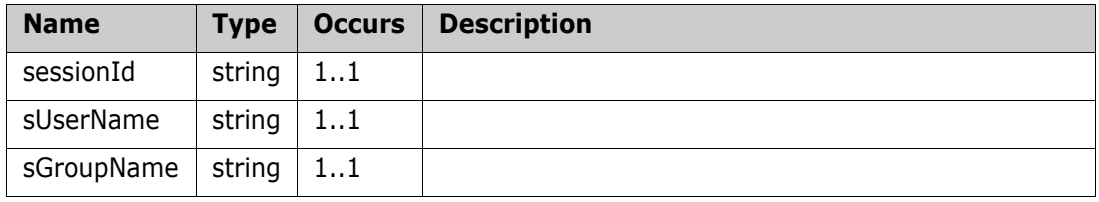

## **Output (Literal)**

The output of this method is the argument UnassignUserFromGroupResult having the structure defined by the following table.

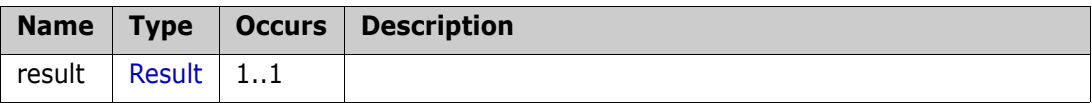

## **Remarks**

## **Example of usage:**

<urn:UnassignUserFromGroup>

<sessionId>1</sessionId>

<sUserName>qa</sUserName>

<sGroupName>group</sGroupName>

</urn:UnassignUserFromGroup>

## **UnassignUserFromProject**

Un-assign user from the project

#### **Style**

Document

## **Input (Literal)**

The input of this method is the argument UnassignUserFromProject having the structure defined by the following table.

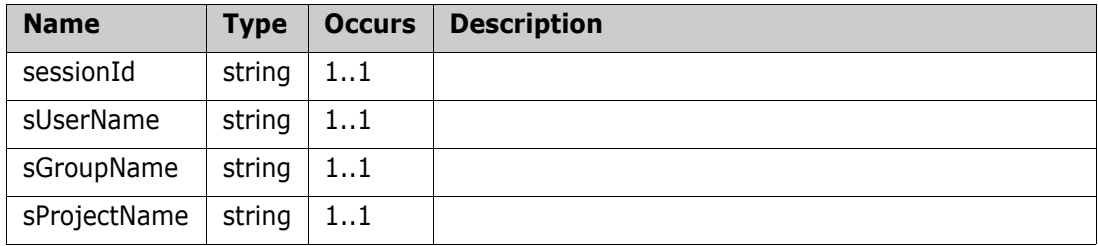

## **Output (Literal)**

The output of this method is the argument UnassignUserFromProjectResult having the structure defined by the following table.

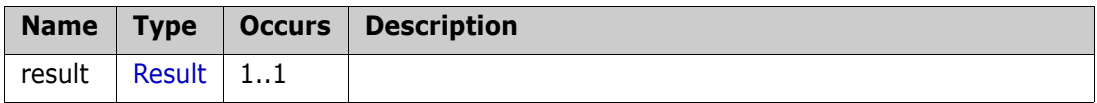

## **Remarks**

## **Example of usage:**

```
<urn:UnassignUserFromProject>
   <sessionId>1</sessionId>
   <sUserName>qa</sUserName>
   <sGroupName>TEST</sGroupName>
   <sProjectName>RMDEMO</sProjectName>
```
</urn:UnassignUserFromProject>

## **UpdateListAttributeValues**

Change list attribute values in attribute definition

#### **Style**

Document

## **Input (Literal)**

The input of this method is the argument UpdateListAttributeValues having the structure defined by the following table.

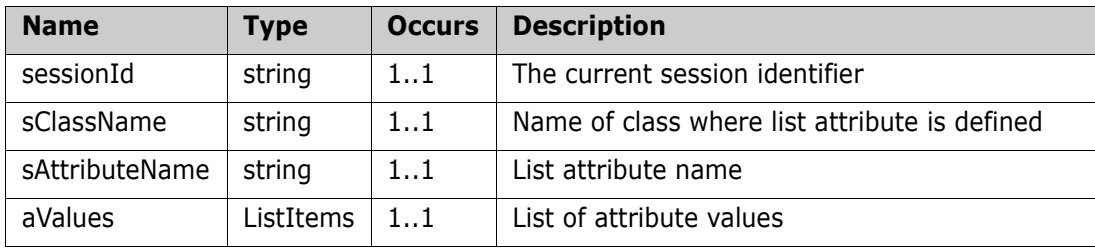

## **Output (Literal)**

The output of this method is the argument UpdateListAttributeValues having the structure defined by the following table.

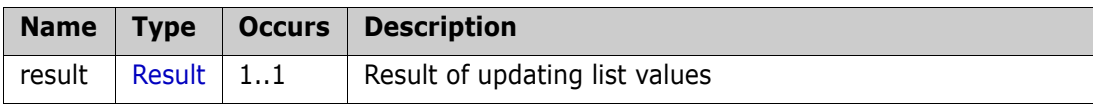

## **Remarks**

The UpdateListAttributeValues call provides a method to change defined list attribute values to the new ones, or change properties of existing values.

After request list values will be ordered as specified in the input.

It is possible to set default attribute value(s), mark value as retired, remove and restore value.

In order to retire (delete) value, it is needed to put 'true' in <br/>bDeleted> parameter.

In order to restore the retired value, it is needed to put 'false' in <br/>bDeleted> parameter.

If some existing value is not specified in request, then it will be removed.

```
<urn:UpdateListAttributeValues>
   <sessionId>1489425621</sessionId>
   <sClassName>Product_Requirements</sClassName>
   <sAttributeName>PRIORITY</sAttributeName>
   <aValues>
        <item>
             <sName>High</sName>
             <!--Optional:-->
             <bDefault>false</bDefault>
```

```
<bDeleted>false</bDeleted>
        </item>
        <item>
             <sName>Low</sName>
             <!--Optional:-->
             <bDefault>true</bDefault>
             <bDeleted>false</bDeleted>
        </item>
   </aValues>
</urn:UpdateListAttributeValues>
```
## **UpdateUser**

Update user information and account properties

#### **Style**

Document

## **Input (Literal)**

The input of this method is the argument UpdateUser having the structure defined by the following table.

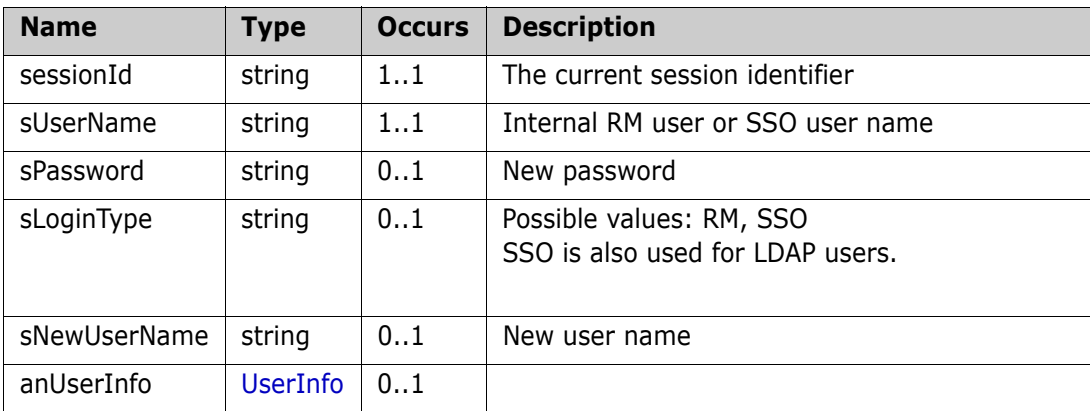

## **Output (Literal)**

The output of this method is the argument UpdateUserResult having the structure defined by the following table.

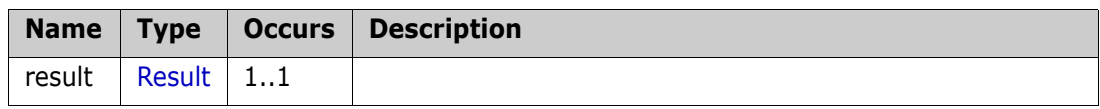

## **Remarks**

## **Example of usage:**

```
<urn:UpdateUser>
```

```
<sessionId>1</sessionId>
   <sUserName>admin</sUserName>
   <anUserInfo>
        <sPhone>123543324</sPhone>
        <sEmail>test@email.com</sEmail>
   </anUserInfo>
</urn:UpdateUser>
```
## **Changing the User Name:**

```
<urn:UpdateUser>
   <sessionId></sessionId>
   <sUserName>DEV_MANAGER</sUserName>
   <sNewUserName>NEW_MANAGER</sNewUserName>
</urn:UpdateUser>
```
## **UpdateUserAttributeValues**

Allows to setup default values for the user attributes.

#### **Style**

Document

## **Input (Literal)**

The input of this method is the argument UpdateUser having the structure defined by the following table.

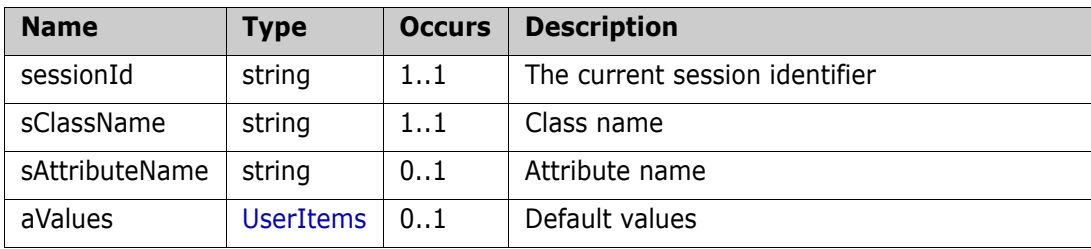

## **Output (Literal)**

The output of this method is the argument UpdateUserResult having the structure defined by the following table.

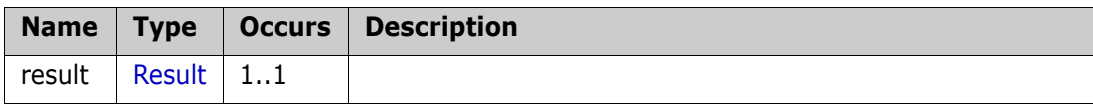

```
<urn:UpdateUserAttributeValues>
   <sessionId>1568710553</sessionId>
   <sClassName>Marketing_Requirements</sClassName>
   <sAttributeName>USER_TEST</sAttributeName>
   <aValues>
        <item>
             <sName>joe</sName>
<!-- Possible values for nItemType: 1 - groups, 2 - user, 3 - team-->
             <nItemType>2</nItemType>
             <bDefault>true</bDefault>
        </item>
        <item>
             <sName>icDemo Users</sName>
<!-- Possible values for nItemType: 1 - groups, 2 - user, 3 - team-->
             <nItemType>1</nItemType>
             <bDefault>true</bDefault>
        </item> 
   </aValues>
</urn:UpdateUserAttributeValues>
```
# **Complex Types**

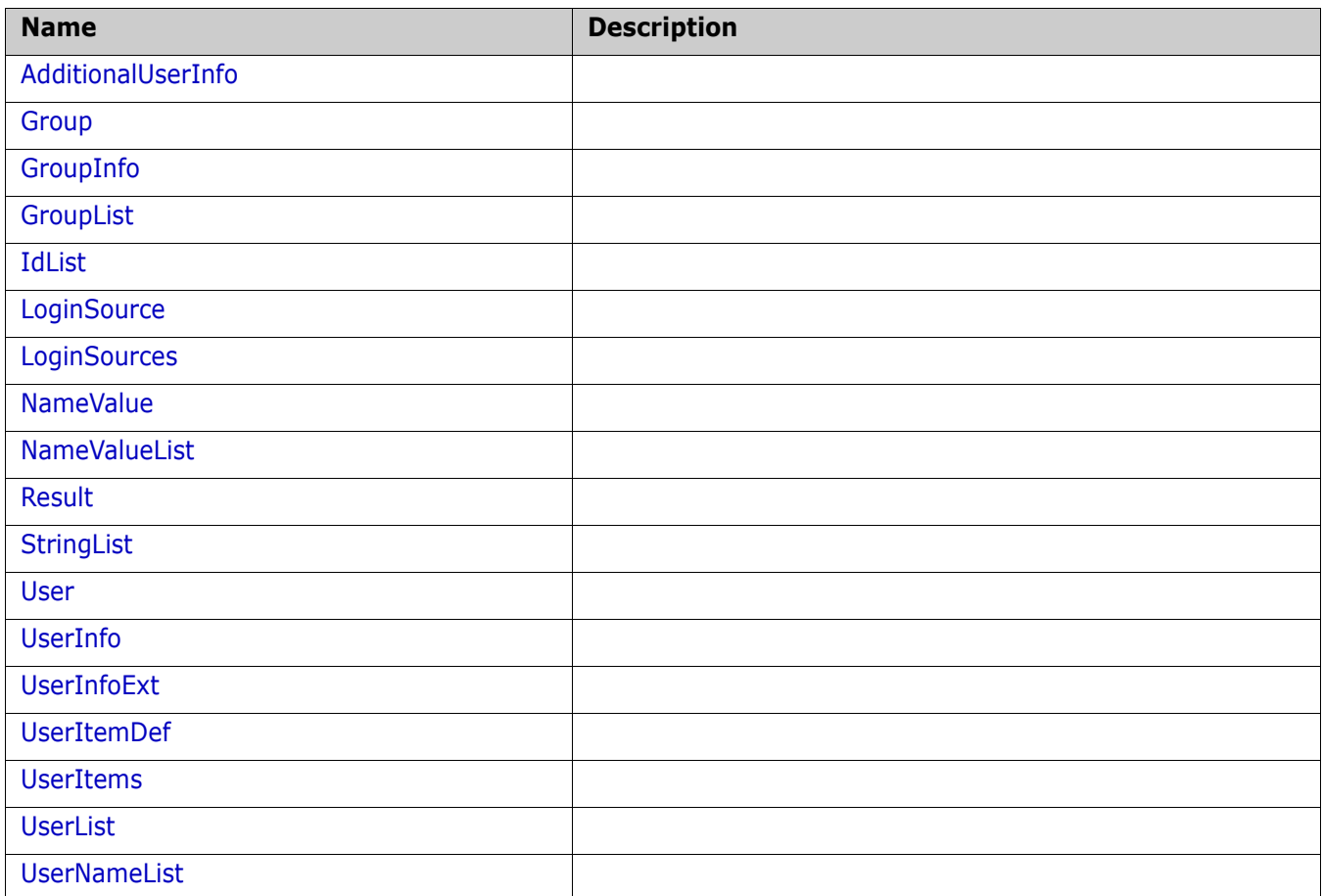

## <span id="page-351-0"></span>**AdditionalUserInfo**

## **Derived By**

Restricting anyType

## **Content Model**

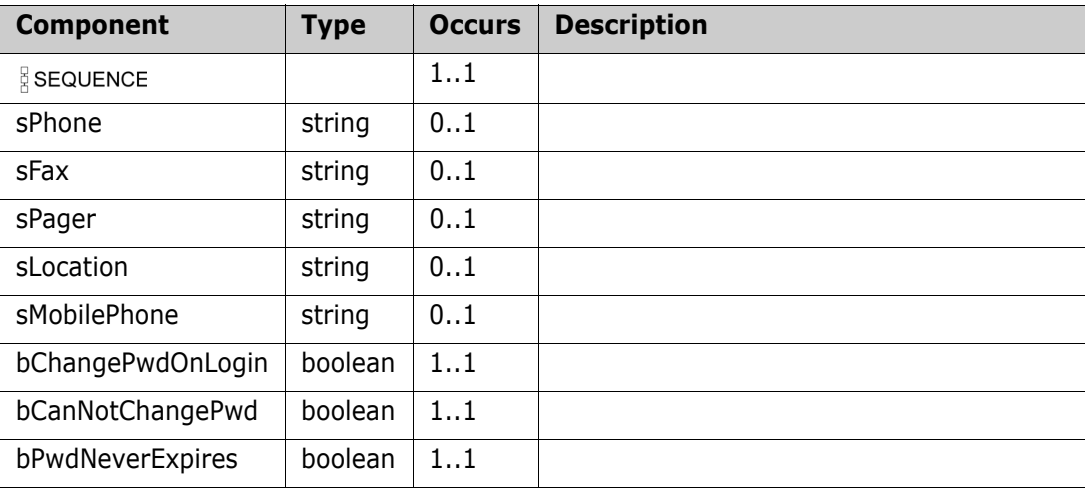

## <span id="page-352-0"></span>**Group**

## **Derived By**

Restricting anyType

## **Content Model**

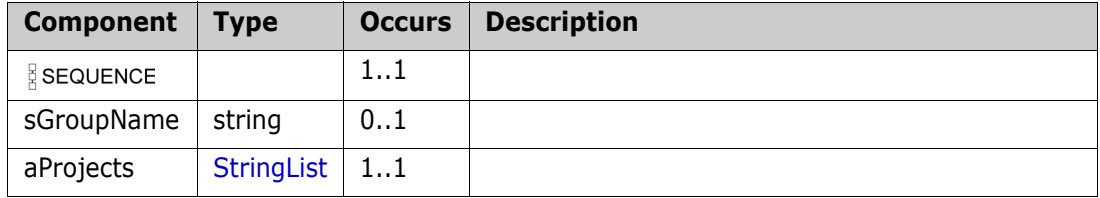

## <span id="page-353-0"></span>**GroupInfo**

## **Derived By**

Restricting anyType

## **Content Model**

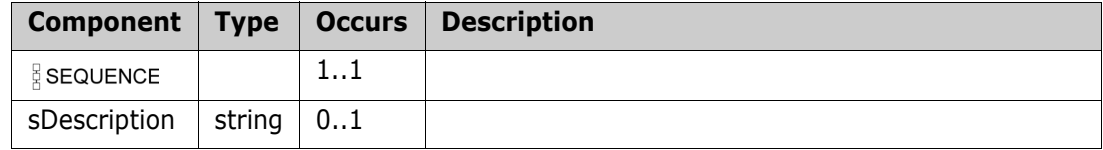

## <span id="page-354-0"></span>**GroupList**

## **Derived By**

Restricting anyType

## **Content Model**

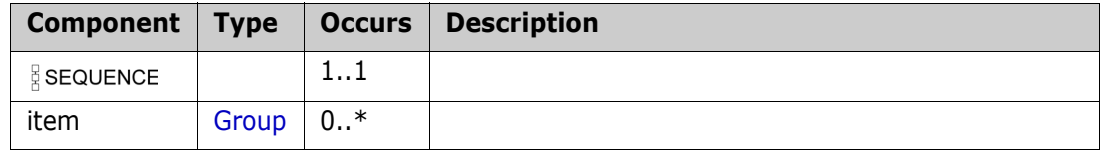

## <span id="page-355-0"></span>**IdList**

## **Derived By**

Restricting anyType

## **Content Model**

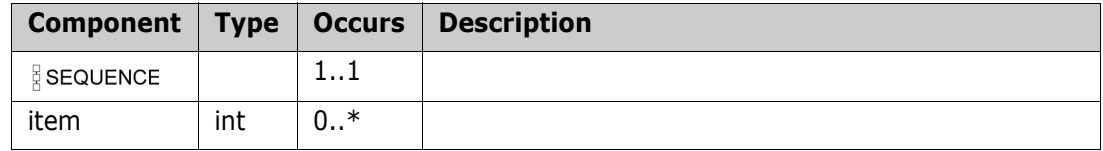

## <span id="page-356-0"></span>**LoginSource**

### **Derived By**

Restricting anyType

## **Content Model**

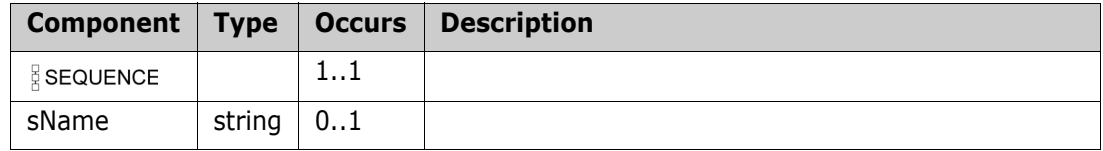

## <span id="page-357-0"></span>**LoginSources**

## **Derived By**

Restricting anyType

## **Content Model**

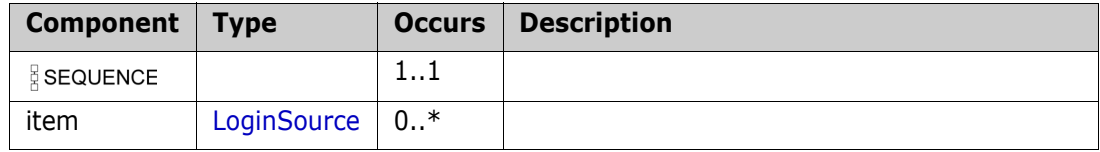

## <span id="page-358-0"></span>**NameValue**

## **Derived By**

Restricting anyType

## **Content Model**

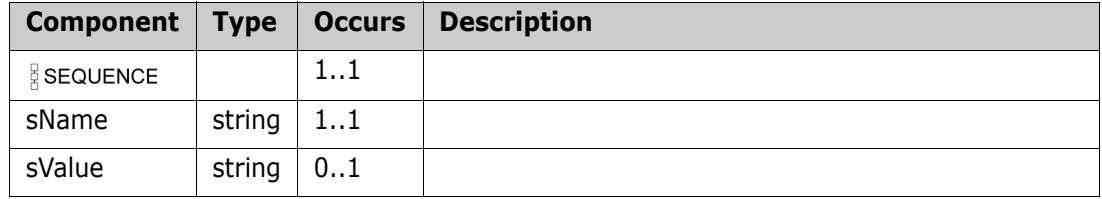

## <span id="page-359-0"></span>**NameValueList**

## **Derived By**

Restricting anyType

## **Content Model**

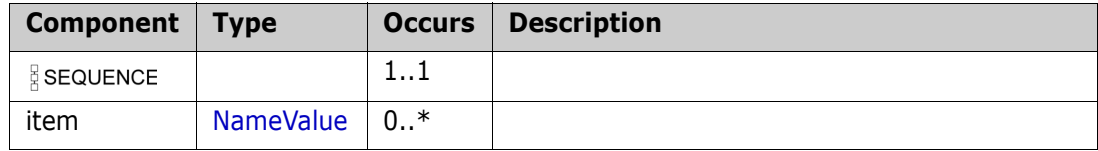
### **Result**

#### **Derived By**

Restricting anyType

#### **Content Model**

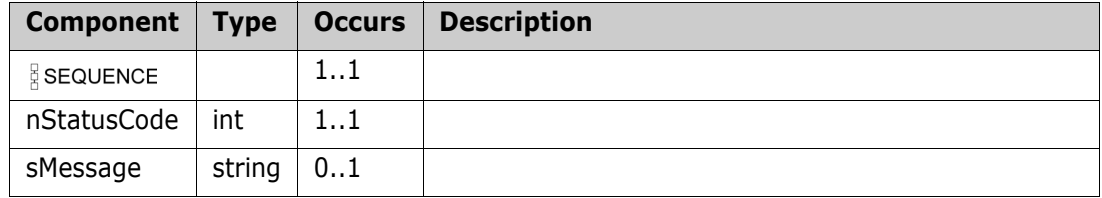

### **StringList**

#### **Derived By**

Restricting anyType

#### **Content Model**

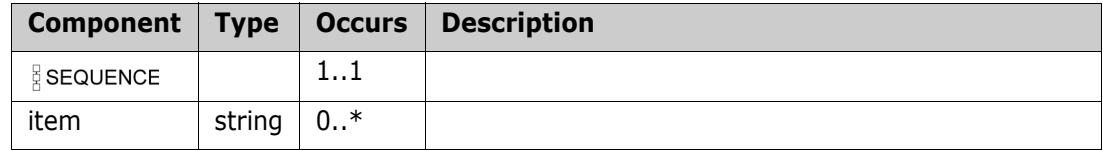

### <span id="page-362-0"></span>**User**

#### **Derived By**

Restricting anyType

#### **Content Model**

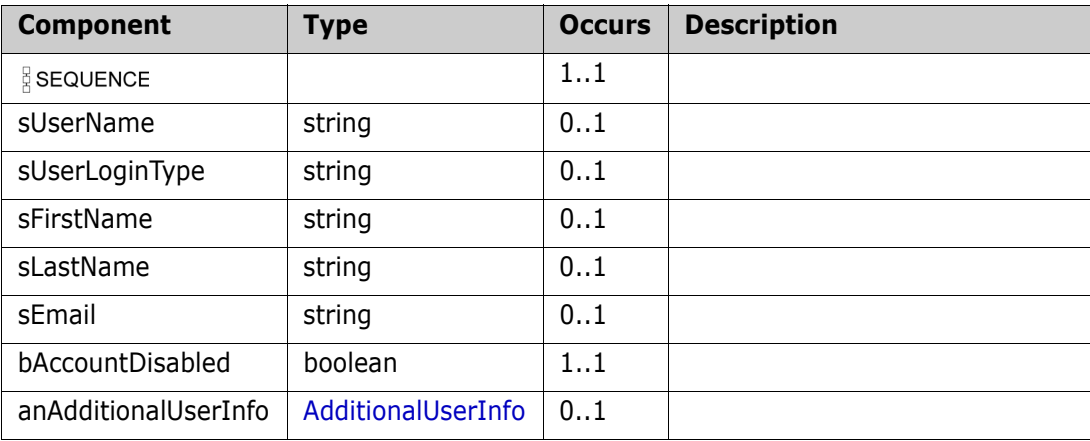

### **UserInfo**

#### **Derived By**

Restricting anyType

#### **Content Model**

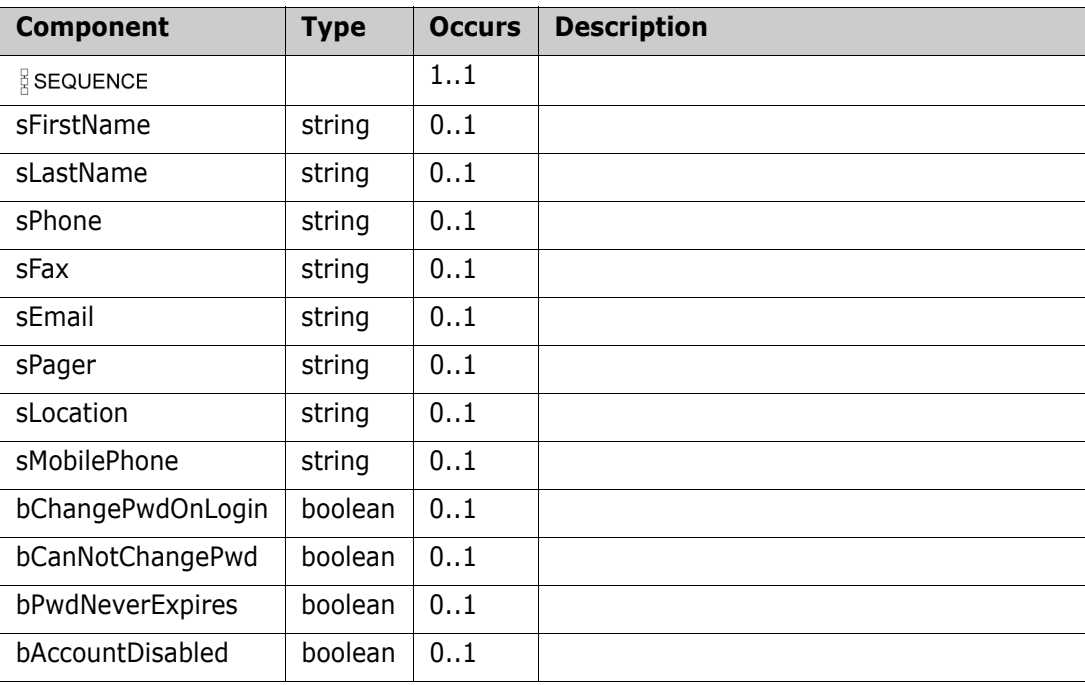

### **UserInfoExt**

#### **Derived By**

Restricting anyType

#### **Content Model**

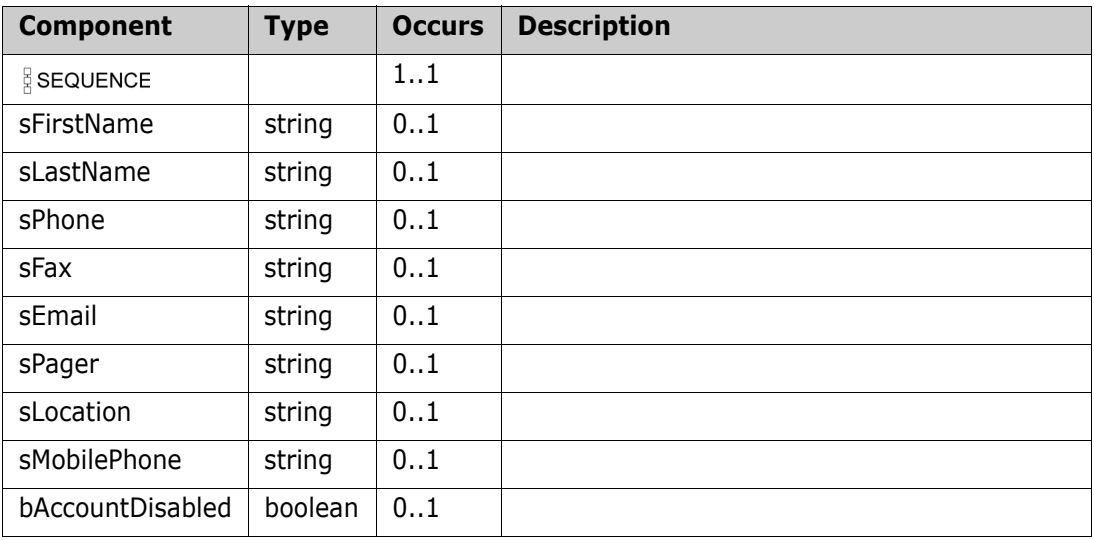

### <span id="page-365-0"></span>**UserItemDef**

#### **Derived By**

Restricting anyType

#### **Content Model**

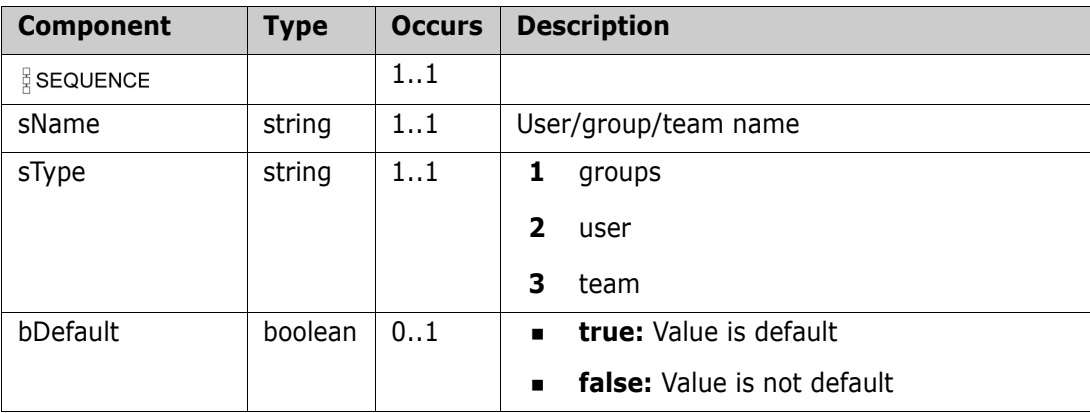

### **UserItems**

#### **Derived By**

Restricting anyType

#### **Content Model**

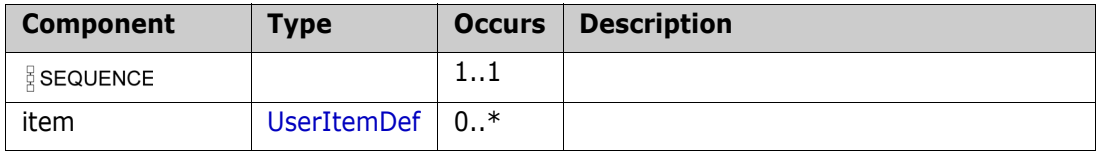

### **UserList**

#### **Derived By**

Restricting anyType

#### **Content Model**

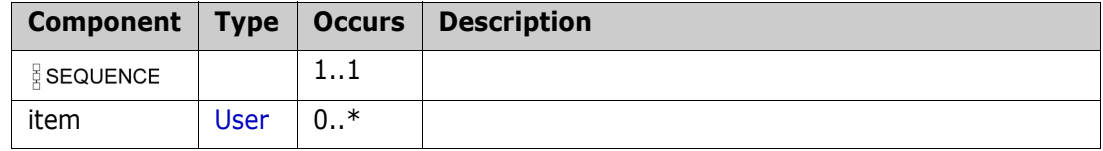

### **UserNameList**

#### **Derived By**

Restricting anyType

#### **Content Model**

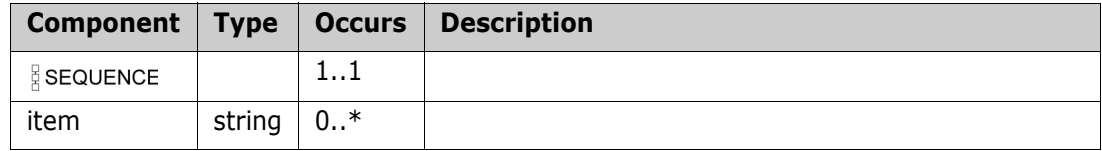

# Chapter 3 **RM Restful Services**

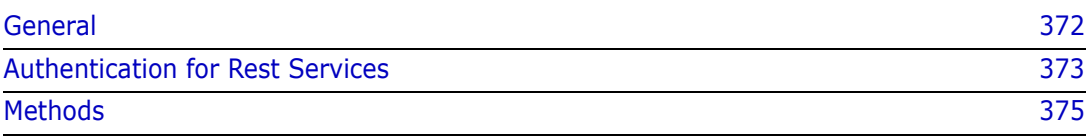

## <span id="page-371-0"></span>**General**

#### **General info about RM Restful Services:**

- **1** URI: http://<host>:<port>/rtmBrowser/RestServices/<ServiceName>/ <Action>
- **2** Support only JSON/JSONP format.
- **3** Errors are returned through the HTTP status in response headers:
	- **a** 401 **Unauthorized:** The client should retry the request with a suitable Authorization header.
	- **b** 403 **Forbidden:** The server understood the request, but is refusing to fulfill it. Authorization was failed.
	- **c** 404 **Not found:** The server has not found anything matching the Request-URI.
	- **d** 500 **Internal Server Error:** The server encountered an unexpected condition which prevented it from fulfilling the request: can't connect to oracle, data not found, etc.

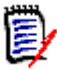

**NOTE** Detail information about error presented in X-Error-Message response header field.

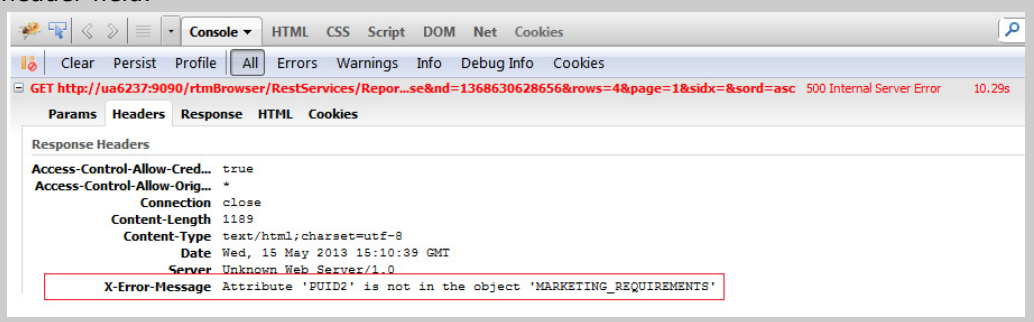

**4** RM Restful services are cookies independent. (don't set/retrieve cookies)

### <span id="page-372-0"></span>**Authentication for Rest Services**

Authentication is mandatory for using RM Rest services

Next authentication methods are allowed:

**1** SSO Token in *ALFSSOAuthNToken* header.

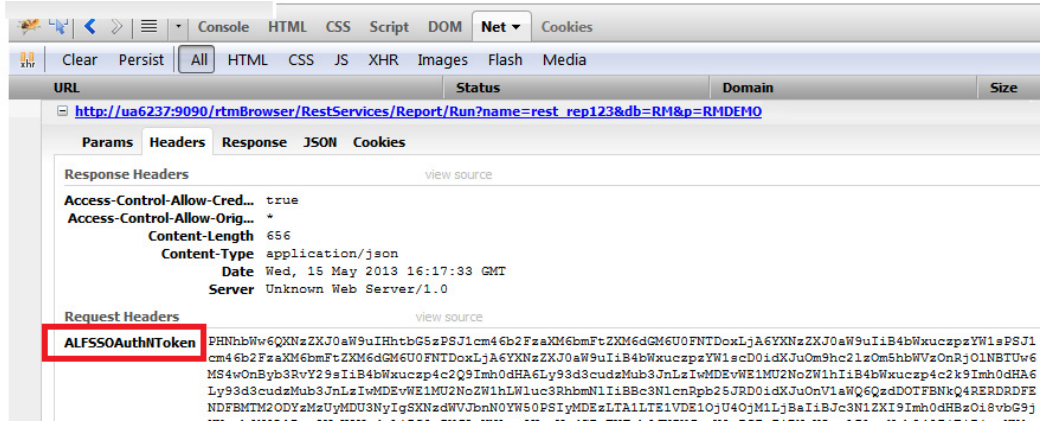

- **2** User name and Password
	- **a** Basic access authentication (use the Authorization header)

The Authorization header is constructed as follows:

- Username and password are combined into a string "username:password"
- The resulting string literal is then encoded using Base64
- The authorization method and a space i.e. "Basic " is then put before the encoded string.

Example for ephoto:rtm: Authorization: Basic ZXBob3RvOnJ0bQ==

**b** User name and password in request parameters(also database and project should be provided):

RestServices/Report?name=myreport&u=ephoto&pwd=rtm&db=RM&p=RMDEMO

**3** Session Id – can be retrieved from RM Login Web Service.

RestServices/Report?sessionId=1368617205&name=myreport&db=RM&p=RMDEMO

In this case db and project can be skipped.

**4** Authenticated encryption data (currently used only for get image request)

RestServices/Image?authenticated=DBB6979CEFDF5B27ED2B0E&db=RM&p=RMDEMO& u=ephoto&image= I9\_7ani1a.gif

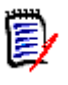

**NOTE** If the user has not specified any type of authentication in the HTTP request described above, the server will return response '401 Unauthorized', in which case the login dialog will be raised.

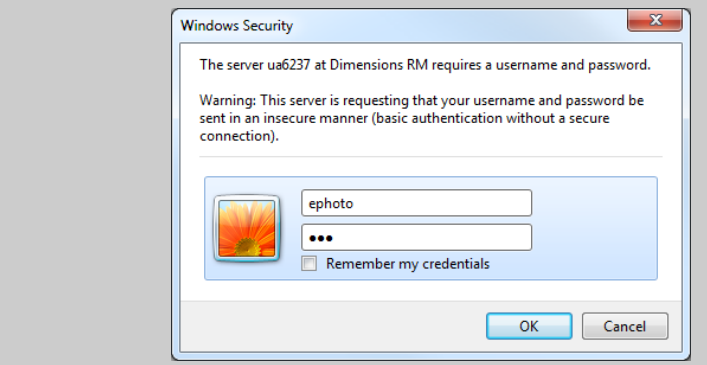

## <span id="page-374-0"></span>**Methods**

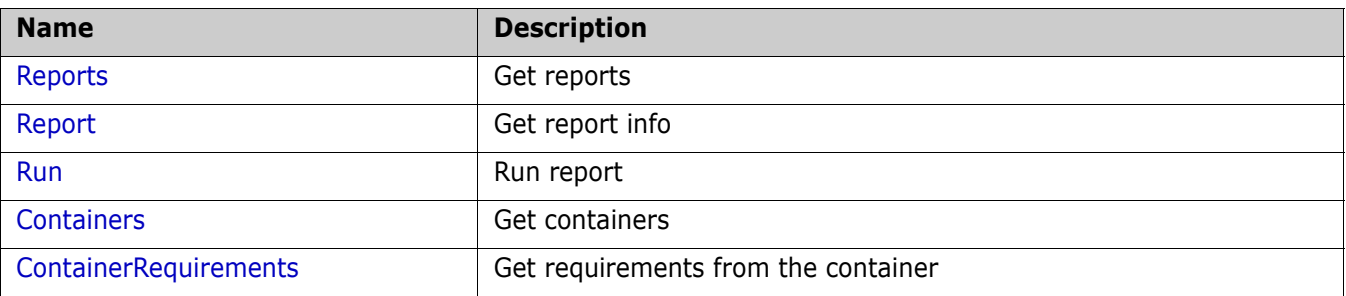

### <span id="page-375-0"></span>**Reports**

Get list of reports. Results could be filtered by report type, category and class id (class\_id only for 'filter' reports)

#### **Action**

http://hostname:port/rtmBrowser/RestServices/Reports?

#### **Style**

HTTP GET

#### **Input**

The inputs of this method are the arguments defined by the following table.

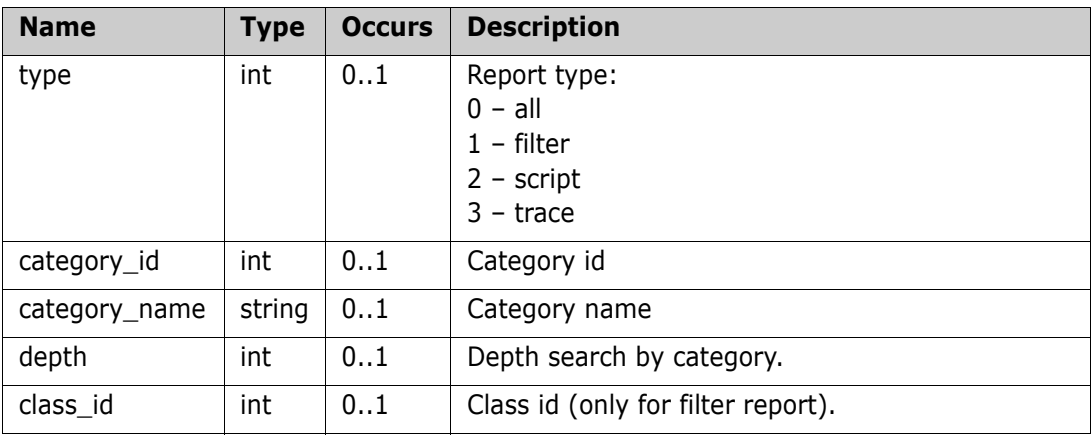

#### **Output (JSON)**

The outputs of this method are the arguments defined by the following table.

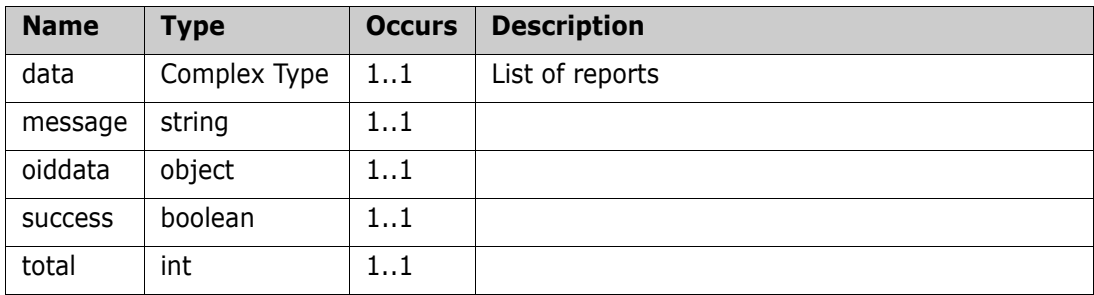

#### *Complex Type: data*

#### **Content Model**

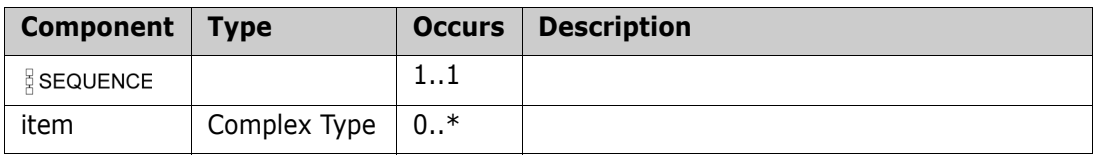

#### *Complex Type: item*

#### **Content Model**

Contains elements as defined in the following table:

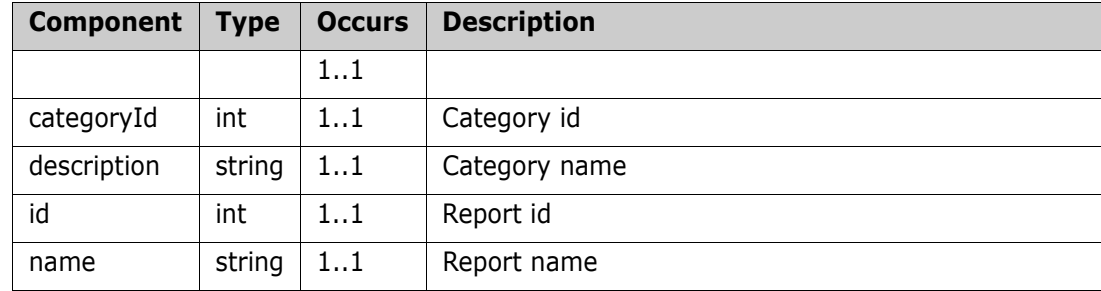

#### **Remarks**

#### **Example of usage:**

```
http://host:8080/rtmBrowser/RestServices/
Reports?db=RM&p=RMDEMO&u=ephoto&pwd=rtm&type=1
```
#### **Example of output:**

```
{
    "data": [
    {
        "categoryId": 0,
        "classId": 1,
        "className": "Marketing_Requirements",
         "description": "This filter retrieves all current Marketing
Requirements assigned to a 'Build1' delivery phase.",
        "hasRuntimeParameters": false,
         "id": 183,
         "name": "Build 1 Marketing Rqmts",
        "type": "filter"
    },
    {
        "categoryId": 0,
        "classId": 1,
         "className": "Marketing_Requirements",
         "description": "This filter retrieves all current Marketing
Requirements.",
         "hasRuntimeParameters": false,
        "id": 181,
         "name": "Current Marketing Rqmts",
         "type": "filter"
    }
],
    "message": "",
```

```
"oiddata": null,
   "success": true,
   "total": 2
}
```
### <span id="page-378-0"></span>**Report**

Get information about the specified report

#### **Action**

http://hostname:port/rtmBrowser/RestServices/Report?

#### **Style**

HTTP GET

#### **Input**

The inputs of this method are the arguments defined by the following table.

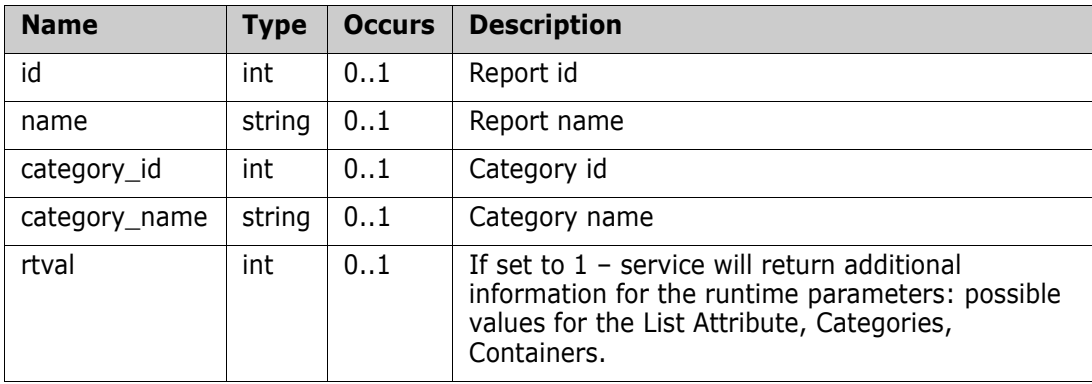

#### **Output (JSON)**

The outputs of this method are the arguments defined by the following table.

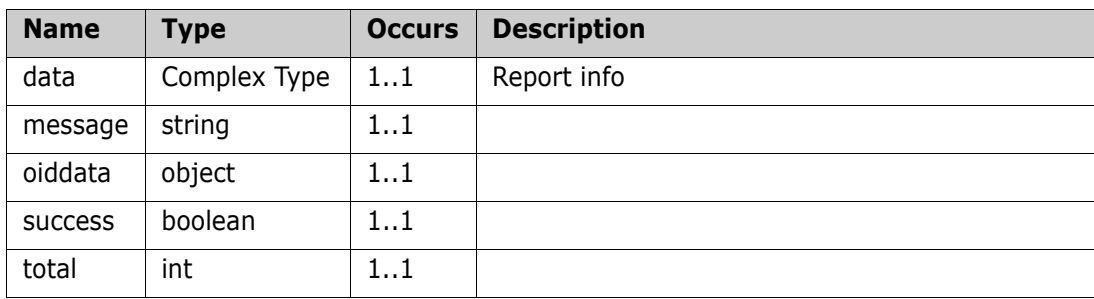

#### *Complex Type: data*

#### **Content Model**

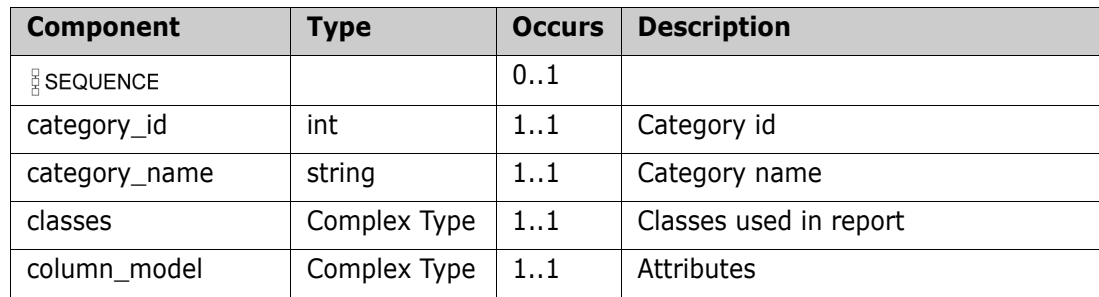

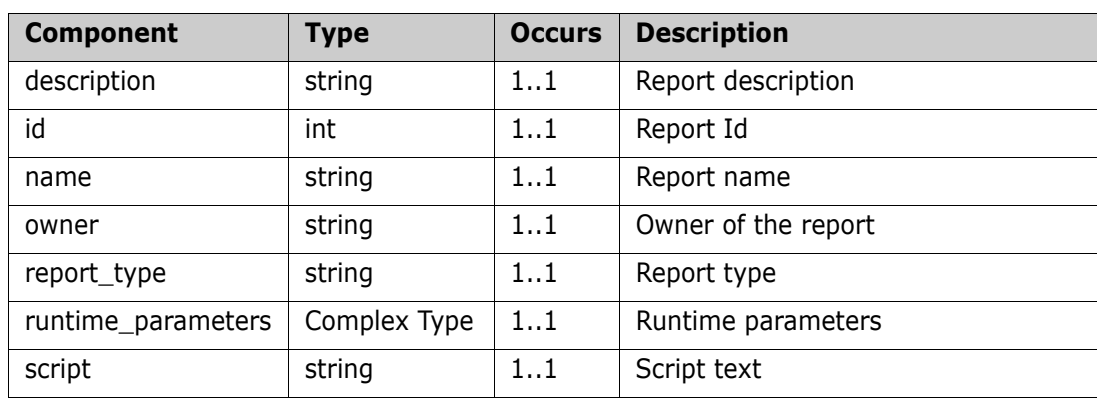

#### *Complex Type: classes*

#### **Content Model**

Contains elements as defined in the following table:

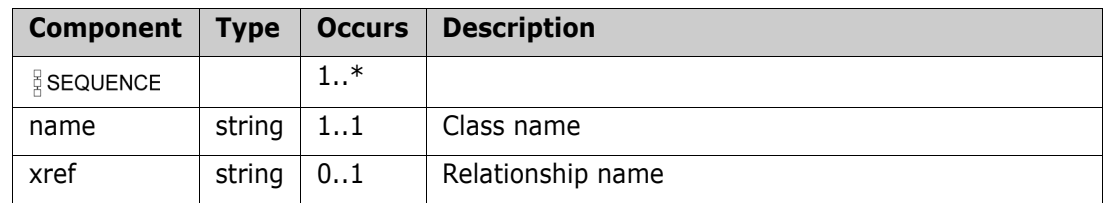

#### *Complex Type: column\_model*

#### **Content Model**

Contains elements as defined in the following table:

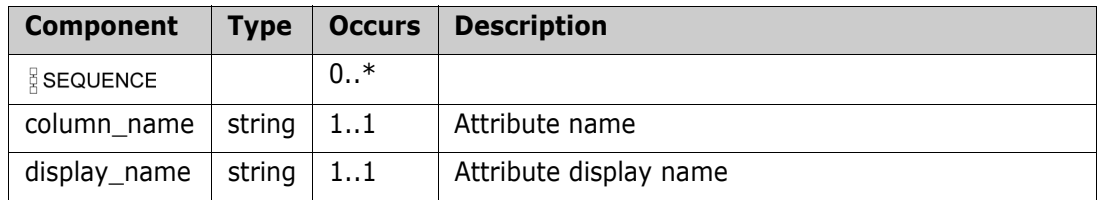

#### *Complex Type: runtime\_parameters*

#### **Content Model**

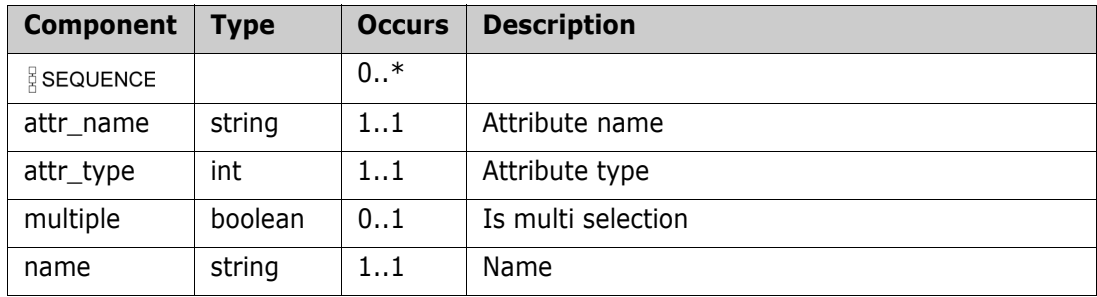

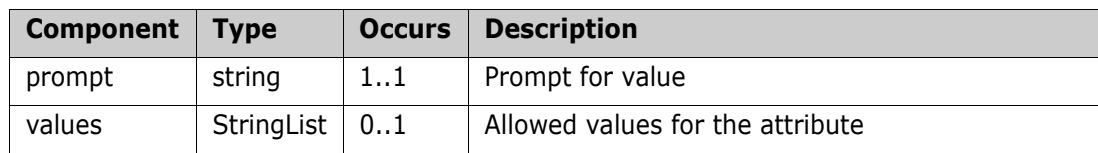

#### **Remarks**

#### **Example of usage:**

http://localhost:8080/rtmBrowser/RestServices/Report?name=All Current Component Requirements&db=RM&p=RMDEMO&u=ephoto&pwd=rtm

#### **Example of output:**

```
{
"data": {
    "category_id": 0,
    "category_name": "RMDEMO",
    "classes": [
         {
              "name": "Component_Requirements"
         }
    ],
    "column_model": [
         {
              "column_name": "PUID",
              "display_name": "Rqmt ID"
         },
         {
              "column_name": "DOCUMENT_ID",
              "display_name": "Document ID"
         },
         {
              "column_name": "PARAGRAPH_ID",
              "display_name": "Paragraph ID"
         },
         {
              "column_name": "TEXT",
              "display_name": "Text"
         }
    ],
"description": "This script reports all the current Component Requirements",
    "id": 1143,
    "name": "All Current Component Requirements",
    "owner": "Ephoto",
    "report_type": "script",
    "runtime_parameters": [ ],
    "script": "select <Rqmt ID>PUID <Document ID>DOCUMENT_ID
```

```
<Paragraph ID>PARAGRAPH_ID <Text>TEXT from Component_Requirements where
STATUS = 'Current' order by @PUID"
   },
   "message": "",
   "oiddata": null,
   "success": true,
   "total": 0
}
```
### <span id="page-382-0"></span>**Run**

Run report by given report id or report name.

#### **Action**

http://hostname:port/rtmBrowser/RestServices/Report/Run?

#### **Style**

HTTP GET

#### **Input**

The inputs of this method are the arguments defined by the following table.

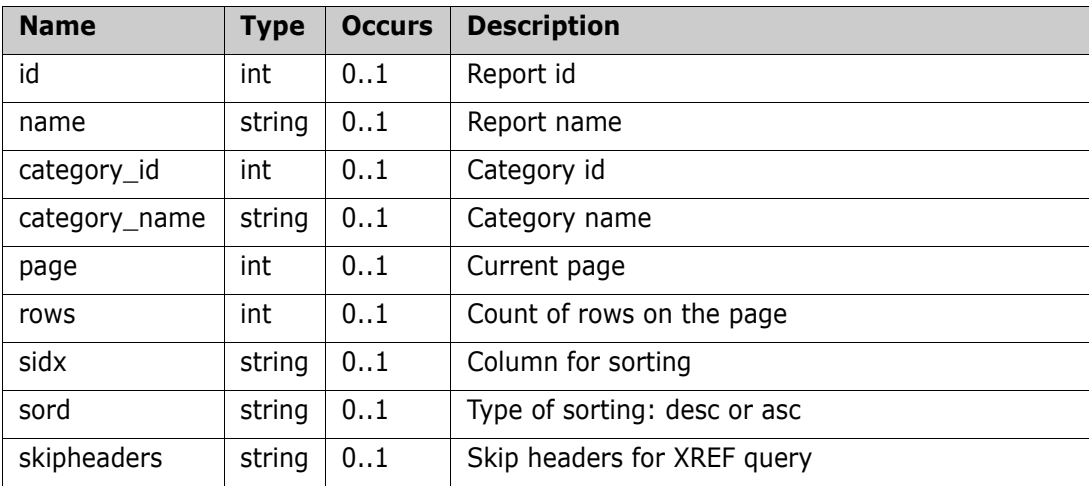

#### **Output (JSON)**

The outputs of this method are the arguments defined by the following table.

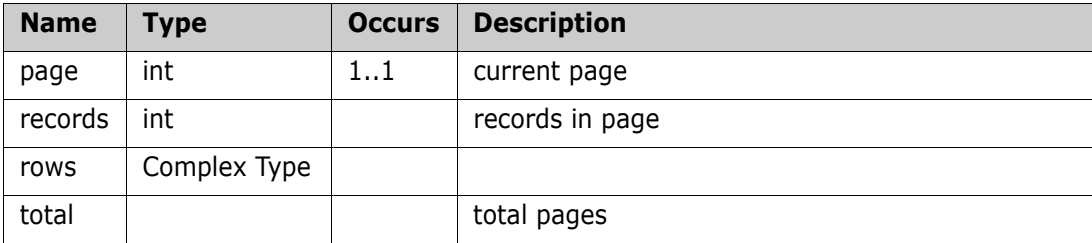

#### *Complex Type: rows*

#### **Content Model**

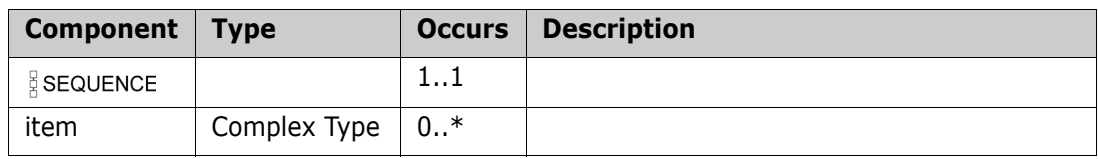

#### *Complex Type: item*

#### **Content Model**

Contains elements as defined in the following table:

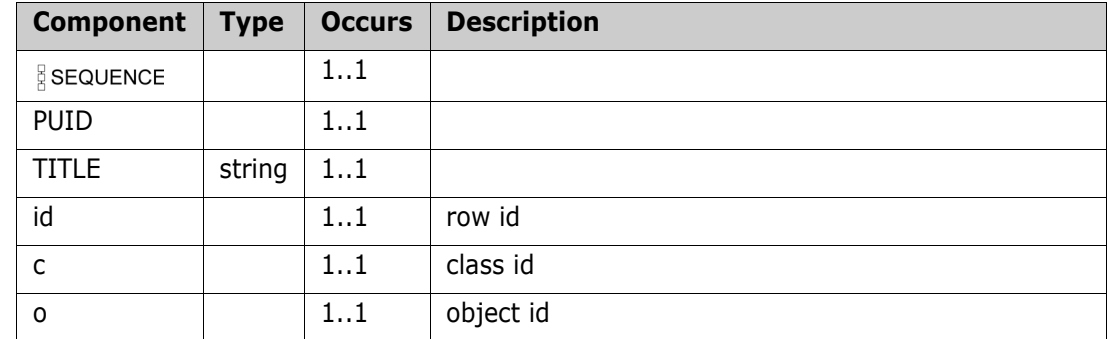

#### **Remarks**

#### **Example of usage:**

http://localhost:8080/rtmBrowser/RestServices/Report/ Run?name=SomeReport&db=RM&p=RMDEMO&u=ephoto&pwd=rtm

#### **Example of output:**

```
{
"page" : 1, -- current page
"records" : 2, --records in page
"rows" : [
   {
        "PUID" : "MRKT_000002",
        "TITLE" : "Support Advantix formats",
        "id" : 1, --row id
        "c" : 1, --class id
        "o" : 31 --object id
   },
   {
        "PUID" : "MRKT_000003",
        "TITLE" : "Runs on standard home PC",
        "id" : 2, --row id
        "c" : 1, --class id
        "o" : 32 --object id
   }
   ],
   "total" : 5 --total pages
```
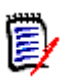

}

**NOTE** Columns "c" and "o" returns always for all rows. They can be used for create URL to open requirement:

```
http://.../rtmBrowser/cgi-bin/
rtmBrowser.exe?goto=req&db=RM&proj=RMDEMO&c=1&o=32
```
#### *Reports with runtime parameters*

```
To run report with runtime parameters all values must be specified in the request: http:/
/.../RestServices/Report/
Run?name=test&db=RM&p=RMDEMO&RTP__STATUS_2=Current&RTP__TITLE_1=demo
```
Names of runtime parameters (RTP\_\_STATUS\_1, RTP\_\_TITLE\_2) can be obtained from report info REST Service: http://.../RestServices/Report?name=test&db=RM&p=RMDEMO

```
"runtime_parameters" : [
   {
        "attr_name" : "TITLE",
        "name" : "RTP__TITLE_1",
        "prompt" : "Enter Title"
   },
   {
        "attr_name" : "STATUS",
        "name" : "RTP__STATUS_2",
         "prompt" : "Enter Current Status"
   }
```
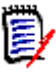

]

**NOTE** If one of the runtime parameters will not specified in request server will return an error.

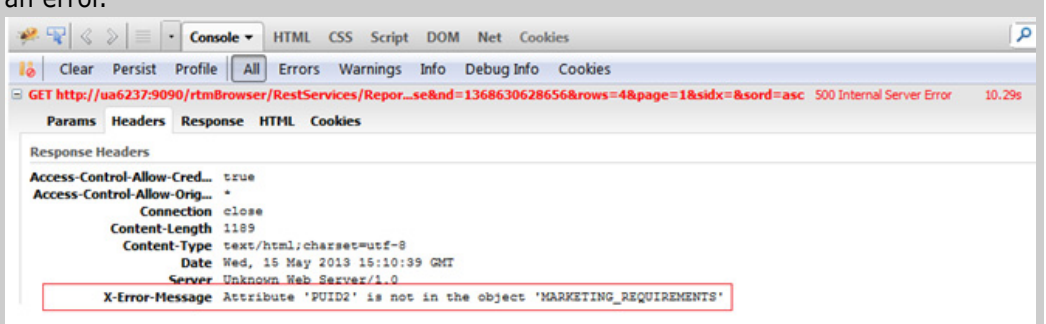

#### **Additional info:**

Using in SBM rest grids. Only class reports (by only 1 class) or multi-class scripts but with same column structure are supported in SBM rest grids. Multi-class script reports with different column structure, relationship reports, traceability reports are not supported, due to unavailabilty to present different column structure for different classes in SBM rest grid.

### <span id="page-385-0"></span>**Containers**

Get list of containers by specified type. Results could be filtered by container name.

#### **Action**

http://hostname:port/rtmBrowser/RestServices/Containers?

#### **Style**

HTTP GET

#### **Input**

The inputs of this method are the arguments defined by the following table.

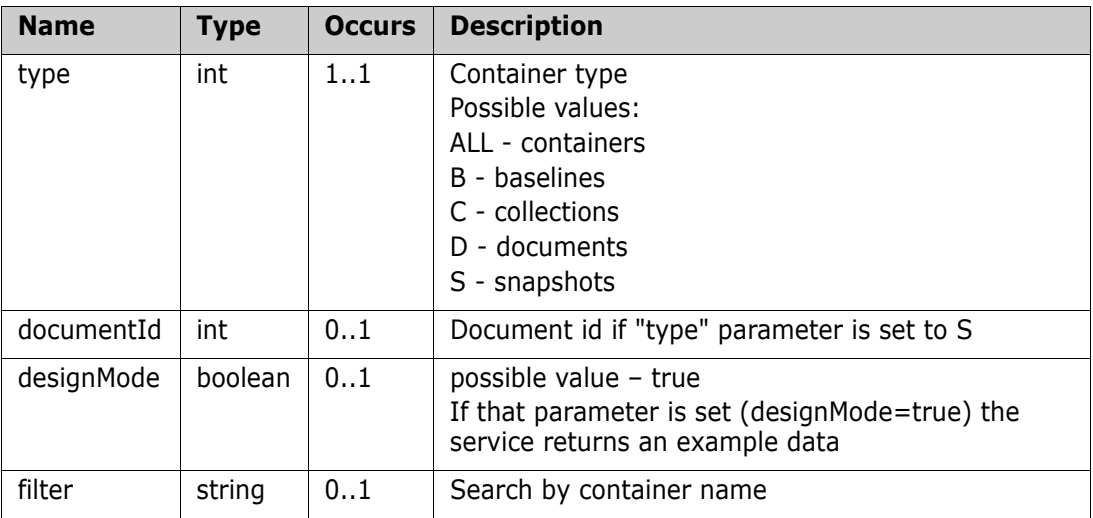

#### **Output (JSON)**

The outputs of this method are the arguments defined by the following table.

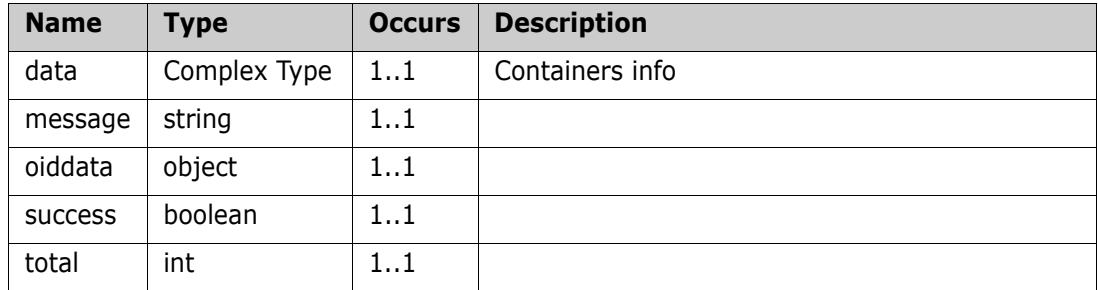

#### *Complex Type: data*

#### **Content Model**

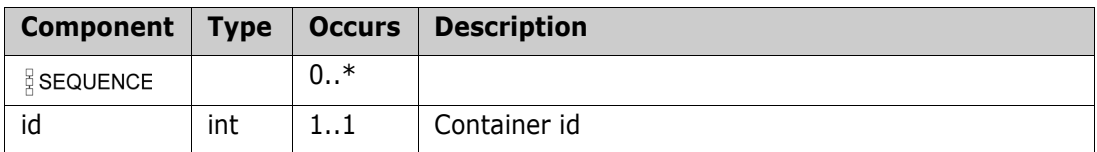

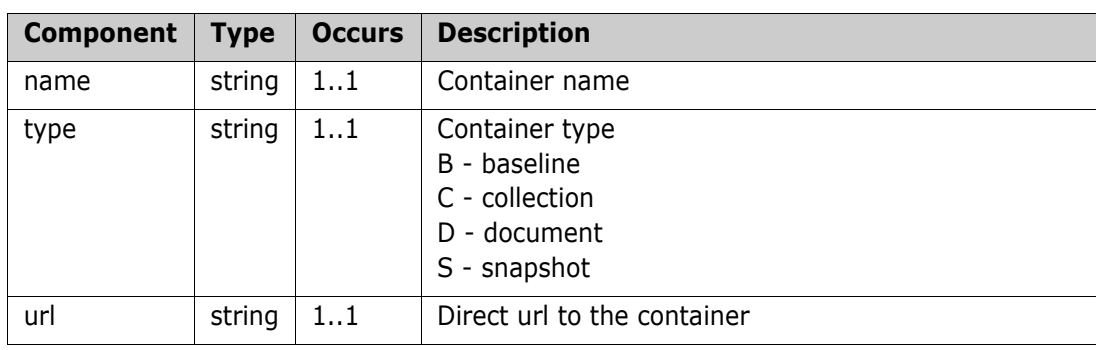

#### **Remarks**

"filter" is an optional parameter. A search string can be provided in that parameter. The search is case insensitive and searches by container name.

Example: find all containers which have AA or BB string in the name - filter=AA%20BB

#### **Example of usage:**

```
http://localhost:8080/rtmBrowser/RestServices/
Containers?sessionId=123456&type=all
```
#### **Example of output:**

```
{
"data": [
   {
         "id": 11,
         "name": "Baseline of Engineering Hot List",
        "type": "B",
         "url": "http://localhost:8080/rtmBrowser/cgi-bin/
rtmBrowser.exe?goto=collection&db=RM&proj=RMDEMO&collectionId=11"
   },
   {
        "id": 20,
        "name": "Def document",
        "type": "D",
         "url": "http://localhost:8080/rtmBrowser/cgi-bin/
rtmBrowser.exe?goto=doc&db=RM&proj=RMDEMO&docID=20"
   },
   {
        "id": 19,
        "name": "ECP controlled",
         "type": "D",
         "url": "http://localhost:8080/rtmBrowser/cgi-bin/
rtmBrowser.exe?goto=doc&db=RM&proj=RMDEMO&docID=19"
   },
   {
        "id": 5,
         "name": "Engineering Hot List",
```

```
"type": "C",
        "url": "http://localhost:8080/rtmBrowser/cgi-bin/
rtmBrowser.exe?goto=collection&db=RM&proj=RMDEMO&collectionId=5"
   }
],
"message": "",
"oiddata": null,
"success": true,
"total": 4
}
```
### <span id="page-388-0"></span>**ContainerRequirements**

Get requirements in the given container. Requirements could be filtered by specified criteria.

#### **Action**

http://hostname:port/rtmBrowser/RestServices/ContainerRequirements?

#### **Style**

HTTP GET

#### **Input**

The inputs of this method are the arguments defined by the following table.

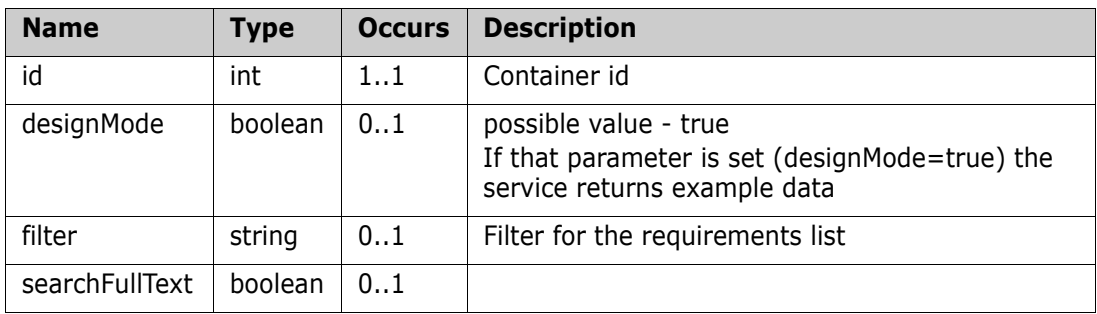

#### **Output (JSON)**

The outputs of this method are the arguments defined by the following table.

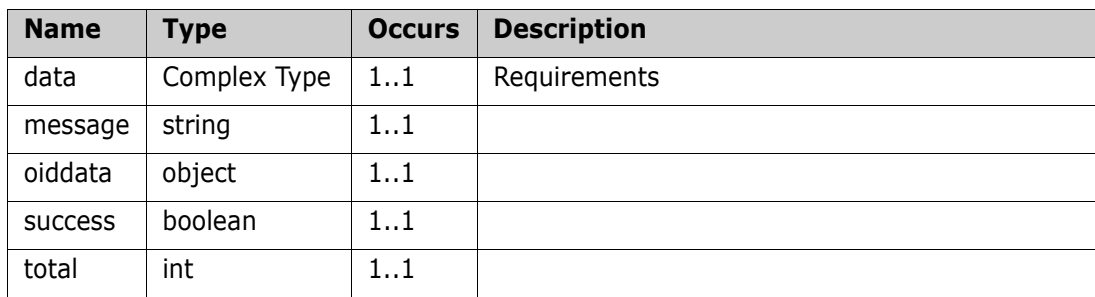

#### *Complex Type: data*

Content Model

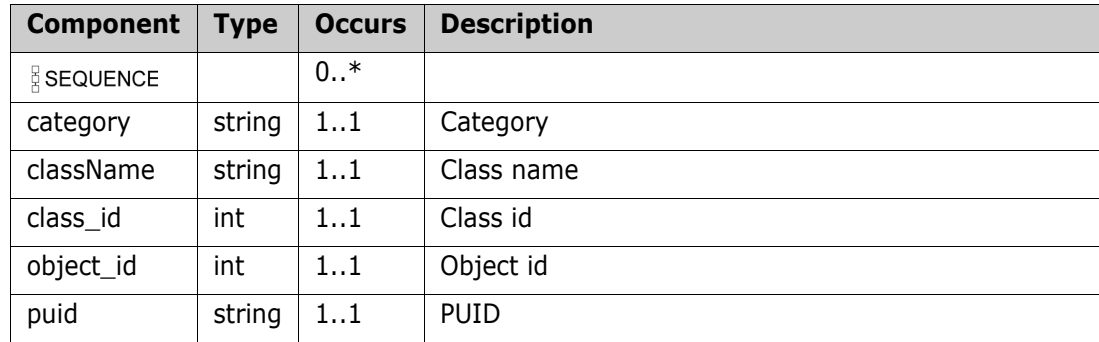

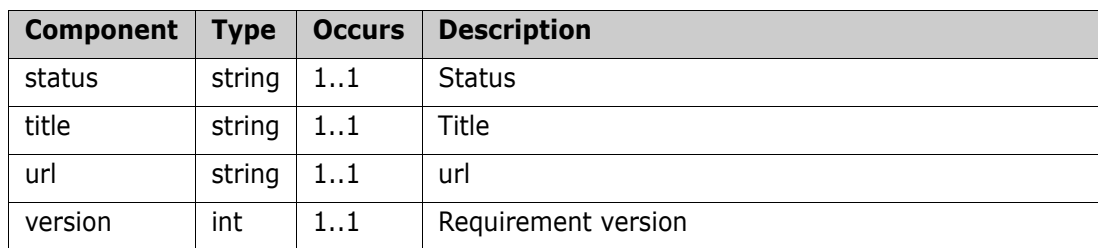

#### **Remarks**

"filter" is optional parameter. A search string can be provided in that parameter. The search is case insensitive and searches for requirements - by PUID or TITLE or DESCRIPTION.

Optional "searchFullText" input parameter is available in ContainerRequirements REST service.

If it's set to true filter applies to Alphanumeric and Text attributes, as in the QuickSearch.

Example: find all requirements which have CC or DD string in the PUID or TITLE or DESCRIPTION - filter=CC%20DD

#### **Example of usage:**

http://localhost:8080/rtmBrowser/RestServices/ ContainerRequirements?sessionId=123456& containerId=12

#### **Example of output:**

```
{
"data": [
   {
         "category": "RMDEMO",
         "className": "Marketing_Requirements",
         "class_id": 1,
         "object_id": 4,
         "puid": "MRKT_000004",
         "status": "Current",
         "title": "Annotate photos with text",
         "url": "http://stl-qa-rm08:8080/rtmBrowser/cgi-bin/
rtmBrowser.exe?goto=req&db=RM&proj=RMDEMO&class=Marketing_Requirements
&puid=MRKT_000004&ver=1",
   "version": 1
   },
   {
         "category": "RMDEMO/Support/Training/Documentation",
         "className": "Marketing_Requirements",
         "class_id": 1,
         "object_id": 7,
         "puid": "MRKT_000007",
         "status": "Current",
         "title": "On-line help provided",
```

```
"url": "http://stl-qa-rm08:8080/rtmBrowser/cgi-bin/
rtmBrowser.exe?goto=req&db=RM&proj=RMDEMO&class=Marketing_Requirements
&puid=MRKT_000007&ver=1",
   "version": 1
   },
   {
        "category": "RMDEMO",
        "className": "Marketing_Requirements",
        "class_id": 1,
        "object_id": 26,
        "puid": "MRKT_000024",
        "status": "Current",
        "title": "Stored photo slideshows",
        "url": "http://stl-qa-rm08:8080/rtmBrowser/cgi-bin/
rtmBrowser.exe?goto=req&db=RM&proj=RMDEMO&class=Marketing_Requirements
&puid=MRKT_000024&ver=1",
        "version": 1
   },
   {
        "category": "RMDEMO/Functional/Design and Construction",
        "className": "Marketing_Requirements",
        "class_id": 1,
        "object_id": 35,
        "puid": "MRKT_000031",
        "status": "Current",
        "title": "System comes in different colors",
        "url": "http://stl-qa-rm08:8080/rtmBrowser/cgi-bin/
rtmBrowser.exe?goto=req&db=RM&proj=RMDEMO&class=Marketing_Requirements
&puid=MRKT_000031&ver=1",
   "version": 1
   }
],
"message": "",
"oiddata": null,
"success": true,
"total": 4
}
```
# **Index**

### **B**

baseline functions [CreateBaseline 32](#page-31-0) [DeleteBaseline 51](#page-50-0) types [RequirementIdentifierList 32](#page-31-0)

### **C**

change request functions [ApproveChangeRequest 25](#page-24-0) [ChangeRequest 30](#page-29-0) [ProposeNewRequirement 124](#page-123-0) [RejectChangeRequest 147](#page-146-0) types [CommandStatus 25,](#page-24-0) [147](#page-146-0) [ECPsObjectInfo 30,](#page-29-0) [124](#page-123-0) [NameValueList 124](#page-123-0) [ProposeNewRequirementResult 124](#page-123-0) [RequirementOut 30](#page-29-0) cm functions [CollectionAssociationWithCMProject 31](#page-30-0) [SendCMNotifications 159](#page-158-0) types [CMProjectInf 31](#page-30-0) collection functions [AddObjectToCollection 19](#page-18-0) [CollectionAssociationWithCMProject 31](#page-30-0) [CreateCollection 36](#page-35-0) [FindObjectsInCollections 66](#page-65-0) [GetCollectionById 82](#page-81-0) [GetCollectionByName 83](#page-82-0) [GetCollectionInfo 84](#page-83-0) [GetObjectsInCollection 86](#page-85-0) [GetObjectsInCollections 87](#page-86-0) [ListCollections 104](#page-103-0) [ListCollectionsEx 105](#page-104-0) [ListCollectionsEx2 106](#page-105-0) [RemoveObjectFromCollection 149](#page-148-0) types [addObjectToCollectionResponse 19](#page-18-0) [CMProjectInf 31](#page-30-0) [CollectionEx 82,](#page-81-0) [83](#page-82-0)

[CollectionEx2List 106](#page-105-0) [CollectionExList 105](#page-104-0) [CollectionInfo 84](#page-83-0) [CollectionList 104](#page-103-0) [CreateCollectionEx 36](#page-35-0) [GetCollectionInfoRequest 84](#page-83-0) [IdList 66,](#page-65-0) [87](#page-86-0) [removeObjectFromCollectionResponse](#page-148-0)  149 [RequirementFindList 66](#page-65-0) [RequirementIdentifier 149](#page-148-0) [Requirementidentifier 19](#page-18-0) [RequirementList 86,](#page-85-0) [87](#page-86-0) [SearchRequirement 66](#page-65-0) [StringList 66,](#page-65-0) [86,](#page-85-0) [87](#page-86-0) [contacting technical support 11](#page-10-0)

### **D**

document functions [AppendRMDocumentEx 21](#page-20-0) [AppendRtmDocument 23](#page-22-0) [AsyncAppendRtmDoc 26](#page-25-0) [AsyncCreateRtmDoc 27](#page-26-0) [AsyncQueryRtmDoc 28](#page-27-0) [AsyncReplaceRtmDoc 29](#page-28-0) [CreateChildDocument 35](#page-34-0) [CreateRMDocumentEx 42](#page-41-0) [CreateRtmDocument 46](#page-45-0) [DeleteRtmDocument 53](#page-52-0) [DocumentAddChapter 56](#page-55-0) [DocumentMoveObject 57](#page-56-0) [DocumentRemoveObject 58](#page-57-0) [FindRtmDocument 68](#page-67-0) [getAsyncAppendRtmDocStatus 70](#page-69-0) [getAsyncCreateRtmDocStatus 71](#page-70-0) [getAsyncQueryRtmDocStatus 72](#page-71-0) [getAsyncReplaceRtmDocStatus 73](#page-72-0) [ListRtmDocuments 109](#page-108-0) [QueryRtmDocumentStructure 138](#page-137-0) [RTMDocumentAddChapter 154](#page-153-0) [RTMDocumentAddRequirement 155](#page-154-0) [RTMDocumentExchangeRequirement 156](#page-155-0) [RTMDocumentRemoveRequirement 157](#page-156-0) types [AppendRMDocumentExResult 21](#page-20-0) [AppendRtmDocumentResult 23](#page-22-0)

[AsyncCreateRtmDocResponse 27](#page-26-0) [AsyncReplaceRtmDocResponse 29](#page-28-0) [CommandStatus 53](#page-52-0) [CreateChildDocumentData 35](#page-34-0) [CreateRMDocumentExResult 42](#page-41-0) [CreateRtmDocumentResult 35,](#page-34-0) [46](#page-45-0) [DocumentObject 56](#page-55-0) [DocumentsFilter 109](#page-108-0) [ECPsObjectInfo 156](#page-155-0) [getAsyncAppendRtmDocStatusResponse](#page-69-0)  70 [getAsyncCreateRtmDocStatusResponse](#page-70-0)  71 [getAsyncQueryRtmDocResponse 28](#page-27-0) [getAsyncQueryRtmDocumentStatusResp](#page-71-0) onse 72 [getAsyncReplaceRtmDocStatusResponse](#page-72-0)  73 [ns-chapterDetails 56,](#page-55-0) [154](#page-153-0) [Requirement 155](#page-154-0) [RtmDocument 21,](#page-20-0) [27](#page-26-0) [RtmDocumentList 68,](#page-67-0) [109](#page-108-0) [RtmDocumentProperties 138](#page-137-0) [RtmDocumentWithCategory 42,](#page-41-0) [46](#page-45-0)

### **S**

snapshot functions [CreateRtmDocSnapshot 45](#page-44-0) [GetRMDocSnapshotDiffUrl 90](#page-89-0) [GetRMDocSnapshots 91](#page-90-0) [GetRtmDocSnapshotById 92](#page-91-0) [GetRtmDocSnapshotByName 93](#page-92-0) types [RtmDocSnaphotOutList 91](#page-90-0) [RtmDocSnapshot 45](#page-44-0) [RtmDocSnapshotOut 45,](#page-44-0) [92,](#page-91-0) [93](#page-92-0)

### **T**

technical support [contacting 11](#page-10-0)